Universidade do Minho Instituto de Educação

José Humber to Alves Junior

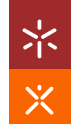

# CONCEPÇÃO E DESENVOLVIMENTO DE UM<br>DISPOSITIVO TECNOLÓGICO DE SUPORTE DISPOSITIVO TECNOLÓGICO DE SUPORTE AO PROGRAMA DE TUTORIA E APRENDIZAGEM DE LABORATÓRIO DO IFRN

 José Humberto Alves Junior CONCEPÇÃO E DESENVOLVIMENTO DE UM DISPOSITIVO TECNOLÓGICO DE SUPORTE AO PROGRAMA DE TUTORIA E APRENDIZAGEM DE LABORATÓRIO DO IFRN CONCEPÇÃO E DESENVOLVIMENTO DE UM DISPOSITIVO TECNOLÓGICO DE SUPORTE<br>AO PROGRAMA DE TUTORIA E APRENDIZAGEM DE LABORATÓRIO DO IFRN

> **UMinho** | 2019 UMinho|2019

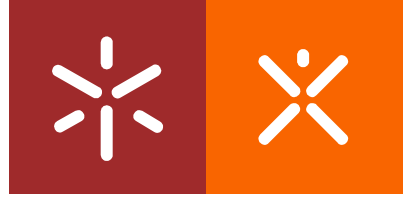

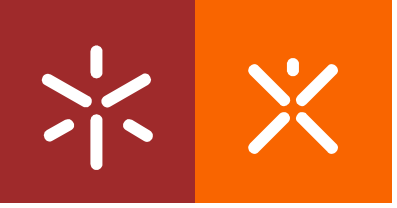

Universidade do Minho Instituto de Educação

José Humberto Alves Junior

# CONCEPÇÃO E DESENVOLVIMENTO DE UM DISPOSITIVO TECNOLÓGICO DE SUPORTE AO PROGRAMA DE TUTORIA E APRENDIZAGEM DE LABORATÓRIO DO IFRN

Dissertação de Mestrado Mestrado em Ciências da Educação Área de Especialização em Tecnologia Educativa

Trabalho efetuado sob a orientação da Doutora Maria João da Silva Ferreira Gomes

### <span id="page-2-0"></span>**DIREITOS DE AUTOR E CONDIÇÕES DE UTILIZAÇÃO DO TRABALHO POR TERCEIROS**

Este é um trabalho acadêmico que pode ser utilizado por terceiros desde que respeitadas as regras e boas práticas internacionalmente aceites, no que concerne aos direitos de autor e direitos conexos.

Assim, o presente trabalho pode ser utilizado nos termos previstos na licença [abaixo](../../../../../mjcarneiro/Downloads/abaixo) indicada.

Caso o utilizador necessite de permissão para poder fazer um uso do trabalho em condições não previstas no licenciamento indicado, deverá contatar o autor, através do RepositóriUM da Universidade do Minho.

### **Licença concedida aos utilizadores deste trabalho**

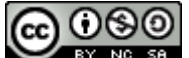

**Atribuição-NãoComercial-CompartilhaIgual CC BY-NC-SA**  https://creativecommons.org/licenses/by-nc-sa/4.0/

### <span id="page-3-0"></span>**AGRADECIMENTOS**

Primeiramente a Deus, a quem devo tudo que tenho e sou, pois sem Ele nada poderia fazer.

À Doutora Maria João da Silva Ferreira Gomes, orientadora deste trabalho, pela partilha do saber, dedicação, paciência, disponibilidade, e todo o esforço que realizou para que este trabalho seguisse adiante. Serei eternamente grato.

Agradeço ao IFRN e aos colegas do *Campus* Nova Cruz que tornaram possível a realização deste estudo no âmbito da referida instituição. Em especial aos colegas da Secretaria Acadêmica, Henrique Jordon e Hugo Brito, que acumularam toda a demanda quando precisei me ausentar. Muito obrigado.

À Daci do Carmo, pela alegria como se disponibilizou para me ajudar na revisão do texto à luz da norma culta da língua portuguesa.

Aos meus pais, Luciana Toscano e José Humberto, pelo amor e exemplo de conduta, que me fizeram mais forte em muitos momentos da vida. Agradeço também ao amor da minha vida, Deyse Gabrielly, pelo apoio e incentivo em todos os nosso projetos, e aos meus familiares pelas orações e carinho.

A todos que dedicaram um pouco do seu tempo e participaram desta pesquisa. Vossa contribuição foi essencial para este trabalho investigativo.

iii

### <span id="page-4-0"></span>**DECLARAÇÃO DE INTEGRIDADE**

Declaro ter atuado com integridade na elaboração do presente trabalho acadêmico e confirmo que não recorri à prática de plágio nem a qualquer forma de utilização indevida ou falsificação de informações ou resultados em nenhuma das etapas conducente à sua elaboração.

Mais declaro que conheço e que respeitei o Código de Conduta Ética da Universidade do Minho.

# **CONCEPÇÃO E DESENVOLVIMENTO DE UM DISPOSITIVO TECNOLÓGICO DE SUPORTE AO PROGRAMA DE TUTORIA E APRENDIZAGEM DE LABORATÓRIO DO IFRN**

#### **RESUMO**

<span id="page-5-0"></span>Este trabalho acadêmico e investigativo teve como finalidade contribuir para o sucesso do programa de tutoria do Instituto Federal de Educação, Ciência e Tecnologia do Rio Grande do Norte – IFRN, *Campus* Nova Cruz, denominado Tutoria e Aprendizagem de Laboratório - TAL. Para isso, buscou-se, na fase de concepção, realizar um estudo "teoria *versus* prática", tomando as diretrizes regulamentadoras do TAL e confrontando-as com dados oriundos dos relatórios de tutoria e dos questionários aplicados aos atores do referido programa, no sentido de identificar os desajustes de implementação e gerenciamento do mesmo. O estudo desenvolveu-se numa perspetiva de *design based research*. Participaram da fase inicial, 96 estudantes, 12 tutores, 6 docentes orientadores e 5 membros da equipe gestora do TAL. Depois, uma vez identificados os requisitos dos usuários, caminhou-se para a fase de desenvolvimento, onde foi estabelecido um protótipo de um *website*, através do *Google Sites,* como ferramenta de apoio na realização das atividades ligadas à tutoria. Nesse contexto, submeteu-se o protótipo a uma análise de usabilidade, onde foi realizado um ciclo de iteração com quatro usuários reais, por meio da técnica *Thinking-aloud Protocol* e verbalização consecutiva por meio de entrevista, onde aferiu-se o desempenho dos usuário em tarefas específicas.

Os principais resultados observados apontaram que o *website* proposto atendeu bem aos requisitos identificados e se colocou como uma ferramenta de apoio interessante para o Programa de Tutoria, devido ao seu potencial no controle e registro das atividades de tutoria, bem como no gerenciamento das ações.

Palavras-chave: *DBR, Google Sites,* Tecnologia Educativa, *Thinking-aloud procol,* Tutoria*.*

v

# **DESIGN AND DEVELOPMENT OF A TECHNOLOGICAL DEVICE SUPPORTING THE IFRN LABORATORY TUTORING AND LEARNING PROGRAM**

#### **ABSTRACT**

<span id="page-6-0"></span>This investigative academic work aimed to contribute to the success of the Federal Institute of Education, Science and Technology of Rio Grande do Norte – IFRN, university campus Nova Cruz, tutoring program, denominated Tutoring and Learning of Laboratory - TAL. Therefore, it was sought, in the conception phase, to conduct a "theory vs practice" study, taking the TAL's regulatory guidelines and comparing them with data from tutoring reports and questionnaires applied to TAL program actors, in the sense of identify mismatches in the implementation and management of that program. The initial phase included 96 students, 12 tutors, 6 mentors and 5 members of the TAL management team. Then, once the users' requirements were identified, they went to the development phase, the prototype of a website was established through the Google Sites tool, which served as support for the realization of tutoring activities. In this context, the prototype was submitted to usability analysis, where an iteration cycle was performed with four real users, through the Thinking-aloud Protocol technique and consecutive verbalization through interviews in which users of the performance was evaluated on specific tasks.

The main results observed indicated that the proposed website attended well to the identified requirements and was an interesting support tool for the Tutoring Program and Learning Laboratory due to its potential in the control and registration of tutoring activities, as well as in the management of actions.

Keywords: DBR, *Google Sites,* Educational Technology, *Thinking-aloud protocol,* Tutoring*.*

# **ÍNDICE**

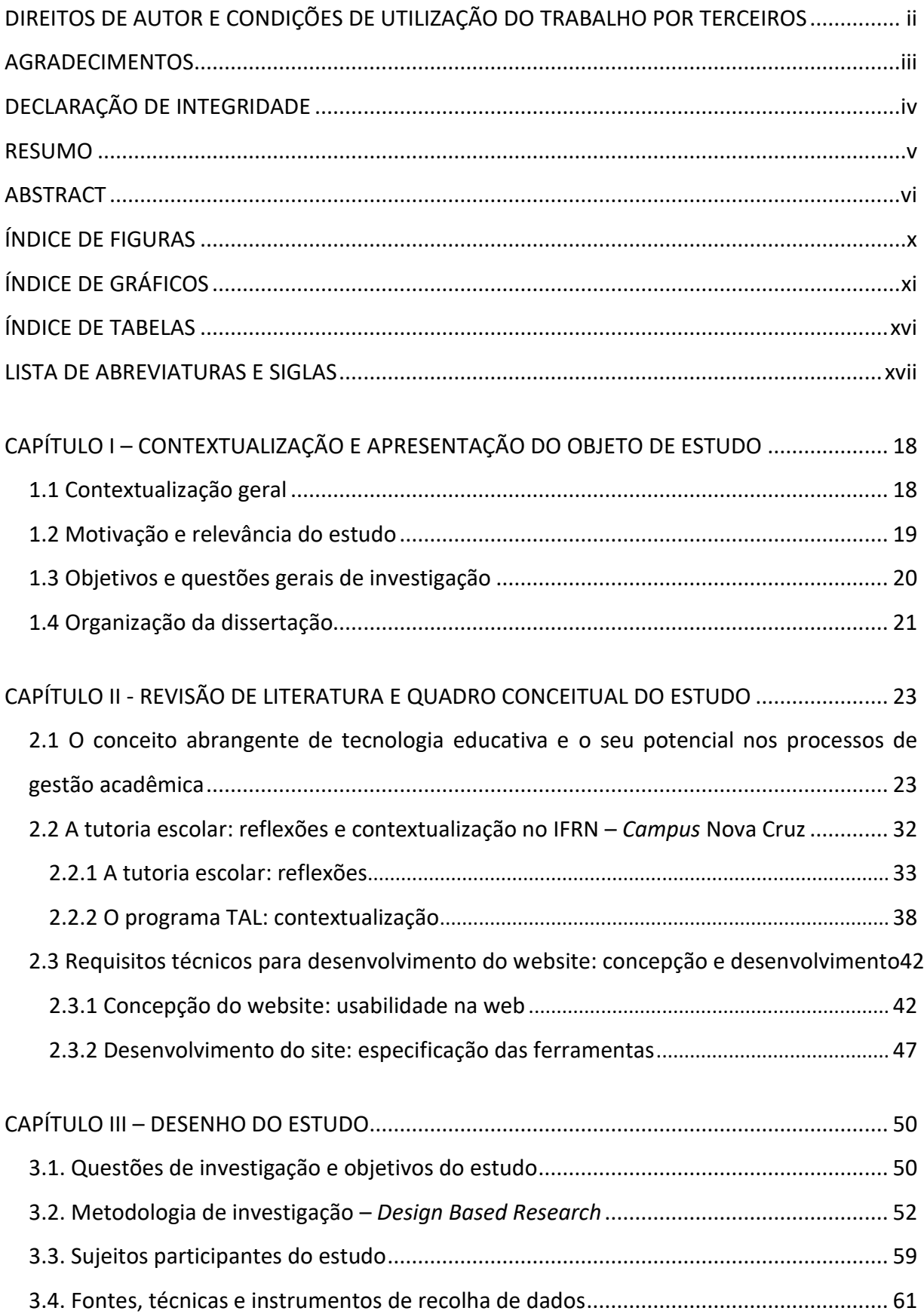

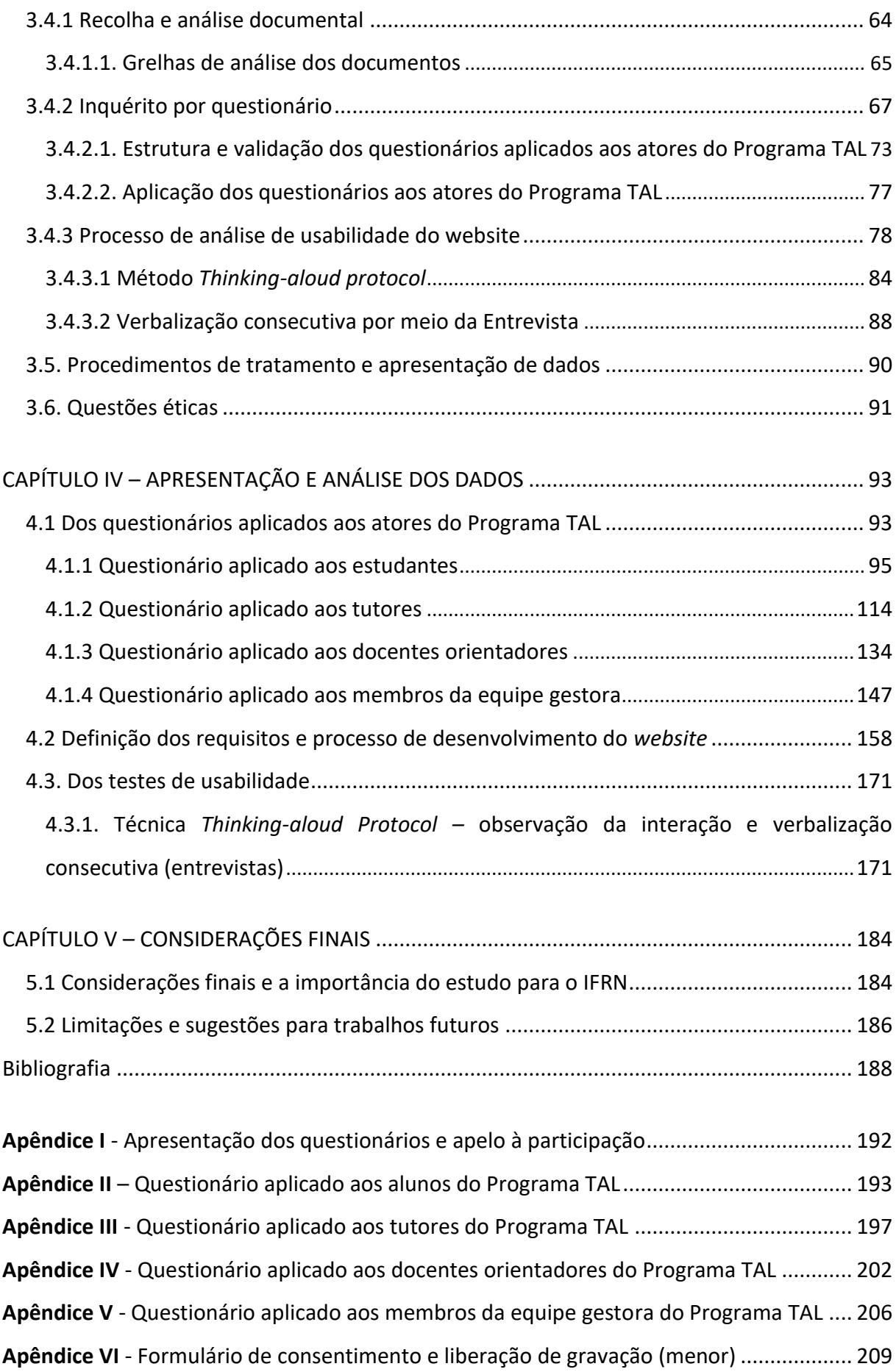

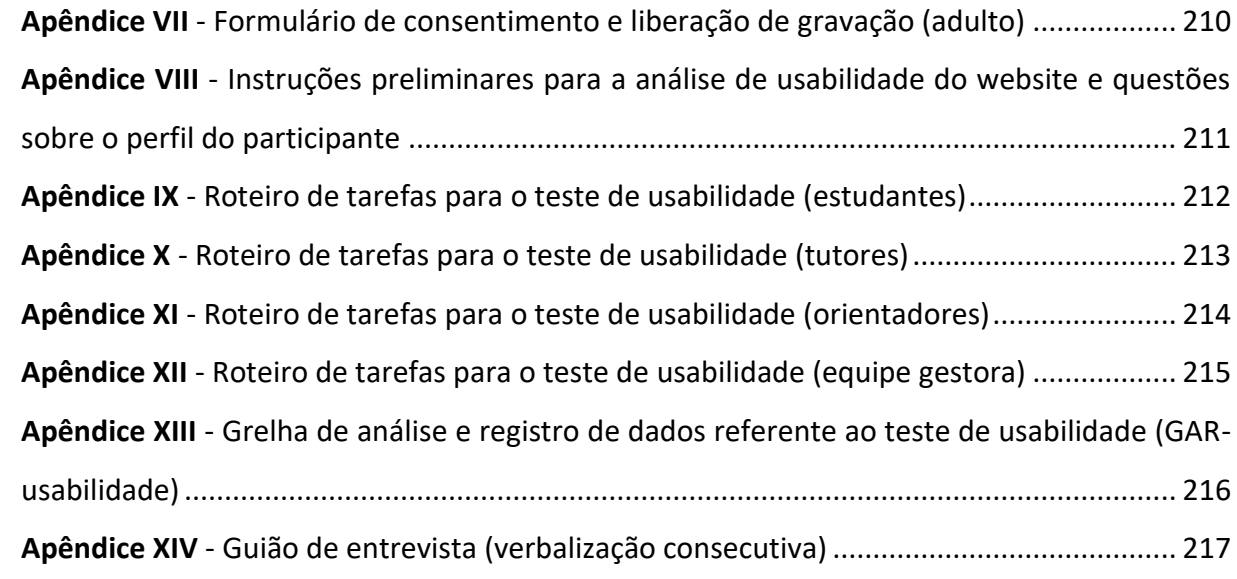

### **ÍNDICE DE FIGURAS**

<span id="page-10-0"></span>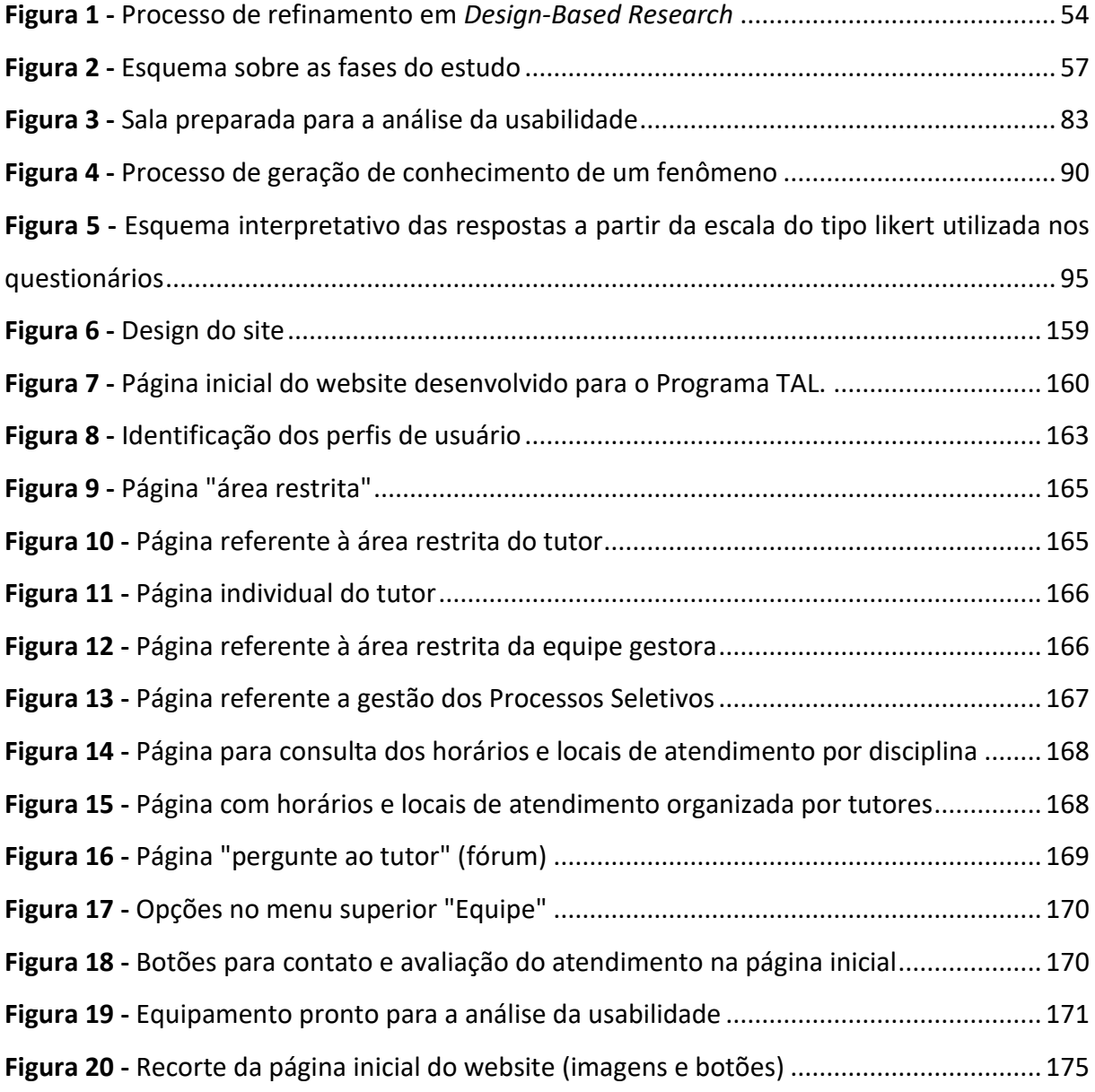

### <span id="page-11-0"></span>**ÍNDICE DE GRÁFICOS**

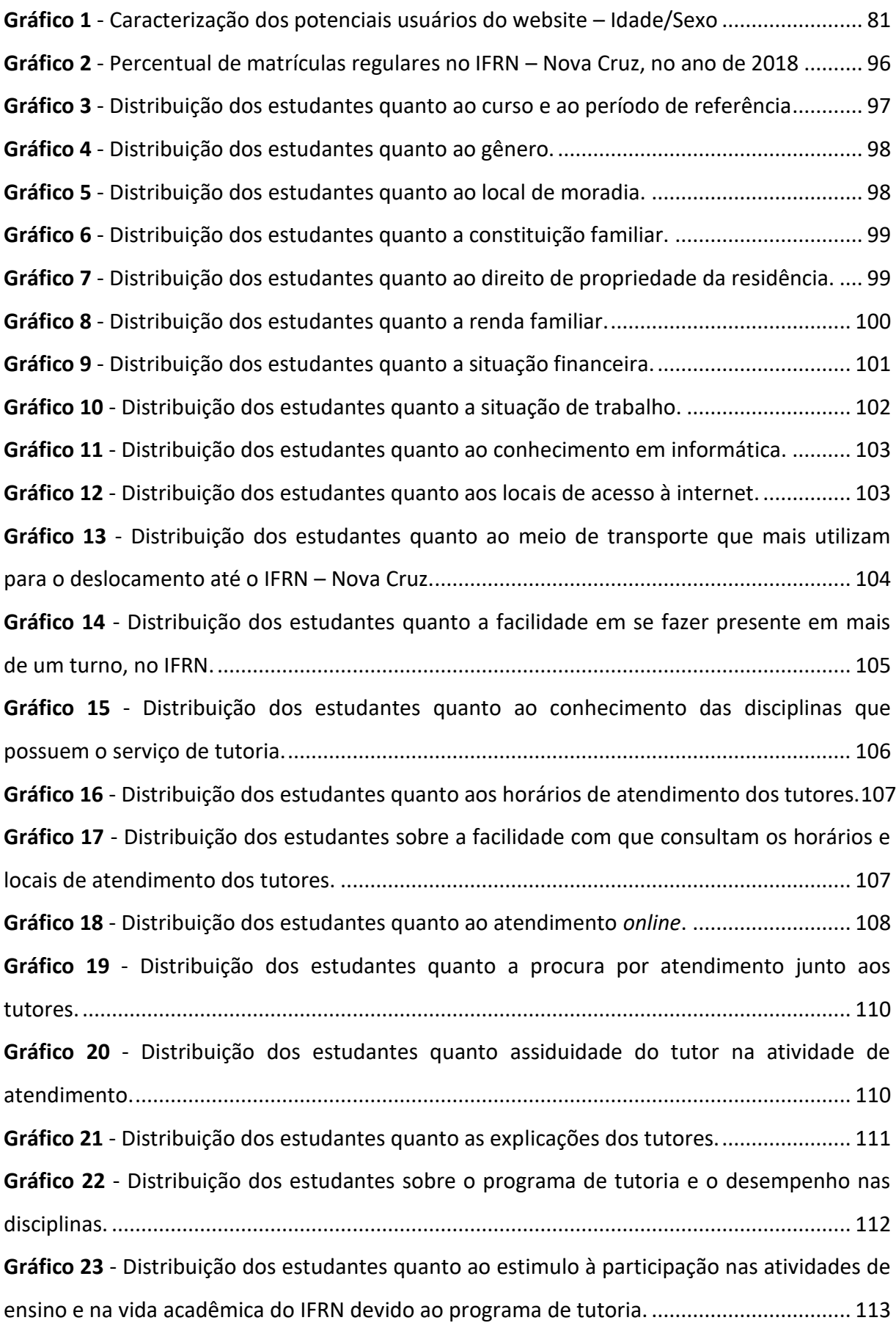

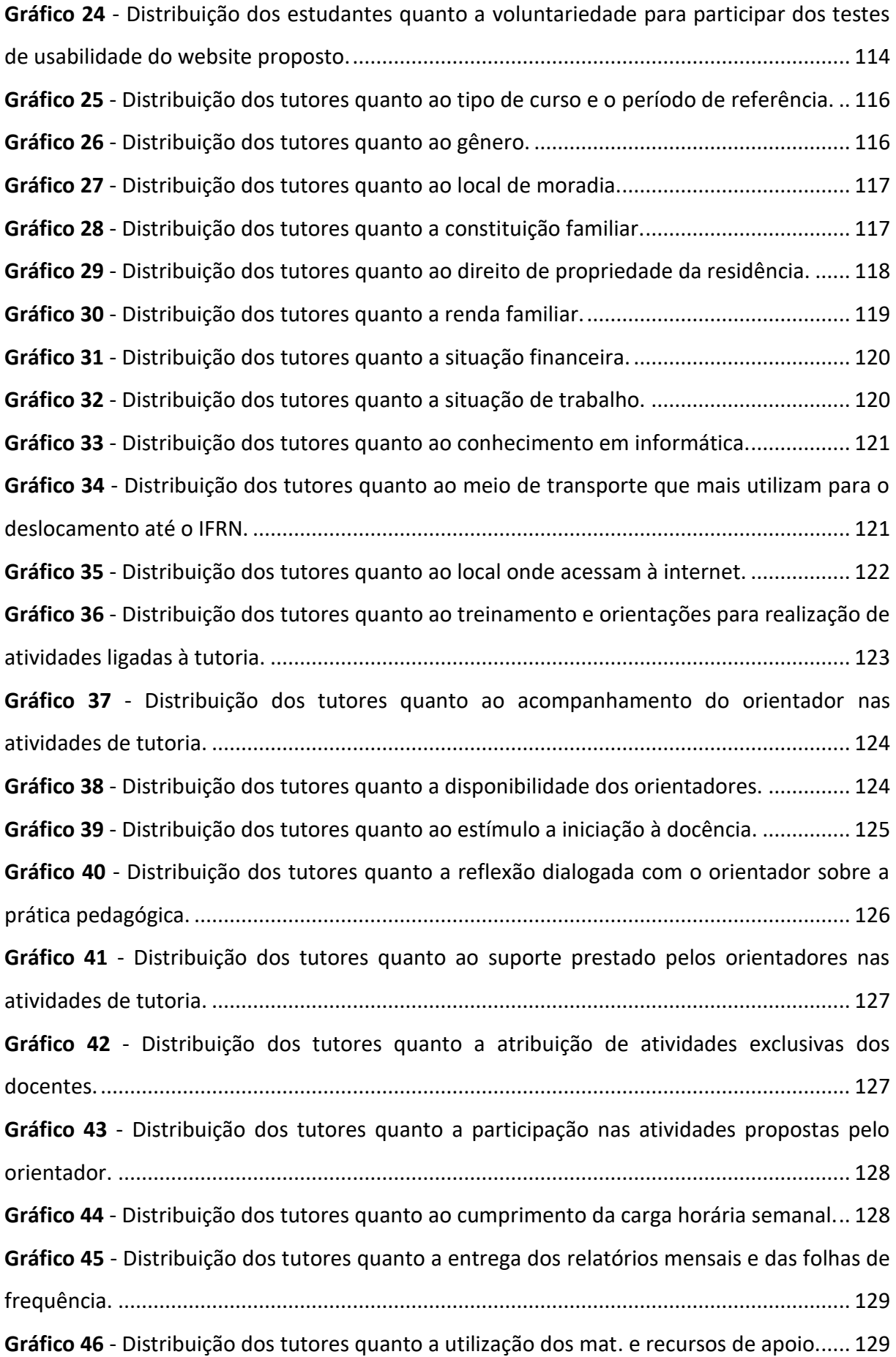

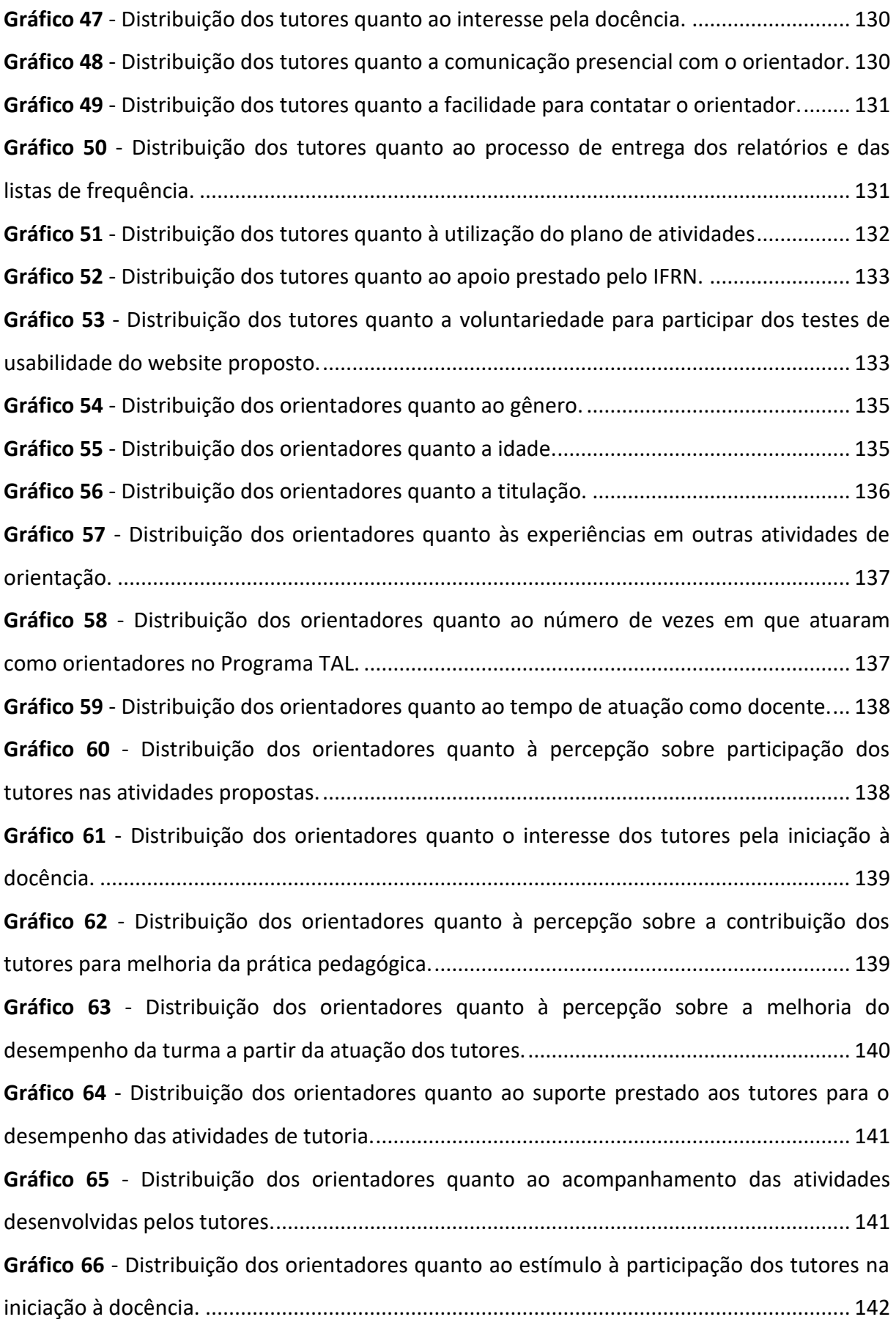

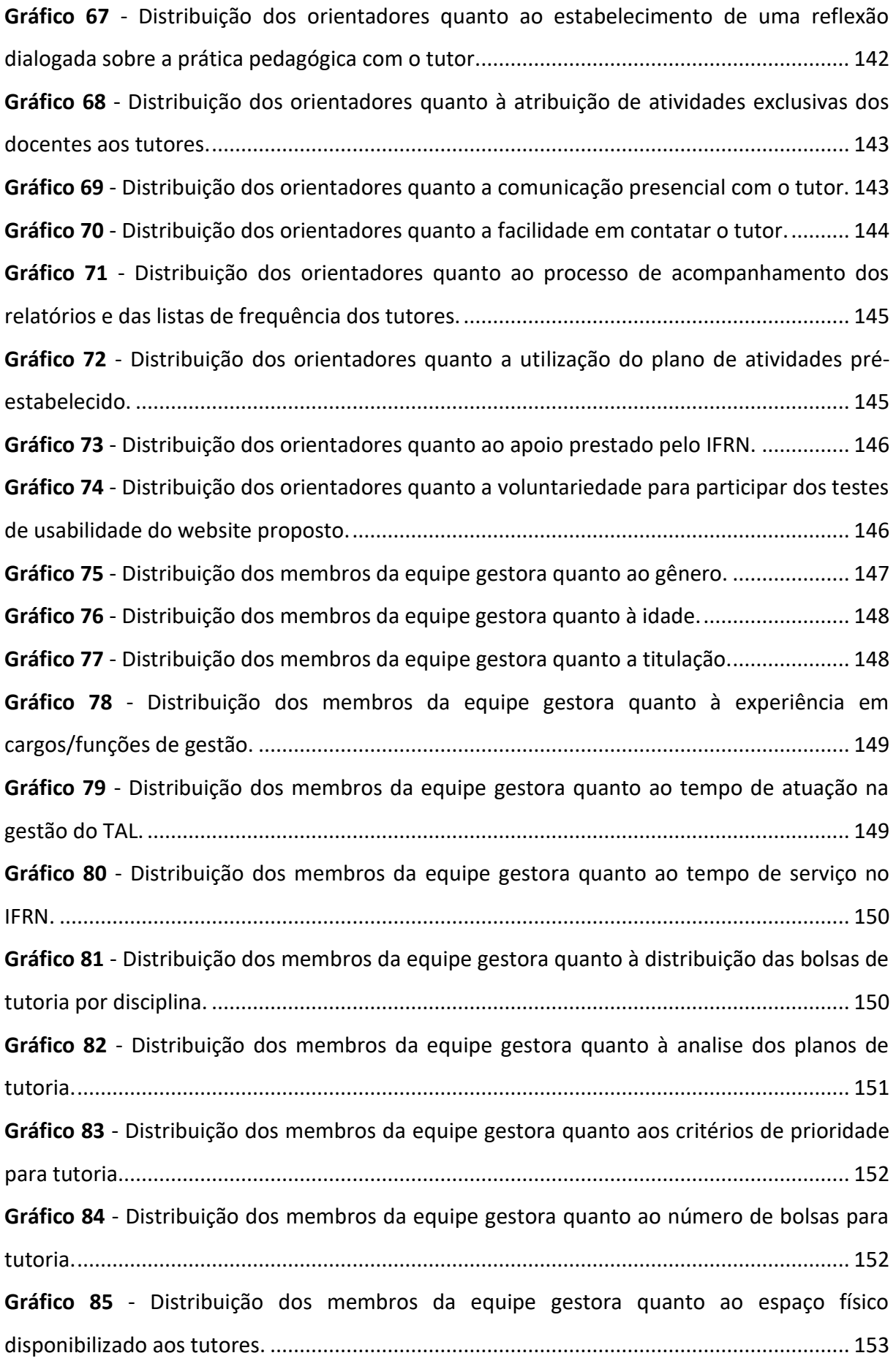

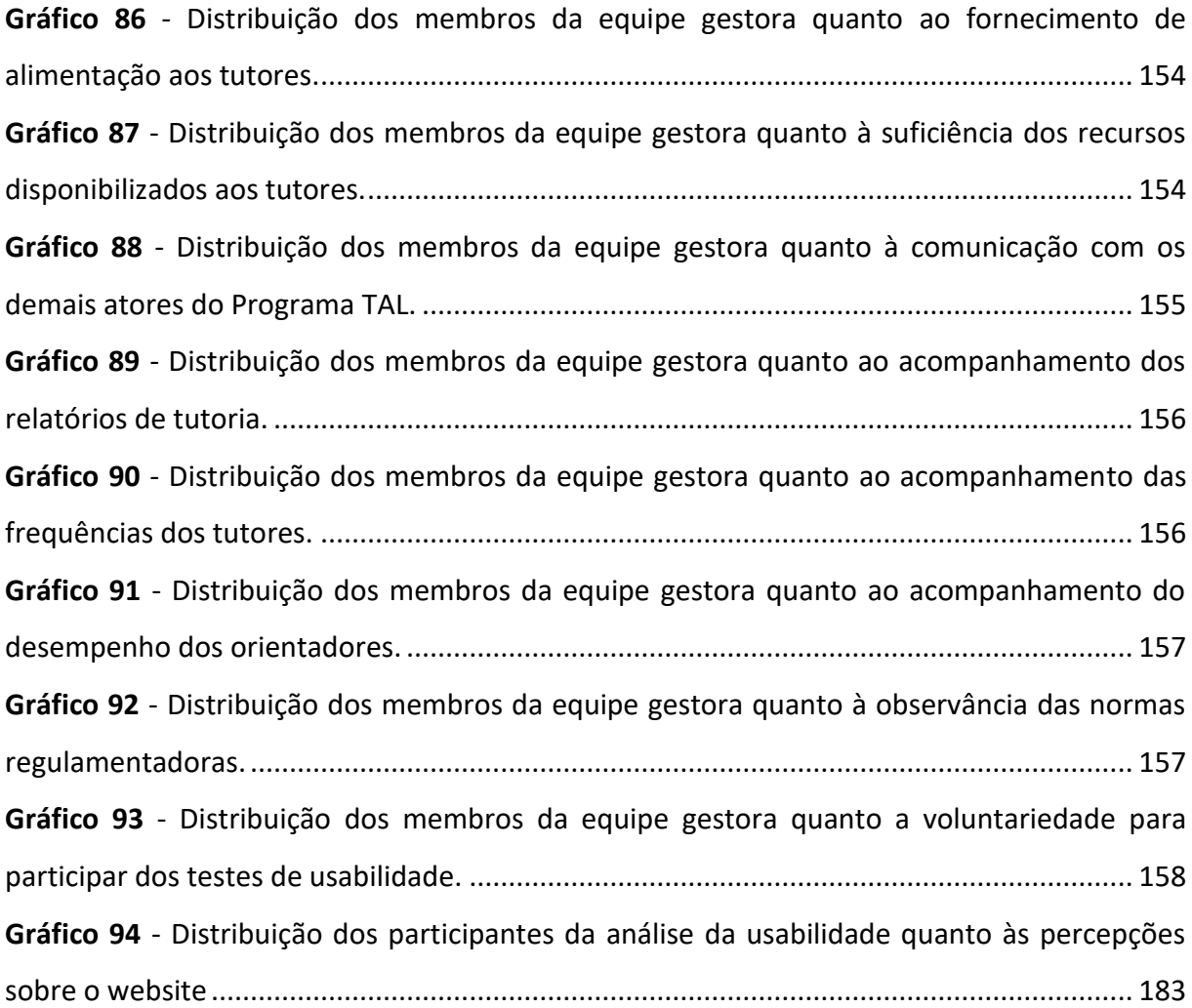

### <span id="page-16-0"></span>**ÍNDICE DE TABELAS**

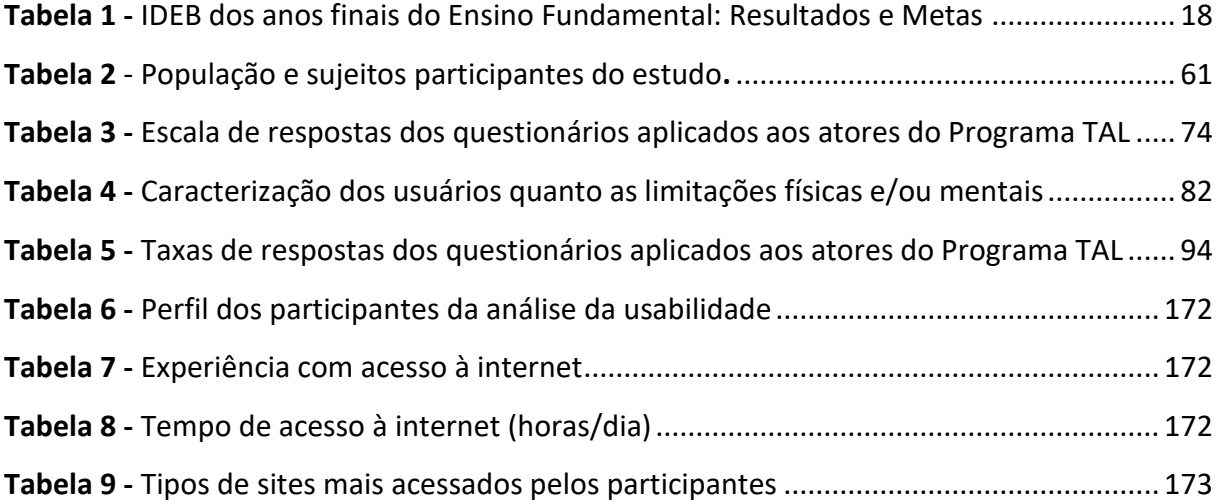

### <span id="page-17-0"></span>**LISTA DE ABREVIATURAS E SIGLAS**

CONSUP/IFRN – Conselho Superior do Instituto Federal de Educação, Ciência e Tecnologia do

- Rio Grande do Norte
- DBR *Design Based Research*
- DIAC Diretoria Acadêmica
- ETEP Equipe Técnico-Pedagógica
- FIC Formação Inicial e Continuada
- GAR Grelha de Análise e Registro
- Gent Guião de entrevista
- IDEB Índice de Desenvolvimento da Educação Básica
- IFRN Instituto Federal de Educação, Ciência e Tecnologia do Rio Grande do Norte
- MCE Mestrado em Ciências da Educação
- MEC Ministério da Educação
- PDI Plano de Desenvolvimento Institucional
- PPP Projeto Político-Pedagógico
- PUC-SP Pontifícia Universidade Católica de São Paulo
- RCAAP Repositórios Científicos de Acesso Aberto de Portugal
- RN (Estado do) Rio Grande do Norte
- RPP Relatório de Prática Profissional
- SUAP Sistema Unificado de Administração Pública
- SUAP-Edu Módulo "ENSINO" do Sistema Unificado de Administração Pública
- TAL Tutoria e Aprendizagem de Laboratório
- TCC Trabalho de Conclusão de Curso
- TE Tecnologia Educativa
- TIC Tecnologias de Informação e Comunicação
- UC Unidade Curricular
- UFJF-MG Universidade Federal de Juiz de Fora Minas Gerais
- UFPB Universidade Federal da Paraíba
- UFPE Universidade Federal do Pernambuco
- URL *Uniform Resourse Locator*

### <span id="page-18-0"></span>**CAPÍTULO I – CONTEXTUALIZAÇÃO E APRESENTAÇÃO DO OBJETO DE ESTUDO**

 O objetivo do capítulo inicial é situar o leitor acerca do assunto tratado na presente investigação, por isso, coube realizar o enquadramento do estudo, bem como especificar a sua relevância, e ainda, declarar a motivação do pesquisador no estudo do tema proposto. Ao final, coube descrever a forma como a dissertação encontra-se organizada.

#### <span id="page-18-1"></span>**1.1 Contextualização geral**

No Instituto Federal de Educação, Ciência e Tecnologia do Rio Grande do Norte (IFRN), em atendimento à Lei nº 12.711, de 29 de agosto de 2012, conhecida como "Lei de Cotas", no mínimo 50% das vagas são exclusivas para estudantes oriundos da rede pública de ensino, que tem sua maioria formada por escolas que apresentam um Índice de Desenvolvimento da Educação Básica (IDEB) abaixo do esperado, conforme confere o resultado do IDEB para os anos finais do Ensino fundamental, nas escolas públicas do Rio Grande do Norte (RN), nos anos de 2013 a 2017, até então último ano de aferição do índice (MEC, 2019). Esse dado é importante, pois os alunos egressos do Ensino Fundamental formam o principal público alvo do IFRN – os futuros alunos dos cursos técnicos de nível médio, na modalidade integrada.

Na Tabela 1, descrita abaixo, é possível verificar os índices referentes ao IDEB para os anos finais do Ensino Fundamental, nos anos de referência de 2013, 2015 e 2017, referente às escolas públicas (municipais, estaduais e federais) em comparativo com as metas para os respectivos anos:

|                               | <b>IDEB</b> observado por ano |      |      | Metas por ano |      |      |
|-------------------------------|-------------------------------|------|------|---------------|------|------|
| Instituição                   | 2013                          | 2015 | 2017 | 2013          | 2015 | 2017 |
| Escolas públicas de Nova Cruz | 2.7                           | 3.5  | 3.0  | 3.2           | 3.6  | 3.9  |
| Escolas públicas do RN        | 3.2                           | 3.4  | 3.4  | 3.4           | 3.7  | 4.0  |
| Escolas públicas do Brasil    | 4.0                           | 4.2  | 4.4  | 4.1           | 4.5  | 4.7  |

<span id="page-18-2"></span>**Tabela 1 - IDEB dos anos finais do Ensino Fundamental: Resultados e Metas** 

(Fonte: extraído de MEC, 2019)

Com isso, pude verificar através de relatórios referentes ao desempenho acadêmico dos estudantes (extraídos do sistema acadêmico "SUAP-Edu") e da minha atividade profissional na secretaria acadêmica, que muitos discentes apresentam dificuldades para se adaptar ao IFRN, resultando numa série de insucessos acadêmicos, como: reprovações; abandono de curso; baixo rendimento acadêmico; desmotivação pelo curso; entre outros. Nesse contexto, atuando como umas das ramificações do Plano Estratégico para Permanência e Êxito do Estudante do IFRN, surge o **Programa de Tutoria e Aprendizagem de Laboratório (TAL)**, para atuar como uma ferramenta capaz de estreitar os laços entre os discentes e contribuir para a redução dos fatores que culminam nos casos de insucessos acadêmicos supracitados, estendendo os momentos de ensino-aprendizagem para além da sala de aula e colaborando para o nivelamento da turma. Segundo IFRN (2017, p. 3), o Programa de TAL "[...] é uma atividade formativa complementar de ensino, destinada a estudantes matriculados no IFRN e caracterizada como uma alternativa didático-pedagógica que visa a melhoria do desempenho escolar nos cursos técnicos de nível médio e superiores de graduação".

Contudo, a implementação de qualquer programa de intervenção apresenta sempre dificuldades e, no caso em epígrafe, tenho constatado que a ausência de uma ferramenta tecnológica de gerenciamento do Programa de Tutoria e Aprendizagem de Laboratório do IFRN, tem contribuído para a dificuldade em atender plenamente a Resolução Nº. 14/2017 do Conselho Superior do IFRN, que estabelece as normas reguladoras do referido programa de tutoria. Com isso, surgiu o interesse em estudar e contribuir com uma proposta para colmatar as dificuldades encontradas.

### <span id="page-19-0"></span>**1.2 Motivação e relevância do estudo**

Por atuar junto ao corpo técnico do IFRN – *Campus* Nova Cruz, como Técnico Administrativo, atualmente na Secretaria Acadêmica desta unidade de ensino, e por conhecer algumas das dificuldades relacionadas à gerência do Programa de TAL do IFRN (imagino que seja enfrentadas por todos os *Campi*), senti-me motivado no sentido de identificar e propor uma solução que ajude o referido Programa a cumprir o seu papel institucional, o que espoletou a minha vontade de desenvolver um estudo em torno desta problemática.

Nesse sentido, considerou-se importante realizar a análise do Programa de Tutoria do IFRN – à luz das normas institucionais que regulam o funcionamento do referido programa, e tomar uma ferramenta *web* como instrumento de apoio às atividades de tutoria e ao gerenciamento do programa TAL. Por necessidade de ajustar a realização do estudo ao

tempo e recursos disponíveis para a realização do mesmo, optei por efetuá-lo com foco no *Campus* de Nova Cruz, embora com o objetivo de que os resultados do estudo contribuam para a melhoria do programa TAL em todos os *campi* do IFRN. Acredita-se que o estudo pode contribuir para uma melhoria efetiva do Programa de Tutoria no *Campus* Nova Cruz, fazendo ainda o direcionamento para uma adequação do programa, inclusive do ponto de vista sistêmico.

A análise do Programa TAL, embasada na colaboração dos diversos atores envolvidos nas atividades de tutoria, contribuem para uma avaliação mais acurada da "prática x teoria", por isso, formam um rico parâmetro para correção dos problemas que se colocam como obstáculos ao seu bom funcionamento, seja para os tutores, orientadores, membros da equipe gestora do programa TAL ou estudantes interessados pelo serviço de tutoria.

### <span id="page-20-0"></span>**1.3 Objetivos e questões gerais de investigação**

O objetivo deste trabalho investigativo é contribuir para o sucesso do Programa de Tutoria e Aprendizagem de Laboratório do IFRN – *Campus* Nova Cruz a partir da concepção e desenvolvimento de um *website* para gestão dos processos de tutoria, auxiliando o referido programa no cumprimento das diretrizes institucionais.

Portanto, buscou-se conhecer a Resolução Nº. 14/2017 – CONSUP/IFRN, que trata das normas regulamentadoras do programa TAL, e ainda, investigar as principais dificuldades e obstáculos relativos ao funcionamento deste programa, a fim de confrontar o que é realizado na prática com a teoria idealizada pela instituição, e, por fim, desenvolver uma solução que venha colmatar as inconsistências detectadas. Nesse contexto, levantaram-se as seguintes perguntas investigação:

**1. Quais são as principais dificuldades e obstáculos ao funcionamento do Programa TAL na perspectiva dos diferentes atores envolvidos?**

# **2. Como um** *website* **para gestão dos processos de tutoria poderá contribuir para o sucesso do Projeto de Tutoria do IFRN – Nova Cruz?**

As demais questões e objetivos de cunho específico, que permitiram operacionalizar a recolha de dados e, posteriormente, responder às questões principais e alcançar os objetivos gerais, encontram-se detalhadas no Capítulo III.

Para o desenvolvimento do *website*, além dos requisitos elencados na análise do programa de tutoria, consideraram-se os aspectos de usabilidade em *websites*, tomando como base os contributos de Jacob Nielsen e de outros estudiosos sobre o tema, considerando como fundamental proceder com testes centrados no desempenho de usuários reais em atividades específicas, que buscaram avaliar a usabilidade do *website* proposto. Nesse contexto, seria imprescindível aprimorar a experiência do usuário com tal objeto, a partir de ciclos iterativos de avaliação da usabilidade sob a percepção dos atores envolvidos de maneira a contornar as barreiras identificadas.

Segundo Nielsen & Loranger (2007), apesar de já termos disponíveis muitas diretrizes de usabilidade, ainda é importante proceder com os testes (com usuários reais), pois: "Algumas questões são tão específicas do seu site que não são abrangidas em nenhum relatório. Essa é a razão pela qual você sempre precisa conduzir testes com seus próprios usuários" (p. 17).

### <span id="page-21-0"></span>**1.4 Organização da dissertação**

 A dissertação encontra-se organizada em cinco capítulos, respectivamente denominados: I - Contextualização e apresentação do objeto de estudo; II - Revisão de literatura; III – Desenho do estudo; IV – Apresentação e análise dos dados; e V – Considerações finais.

O primeiro Capítulo encontra-se subdividido da seguinte maneira: 1.1 – Contextualização geral; 1.2 – Motivação e relevância do estudo; 1.3 – Objetivos e questões gerais de investigação; 1.4 – Organização da dissertação. O objetivo passa por introduzir o leitor sobre o tema do estudo, bem como expor as questões e objetivos da investigação, mostrando ainda a forma como o trabalho está organizado.

O Capítulo II, denominado "Revisão de literatura e quadro conceitual do estudo", se constitui nos seguintes subtítulos: 2.1 O conceito abrangente de tecnologia educativa e o seu potencial nos processos de gestão acadêmica; 2.2 A tutoria escolar: reflexões e contextualização no IFRN – *Campus* Nova Cruz; e 2.3 Requisitos técnicos para desenvolvimento do *website*: concepção e desenvolvimento. O objetivo do Capítulo II é formar o embasamento teórico necessário para amparar a análise dos dados, e assim, conduzir a pesquisa ao rumo esperado, em resposta as questões de investigação.

O terceiro Capítulo, denominado "Desenho do estudo", subdivide-se em seis seções, a saber: 3.1 Questões de investigação e objetivos do estudo; 3.2 Metodologia de investigação – *Design Based Research*; 3.3 Sujeitos participantes do estudo; 3.4 Fontes, técnicas e instrumentos de recolha de dados; 3.5 Procedimentos de tratamento e apresentação de dados; e 3.6 Questões éticas. Nesse sentido, abordou-se o desenho do estudo, caracterizando inicialmente as questões de investigação e a opção metodológica. Depois foram apresentados os sujeitos participantes do IFRN – *Campus* Nova Cruz. Em seguida apresentou-se os procedimentos de elaboração e validação dos instrumentos de recolha de dados, quer sejam as grelhas de análise documental, os questionários e os instrumentos utilizados para análise da usabilidade do *website.* Por fim, abordou-se os procedimentos tomados para tratamento e apresentação dos dados e os cuidados com relação à ética.

O Capítulo IV – Apresentação e análise dos dados, subdivide-se da seguinte maneira: 4.1 Dos questionários aplicados aos atores do Programa TAL; 4.2 Definição dos requisitos e procedimentos de desenvolvimento do *website.* Nesse contexto, a análise concentrou-se inicialmente nos questionários aplicados aos atores do Programa TAL, onde, na medida da relevância, realizou-se a triangulação dos dados da análise documental. A partir dessa análise inicial, identificaram-se os principais requisitos para desenvolvimento do *site,* de maneira que, numa análise de viabilidade, foram encaminhadas as soluções de implementação. Por fim, apresentou-se a análise de usabilidade a partir da técnica *thinkingaloud protocol*, onde participaram 4 usuários reais.

O Capítulo V, denominado "Considerações finais", encontra-se organizado nas seguintes subseções: 5.1 Considerações finais e a importância do estudo para o IFRN; e 5.2 Limitações e sugestões para trabalhos futuros. O referido capítulo traz uma síntese das conclusões, a partir do confronto dos dados coletados com leituras realizadas, tendo em consideração as questões e objetivos da investigação e a importancia do estudo para o IFRN. Por fim, comenta-se sobre as limitações e as sugestões para trabalhos futuros.

Cabe ainda esclarecer que, dado o fato de ser de nacionalidade brasileira e o estudo empírico ter se passado no Brasil, o texto está redigido na variante do Brasil da língua portuguesa.

#### <span id="page-23-0"></span>**CAPÍTULO II - REVISÃO DE LITERATURA E QUADRO CONCEITUAL DO ESTUDO**

Dada a natureza do estudo em causa, optou-se por considerar diversos elementos relativos à revisão de literatura que contribuíram de forma particularmente significativa para o estudo, servindo como base conceitual para contextualizar a investigação e no auxílio para análise e discussões dos dados coletados. A sessão encontra-se organizada da seguinte maneira: 2.1 O conceito abrangente de tecnologia educativa e o seu potencial nos processos de gestão acadêmica; 2.2 A tutoria escolar: reflexões e contextualização no IFRN – *Campus*  Nova Cruz; e 2.3 Requisitos técnicos para desenvolvimento do website: concepção e desenvolvimento.

### <span id="page-23-1"></span>**2.1 O conceito abrangente de tecnologia educativa e o seu potencial nos processos de gestão acadêmica**

 Nas últimas duas décadas do século XX ocorreram mudanças significativas nos campos sociopolítico, econômico, científico, cultural e tecnológico, acarretando mudanças profundas na sociedade, nos fazendo chegar a era da informação tecnológica, e nesse novo perfil de sociedade, se espera dos sujeitos autonomia e flexibilidade, e sobretudo, que saibam lidar com as informações de maneira crítica e seletiva para transformá-las em conhecimento, sem essas habilidades o homem não seria capaz de solucionar os problemas do cotidiano (Bancovsky, 2008). Nesse contexto, destaca-se a importância da apropriação das novas tecnologias de informação e comunicação pela escola como um todo, inclusive pelas equipes gestoras, considerando o avanço e convergência das tecnologias, que tem modificado sobremaneira a interligação entre as pessoas, o acesso à informação e a produção do conhecimento. Sobre a apropriação das TIC, Rodriguez (2006) citado por Borges (2009, pp. 131-32) aponta quatro etapas para um movimento efetivo, porém não suficiente para que uma situação de aprendizagem aconteça: "Acesso, Capacitação, Significação e Integração", para tal buscaremos entender qual o papel da gestão acadêmica nesse processo e como a tecnologia educativa pode contribuir nas atividades de gestão na escola.

Para referenciar as discussões sobre o conceito de TE e o seu papel nos processos de gestão acadêmica, buscamos inicialmente nos balizar na bibliografia utilizada durante a UC – Tecnologia e Comunicação Educacional, do MCE da Universidade do Minho, especialidade em Tecnologia Educativa. Em seguida, optou-se por expandir o universo de estudo numa

busca por teses de doutoramento e dissertações de mestrado, disponibilizadas no meio eletrônico, através do RCAAP, com as seguintes *queries:* "tecnologia educ\*" & "gestão educ\*", obtendo um total de oitenta e seis documentos, que após refinamento na leitura dos títulos e resumos, percebeu-se que haviam nesse grupo alguns trabalhos duplicados e que outros não tratavam do tema específico de interesse, logo, após filtragem, a seleção se resumiu a onze trabalhos, conforme o Quadro 1:

| <b>Título</b>                                                                                                    | Ano  | Prog. pós-graduação                                      | Instituição                                            |
|----------------------------------------------------------------------------------------------------|------|----------------------------------------------------------|--------------------------------------------------------|
| Gestão de escola e<br>tecnologia: administrativo<br>e pedagógico, uma relação<br>complexa                                                             | 2004 | Mestrado em<br>Educação: currículo                       | Pontifícia<br>Universidade<br>Católica de São<br>Paulo |
| Gestão escolar e as<br>tecnologias da informação<br>e comunicação: análise das<br>percepções de diretores<br>escolares para o trabalho<br>com as TICs | 2007 | Mestrado em<br>Educação                                  | Universidade<br>Estadual de<br>Campinas                |
| Formação e prática de<br>gestão escolar com o uso<br>das tecnologias                                                                                  | 2008 | Mestrado em<br>Educação: currículo                       | Pontifícia<br>Universidade<br>Católica de São<br>Paulo |
| Tecnologias da informação<br>e comunicação na gestão<br>educacional: possibilidades<br>e contribuições em uma<br>escola técnica estadual              | 2009 | Doutoramento em<br>Educação Escolar                      | Universidade<br><b>Estadual Paulista</b>               |
| Apropriação das<br>tecnologias de informação<br>e comunicação pelos<br>gestores educacionais                                                          | 2009 | Doutoramento em<br>Educação: currículo                   | Pontifícia<br>Universidade<br>Católica de São<br>Paulo |
| Gestão escolar e a<br>incorporação de<br>tecnologias nas escolas<br>técnicas paulistas                                                                | 2011 | Doutoramento em<br>Educação: currículo                   | Pontifícia<br>Universidade<br>Católica de São<br>Paulo |
| Implantação do Sistema<br>Integrado de Gestão (SIG)<br>na UFPB: um estudo de<br>caso                                                                  | 2013 | Mestrado em Gestão<br>de Organizações<br>Aprendentes     | Universidade Federal<br>da Paraíba                     |
| A implementação do<br>sistema de informações da<br>educação de Pernambuco e<br>sua aplicação para a<br>melhoria da gestão escolar                     | 2014 | Mestrado em Gestão<br>e Avaliação em<br>Educação Pública | Universidade Federal<br>de Juiz de Fora                |

**Quadro 1 - Relação dos trabalhos elencados para o estudo da arte sobre os contributos da TE na gestão acadêmica.**

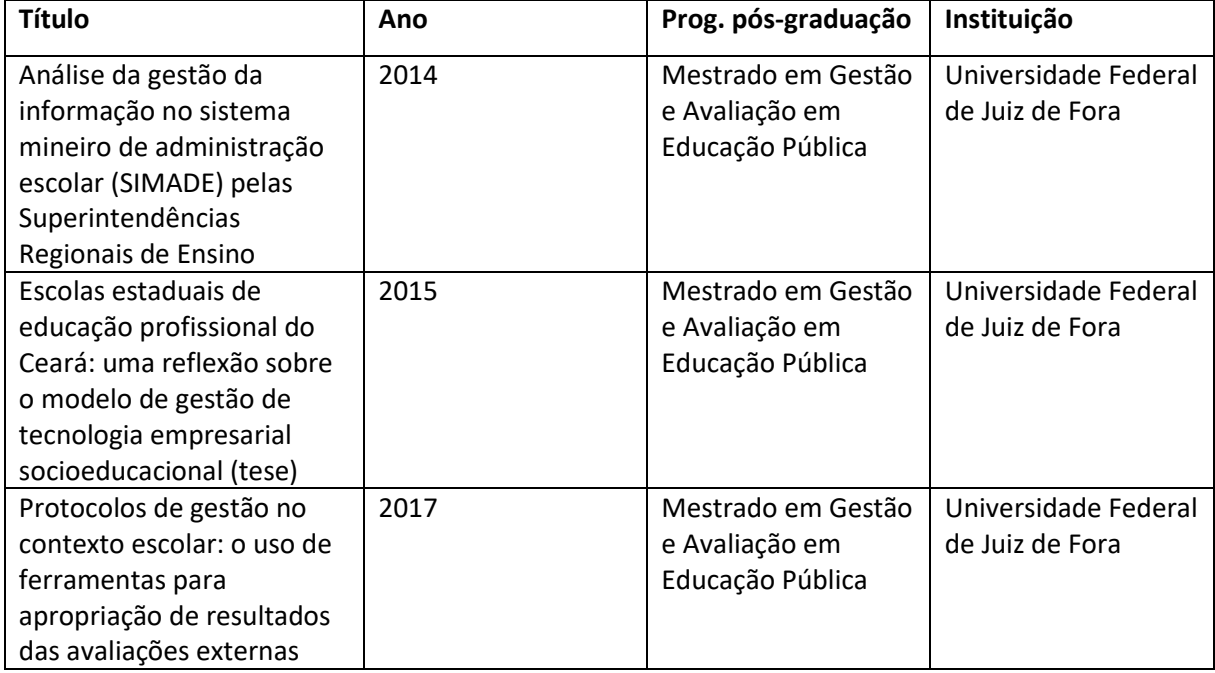

Do mapeamento acima se pode inferir que, dos trabalhos analisados, mais de 80% foram publicados há pelo menos 5 anos. Outra característica relevante é que todos os trabalhos selecionados são de estudos realizados no Brasil e que, dentre estes, apenas um trabalho foi realizado numa instituição fora da região sudeste (região nordeste, UFPB), sendo 72% oriundos da PUC-SP ou da UFJF-MG. Dessa forma, tem-se a ideia de que há poucos estudos recentes, a nível de pós-graduação *stricto senso,* que relacionam o potencial da tecnologia educativa na gestão acadêmica, estando ainda muito concentrados numa mesma região, por isso, esses apontamentos nos fazem refletir sobre o quão importante é conhecer e aprimorar esta área do conhecimento. Segundo Vieira M. C. (2007, p. 24): "O estado-da-arte da pesquisa sobre as TICs na Educação, pouco analisa o papel do diretor, focando o processo de ensino-aprendizagem entre professores e alunos e a questão de aprendizagem de instrumentos e linguagens utilizadas atualmente na sociedade", ou seja, constatou-se a mesma dinâmica, onde pouco se tem falado sobre a aplicação das TICs na gestão educacional. Aqui não se pretende retirar o valor e a importância sobre a investigação da tecnologia educativa na relação professor-aluno, fica claro que essa temática possui papel relevante no contexto educacional, porém, analisar a influência da tecnologia na gestão acadêmica tem como objetivo ampliar a temática para uma visão de todo o entorno: da escola e da comunidade escolar.

Antes de tratarmos de TE aplicada à gestão acadêmica e de suas potencialidades, fazse necessário discutir sobre o seu conceito, uma vez que a Tecnologia Educativa apresenta uma considerável pluralidade de definições, que segundo Scholer (1983) citado por Almeida et al. (1998), abarca sentidos quanto aos seus objetivos, procedimentos e conteúdos. No Quadro 2 abaixo, buscamos relacionar melhor o estudo de Scholer, sobre a análise de 12 conceitos de TE, visando clarificar o entendimento sobre esse tema:

| Conceito de TE quanto aos: | <b>Ideias gerais</b>                                                                                                    |
|----------------------------|----------------------------------------------------------------------------------------------------|
| Objetivos                  | Há um consenso entre os autores de que o principal objetivo da<br>Tecnologia Educativa é a melhoria da aprendizagem humana.                                                             |
| Procedimentos              | Mitchell apresenta uma visão reducionista com ênfase na<br>"alocação de recursos humanos, materiais e eletromecânicos."                                                                 |
|                            | Hawkridge fala em "aplicar o saber científico às tarefas práticas da<br>educação", num aspecto mais utilitário.                                                                         |
|                            | Gagné, numa perspectiva mais geral, apresenta o conceito de TE<br>como o "desenvolvimento de um conjunto de técnicas<br>sistemáticas e de saberes práticos para conceber, medir e gerir |
|                            | escolas como sistemas educativos."<br>No âmbito dos conteúdos Scholer observou vários componentes                                                                                       |
| Conteúdos                  | conceituais, como: problemas, soluções, aprendizagem humana,<br>técnicas, sistemas educativos, comunicação, gestão, organização,<br>entre outros.                                       |

**Quadro 2 - Clarificação do conceito de TE.**

(Fonte: Baseado em Almeida et al. 1998, p.239)

Percebe-se que ao considerar TE como um campo da tecnologia aplicada à educação, abrimos para um amplo campo de atuação, conforme se observa no estudo de Scholer, e também corroborado por Carleto (2009, p. 143), numa visão holística da aplicação e da utilização da tecnologia: "Isto significa que o emprego fundamental da tecnologia na educação é atender as necessidades dos alunos, dos professores, dos diretores, da sociedade e de toda a comunidade escolar". Outras definições buscam delimitar melhor o entendimento de TE, por exemplo, ao caracterizá-la pela solução dos problemas que se colocam na aprendizagem: "Um processo complexo integrado que implica sujeitos, métodos, ideias, meios e uma organização a fim de analisar problemas e de imaginar, implementar, avaliar e gerir soluções dos problemas que se colocam na aprendizagem humana" (Thompson, Simonson & Hargrave, 1992, citado por Almeida et al, 1998, p. 239).

Uma discussão interessante trazida por Anthony Salcito, vice-presidente de educação global da Microsoft, numa de suas vindas ao Brasil, foi o dilema vivido pelas escolas na atualidade, onde ao mesmo tempo em que se busca mudar a forma como ensinam,

precisam aprender a maneira mais eficaz em utilizar a tecnologia em sala de aula. Para Anthony, o professor continua a ser o protagonista e não a tecnologia, pois o docente é quem vai conseguir entender o papel da tecnologia, as habilidades necessárias para o futuro dos seus estudantes, e ainda, é quem irá motivá-los. Nesse contexto, Salcito entende que não se deve pensar na tecnologia como catalizadora de todas as mudanças, pois a forma de como compartilhamos as ideias e conhecimento mudou e isso requer uma adaptação de todo o sistema educacional, e essa "pressão" não deve recair sob os professores, contudo, esses devem ser treinados e estimulados por uma cultura onde não se tenha medo de errar e de estar aberto a novas ideias, que promovam novas experiências em sala de aula (Bigarelli, 2018). A mesma ideia foi defendida por Freire (2005), ao apontar o professor como protagonista ante as TIC, por entender essas tecnologias como alternativas para melhorar os processos de ensino-aprendizagem, mas sempre agregadas a um corpo docente qualificado, capaz de utilizá-las numa perspectiva crítica (Borges, 2009).

Silva (2016), em seu texto sobre o poder transformador das TIC, revela que o grande desafio do sistema educativo é compreender a importância dessas tecnologias como provedoras de mudança na escola, em todos os níveis: "nas modalidades de aprendizagem; na organização; na relação com os conteúdos; e nos processos de aprendizagem" (p.4).

Sobre as mudanças ocorridas na escola com a contribuição da tecnologia, Hessel (2003) acrescenta que:

As mudanças não se resumem a quantidade, mas apontam para um diferencial qualitativo, ou seja, a tecnologia não está simplesmente dando suporte às tarefas manuais, mas está criando oportunidades e situações totalmente novas. Além de eletrônica, a revolução é da comunicação. (p.53)

Sob a ótica organizacional, no que se refere ao gerenciamento dos processos de tutoria, o seguinte questionamento vem à tona: **quais os contributos da tecnologia educativa para a gestão acadêmica?** Esse é um questionamento que buscamos avaliar a partir do mapeamento mencionado no Quadro 2, os quais formaram a base para nosso entendimento na relação entre TE e gestão acadêmica.

Ora, dentre as diversas transformações ocorridas na educação devido à globalização, um dos aspectos que cabe destacar é a introdução da tecnologia na escola, que não deve ser compreendida apenas como ferramenta complementar, deve-se, porém, destacar seu importante papel na produção de informação e conhecimento (Salgado, 2014). Nesse

contexto, observa-se que as mudanças na escola, impulsionadas pelas TIC, são essenciais para expansão do processo de gestão da informação, potencializando o compartilhamento de informações para a construção de uma gestão participativa, diante disso, faz-se necessário a articulação entre diferentes atores no ambiente escolar, seja atuante na esfera administrativa ou na acadêmica (Carleto, 2009). Na mesma linha, Lück (2003) citado por Hessel (2003) comenta, ao analisar o significado das palavras "gestão ou administração" escolar, que o termo **gestão** remete para uma nova maneira de organização escolar, que está relacionada ao fortalecimento da democratização do processo educativo, tendendo para participação de toda a comunidade escolar nos processos decisórios.

Carleto (2009) acrescenta que:

[...] as TICs isoladamente não proporcionam mudanças inovadoras bem como melhoria no sistema de gestão [...]. É essencial a formação de todos os profissionais envolvidos para que sejam capazes de identificar os problemas e as necessidades institucionais relacionadas ao uso das TICs (p.144)

Por isso, cabe destacar o papel do gestor como articulador dessa concepção democrática no planejamento e organização do trabalho escolar. Sobre o papel desses profissionais na gestão das tecnologias da informação e comunicação nas escolas, especificamente sobre a organização escolar, Vieira M. C. (2007) comenta sobre a percepção de como o diretor concebe seu trabalho sobre as TICs e a organização escolar numa abordagem sob três eixos de análise:

- **Pedagógico**: gestão das TICs dentro do trabalho educativo, ou seja, o diretor age para dar condições de trabalho aos professores na utilização das tecnologias. Foco na relação diretor-professor.
- **Político**: "Significa aliar as possibilidades das diferentes linguagens que as tecnologias integram, as condições de construção de conhecimento e comunicação com as necessidades, desejos e objetivos da comunidade escolar e alunos." (p. 35). Para isso, significa, por exemplo, abrir as salas de informática para a comunidade ou criar espaço para comunicação entre a escola e a comunidade.
- **Administrativo**: é a racionalização do trabalho administrativo de forma eficiente, onde "A tecnologia e a sua gestão assumem um caráter técnico (e não tecnicista) para garantir o funcionamento da escola." (p.35)

Nesse sentido, o diretor atua em conjunto com os demais atores para integrar as TIC na escola, e para isso não basta admitir as TIC como ferramenta de ensino-aprendizagem, de automação de rotinas ou como provedora de informações gerenciais, "trata-se de dar suporte e ampliar os canais de comunicação, [...] além de ativar uma rede comunicativa que facilite a interação entre pais, alunos, professores, etc." (Hessel, 2003, pp. 54-55).

Para Bancovsky (2008):

A criação de redes interligadas voltadas para o compartilhamento de experiências e à construção do conhecimento favorece o trabalho dos gestores, pois com a internet é possível criar fóruns para aprimorar as discussões em busca de solução para os problemas emergentes, desenvolver trabalho de gestão compartilhada, além do uso de e-mails para troca de mensagens individuais ou coletivas e chats[...] (p.19)

Segundo Alonso (2002) citado por Hessel (2003):

[...] o gestor não pode ficar restrito a uma postura de comando em linha ou chefia autoritária que o cargo lhe outorga. Precisa perceber que a articulação do pedagógico e administrativo representa a coordenação do trabalho coletivo da escola. A organização escolar tradicional, caracterizada pela prática autoritária, deve ceder lugar para a dinâmica mais participativa, que supõe compartilhamento de responsabilidades e quebra de isolamento dos professores. (p.27)

As TICs, de maneira geral, estão presentes nas organizações com a finalidade de proporcionar maior qualidade e eficiência aos processos organizacionais, nesse contexto, pode-se considerar que a Tecnologia Educativa representa, na gestão acadêmica, uma ferramenta que permite um acompanhamento mais nítido das questões acadêmicas e administrativas que se colocam na escola, que ao exemplo dos sistemas de informação reflete no melhor controle por parte da gestão, facilitando na tomada de decisões. Segundo Andrade (2014, p. 71): "[...] os avanços das tecnologias da informação e comunicação trouxeram contribuições para a cultura social e econômica e que, por meio dos sistemas de informação, as organizações privadas e públicas ganharam um importante recurso para o processo decisório".

Relativamente à organização e à gestão escolar, Libâneo (2001) citado por Andrade (2014) apresentam três concepções baseadas em estudos existentes no Brasil, que são:

- **Técnico-científica**: visa à racionalização do trabalho e à eficiência dos serviços, seguindo princípios da administração empresarial;
- **Autogestionária**: não há uma direção centralizada, a responsabilidade é de todos;
- **Democrática-participativa**: baseia-se na relação compartilhada de decisões entre a direção e a comunidade escolar. É a forma coletiva de gestão, sendo que cada membro assume sua responsabilidade. (p.72)

Segundo Linhares (2015), a gestão escolar, depois da Lei de Diretrizes e Bases nº 9.394/96, passou a vislumbrar o aspecto democrático, ao considerar a importância da participação da comunidade escolar nas decisões a serem tomadas na escola, nesse sentido, o papel das TIC no sistema escolar é ainda mais importante no modelo democráticoparticipativo, por proporcionar, através dos sistemas *web*, o acesso da comunidade escolar aos conteúdos referentes a vida acadêmica dos estudantes e ao funcionamento da escola como um todo. Em especial no IFRN, ao considerar o seu modelo de gestão democrática como refere o seu Projeto Político Pedagógico (2012):

Ao inscrever a gestão democrática como concepção e adotá-la, institucionalmente, percebe-se a necessidade de avançar na superação da cultura autoritária e centralizadora de gestão das instituições públicas. Busca-se, desse modo, uma participação crítica e consciente de toda a comunidade acadêmica, tanto no processo de tomada de decisão quanto nas formulações e nas implementações das políticas e das ações. (IFRN, Projeto Político-Pedagógico do IFRN: uma construção coletiva, 2012, p. 64)

Outra característica importante, sobretudo relacionado aos sistemas de informação, é a integração de informações, ou seja, a capacidade que esses recursos tecnológicos têm de disponibilizar informações administrativas e acadêmicas sem a necessidade de acumular papéis, com a disponibilização desses dados no meio digital. Só nesse ponto temos uma série de benefícios colaterais, devido a organização da informação em servidores, onde podemos cadastrar, editar, atualizar e emitir relatórios referentes a dados quaisquer, de maneira ágil e, sendo o sistema conectado à internet, em qualquer hora e lugar (Andrade, 2014).

Apesar das vantagens supracitadas, há ainda muitas dificuldades na utilização das TICs na gestão escolar, por isso, elencamos no Quadro 3 alguns desses desafios conforme pudemos observar nos trabalhos explorados:

**Quadro 3** - **Resumo das principais dificuldades na utilização das TIC na administração escolar.**

| Dificuldade apontada                                                                                                    | Referência                                                                   |  |  |
|----------------------------------------------------------------------------------------------------|------------------------------------------------------------------------------|--|--|
| Ausência de infraestrutura adequada                                                                                        | (Andrade, 2014); (Carleto, 2009); (Vieira M.<br>C., 2007); (Bancovsky, 2008) |  |  |
| Acesso precário ou inexistente à internet                                                                                  | (Andrade, 2014)                                                              |  |  |
| insuficiente<br>Conhecimento<br>dos<br>tecnológico<br>profissionais                                                        | (Andrade, 2014); (Carleto, 2009); (Vieira M.<br>C., 2007); (Borges, 2009)    |  |  |
| Ineficiência da gestão escolar em seu papel de<br>articulação e integração entre profissionais da<br>escola e a comunidade | (Andrade, 2014); (Vieira M. C., 2007);<br>(Hessel, 2003)                     |  |  |
| Tecnofobia: posicionamento excessivamente contra<br>as novas tecnologias                                                   | (Andrade, 2014)                                                              |  |  |

As dificuldades apontadas acima revelam que o poder de transformação das TIC não depende apenas da inserção dessas tecnologias na escola, ou apenas da mudança de postura dos gestores com relação à aplicação dessas tecnologias, pois abarcam um contexto muito maior, e analisar a influência das TIC na escola sem esse contexto seria uma visão muito simplificada do processo (Andrade, 2014).

Em suma, Andrade (2014, p. 79) menciona que:

[...] entende-se que as TICs já integram o cotidiano de parte das escolas brasileiras. Por meio dos sistemas de informação, as escolas podem armazenar informações que serão consultadas por toda a comunidade escolar, com o objetivo de melhorar a qualidade do ensino. No entanto, alguns desafios ainda estão presentes, como a formação de gestores e docentes, a rejeição às tecnologias, o não acesso a internet pela comunidade e escolas [...]. Diante desse cenário, cabe a gestão escolar trabalhar de forma integrada com o pedagógico, e dentro das suas possibilidades propor soluções inovadoras para o uso das TICs na escola [...]

Nesse contexto, o Projeto Político Pedagógico da escola apresenta-se como uma opção dada à fragmentação das responsabilidades dos diversos atores que compõe a escola, sejam os diretores, os professores ou os demais membros, visto que no PPP encontram-se os caminhos e metas que buscam sistematizar as ações, e, embora não abarque o aspecto administrativo, é de suma importância para o entendimento da organização do trabalho e da gestão escolar (Vieira M. C., 2007).

Em resposta ao questionamento levantado, sobre "qual o contributo da tecnologia educativa para a gestão acadêmica?", entendemos que a tecnologia educativa possui um papel muito importante em várias esferas numa instituição acadêmica, por isso, elencamos no Quadro 4 os principais contributos:

| <b>Principais aspectos</b> |    | Relevância                                                                                                    |
|----------------------------|----|----------------------------------------------------------------------------------------------------|
| Tomada de decisão          |    | TE permite um acompanhamento mais dinâmico dos aspectos<br>administrativos e acadêmicos da escola, facilitando a tomada de<br>decisão.                                                                                                    |
| Gestão democrática         |    | TE, através dos sistemas web, facilita o acesso da comunidade<br>acadêmica aos conteúdos referentes ao funcionamento da<br>Instituição como um todo, o que reflete numa maior facilidade para<br>participação dessa comunidade na gestão. |
| Integração<br>informações  | de | A disponibilização das informações no âmbito digital, de forma<br>integrada, permite um controle dinâmico e ubíquo.                                                                                                    |

**Quadro 4** - **Aspectos relevantes da TE na gestão acadêmica.**

Por fim, vimos no decorrer dessa seção que as novas exigências da sociedade contemporânea, que está em constante mudança, chegaram também na escola e configurou-se num novo jeito de gerir, deixando de lado o modelo centralizador para dar lugar a uma gestão democrática e participativa, utilizando-se das TIC em diversos espaços da escola para propiciar mudanças significativas na aprendizagem e no cotidiano escolar (acadêmico e administrativo). Nesse sentido, acredita-se que o trabalho cooperativo, no compartilhamento de informações e experiências, ajuda na tomada de decisões e torna o uso da tecnologia um contributo significativo na gestão escolar. Contudo, faz-se necessário uma restruturação do âmbito escolar, onde professores e gestores necessitam rever conceitos e práticas para então entenderem seus papéis e incorporarem a tecnologia nas atividades escolares de maneira efetiva.

#### <span id="page-32-0"></span>**2.2 A tutoria escolar: reflexões e contextualização no IFRN –** *Campus* **Nova Cruz**

Sabe-se que há uma série de tipos de tutoria/monitoria que se diferenciam em muitos aspectos, por isso, tomou-se o cuidado de pesquisar e selecionar trabalhos específicos para o modelo de tutoria que é desenvolvido no IFRN, de maneira que pudéssemos refletir e contextualizar as características no Programa TAL, assim, para esta seção, constituímos nossa base teórica a partir de documentos institucionais, como a Resolução Nº. 14/2017 – CONSUP/IFRN; o PPP do IFRN; o PDI do IFRN; entre outros, bem como numa coleção pedagógica intitulada "A monitoria como espaço de iniciação à

docência: possibilidades e trajetórias", da Universidade Federal do Rio Grande do Norte, onde o tema foi exatamente o Programa de Monitoria que é desenvolvido na UFRN. Dessa forma, resumimos no Quadro 5 os trabalhos que constituem a coleção pedagógica supracitada, relevantes para o nosso estudo:

**Quadro 5** - **Trabalhos da coleção pedagógica sobre o Programa de Monitoria da UFRN referenciados para o presente estudo.**

| <b>Título</b>                                                                                      | Autor                                                                     |  |  |
|----------------------------------------------------------------------------------------------------|---------------------------------------------------------------------------|--|--|
| A monitoria como elemento de iniciação à<br>docência: ideias para uma reflexão                     | Dias, Ana Maria Iorio                                                     |  |  |
| Monitoria acadêmica: espaço de formação                                                            | Nunes, João Batista Carvalho                                              |  |  |
| A monitoria na universidade federal do rio<br>grande do norte: um resgate histórico                | Santos, Mirzza Medeiros<br>୍ଷ<br>dos;<br>Lins,<br>Nostradamos de Medeiros |  |  |
| Monitoria: uma estratégia de aprendizagem e<br>de iniciação à docência                             | Pereira, João Dantas                                                      |  |  |
| Abordagem histórica e epistemológica<br>da<br>psicologia: uma experiência com projeto de<br>ensino | Holanda, Suely Alencar Rocha de                                           |  |  |
| A monitoria na disciplina de biofísica: um relato<br>de experiência                                | Queiroz, Alexandre Flávio Silva de; & Barzaghi,<br>Roberta Aparecida      |  |  |

### <span id="page-33-0"></span>**2.2.1 A tutoria escolar**: **reflexões**

Inicialmente é relevante tomar conhecimento sobre o termo mais apropriado para o tema nesta seção, então, qual atividade pretendemos explorar? Tutoria, monitoria ou tutoria entre estudantes? Segundo Barnier (2001) e Baudrit (1999), citados por Vieira R. E. (2011, p. 4) "Diversas experiências de formações tutoriais foram desenvolvidas depois dos anos oitenta do século XX, sob diferentes nomes: monitoria, tutoria entre estudantes, tutoria intraclasse [...]", por isso, antes de falarmos de tutoria escolar cabe esclarecer o significado do que é "ser tutor" no contexto do programa estudado no IFRN. Bem, um ponto que merece atenção é que estamos nos referindo à formação na modalidade presencial, de cursos técnicos de nível médio e superiores de tecnologia, por isso, fugimos um pouco do significado mais comum do termo "tutoria", no Brasil, geralmente referido a cursos de graduação/pós-graduação, na modalidade à distância, nesse contexto, **não** estamos nos referindo a profissionais que estão a atuar numa situação real de trabalho, mas de discentes meritocraticamente selecionados para atuarem junto aos seus pares, sob orientação de um docente e de um membro da equipe pedagógica. Dessa maneira, o que entendemos por tutoria, no contexto do Programa TAL, está relacionado à atividade de **monitoria** entre estudantes, termo que passaremos a utilizar como sinônimo de tutoria daqui em diante e que abordaremos com mais detalhes pouco mais à frente, ainda nessa sessão, na especificação do referido programa de tutoria do IFRN. Assim, em resposta a questão inicial, o termo mais apropriado seria monitoria.

Uma vez esclarecido o tipo de atividade de tutoria desenvolvido no Programa TAL do IFRN, podemos agora discorrer e refletir sobre a tutoria escolar, como vimos, **entre estudantes**, em busca de entender sua importância e dimensões no contexto escolar. Inicialmente, num resgate histórico, Natário (2001) citado por Pereira (2007) comenta sobre a origem do exercício da monitoria, inicialmente na Índia e depois introduzida pelos ingleses, em 1797, para compensar a falta de profissionais habilitados, o que também aconteceu no Brasil, onde num perfil deturpado de como deveria funcionar a monitoria, o governo imperial a utilizou como solução barata dada a falta de professores habilitados e de recursos para pagamento desses profissionais. Só depois a atividade monitoria foi regulamentada, nas universidades brasileiras, em 1968, com a Lei Nº. 5540 que estabeleceu em seu artigo Nº.41 a criação da função de monitor para os alunos de graduação que, submetidos a provas específicas, demonstrassem capacidade de desempenho em atividades tecno-didáticas (Dias, 2007). Pode-se afirmar que os programas de monitoria, com o advento da Lei supracitada, tiveram, inicialmente, um olhar voltado para a iniciação à docência, porém, com o passar dos anos acabou diversificando suas características, principalmente devido ao surgimento de outras modalidades de bolsas, ao exemplo da iniciação científica, com isso, houve um redimensionamento dos programas de monitoria, que ampliaram o interesse para a melhoria do ensino e da aprendizagem, favorecendo a troca de experiências entre monitor e orientador (Dias, 2007).

A construção de competências e habilidades para o bom desempenho do papel social, o que inclui o desempenho da profissão, é um dos principais objetivos da educação, por isso, torna-se necessária a criação de alternativas para que o aluno possa, dentre outras coisas, integrar os conhecimentos adquiridos ao longo da trajetória acadêmica, favorecendo a utilização de estratégias para a resolução de problemas (Queiroz & Barzaghi, 2007). Nesse contexto, a troca de experiência que mencionamos a pouco, constitui um cenário de construção coletiva, onde professores e alunos (também monitores) se colocam como parceiros, assim, a ideia proposta pelo programa de monitoria, no que concerne a interação

entre os seus atores contribui para a construção da "verdadeira aprendizagem" mencionada por (Freire, 2015, p. 28) da seguinte maneira: "[...] nas condições da verdadeira aprendizagem, os educandos vão se transformando em reais sujeitos da construção e reconstrução do saber ensinado, ao lado do educador, igualmente sujeito do processo". Observa-se então que a monitoria traz esse duplo papel ao monitor, que está inserido no processo de ensino-aprendizagem, colaborando com seus colegas, e ao mesmo tempo é participante do processo de ensino-aprendizagem junto com o professor, considerando a função de iniciação à docência (Pereira, 2007). Nessa abordagem, não cabe o modelo tradicional de ensino, com o professor centralizador do conhecimento e o estudante como mero espectador/receptor, recorre-se então a metodologias cooperativas, onde o alunado trabalha de maneira participativa na construção do conhecimento.

Sobre as atividades que envolvem essa participação do monitor, (Dias, 2007) esclarece que:

É fundamental que as atividades do monitor possibilitem o aprofundamento do seu conhecimento teórico-prático, bem como o desenvolvimento de ações que permitam uma formação inicial no ensino superior – planejamento, participação em aulas, orientação de colegas estudantes em atividades teórico-práticas, discussão e elaboração de critérios de avaliação, desenvolvimento de pesquisas relacionadas com o processo de ensino-aprendizagem, apresentação de trabalhos em encontros científicos – em conjuntos com o(s) professor(es). (p.9-10)

As atividades supracitadas dão um panorama do quão importante o programa de monitoria pode ser: **para instituição**, por contribuir, de maneira geral, na melhoria do ensino; **para o monitor**, principalmente pela experiência e o exercício de iniciação à docência, além da possibilidade da bolsa remunerada; e **para o orientador** pela oportunidade de reflexão dialogada com o monitor, no sentido de obter, na perspectiva do aluno, um aparato que venha enriquecer sua metodologia de aula. Nesse contexto, Nunes (2007), comenta que o programa de monitoria deve cumprir ao menos duas funções: iniciar o aluno na docência e contribuir para a melhoria do ensino. Contudo, sabe-se que para a efetiva participação do monitor nas atividades implica uma rotina intensa, geralmente, de dupla jornada na escola, onde o estudante concilia sua formação acadêmica com as atividades da monitoria, por isso, requer um apoio da instituição, no sentido de garantir os meios para tal: alimentação; espaço físico para atendimento; bolsa (remuneração); entre outras demandas. Assim, recaímos na ótica de um dos pilares de uma Instituição de Ensino,
o qual destaco por último, Ensino – Pesquisa – Extensão – **Gestão,** que comentamos um pouco na seção anterior (2.1), no que se refere as contribuições da tecnologia educativa para a gestão.

Ainda sobre as atividades desempenhadas pelos monitores, cabe destacar as potencialidades que o programa de monitoria tem para se trabalhar com metodologias inovadoras, numa perspectiva de aprendizagem colaborativa. Já temos comentado sobre as novas tecnologias para educação e utilizá-las nesse contexto corresponde para o aluno deixar o papel passivo/receptor para atuar de maneira mais participativa na construção do saber, como já temos comentado, e onde o ensino presencial se confunde com a educação à distância, por utilizar ferramentas como e-mail, chats, blogs, wikis, AVAs, entre outras estratégias didático-pedagógicas (Macêdo, 2016). Dessa maneira, entende-se o programa de tutoria do IFRN como um potencial instrumento para se desenvolver o trabalho colaborativo, que apesar de não depender da tecnologia para ocorrer, através dela, pode ser melhor desenvolvido. Segundo (Macêdo, 2016, p. 37): "[...] a aprendizagem colaborativa, apoiada por recursos tecnológicos, se destaca como uma das tendências didáticopedagógicas do atual contexto educacional".

Dos trabalhos que analisamos, foram apontadas algumas experiências interessantes no desenvolvimento de trabalhos com monitorias, por exemplo, Queiroz & Barzaghi (2007) destacaram a necessidade de reformular o papel dos monitores que antes agiam como técnicos, auxiliando apenas na execução das práticas de laboratório, contudo esclarece que:

A redefinição do papel do monitor foi um elemento central para tais avanços, considerando que a abertura de um campo dialógico efetivo entre monitor e docentes contribui para a autoanálise e aperfeiçoamento da disciplina. Além dos avanços para a própria disciplina, a monitoria contribui para a formação do aluno no que diz respeito à construção de sua identidade profissional e à preparação para o exercício da docência (p.100).

Outra experiência foi compartilhada por Holanda (2007), ao relatar sua prática num projeto de ensino com monitores, onde através de reuniões, os monitores expunham suas compreensões sobre os temas do programa da disciplina em questão e se podia obter uma visão mais acurada das dificuldades observadas pelos alunos, além disso, os monitores eram encarregados de buscar por referências suplementares, o que, segundo a autora supracitada: "[...] permitiu um alargamento da visão sobre o tema, tanto para a professora, como para os alunos, contribuindo ainda para um maior envolvimento dos monitores [...]"

(pp.86-7). Sabe-se, contudo, que algumas dificuldades se colocam no decorrer do projeto, sobretudo na conciliação de horários com outros compromissos assumidos por orientadores e monitores, por fim, Holanda (2007) resume sua experiência da seguinte maneira:

Essa experiência inaugural como coordenadora de um projeto de ensino, supera, em muito, nossas expectativas, quanto ao modo como contribui para um exercício mais acurado de nossas atividades como docente. Isto se deve ao proveitoso trabalho com os monitores, que nos instigam a repensar e a rever nossas estratégias e argumentos (p.88)

No sentido de poder gerar uma correspondência com o projeto objeto do nosso estudo, coube destacar no Quadro 6 alguns trechos de relatos dessas experiências:

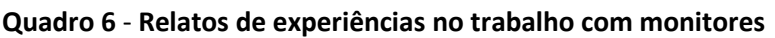

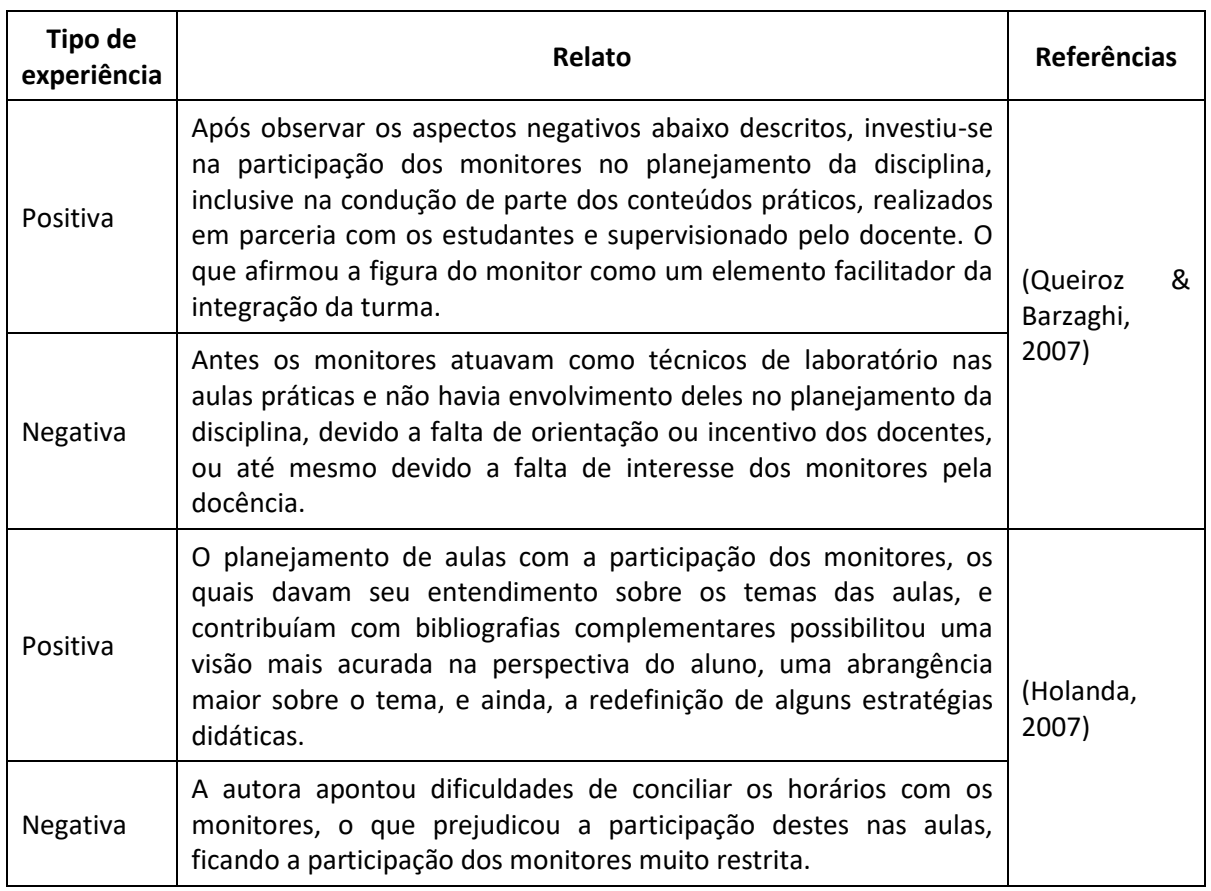

Além da atuação do monitor, deve-se considerar o acompanhamento do professor orientador como mediador dos conhecimentos, ao estabelecer a relação entre os conhecimentos específicos e a prática pedagógica. Para tanto, lhe é atribuído a elaboração de um plano de atividades em conjunto com o monitor, a organização do horário de trabalho do monitor, bem como o próprio exercício de orientação e acompanhamento das atividades do aluno-monitor (Pereira, 2007). Se por um lado essas atividades refletem num compromisso laboral extra para o docente, por outro lado constitui uma experiência positiva para todos os envolvidos, seja docente, monitor ou alunos.

O Quadro 7 traz um resumo das principais características (positivas e negativas) da monitoria, na perspectiva dos monitores, dos docentes e da instituição:

| Personagem  | Características             | Fator positivo x Fator negativo                                                                                                    |
|-------------|-----------------------------|----------------------------------------------------------------------------------------------------|
| Instituição | Melhoria do ensino          | Positivo: por vezes o estudante se sente mais à vontade<br>para solicitar uma ajuda do colega, o que contribui para<br>do<br>melhoria<br>ensino,<br>proporcionando<br>a<br>$\Omega$<br>aprofundamento dos estudos e o trabalho em equipe. |
|             |                             | Negativo: Dificuldade em gerenciar o trabalho<br>desenvolvido pelos monitores e docentes orientadores.                                                                                                    |
| Monitor     | Aprendizagem<br>cooperativa | Positivo: A interação aluno-monitor e monitor-monitor<br>favorece a aprendizagem cooperativa.                                                                                                    |
|             |                             | Negativo: Ainda se observa pouca interação monitor-<br>monitor                                                                                                    |
|             | Iniciação à docência        | Positivo: Oportunidade de adquirir novas experiências e<br>desenvolver atividades típicas do exercício da docência.                                                                                                    |
|             |                             | conciliar<br>Negativo:<br>Tem<br>atividades<br>de<br>que<br>estudante/monitor (acúmulo de atividades)                                                                                                    |
|             | Bolsa remunerada            | Positivo: Quesito para permanência e êxito do monitor.                                                                                                    |
|             |                             | Negativo: Com a diversificação das bolsas e<br>$\circ$<br>financiamento externo para iniciação científica, há uma<br>dificuldade de recursos.                                                                                             |
| Orientador  | Cultura de colaboração      | Positivo: Oportunidade de dialogar com o monitor, de<br>maneira a romper a cultura do individualismo.                                                                                                    |
|             |                             | Negativo: Por vezes o docente pode assumir várias<br>turmas, o que dificulta o compartilhamento dos<br>problemas vivenciados.                                                                                                    |

**Quadro 7 - Resumo das principais características da monitoria: instituição, monitor e orientador**

(Fonte: construído a partir de Nunes, 2007)

# **2.2.2 O programa TAL: contextualização**

Denominado Tutoria e Aprendizagem de Laboratório, o "TAL" é um programa sistêmico aprovado e regulamentado pela Resolução Nº. 14/2017 – CONSUP/IFRN, cuja finalidade concentra-se na melhoria do desempenho escolar dos estudantes envolvidos, conforme se observa no Capítulo I da Resolução supracitada:

**Art. 1º** A Tutoria e Aprendizagem de Laboratório (TAL), doravante denominada de Tutoria, é uma atividade formativa complementar de ensino, destinada a estudantes matriculados no IFRN e caracterizada como uma alternativa didáticopedagógica que visa à melhoria do desempenho escolar nos cursos técnicos de nível médio e superiores de graduação [...] (IFRN, 2017, p. 3)

No que concerne aos objetivos do programa de tutoria, destacam-se: estimular a participação e inserção dos estudantes na vida acadêmica; ofertar atividades de reforço escolar; promover a iniciação da prática à docência; entre outros. Para tal, as ações devem ser coordenadas de maneira conjunta, pelo diretor acadêmico, pelo coordenador de curso e pelo professor da disciplina, sendo ainda supervisionadas pela Equipe Técnico-Pedagógica - ETEP (IFRN, 2017).

A função de tutor no programa TAL é assumida por estudantes do IFRN. Alguns requisitos são necessários para que o aluno se candidate à função de tutor, são elas: ser estudante regularmente matriculado; ter sido aprovado na disciplina a qual pleiteia a vaga com nota igual ou superior a 70 (de 100); ter disponibilidade de horário; não acumular qualquer modalidade de bolsa (não se aplica aos tutores voluntários); ser aprovado na seleção de tutoria; e não estar cumprindo medida disciplinar grave ou gravíssima. (IFRN, 2017)

A respeito das atribuições do tutor, a Resolução Nº. 14/2017 – CONSUP/IFRN (2017) esclarece que:

# **Art. 7º** São atribuições do tutor:

- I. Auxiliar o professor no desenvolvimento de tarefas didáticas de acompanhamento a estudantes, planejadas para melhorar o desempenho acadêmico da turma na disciplina, tais como: apoio ao desenvolvimento de aulas de laboratório, aplicação e resolução de exercícios de revisão, apoio ao desenvolvimento de trabalhos escolares e de outras atividades de natureza similar, condizentes com o seu grau de conhecimento;
- II. Cumprir a carga horária semanal de atividades de, no máximo, 15 horas semanais e de acordo com o calendário pré-determinado pelo docente responsável;
- III. Cooperar no atendimento e orientação a estudantes, visando sua adaptação e maior integração no IFRN;
- IV. Sugerir melhorias na execução do processo de ensino ao docente;
- V. Apresentar relatório mensal à ETEP e docente da disciplina;
- VI. Incentivar a formação de grupos de estudo para discussão e debates sobre os conteúdos ministrados em sala de aula;
- VII. Prestar suporte ao docente no desenvolvimento de práticas pedagógicas, na produção de material de apoio que facilite o processo de ensino-

# aprendizagem. (IFRN, 2017, p. 4)

Cada tutor deverá ser acompanhado por um docente, preferencialmente aquele diretamente responsável pela disciplina correspondente a sua monitoria, que irá avaliar e orientar o aluno nas suas atividades, considerando o plano de atividades pré-estabelecido. O docente também é responsável por encaminhar relatório bimestral à ETEP.

No *Campus* Nova Cruz, no qual se pretende levar a cabo o estudo, no ano letivo de 2018, contamos com 12 bolsas para tutoria, para uma atuação de até 15 horas semanais, durante 9 meses (a cada seleção), abrangendo diversas disciplinas dos cursos técnicos de nível médio e cursos superiores de graduação, onde são priorizadas as disciplinas de menor rendimento acadêmico e as disciplinas que possuem alta razão alunos/docente. Inicialmente foram selecionados os 12 tutores, porém devido ao desligamento de 3 tutores antes do término da vigência da bolsa, ocasionou a seleção de novos tutores, de maneira que 15 tutores atuaram no ano de 2018.

Conforme temos abordado, a base teórica do Programa TAL está fundamentada em documentos institucionais que caracterizam, entre outros temas, o funcionamento do referido programa nos diversos *Campi* do IFRN, a saber:

- O Plano Estratégico para Permanência e Êxito do Estudante do IFRN (2016-2018);
- O Projeto Político Pedagógico do IFRN (PPP);
- O Plano de Desenvolvimento Institucional do IFRN (2014-2018);
- A Organização Didática do IFRN; e
- A Resolução Nº. 14/2017 CONSUP/IFRN.

Esses documentos são importantes porque balizam as diversas iniciativas da escola, de maneira que produzam efeito positivo sob os índices institucionais e reflitam num melhoramento da qualidade do ensino. Nesse contexto, discute-se, por exemplo, a análise do índice de retenção do fluxo escolar, que segundo o Plano de Desenvolvimento Institucional do IFRN (2014-2018):

Este índice quantifica a taxa de alunos que foram reprovados ou trancaram o curso em relação ao total de alunos. Portanto, quanto menor o índice, melhor para a Instituição, pois reflete melhor aproveitamento e comprometimento por parte dos alunos. Em decorrência do trabalho de acompanhamento sistematizado dos estudantes e professores, os números vêm apresentando melhoras a partir de 2013. Isso se deve, sobretudo, à implantação de programas específicos voltados à

melhoria da qualidade da ação educacional, com desenvolvimento de ações para proporcionar a elevação da taxa média de conclusão dos cursos. Exemplos dessas ações constituem a criação de centros de aprendizagem, e a execução de projetos, como o de **Tutoria de Aprendizagem e Laboratório (TAL)** [...] (IFRN, Plano de Desenvovlimento Institucional do IFRN, 2015, p. 40)

Naturalmente, o Programa de Tutoria não é a única ação com ambição de melhorar os índices institucionais, todavia, há de se considerar a sua contribuição e a necessidade de um acompanhamento dos seus resultados. Nesse contexto, verifica-se a importância da **Avaliação de Programas** no que se refere o Projeto Político Pedagógico do IFRN: uma construção coletiva (2012):

Trata-se de uma modalidade que visa acompanhar e analisar os processos e/ou os resultados dos programas desenvolvidos em âmbito institucional. Para tanto, o IFRN disponibiliza as condições técnico-operacionais, financeiras e materiais, além de criar comissões para desenvolver acompanhamento e análise das ações. (IFRN, Projeto Político-Pedagógico do IFRN: uma construção coletiva, 2012, p. 272)

Ainda segundo o Projeto Político Pedagógico do IFRN: uma construção coletiva (2012), o IFRN subdivide os processos avaliativos nas seguintes categorias: avaliação institucional; avaliação de cursos; avaliação de desempenho do aluno; avaliação de servidores; e **avaliação de programas**. Porém, o que se observa na prática, segundo a observação do pesquisador, a avaliação do programa de tutoria tem sido muito superficial, considerando o fato do gerenciamento ocorrer sem o auxílio de uma ferramenta tecnológica digital, dificultando assim a análise da qualidade de atendimentos, dos relatórios de atividades, entre outros quesitos, por isso, o PPP do IFRN acrescenta ainda que:

O desafio do IFRN é, portanto, dar à Avaliação Institucional um caráter que supere a função de mero diagnóstico, controle e de desempenho. É necessário avançar no sentido de consolidar um processo mais sistêmico e emancipador, visando atingir a consecução de seus objetivos e de sua função social como instituição pública de educação profissional e tecnológica. (IFRN, Projeto Político-Pedagógico do IFRN: uma construção coletiva, 2012, p. 300)

Por fim, ao cabo, o que se pretende combater é o que temos corriqueiramente observado, num processo aparentemente natural, turmas de alunos começarem o ano letivo com o número de estudantes desejável e estipulado pelos editais de seleção, porém, no decorrer do curso esse quantitativo vai se desvanecendo de maneira preocupante. A primeira pergunta que nos vêm à mente é: quais são os fatores que ocasionam o insucesso desses alunos? Ou, analisando de outro ponto de vista, e no nosso contexto de estudo, como o projeto de tutoria pode contribuir para o sucesso escolar desses alunos? Certamente não são perguntas triviais, mas que buscaremos entender mais à frente.

#### **2.3 Requisitos técnicos para desenvolvimento do website: concepção e desenvolvimento**

Esta seção tem o objetivo de clarificar os conceitos básicos utilizados para a concepção e o desenvolvimento do *website* do programa de tutoria. Nesse contexto, agregou-se as recomendações de Nielsen e outros teóricos sobre usabilidade em *websites,* e buscou-se conhecer as diretrizes para o desenvolvimento utilizando o *Google Sites* e as ferramentas do *G Suite.*

### **2.3.1 Concepção do website: usabilidade na web**

Há muitas maneiras de se projetar um *website*, que inevitavelmente estarão amparadas pela necessidade de inspiração e capacidade de criatividade do projetista. Contudo, uma máxima é defendida por Nielsen (2000): a usabilidade do *site* é determinante para manter o usuário, logo, negligenciar os métodos de usabilidade para os *websites* significa ignorar as necessidades dos usuários e, por fim, atentar para que o *website* progrida para o desuso.

O estudo das interações homem-máquina, segundo Nascimento & Amaral (2010), datam da 2ª Guerra Mundial, onde se observou que as falhas na operação de equipamentos não eram exclusivamente humanas, mas "pela não adequação dos equipamentos às características físicas, psíquicas, e cognitivas humanas" (Nascimento & Amaral, 2010, p. 13). O estudo dessa relação fez nascer a ergonomia, que evoluiu e fez surgir a usabilidade, com o interesse pelo estudo dos problemas relacionados ao uso de sistemas. Assim, segundo Moraes (2003) citado por Nascimento & Amaral (2010, p. 15) usabilidade é: "parte da metodologia ergonômica de adequação das interfaces tecnológicas às características e capacidades humanas".

Nesse contexto, optamos por apresentar alguns conceitos que atentam para usabilidade dos *websites*, que foram elencados por Nielsen (2000) e Nielsen & Loranger (2007):

**O** *design* **da página:** sendo o *design* da página o "cartão de visitas" do *site*, configurando-se então como a parte mais imediatamente visível do *web design*, recomendase então uma proporção de distribuição do espaço de página que privilegie a informação útil

ao usuário (mínimo 50% da página, ideal 80%) em detrimento do espaço para navegação ou de outros conteúdos que não são de interesse imediato do usuário, por exemplo, as propagandas (Nielsen, 2000). Nesse contexto, as *homepages* possuem um papel fundamental, mas como informar tanto com tão pouco tempo e espaço? Nielsen & Loranger (2007) advertem para fazer uso de *links* profundos que direcionem os usuários aos assuntos específicos de seu interesse. Outra recomendação, referente ao *design* de página, é privilegiar a navegação controlada pelo usuário, com liberdade de movimento, colocando, por exemplo, um logotipo com *link* à *homepage* para que os usuários retornem a página inicial. É relevante também discutir os dispositivos utilizados pelos usuários para ascender ao *website*, considerando os diferentes tamanhos de tela, de maneira que se possa otimizar a exibição dos conteúdos para cada usuário, priorizando o *design* independente da resolução. Por fim, Nielsen (2000) acrescenta o tempo de resposta como um dos critérios mais importantes para o design de páginas, considerando a seguinte relação posta por Miller, Robert B. (1968): 0,1 segundo como tempo de resposta para o usuário considerar que o sistema está reagindo instantaneamente; 1 segundo para que o pensamento do usuário permaneça ininterrupto, apesar de perceber a demora; e no máximo 10 segundos para que o usuário mantenha-se concentrado no site, antes de voltar sua atenção para outra tarefa.

Segundo (Nielsen, 2000):

[...] a velocidade deve ser de longe o principal critério de *design*. Para manter os tamanhos de páginas pequenos, o número de elementos gráficos deve ser reduzido e os efeitos de multimídia devem ser usados apenas quando realmente ajudam o usuário a compreender a informação. Remova o elemento gráfico; aumente o tráfego. É simples. (p. 46)

**O design do conteúdo:** o conteúdo, a princípio, é o que de fato trás o usuário até o *site*, logo, é importante atentar para algumas regras de usabilidade que tornarão o *site* mais amigável. É recomendável, por exemplo, utilizar textos breves, simples, bem escritos e atentos a legibilidade, com o cuidado de destacar as informações mais importantes para facilitar a leitura, evitando também a situação em que o usuário tenha que rolar a página, assim, caso haja a necessidade de expor artigos longos é aconselhável o uso de hipertextos e a divisão por assunto, com informações coerentes. A ideia da "pirâmide invertida" é bem vista, ou seja, apresenta-se primeiro a informação mais importante, depois seguem os detalhes. Outra característica relevante quanto ao *design* de conteúdo seria evitar trocadinhos, metáforas ou ironias, pois dificilmente serão captadas pelo usuário, que

geralmente faz uma leitura transversal do conteúdo, contudo, um pouco de humor pode dar um bom resultado, desde que moderado. Há também uma recomendação quanto a construção dos títulos das páginas: eles devem ser concisos (entre 2 e 6 palavras) e apresentar bem o conteúdo do que se segue, pois é através dos títulos que muitos usuários chegam à página a partir dos *sites* de busca. Por fim, apresentam-se os cuidados com as mídias (imagens, animação, vídeos e outros), pois já ouvimos que "uma imagem vale mais que mil palavras", porém, ao se falar em tempo de resposta na internet, "uma imagem equivale a duas mil palavras em tempo de download", contudo existem algumas formas de contornar esses problemas, por exemplo: redução das imagens; descrição do conteúdo aliado ao redirecionamento para outras páginas através de hipertextos, e outras medidas que deixam a página menos densa (Nielsen, 2000).

Por fim, (Nielsen, 2000) destaca que:

O conteúdo é o foco da atenção do usuário da Web. É a razão dos usuários se conectarem e é a primeira coisa que olham quando carregam uma página. O conteúdo de qualidade é um dos dois determinantes mais importantes da usabilidade da Web (p. 160)

**O** *design* **do** *site***:** a arquitetura de informação deve estar clara no *site*, com apelo à simplicidade e o menor número de distrações possível. A interface navegacional deve permitir, sem ocupar tantos *pixels* em tela, que o usuário identifique: onde estou? onde estive? aonde posso ir? Nesse contexto, percebe-se que a estrutura do *site* deve sempre ser pensada do ponto de vista do usuário, conforme esclarece Nielsen (2000, p. 198): "A estrutura do site deve ser determinada pelas tarefas que os usuários desejam fazer em seu site [...]". Na formatação do *design* do *site* a *homepage* tem uma função importante, por isso ela deve ser pensada para responder a seguinte questão: o que esse site pode fazer por mim? Nesse sentido, recomenda-se que a *homepage* tenha o mesmo estilo das demais páginas, contudo apresente um diferencial que a identifique como homepage. É interessante também garantir um sistema de busca no *site*, considerando que nem todos os usuários navegam por *links*, na verdade pouco mais da metade são voltados à busca (Nielsen, 2000).

Ainda tratando do *design* de um *site*, podemos abrir um parêntese para comentar sobre o *design* da intranet, que se assemelha bastante ao *design* de *website* aberto ao público geral, contudo, tem sua estrutura pensada para o "funcionário" e não para o usuário geral, assim, por se tratar de ambientes informacionais distintos, recomenda-se que sejam tratados separadamente (Nielsen, 2000). A intranet melhora a produtividade dos funcionários, e quanto mais serviços *online* são disponibilizados maior será o interesse em utilizar esse canal, contudo deve-se manter os dados atualizados, de maneira a evitar a perda da confiabilidade e a potencial ineficiência comunicacional (Nielsen, 2000).

**Acessibilidade para usuários portadores de deficiências:** escrever um *site* acessível a usuários com deficiência é preocupar-se em descrever elementos que são estritamente visuais. Há de se considerar que os problemas mais sérios quanto à acessibilidade de *websites* relacionam-se a usuários cegos ou com algum tipo de deficiência visual, pois, geralmente, a acessibilidade não fica tão prejudicada quando se lida com deficiências auditivas, motoras, cognitivas ou de fala. Contudo, algumas soluções facilitam o acesso para os usuários com deficiência, por exemplo: deixar o tamanho das imagens e fontes associadas às preferências do usuário (ajuste ao zoom); descrição das imagens de maneira funcional, permitindo que o usuário identifique do que se trata e saiba o que acontece se clicar na imagem; inclusão de legendas para transcrição de vídeos; evitar ícones muito pequenos que acabam dificultando a interação com usuários com deficiências motoras; entre outras soluções (Nielsen, 2000).

Por fim, Nielsen (2000, p. 311) conclui dizendo:

[...] há uma grande diferença entre um design menos que perfeito e um design totalmente arruinado. Mesmo que não seja possível criar um site totalmente acessível, temos a responsabilidade de incluir o maior número de recursos de acessibilidade possível. Muitos são, na verdade, bastante fáceis e baratos.

**Websites campeões:** as "regras" que temos citado até aqui são na verdade recomendações propostas por Nielsen para maximizar a potencialidade de um site, baseado na experiência do autor supracitado, destacando características de usabilidade, contudo, o próprio Nielsen (2000, p. 11) alerta que: "Não sustendo que todos os meus ensinamentos devam ser seguidos de forma submissa ao pé da letra em todos os projetos", nesse sentido, deve-se considerar o estudo particular e o objetivo que se pretende atingir com a construção de um *website*, para então conhecer quais recursos podem ou não melhorar no cumprimento do objetivo principal.

Apesar das particularidades de cada site, Nielsen (2000) cita quadro razões gerais que fidelizam o usuário, por corresponder às coisas que os usuários mais procuram num site:

"conteúdo de alta qualidade; atualizações constantes; tempo de download mínimo; facilidade de uso" (p.380). Com grande destaque à simplicidade:

Os websites devem tornar muito simples as principais tarefas que os usuários desejam realizar [...]. A maioria dos usuários prefere a simplicidade. Em se tratando de Web, as pessoas são extremamente direcionadas a objetivos [...]. Portanto, o princípio norteador do webdesign deve ser sair do caminho e fazer com que os usuários tenham sucesso o mais rápido possível (Nielsen, Projetando websites, 2000, p. 380).

Ainda tratando dos conceitos de usabilidade, porém numa perspectiva sobre métodos e técnicas de avaliação de usabilidades de *websites*, contamos com as contribuições de Nascimento & Amaral (2010) para nortear a condução desses processos. Segundo os autores supracitados, "os métodos e técnicas de avaliação de usabilidade permitem determinar o ponto de equilíbrio entre os objetivos de um website e as necessidades dos usuários, por meio da identificação de problemas de usabilidade" (Nascimento & Amaral, 2010, p. 41).

Para isso, Nascimento & Amaral (2010) recomenda o estudo do *website* sob a ótica dos gestores, desenvolvedores e usuários, através de métodos quantitativos e qualitativos, de forma a enriquecer o relatório de usabilidade. Nesse contexto, o mesmo autor elege alguns parâmetros que devem ser colocados para que se obtenha um resultado satisfatório:

❖ A análise das operações efetuadas, a ordem de execução, as dificuldades do operador em realiza-las, assim como os tipos, frequências e causas de incidentes.

❖ Uma visão geral da utilização da informação, isto é, conhecer as informações realmente utilizadas, as informações que faltam, as inúteis e as que induzem a erros.

❖ O relacionamento dos usuários com as informações e as operações por ele realizadas, as denominações e a forma como o operador as transmitem. (Nascimento & Amaral, 2010, p. 67)

Para atender os requisitos acima descritos torna-se conveniente (se não imprescindível), a utilização de equipamentos que facilitem essa observação, por exemplo, a utilização de um computador com softwares para registrar toda a ação do usuário, que além de evitarem o constrangimento do usuário, fazem o monitoramento completo da ação (Nascimento & Amaral, 2010).

#### **2.3.2 Desenvolvimento do site: especificação das ferramentas**

A seguir apresentaremos algumas ferramentas que foram utilizadas durante o desenvolvimento do *website* para gerenciamento do Programa TAL, com intuito de alcançar um melhor desempenho nas atividades de tutoria.

### **2.5.2.1** *Google Sites*

O *Google Sites* é uma ferramenta *online* que permite a criação de *web*sites de maneira intuitiva, baseado em "clique, arraste e solte". Essa facilidade dispensa conhecimentos aprofundados em desenvolvimento *web*, e ainda, disponibiliza vários recursos para o trabalho colaborativo, inclusive em tempo real. Para criar um *website* com o *Google Sites* é preciso possuir uma conta no *Google,* a partir de então basta realizar o *login*  em <https://sites.google.com/> e clicar em "Criar". Os passos seguintes são intuitivos e bastante simplificados, com a possibilidade para escolha de temas pré-definidos, assim como *layouts* e outros. O *Google Sites* dispõe de vários recursos, os quais apresentaremos a partir dos menus da página de desenvolvimento do *site*:

**Menu "temas":** no menu temas pode-se fazer opção por alguns temas pré-definidos, onde para cada um deles é permitido realizar modificações no esquema de cores e no tipo de fonte.

**Menu "páginas":** a *homepage* (página inicial) do *website* será a única página gerada automaticamente, a partir dela pode-se criar novas páginas (e subpáginas) de duas formas:

- ➢ Clicando-se em "+", onde estarão disponíveis as opções para nova página ou novo *link.* Inicialmente, será requerido apenas o nome da página, já no caso do *link* serão necessários o nome e o endereço (URL), onde também pode ser personalizado a opção para "abrir em nova guia".
- ➢ Outra opção é através do menu das páginas que já foram adicionadas, onde estão disponíveis as opções para criar subpágina e "duplicar página". Nesse último caso, será criada uma página idêntica, que evita, por exemplo, o retrabalho na definição do *layout*.

**Menu "inserir":** no menu inserir encontramos diversas opções para apresentação do conteúdo do *site*, desde o *layout* da página até a possibilidade de incorporação de textos, imagens e outros tantos recursos que podem ser inseridos após poucos cliques. A facilidade de inserção e a diversidade de recursos talvez sejam os pontos mais relevantes do *Google*  *Sites* e essa característica fica muito destacada no menu inserir. A seguir listamos cada uma das opções do menu inserir:

- $\triangleright$  Caixa de texto: opção de inserção de caixa de texto, que permite personalização em estilos, negrito, itálico, tachado, alinhamento do texto, marcadores e *links*.
- ➢ Imagens: opção para realizar *upload* de imagens a partir da unidade local, ou da internet, através: da URL, de uma pesquisa *Google,* do *Google Drive* ou de um álbum exclusivo do *Google Sites.*
- ➢ Incorporar: permite incorporar da *web* recursos diversos a partir da URL ou do código fonte.
- ➢ *Google Drive:* possibilidade de utilização dos arquivos, pastas, agendas, formulários e demais itens que estão armazenados no *Drive.*
- ➢ Definição do *layout:* são disponibilizados modelos de *layout* que variam no formato de organização dos recursos multimídia e textos. A funcionalidade de assemelha aos *templates* dos documentos do *Microsoft Office*.
- $\triangleright$  <u>Índice</u>: permite a inserção de um índice, que identificará os títulos e subtítulos conforme a definição do estilo dos textos presentes na referida página.
- ➢ Carrossel de imagens: esse recurso se torna útil quando existe a necessidade de inserir uma série de imagens relacionadas, pois ocupa um espaço menor na tela e a deixa menos "poluída".
- ➢ Botão: permite adicionar um botão associado à uma página do próprio *website* ou à um *link* externo, com o objetivo de facilitar a navegação centrada no usuário.
- $\triangleright$  Divisor: elemento visual que facilita a organização da página dividindo as seções com um traço.
- ➢ Youtube: permite que vídeos do Youtube possam ser executados na própria página.
- ➢ Agenda: possibilidade para disponibilizar os serviços do *Google Calendar* no *site*, como por exemplo, a visualização de agendas e calendários.
- ➢ Mapa: permite adicionar mapas, roteiros, localização e outros recursos do *Google Maps.*
- ➢ Textos, apresentações e planilhas: permite adicionar na página web documentos de texto, apresentações ou planilhas que estejam armazenados no *Google Drive,* que atrelado as configurações de acesso podem permitir a visualização e/ou edição e/ou comentários pelos usuários. No *Google sites* existe um atalho para cada item,

digo, um somente para textos, outro só para apresentações e outro apenas para planilhas, mas que, pela semelhança de funcionalidade foram apresentados juntos nesse item.

➢ Formulários: permite que o usuário realize o preenchimento de formulários *google* na própria página *web*.

Além de todas essas funcionalidades, a plataforma de desenvolvimento permite que o desenvolvedor desfaça ou refaça a última ação, visualize o *website* antes da publicação (nas resoluções de *smartphone, tablet* e computador), compartilhe o site com outros desenvolvedores, visualize *insights* e métricas de uso no *Google Analytics*, configure as opções de publicação e acesso, entre outras opções.

### **CAPÍTULO III – DESENHO DO ESTUDO**

O desenho do estudo é algo que deve ser cuidadosamente definido e planejado, incluindo elementos como a clarificação das questões de investigação e dos objetivos de estudo, seleção da metodologia de investigação que melhor se adequa ao estudo e especificação de elementos como os sujeitos participantes, os instrumentos, as técnicas e os procedimentos de coleta de dados, bem como a definição das fases de estruturação do estudo. Dessa maneira, apresentamos os elementos supracitados na seguinte ordem: (3.1) Questões de investigação e objetivos do estudo; (3.2) Metodologia de investigação – *Design Based Research;* (3.3) Sujeitos participantes do estudo; (3.4) Fontes, técnicas e instrumentos de recolha de dados; (3.5) Procedimentos de tratamento e apresentação dos dados e (3.6) Questões éticas.

# **3.1. Questões de investigação e objetivos do estudo**

A tutoria escolar possui um importante papel no contexto escolar, conforme comentamos na seção (2.2) do Capítulo II, sobretudo por representar um caminho alternativo, delineado para a promoção do sucesso escolar daqueles que apresentam dificuldades de aprendizagem e/ou algum outro tipo de obstáculo na adaptação à escola. Nesse contexto, o Programa de Tutoria e Aprendizagem de Laboratório (TAL), do IFRN, se destaca por dar ênfase às atividades de reforço escolar, buscando a inserção dos estudantes (e tutores) nas atividades relativas ao ensino, com a finalidade de reduzir, por exemplo, problemas como retenção escolar, evasão, deficiência de conhecimentos e falta de motivação (IFRN, 2017). Além desse papel complementar ao ensino, o Programa TAL apresenta um outro aspecto muito importante, voltado para a permanência e o êxito do estudante na Instituição, ao considerarmos as bolsas remuneradas distribuídas aos tutores, além da sua iniciação no exercício das atividades relacionadas à docência. Assim, destacamse as potencialidades do referido programa de tutoria como ferramenta que visa melhorar as questões relativas à adaptação e ao sucesso do estudante no IFRN. Contudo, conforme comentamos no Capítulo I, é comum encontrar desajustes na implementação de programas de intervenção, como consideramos acontecer no Programa TAL. Em nosso entender, a ausência de uma ferramenta tecnológica para gerenciamento do Programa de Tutoria e Aprendizagem de Laboratório do IFRN tem dificultado o atendimento pleno à Resolução Nº.

14/2017, do Conselho Superior do IFRN, que trata das Normas Regulamentadoras do referido programa de tutoria, colocando em risco o cumprimento do seu papel na Instituição. Nesse contexto, buscou-se responder às seguintes perguntas de investigação:

**Quais são as principais dificuldades e obstáculos ao funcionamento do programa TAL na perspectiva dos diferentes atores envolvidos? Como um** *website* **para gestão de processos de tutoria poderá contribuir para o sucesso do Projeto de Tutoria do IFRN –** *Campus* **Nova Cruz?**

No sentido de melhor operacionalizar a concretização do estudo, adotou-se um conjunto de sub-questões de investigação, que permitiram coletar os dados necessários para responder às questões principais da investigação:

- (Q1) Quais são as normas regulamentadoras do Programa TAL, elencadas pela Resolução Nº. 14/2017 – CONSUP/IFRN?
- (Q2) Quais são as principais dificuldades e problemas identificados na implementação do Programa de Tutoria e Aprendizagem de Laboratório do IFRN – *Campus* Nova Cruz?
- (Q3) Quais são os problemas do atual modelo de gerenciamento do Programa TAL, no IFRN *Campus* Nova Cruz?
- (Q4) Que dificuldades e obstáculos identificados na implementação do Programa de Tutoria e Aprendizagem de Laboratório do IFRN – *Campus* Nova Cruz podem ser colmatados através de um *website* para gestão de processos de tutoria?
- (Q5) Que requisitos técnicos ao nível de desenvolvimento do *website* para gestão dos processos de tutoria se fazem necessários?

Com este estudo tem-se por objetivo geral contribuir para o sucesso do Projeto de Tutoria do IFRN – *Campus* Nova Cruz, através da concepção e desenvolvimento de um *website* para gestão de processos de tutoria. A concretização de tal objetivo geral, implicou um conjunto de objetivos parcelares mencionados a seguir:

- Identificar as diretrizes institucionais que regulam o funcionamento do Programa de Tutoria do IFRN;
- Comparar o funcionamento do Programa de Tutoria com as diretrizes das normas regulamentadoras, a fim de confrontar as práticas reais com o preconizado nas referidas diretrizes, identificando a fidelidade do Programa ao que é idealizado pela Instituição;
- Identificar os requisitos necessários para desenvolver um *website* para gerenciamento do Programa TAL: análise de requisitos;
- Desenvolver um *website* para gerenciamento dos processos de tutoria do Programa TAL no IFRN – Nova Cruz.

#### **3.2. Metodologia de investigação –** *Design Based Research*

O processo investigativo consiste em atribuir respostas às questões de investigação a partir da análise de dados. Essas questões podem ser abstratas, no caso da investigação fundamental que se preocupa em desenvolver um modelo ou teoria, ou concretas, no caso da investigação aplicada, que muitas vezes representa uma etapa posterior à investigação fundamental, ocupando-se em testar um produto (Tuckman, 2005).

Tuckman (2005) acrescenta ainda sobre a investigação fundamental:

É realizada a partir da identificação de um problema, examinando as variáveis relevantes já selecionadas através de uma revisão de literatura, construindo uma hipótese plausível, criando um *design* **de investigação** para estudar o problema, recolhendo e analisando os dados apropriados e, então, extrair as conclusões acerca da relação entre as variáveis (p.5, grifo nosso).

No que se refere ao *design* de investigação, o investigador dispõe de diversos métodos para conduzir uma pesquisa científica, que estão divididos em dois grandes grupos, caracterizados quanto à natureza das variáveis − quantitativas e qualitativas − o que, contudo, não obriga o pesquisador a aderir apenas a uma das estratégias. Por isso, frequentemente, o desenho do estudo implica uma conciliação de elementos característicos de diferentes abordagens metodológicas de forma a que, sem perda do rigor científico da pesquisa, se possa desenhar um estudo exequível e com condições de gerar dados que permitam responder às questões de investigação e alcançar os objetivos da pesquisa. Creswell (2010), comenta a relação entre a concepção filosófica da pesquisa e o tipo de abordagem metodológica, considerando que uma justifica a escolha da outra. Assim, utilizamos esse entendimento como ponto de partida para a definição dos aspectos metodológicos deste trabalho.

Feitas estas considerações, a metodologia de pesquisa que melhor se afigurou adequada à natureza e características do estudo desenvolvido foi a **"***Design Based Research"* **(DBR)**, frequentemente referida em português pela expressão "Pesquisa de Desenvolvimento" (Matta, Silva, & Boaventura, 2015, p.23), sobretudo devido ao objetivo de

estudo, o qual buscou contribuir para o sucesso do programa de tutoria do IFRN – *Campus*  Nova Cruz a partir de uma aplicação prática, que correspondeu à concepção e desenvolvimento de um *website* para gestão dos processos de tutoria, tendo aproximado a necessidade de interação e desenvolvimento em conjunto com os sujeitos participantes, numa proposta de promoção de ciclos iterativos de "*design –* reflexão – *redesign"* como uma solução adequada à questão proposta. Essa característica, voltada para o desenvolvimento de uma aplicação prática, crucial em DBR, representa uma mais valia do nosso estudo: a busca por uma melhoria efetiva do programa de tutoria, através da concepção e desenvolvimento de um objeto. Ainda sobre a característica supracitada, Matta, Silva & Boaventura (2015), faz um alerta sobre as pesquisas em educação no Brasil:

Por meio de experiências docentes e de pesquisa em educação dos autores, percebeu-se o crescimento da investigação em educação no Brasil, e, ao mesmo tempo, como estas eram muito pouco voltadas para melhorias efetivas dos processos educacionais, ou seja, pouco voltadas para a pesquisa aplicada. A maior parte das pesquisas, com metodologia descritiva ou experimental, outras migrando para abordagens qualitativas, tinham resultados expressivos, mas pouco voltadas para a aplicação (p.24).

Assim, com esse espírito intervencionista, construímos nosso trabalho em conjunto com aqueles que formam o próprio objeto de estudo, a saber: estudantes, tutores, professores, e demais atores do programa de tutoria.

Segundo Amiel & Reeves (2008):

Researchers should not see themselves as external technocrats, bringing solutions to envisioned school problems. The issues addressed by educational researchers in school must emerge from the school itself through its constituents. These problems must be negotiated between school members and researchers (p. 36).

Observa-se aqui o quanto importa a construção colaborativa da solução para uma questão num contexto educacional. Até porque a tecnologia por si não é capaz de prover grandes mudanças no desempenho educacional, nem trará uma nova pedagogia, por isso, deve-se entender a tecnologia não como uma ferramenta (apenas), mas como um processo que envolve todo o contexto da sua utilização (Amiel & Reeves, 2008). A Figura 1 traz um esboço do processo de refinamento dos problemas, das soluções, dos métodos e dos princípios de *design* numa pesquisa DBR:

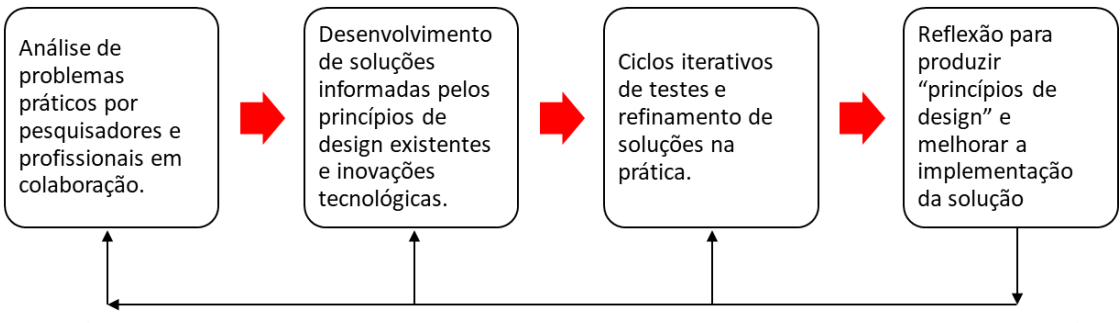

(Refinamento dos problemas, soluções, métodos e princípios de design)

# **Figura 1 - Processo de refinamento em Design-Based Research (Fonte: adaptado de Amiel & Reeves, 2008, p. 34)**

Quando refletimos sobre a metodologia de investigação a adotar, sentimos que enfrentavamos um grande desafío, sobretudo porque, em educação, diferentemente de outras ciências como a física, química e biologia, não se obtêm condições controladas como nos laboratórios. Com seu foco no desenvolvimento de aplicações e na busca por soluções práticas aos problemas educacionais, a DBR preconiza a utilização de procedimentos qualitativos ou quantitativos, desde que o interesse esteja apontado para a solução do problema (Matta, Silva, & Boaventura, 2015). Segundo Lencastre (2012), DBR tem faces variadas, porém carrega sempre a mesma filosofia: a proximidade entre teoria e prática.

Para McKenney e Reeves (2012), citado por Matta, Silva, & Boaventura (2015) há cinco características importantes na metodologia DBR:

- 1- **Teoricamente orientada:** as intervenções práticas estão sempre embasadas pela teoria para que haja congruência com os objetivos da pesquisa, assim, a teoria se faz presente em todas as etapas da investigação, estando passível de modificações, considerando a realidade da comunidade estudada;
- 2- **Intervencionista:** a pesquisa deve desenvolver, a partir de uma base teórica e do diálogo, uma intervenção com a pretensão de produzir produtos educacionais, processos pedagógicos, programas educacionais, políticas educacionais e outros;
- 3- **Colaborativa:** DBR é sempre intermediada em graus de colaboração entre investigador e os sujeitos participantes da pesquisa, estando a interação compreendida de três maneiras:
	- a. **Acordo para extração de dados:** pesquisador quem conduz todas as etapas da investigação;
- b. **Parceria de investigação:** pesquisador e comunidade desenvolvem a investigação de maneira cooperativa;
- c. **Acordo de co-aprendizagem:** ação reflexiva e compartilhada entre pesquisador e comunidade.
- 4- **Fundamentalmente responsiva:** "Tocar uma pesquisa DBR é desenvolver diálogo entre a sabedoria dos participantes, o conhecimento teórico, suas interpretações, e aqueles advindos da literatura, e pelo conjunto dos testes e validações diversas realizadas em campo" (Matta, Silva, & Boaventura, 2015, p. 5);
- 5- **Iterativa:** um conceito importante em DBR, considerando que a cada ciclo se busca um refinamento dos resultados, estando assim sob uma constante dinâmica de "*design – redesign"*.

Temos discorrido sobre as características da DBR, por isso cabe agora destacar algumas definições sobre essa metodologia que, apesar de ser considerada recente, tem sido bastante utilizada no contexto educacional (Nobre, Mallmann, Fernandes, & Mazzardo, 2017):

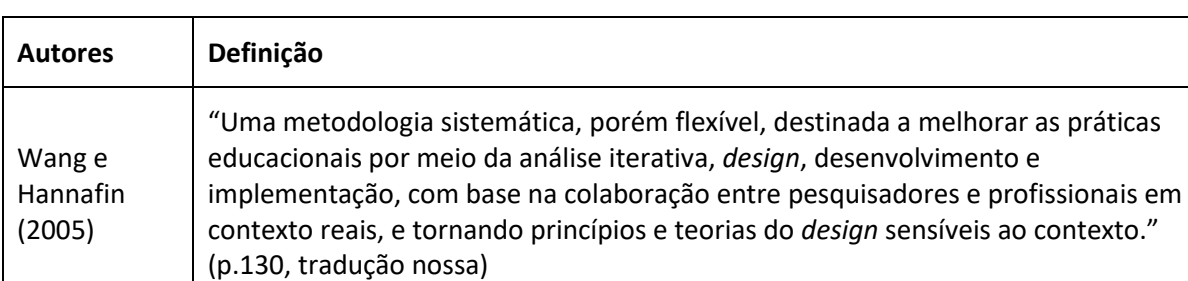

problemas individuais e coletivos da educação" (p.131)

# **Quadro 8** - **Definições da metodologia Design Based Research**

Easterday, Lewis e Gerber (2014)

Romero-

Ariza (2014) práticos e ao desenvolvimento de princípios e teorias de *design*" (p.131) (Fonte: construído a partir de Nobre, Mallmann, Fernandes, & Mazzardo, 2017, p.130-31)

geração de intervenções educacionais úteis e teoria efetiva para resolver

"[..]DBR é um processo que integra *design* e métodos científicos que possibilitam a

"[...] enfoque participativo, intervencionista, orientado à resolução de problemas

As definições supracidatas dão um panorama das características que abarcam a metodologia DBR, as quais temos comentado neste Capítulo. No sentido de contextualizar a investigação às peculiaridades da metodologia proposta, buscamos relacioná-las com o nosso projeto de pesquisa. O Quadro 9 traz um resumo de algumas características da metodologia utilizada e sua importância para o nosso estudo:

| Principais características                                   | Importância para o estudo                                                                                                    |  |
|--------------------------------------------------------------|----------------------------------------------------------------------------------------------------|--|
| Metodologia flexível                                         | Permitiu utilizar diferentes métodos no decorrer do estudo,<br>essencial na elecitação dos requisitos do website, permitindo<br>melhor refinamento a partir da colaboração dos sujeitos<br>participantes.                                                                                                    |  |
| Colaboração entre<br>pesquisador e sujeitos<br>participantes | Esse feedback foi muito valioso para a investigação, considerando<br>que além da identificação dos requisitos junto aos participantes,<br>na fase de concepção, foi possivel também realizar uma análise<br>preliminar da usabilidade do protótipo do website, com a<br>colaboração de usuários reais.                                                                        |  |
| Fundamentada na teoria e na<br>prática                       | Permitiu observar os aspectos práticos do projeto de tutoria e<br>verificar sua conformidade com as diretrizes institucionais e<br>demais estudos elencados no referencial teórico.                                                                                                    |  |
| Emprega métodos<br>qualitativos e quantitativos              | Optou-se por utilizar métodos mistos concomitantes para<br>maximizar a credibilidade da investigação, considerando ainda a<br>possibilidade de realizar uma análise mais abrangente das<br>questões de investigação, ao se utilizar dados qualitativos e<br>quantitativos, como refere Creswell (2010).                                                                       |  |
| Ciclos iterativos                                            | Considerando a limitação temporal do estudo e a dificuldade no<br>agendamento das sessões, foi realizado um ciclo de iteração para<br>análise da usabilidade do protótipo do website. O grau de<br>colaboração com os participantes ocorreram de duas maneiras:<br>acordo para extração de dados (concepção do site); e parceria de<br>investigação (análise da usabilidade). |  |

**Quadro 9** - **Principais características da DBR aplicadas ao presente estudo**

(Fonte: construído a partir de Nobre, Mallmann, Fernandes, & Mazzardo, 2017, p.132)

Abaixo segue a Figura 2, sobre o esquema de como se estabeleceram as fases do estudo, na concepção e no desenvolvimento do protótipo (ciclo de iteração para análise da usabilidade):

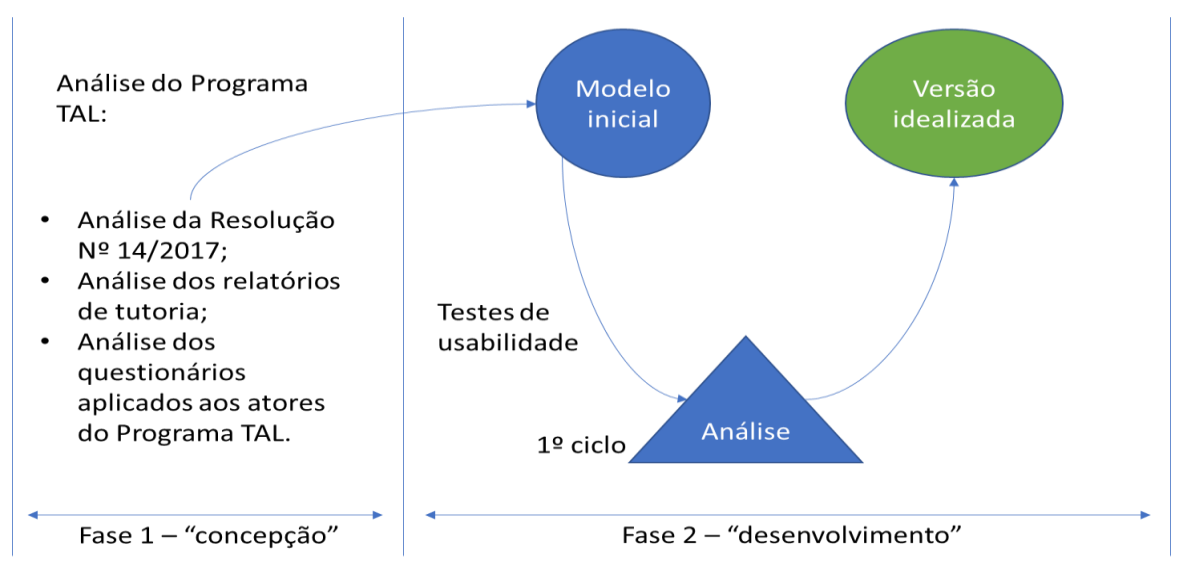

**Figura 2** – **Esquema sobre as fases do estudo.**

Matta, Silva, & Boaventura (2015, p.2) comentam que: "É notável que DBR foi desenvolvida para pesquisa aplicada em Educação, em particular para a Tecnologia Educativa [...]". Os mesmos autores acrescentam que as discussões e estudos sobre DBR surgiram a partir da inadequação dos outros modelos para a pesquisa aplicada em educação, fato também corroborado por Amiel & Reeves (2008), ao comentar que apesar dos métodos utilizados em DBR não serem novos, as intenções e o ciclo de vida propostos pela sua estrutura são únicos para tratar as complexidades das pesquisas com tecnologia educativa, estabelecendo relações entre os sujeitos e os pesquisadores. Daí observa-se com mais clareza as características que diferenciam essa metodologia das demais, bem como a motivação para a sua escolha neste trabalho. Os autores supracitados acrescentam ainda que DBR se aproxima muito da metodologia denominada "pesquisa-ação", diferenciando-se principalmente pelo interesse no desenvolvimento de aplicações práticas e soluções de práxis pedagógicas (Matta, Silva, & Boaventura, 2015).

Para Van Der Maren (1996), citado por Oliveira (2004), a metodologia DBR, também denominada investigação de desenvolvimento, pode tomar três formas: seja o desenvolvimento de um conceito; o desenvolvimento de um objeto; ou o desenvolvimento de habilidades profissionais:

Seguindo um percurso próximo da resolução de problemas (que em inglês se sintetiza no termo *design*), uma investigação desta natureza começa, de forma geral, por analisar o possível objecto (que possa responder a uma necessidade identificada), conceptualizar esse objecto para poder elaborar um modelo (uma representação dos elementos que vão compor), elaborar estratégias de realização,

avaliar possibilidades de concretização, proceder à construção de uma forma provisória desse objeto (protótipo) e implementá-lo (Van Der Maren, 1996, citado por Oliveira, 2004, p.79).

No nosso caso partimos de uma análise do programa de tutoria do IFRN (Programa TAL) e das suas normas regulamentadoras para a definição de um modelo inicial para o desenvolvimento de um objeto – um *website* para gestão do programa de tutoria do IFRN – criando um ciclo iterativo de análise da usabilidade de um protótipo, para idealização de um modelo mais fiel as perspectivas do atores do programa de tutoria.

Nesse contexto, defendemos, a partir dos argumentos ora expostos, que DBR é a metodologia que melhor se adequou aos objetivos elencados em nosso projeto de pesquisa, que se desenvolveu em 2 fases: análise do programa de tutoria para concepção do website (fase 1); e desenvolvimento do website (fase 2). Abaixo, no quadro sinóptico do estudo (Quadro 10) consta um esquema que facilita a visualização de cada etapa da presente pesquisa:

# **Quadro 10 - Quadro sinóptico do estudo**

**Pergunta de investigação 1**: Quais são as principais dificuldades e obstáculos ao funcionamento do programa TAL na perspectiva dos diferentes atores envolvidos?

**Pergunta de investigação 2**: Como um *website* para gestão de processos de tutoria poderá contribuir para o sucesso do Projeto de Tutoria do IFRN – *Campus* Nova Cruz?

**Objetivo geral:** contribuir para o sucesso do Projeto de Tutoria do IFRN – *Campus* Nova Cruz, através da concepção e desenvolvimento de um *website* para a gestão de processos de tutoria.

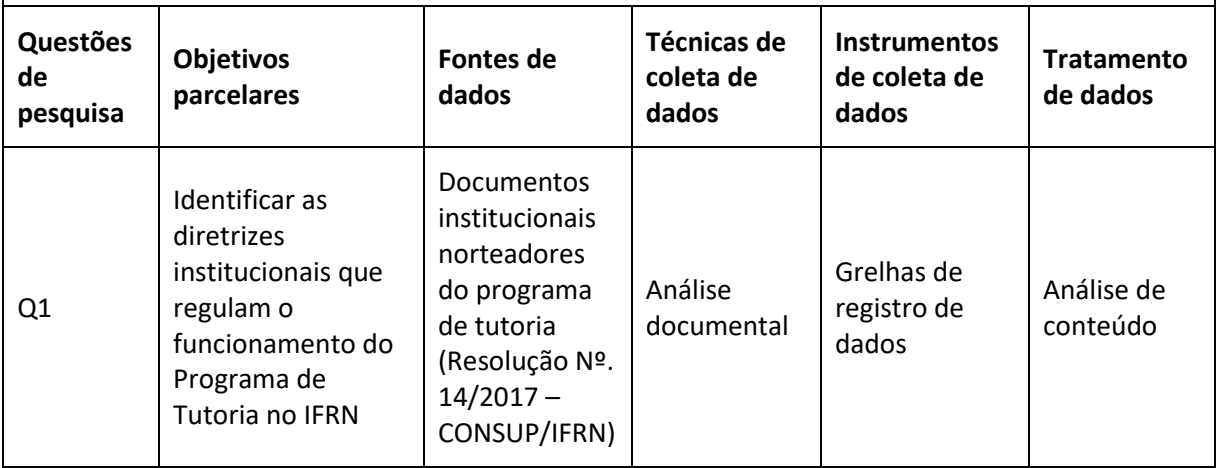

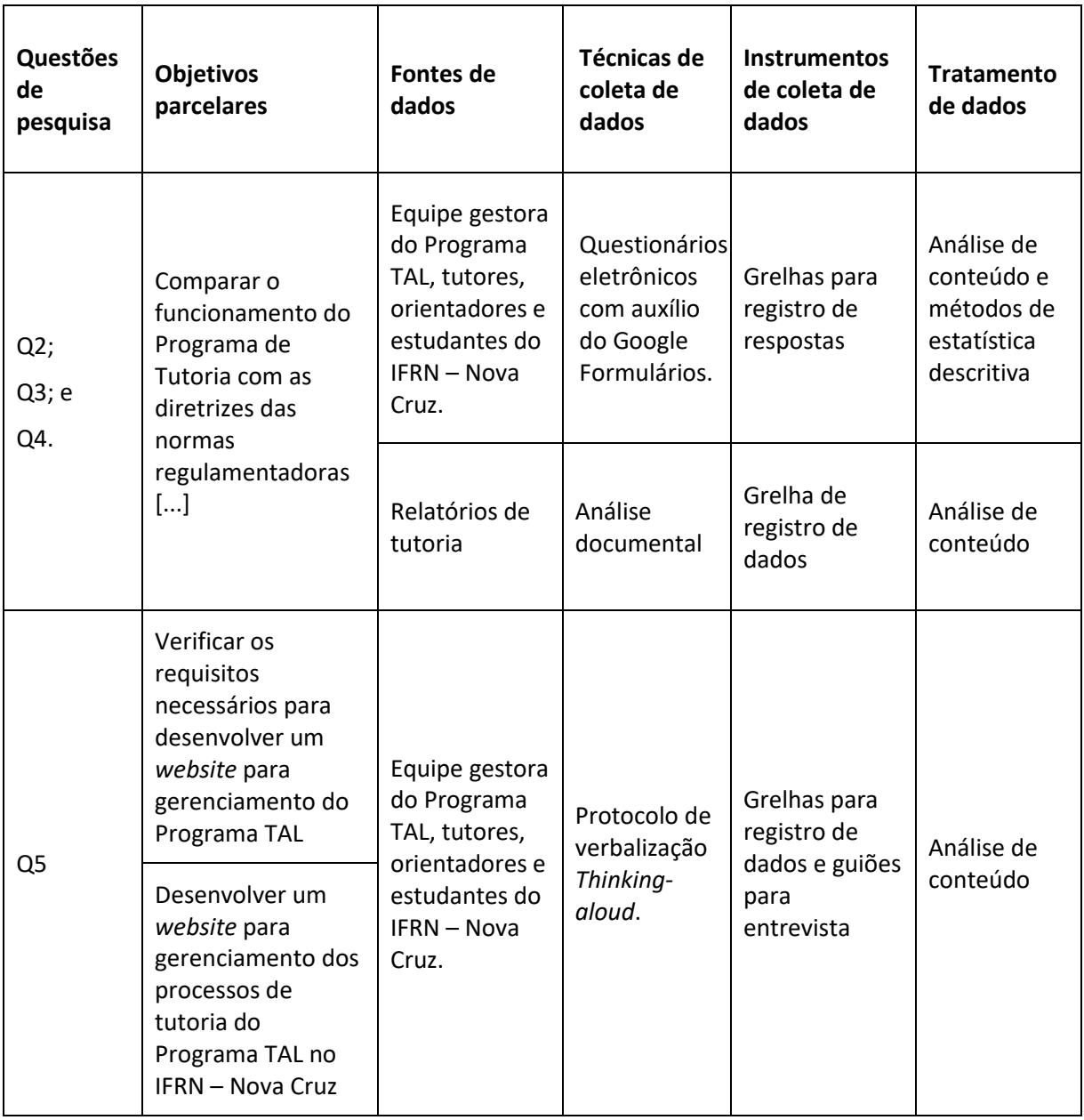

# **3.3. Sujeitos participantes do estudo**

A seleção dos sujeitos participantes, segundo Marconi & Lakatos (2003), é uma etapa necessária quando surge a necessidade de investigar apenas uma parte da população. Existem diversos tipos de amostragem, que se dividem em dois grandes grupos − a probabilística e a não-probabilística – os quais se podem também subdividir em função de diferentes características, como se representa no Quadro 11.

#### **Quadro 11 - Tipos de amostragem**

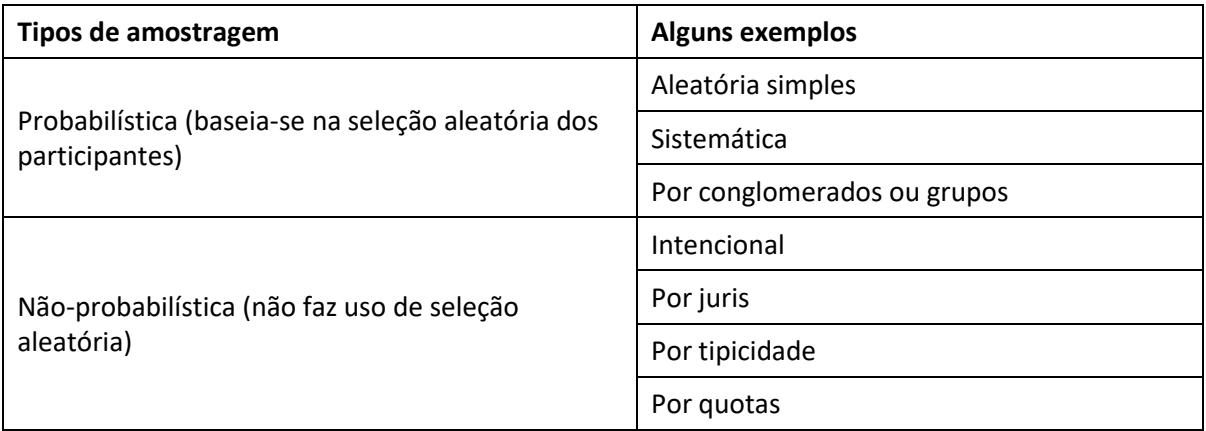

(Fonte: construído a partir de Marconi & Lakatos, 2003, p.223-24)

Para esse estudo optou-se por uma amostragem não-probabilística intencional e de conveniência, devido ao conhecimento prévio daqueles que estão (ou deveriam estar) diretamente envolvidos com o projeto de tutoria e pela facilidade de acesso aos mesmos.

A presente investigação ocorreu no IFRN – *Campus* Nova Cruz, Instituição Federal do Ensino, localizada na Mesorregião do Agreste Potiguar, na cidade de Nova Cruz, que oferece regularmente os Cursos Técnicos de Nível Médio em Administração, em Informática e em Química, e ainda, os Cursos Superiores de Tecnologia em Processos Químicos e de Tecnologia em Análise e Desenvolvimento de Sistemas, além de outros cursos de curta duração, na modalidade de Formação Inicial e Continuada (FIC). A escolha pela instituição supracitada foi intencional e de conveniência, sobretudo porque o *Campus* Nova Cruz é a unidade em que o pesquisador possui maior facilidade de acesso, de entre os 21 *Campi* do IFRN onde ocorre o Programa TAL. Tomou-se o cuidado de envolver os diferentes atores do programa de tutoria na pesquisa: tutores, estudantes, orientadores e equipe gestora (coordenador, secretário, coordenadores de curso e equipe técnico-pedagógica).

O Programa de Tutoria e Aprendizagem de Laboratório, do IFRN – *Campus* Nova Cruz, no ano letivo de 2018, envolveu a participação dos seguintes atores:

- a) 15 (quinze) tutores: 10 (dez) discentes dos cursos técnicos de nível médio e 5 (cinco) estudantes dos cursos superiores de graduação, regularmente matriculados e selecionados por Edital específico para atuar durante 9 (nove) meses;
- b) 13 (treze) docentes orientadores: professores do IFRN, que acompanharam *in loco* a atuação dos tutores;

- c) 1 (um) coordenador: diretor acadêmico do *campus*, responsável por coordenar o programa e estabelecer a oferta de tutoria por unidade curricular;
- d) 5 (cinco) coordenadores de curso: docentes efetivos do IFRN, que auxiliam o diretor acadêmico descentralizando algumas funções típicas de gestão;
- e) 4 (quatro) membros da Equipe Técnico-Pedagógica (ETEP): equipe multidisciplinar, formada por dois profissionais pedagogos, um técnico em assuntos educacionais e uma psicóloga;
- f) 1 (um) secretário: secretário acadêmico do *campus,* auxiliar do diretor acadêmico, estando responsável por algumas atividades administrativas da DIAC, como o controle e registro do programa;
- g) 862 (oitocentos e sessenta e dois) discentes: estudantes dos cursos técnicos de nível médio e dos cursos superiores de graduação que são potenciais usuários do referido programa.

Nesse contexto, destacou-se a importância de envolver os diferentes grupos de sujeitos na pesquisa, visando obter as mais diversas percepções, o que facilita a obtenção de um resultado que atenda a todos os envolvidos. Na Tabela 2 sistematizam-se os dados referentes à totalidade de sujeitos que poderiam ter sido envolvidos (população) e aos sujeitos efetivamente participantes do estudo.

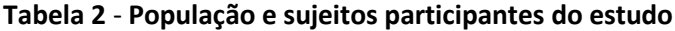

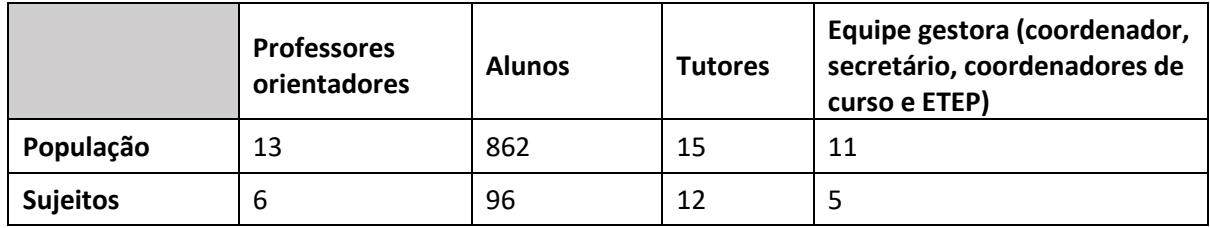

# **3.4. Fontes, técnicas e instrumentos de recolha de dados**

Inicialmente buscou-se conhecer os documentos institucionais relacionados ao Projeto de Tutoria estudado, realizando uma análise documental que nos ajudou a chegar num modelo inicial para concepção do objeto, elencando alguns dos requisitos para o *website* proposto, e ainda, iniciou-se uma revisão bibliográfica a fim de aproximar a teoria da prática. Conforme referenciamos anteriormente é uma característica muito importante em DBR: ser "teoricamente orientada".

A revisão bibliográfica ocorreu em todas as fases da presente pesquisa e facilitou no refinamento dos instrumentos de recolha de dados, bem como na análise e interpretação destes. O alinhamento com a teoria é importante, mesmo que, segundo (Bogdan & Biklen, 1994), alguns investigadores mais experientes aconselhem outros investigadores a procederem com a recolha de dados antes mesmo de realizar a revisão de literatura, mesmo com a certeza de sua relevância, por considerarem a possibilidade de limitação na análise dos dados aos temas anteriormente definidos na literatura. Contudo, conforme comentamos, a revisão de literatura da presente investigação ocorreu durante todo o estudo, de forma a contornar essa tendência de limitação.

A revisão da bibliografia, mesmo que exploratória, é importante para evitar esforços duplicados, ou "descoberta" de ideias já conhecidas, pois nenhuma pesquisa parte do zero e há sempre algum trabalho semelhante ou complementar já publicado (Marconi & Lakatos, 2003). Além disso, o estudo bibliográfico preliminar proporciona maior familiaridade com a área de estudo a qual se pretende explorar, contribuindo para sua delimitação (Gil, 2002).

A variedade de fontes de dados enriquece uma pesquisa e, ao mesmo tempo, requer do pesquisador a habilidade de ser "ouvinte". Essa característica não é exigida apenas nas observações diretas e entrevistas, mas também em procedimentos como a análise documental, onde é preciso discernir as informações importantes daquelas que nos afastam dos objetivos da pesquisa (Yin R. K., 2001).

Sobre os instrumentos de recolha de dados, Coutinho (2000, p.1) esclarece ser uma fase crucial da pesquisa "[...] a qualidade dos instrumentos é condição *sine qua non* para a relevância e credibilidade dos resultados obtidos", assim, utilizamos variadas estratégias e recursos como grelhas de registro de dados, questionários eletrônicos e guiões de entrevista.

Quanto à **recolha de dados**, adotamos 3 (três) tipos de técnicas, a saber:

- 1. **Recolha (e análise) documental**: identificação, recolha e posterior análise dos documentos institucionais que caracterizam o programa de tutoria e dos relatórios de atividades dos tutores;
- 2. **Inquérito por questionário eletrônico**: aplicação de questionários eletrônicos, validados, elaborados e aplicados através do Google Formulários, aos alunos

regularmente matriculados no IFRN – *Campus* Nova Cruz, no período letivo 2019.1 (março a julho de 2019), e ainda, a tutores, aos docentes orientadores e a equipe gestora, com a finalidade de complementar os dados obtidos na análise documental;

3. **Técnica** *Thinking-aloud protocol,* **com verbalização consecutiva por meio de entrevistas**: aplicação do protocolo de verbalização, no contexto dos testes de usabilidade, com a gravação da tela do computador e da voz do sujeito participante, e ainda, com a realização de entrevistas logo após os testes de usabilidade, com participantes: estudantes, tutores, orientadores e membros da equipe gestora do Programa TAL.

No Quadro 12 buscamos clarificar esse processo de coleta de dados identificando as fontes de dados bem como as técnicas e os instrumentos de coleta utilizados:

| <b>Fontes</b>                                                      | Técnicas de recolha de dados                                                               | Instrumentos de recolha<br>de dados                                                                                                    |
|--------------------------------------------------------------------|--------------------------------------------------------------------------------------------|----------------------------------------------------------------------------------------------------|
| Relatórios de atividades<br>dos tutores; e a                       | Análise documental com utilização de                                                       | Grelha de análise e registo<br>(GAR) – Resolução Nº<br>14/2017 CONSUP/IFRN                                                                                                    |
| Resolução Nº. 14/2017<br>- CONSUP/IFRN                             | grelhas de registros dos dados                                                             | Grelha de análise e<br>registro (GAR) - Relatórios<br>de tutoria                                                                                                    |
|                                                                    |                                                                                            | Formulário eletrônico aos<br>alunos                                                                                                    |
| Questionários<br>eletrônicos aplicados a                           | Inquérito por questionário com auxílio do<br>Google Formulários                            | Formulário eletrônico aos<br>tutores                                                                                                    |
| alunos, tutores,<br>docentes orientadores<br>e equipe gestora      |                                                                                            | Formulário eletrônico aos<br>docentes orientadores                                                                                                    |
|                                                                    |                                                                                            | Formulário eletrônico a<br>equipe gestora                                                                                                    |
| Testes de usabilidade<br>com usuários- Thinking-<br>aloud Protocol | Técnica Thinking-aloud Protocol, com<br>verbalização consecutiva por meio de<br>entrevista | Grelha de análise e<br>registro (GAR) - interação<br>do participante durante o<br>teste de usabilidade (voz +<br>comandos); e<br>Guião de entrevista aos<br>participantes - usabilidade<br>(Gent-usabilidade) |

**Quadro 12 - Fontes, técnicas, instrumentos e análise de dados.**

### **3.4.1 Recolha e análise documental**

A análise documental da Resolução Nº 14/2017 – CONSUP/IFRN e dos Relatórios Mensais das Atividade de Tutoria serviu, respectivamente, para: 1 – identificar as diretrizes institucionais que regulam o funcionamento do programa TAL, e assim, definir alguns dos requisitos dos usuários e das regras de negócio para a concepção do protótipo do *website* a ser desenvolvido, bem como contribuir para realizar a comparação "teoria x prática" do funcionamento do referido programa; 2 – auxiliar na verificação da fidelidade do programa ao que é idealizado pelo Instituição, ou seja, contribuir no estudo "teoria x prática" sobre o funcionamento do programa TAL, aumentando a confiabilidade dos dados coletados através dos questionários eletrônicos.

A pesquisa documental se assemelha muito à pesquisa bibliográfica, distinguindo-se pela natureza das fontes. Enquanto a primeira se baseia em documentos diversos como cartas pessoais, diários, memorandos, relatórios, entre outros, a última constitui-se principalmente de materiais bibliográficos (Gil, 2002). Há uma série de vantagens na pesquisa documental, como por exemplo, o baixo custo (basicamente capacidade do pesquisador e tempo) e o fato de não exigir contato com sujeitos, o que por vezes é uma tarefa difícil para o pesquisador. Contudo, há também algumas críticas. Segundo Gil (2002, pp. 46-47) "As críticas mais frequentes a esse tipo de pesquisa referem-se à nãorepresentatividade e à subjetividade dos documentos". Assim, para contornar esses problemas, buscamos diversificar as fontes documentais, aumentando a representatividade, e utilizamos da experiência profissional para interpretar a informação, diminuindo à subjetividade.

Segundo Bogdan & Biklen (1994):

As escolas e outras organizações burocráticas têm a reputação de produzir uma profusão de comunicações escritas e ficheiros. A maior parte das pessoas fala depreciativamente destes montes de papel e pode olhar-nos de soslaio por chamarmos a estes documentos oficiais "dados" (p.180).

O que cabe esclarecer é que, para a presente investigação, a análise documental permitiu um ponto de partida para a concepção da solução à questão principal de investigação, ou seja, a partir dos documentos analisados já se observou um cenário preliminar do objeto a conceber e implementar que, conforme esclarecemos anteriormente, refinou-se com as outras fontes de dados, permitindo chegar a um resultado satisfatório ou

mais próximo do ideal. Segundo Flick (2013), o fato de utilizar materiais já existentes pode gerar uma economia de tempo na fase de coleta de dados, aqui então outra vantagem da análise documental.

Nesse contexto, os elementos onde buscamos os dados para análise documental foram basicamente os documentos institucionais relacionados ao TAL, como por exemplo a Resolução Nº 14/2017 do CONSUP/IFRN, que representa, no jargão da engenharia de software, as regras de negócio, e ainda, muitos requisitos dos usuários do Programa TAL, essenciais para cumprimos um dos objetivos descritos no presente estudo – identificar as diretrizes institucionais que regulam o Programa TAL. Outra fonte importante foram os relatórios mensais elaborados pelos tutores, que ajudaram a cumprir o segundo objetivo desse trabalho, no confronto sobre o funcionamento do programa de tutoria (teoria x prática), além de proporcionar maior confiabilidade dos dados colhidos nos questionários.

### **3.4.1.1. Grelhas de análise dos documentos**

Conforme já temos comentado, a pesquisa documental consiste em levantar dados que ainda não receberam um tratamento analítico (Gil, 2002), oriundos geralmente de relatórios, diários, jornais, fotografias, ou qualquer outro documento que possa complementar a pesquisa, no sentido de corroborar com outras fontes, passando uma maior confiabilidade dos dados. Por isso, se fez necessário a construção de uma grelha de análise e registro de dados dos relatórios dos tutores a respeito de sua atividade de monitoria, possibilitando enxergar o que não está explícito nos relatórios e facilitando a sua análise. Essa atividade é importante para a pesquisa, pois a análise da grelha pode testemunhar os dados obtidos de outras fontes e revelar, num grau de maior confiabilidade, se há equivalência nas informações coletadas. Além da grelha para análise dos relatórios, construiu-se uma grelha para análise da Resolução Nº 14/2017 CONSUP/IFRN.

Nesse contexto, cabe então descrever os instrumentos supracitados, começando inicialmente com a grelha utilizada para análise dos relatórios (ver Quadro 13):

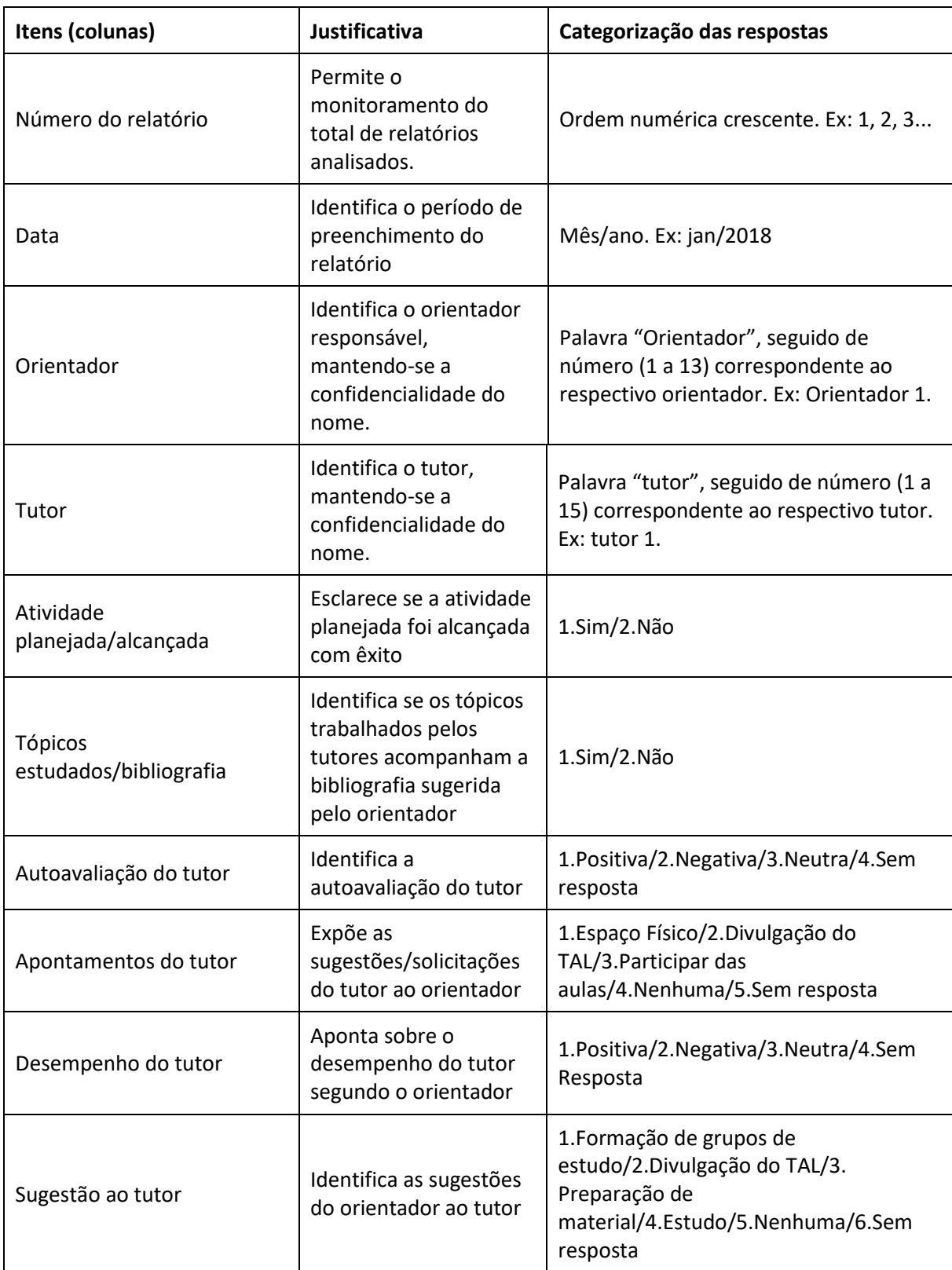

**Quadro 13** - **Descrição da grelha de análise e registro dos relatórios dos tutores.**

Ainda sobre as grelhas, faz-se necessário proceder com a descrição da grelha de análise e registro de dados utilizada para facilitar na análise da Resolução Nº. 14/2017 – CONSUP/IFRN, importante para concepção do website, no sentido de obter alguns requisitos.

A grelha para análise da resolução foi construída para identificar as regras regulamentadoras do Programa de Tutoria, no atendimento da questão de investigação Q1 e sua análise permitiu identificar os requisitos iniciais para concepção do modelo de partida do website. Assim, no Quadro 14 buscamos descrever cada item da grelha e a justificativa para sua referência:

| <b>Item</b>   | Justificativa                                                                             |  |
|---------------|-------------------------------------------------------------------------------------------|--|
| Ator          | Identificar o ator que está diretamente relacionado ao requisito identificado             |  |
| Tipo de regra | Identifica qual o tipo de regra regulamentadora do Programa TAL que foi<br>identificada   |  |
| Regra         | Descreve a regra                                                                          |  |
| Capítulo      | Identifica o capítulo da resolução onde consta a regra. Útil para volver ao<br>documento. |  |
| Artigo        | Identifica o artigo da resolução onde consta a regra. Útil para volver ao<br>documento.   |  |
| Requisito     | Relaciona a regra a um requisito a ser contemplado do website                             |  |
| Viabilidade   | Refere-se a viabilidade de desenvolvimento do requisito                                   |  |
| Solução       | Aponta uma possível solução para atendimento a regra                                      |  |

**Quadro 14 - Descrição da grelha de análise e registro de dados da Resolução Nº. 14/2017 – CONSUP/IFRN.**

#### **3.4.2 Inquérito por questionário**

Com o inquérito por questionário pretendeu-se identificar, junto aos atores do programa de tutoria, a percepção destes no que se refere às principais dificuldades na implementação do programa de tutoria e, ainda, aos problemas do atual modelo de gerenciamento, os quais correspondem, respectivamente, às questões de investigação Q2 e Q3.

Devido ao grande número de estudantes, tivemos que diversificar as técnicas de recolha de dados, incluindo o questionário eletrônico, na expectativa de atingir um maior número de respostas e garantindo um aspecto importante que não é contemplado nas entrevistas: o anonimato. Optou-se ainda por incluir os demais atores (tutores, docentes orientadores e equipe gestora) com a finalidade de considerar as perspectivas dos diferentes atores envolvidos no processo de tutoria. A realização dos questionários aos diversos atores do TAL visou também permitir realizar a triangulação dos dados, de forma a contribuir com a confiabilidade dos dados. Adicionalmente, os dados decorrentes dos questionários foram confrontados com os dados decorrentes da análise documental realizada, de molde a contribuir, particularmente, para a resposta à questão de investigação Q4.

No caso dos questionários eletrônicos, conforme citamos anteriormente, contamos com o auxílio do Google Formulários. Com os dados organizados, utilizamos o software Excel (versão 2013) para o tratamento dos dados, considerando a facilidade de acesso e a maior familiaridade por parte do investigador.

O questionário é um método de coleta de dados constituído por uma série ordenada de questões que se referem a situações que o pesquisador tem o interesse de investigar (Vergara, 2009). Geralmente, utiliza-se esse tipo de abordagem quando se tem o interesse de atingir um grande número de respostas, quando os respondentes estão geograficamente dispersos, ou quando o tempo para coleta de dados é restrito. Contudo, abre-se a possibilidade de triangular os dados com outros métodos de maneira a complementar o estudo, por exemplo, os questionários podem proceder ou suceder uma entrevista, ou ainda, complementar uma pesquisa documental (Vergara, 2009).

Algumas dificuldades podem ser enfrentadas pelos pesquisadores na utilização de questionários, sendo a mais alarmante, a dificuldade em obter respostas. Esse é um fato compreensível, segundo Vieira (2009), pois responder um questionário exige atenção e reflexão, logo demanda um tempo aos respondentes, que, em alguns casos, ainda apresentam certa resistência à participação por receio de ter os dados usados contra eles próprios. Para contornar esses problemas, tomou-se o cuidado em construir um questionário que não comprometesse um tempo excessivo por parte do respondente, tendo como base o considerado por Franceschini et al. (2011, p. 216) "Até 30 ou 40 minutos, no máximo [...]", e ainda, garantiu-se o sigilo da identidade do participante. O tempo estimado como necessário para o preenchimento do questionário foi de 7 minutos e 49 segundos (tempo médio observado para o preenchimento dos questionários no pré-teste realizado com cinco voluntários – dois estudantes; um docente; um tutor; e um técnicoadministrativo), sendo o maior tempo observado de 8 minutos e 33 segundos.

Um questionário, segundo Franceschini et al. (2011), deve ser dividido em três partes: "o cabeçalho, a determinação do perfil do entrevistado e/ou empresa e o corpo das perguntas propriamente dita, que é a parte fundamental do questionário." (p.206). Para elaboração do questionário é preciso pensar sobre alguns aspetos como assinalado por Tuckman (2005): inicialmente deve-se fazer uma correlação com os objetivos/questões de investigação, a fim de definir o que se pretende verificar com esse instrumento e quais variáveis pretende medir; outra questão reside em escolher o formato das questões, seja uma questão direta ou indireta, específica ou não-específica, e ainda, de maneira análoga ao formato das questões, deve-se escolher o formato das respostas, com o cuidado de considerar as decisões sobre a análise dos dados. No Quadro 15 se obtêm um resumo interessante com as (des)vantagens para alguns tipos de formato de resposta:

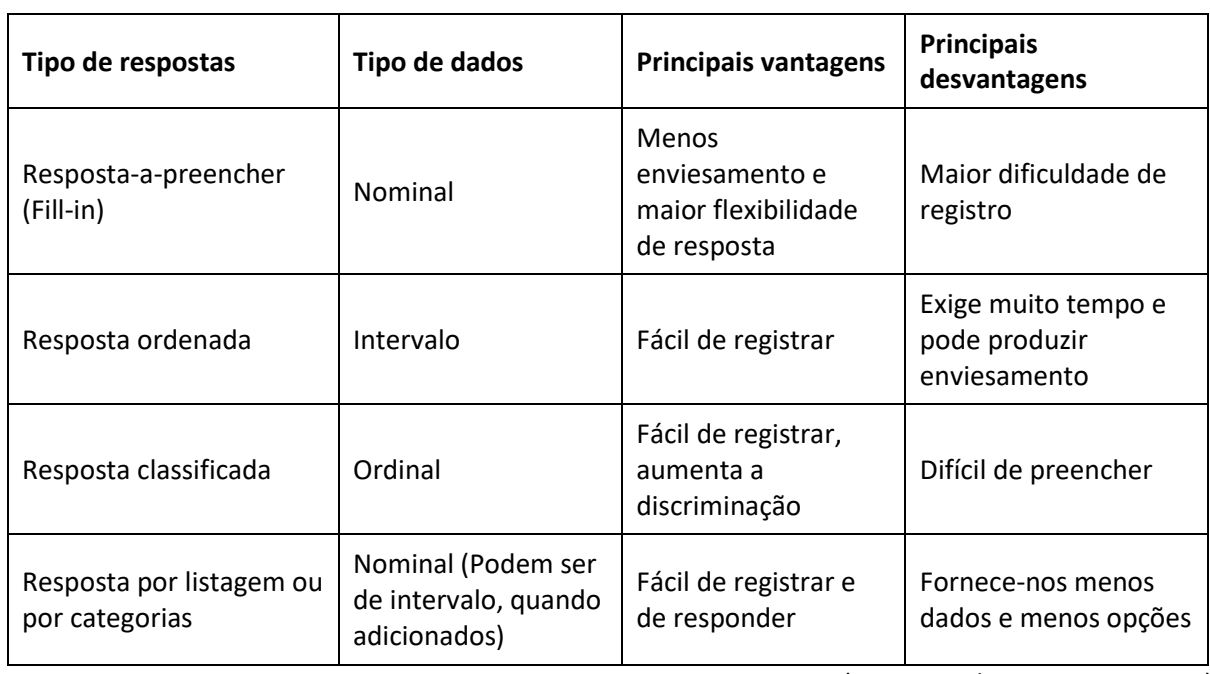

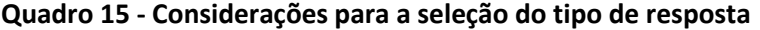

(Fonte: Tuckman, 2005, p. 324)

Na elaboração do instrumento, seja um questionário ou um roteiro de entrevista, devem-se considerar os seguintes aspetos identificados por Tuckman (2005, p. 308), importantes para validação:

- 1. Até que ponto pode uma questão influenciar os sujeitos a darem uma boa impressão de si mesmos?
- 2. Até que ponto pode uma questão influenciar os sujeitos a tentarem antecipar o que os investigadores querem ouvir ou encontrar?
- 3. Até que ponto pode uma questão pedir informação aos sujeitos, sobre si próprios, que eles podem não saber?

Dessa maneira, relacionamos nos quadros abaixo a matriz de organização de cada questionário, respectivo a cada um dos atores do Programa TAL, conforme segue: Quadro 16 – questionário aos alunos; Quadro 17 – questionário aos tutores; Quadro 18 – questionário aos docentes orientadores; Quadro 19 - questionário à equipe gestora. De forma a contemplar as dimensões dos questionários e a relação das questões com os objetivos da investigação:

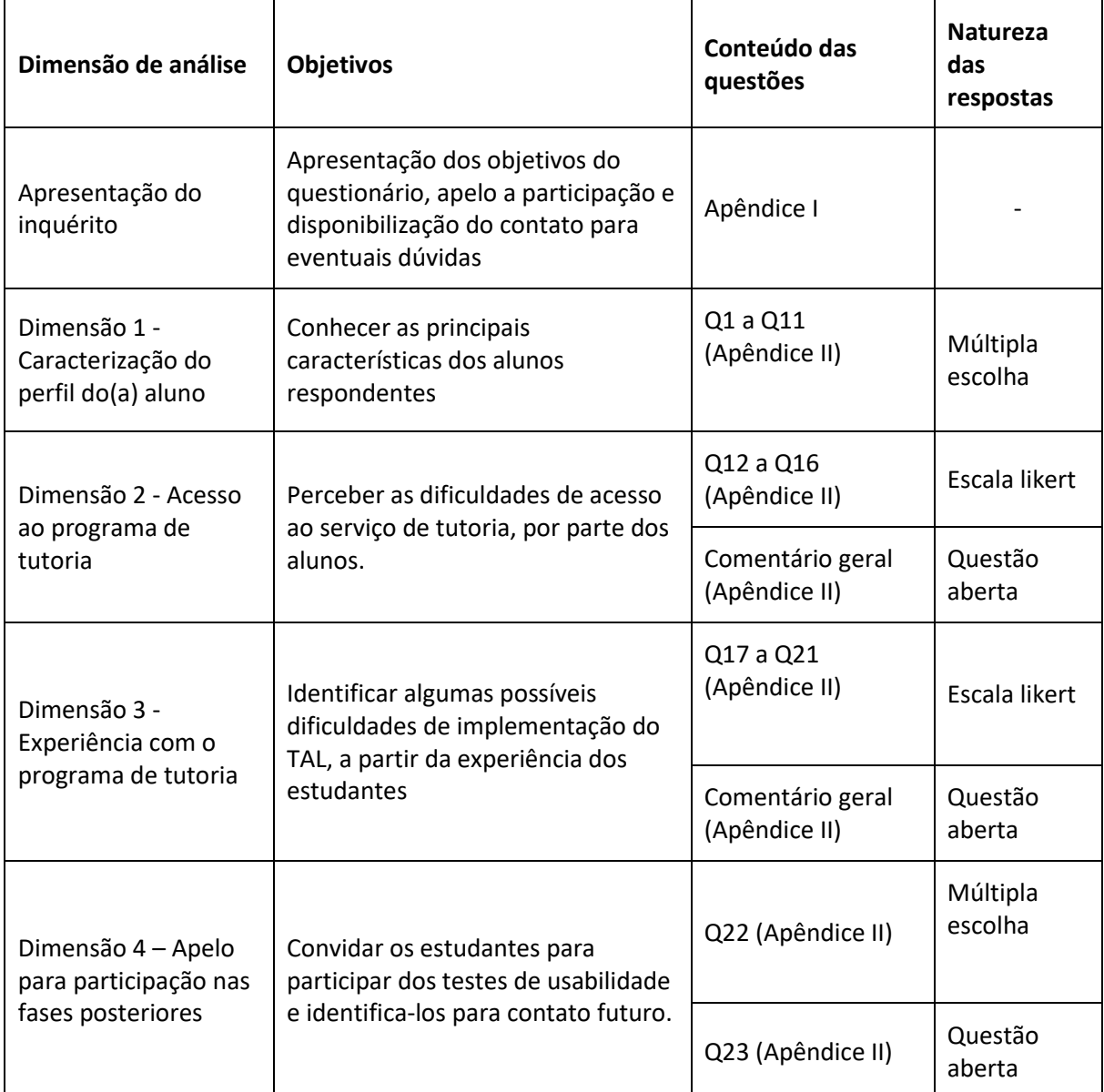

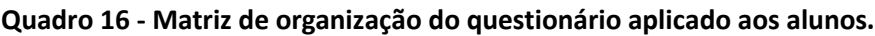

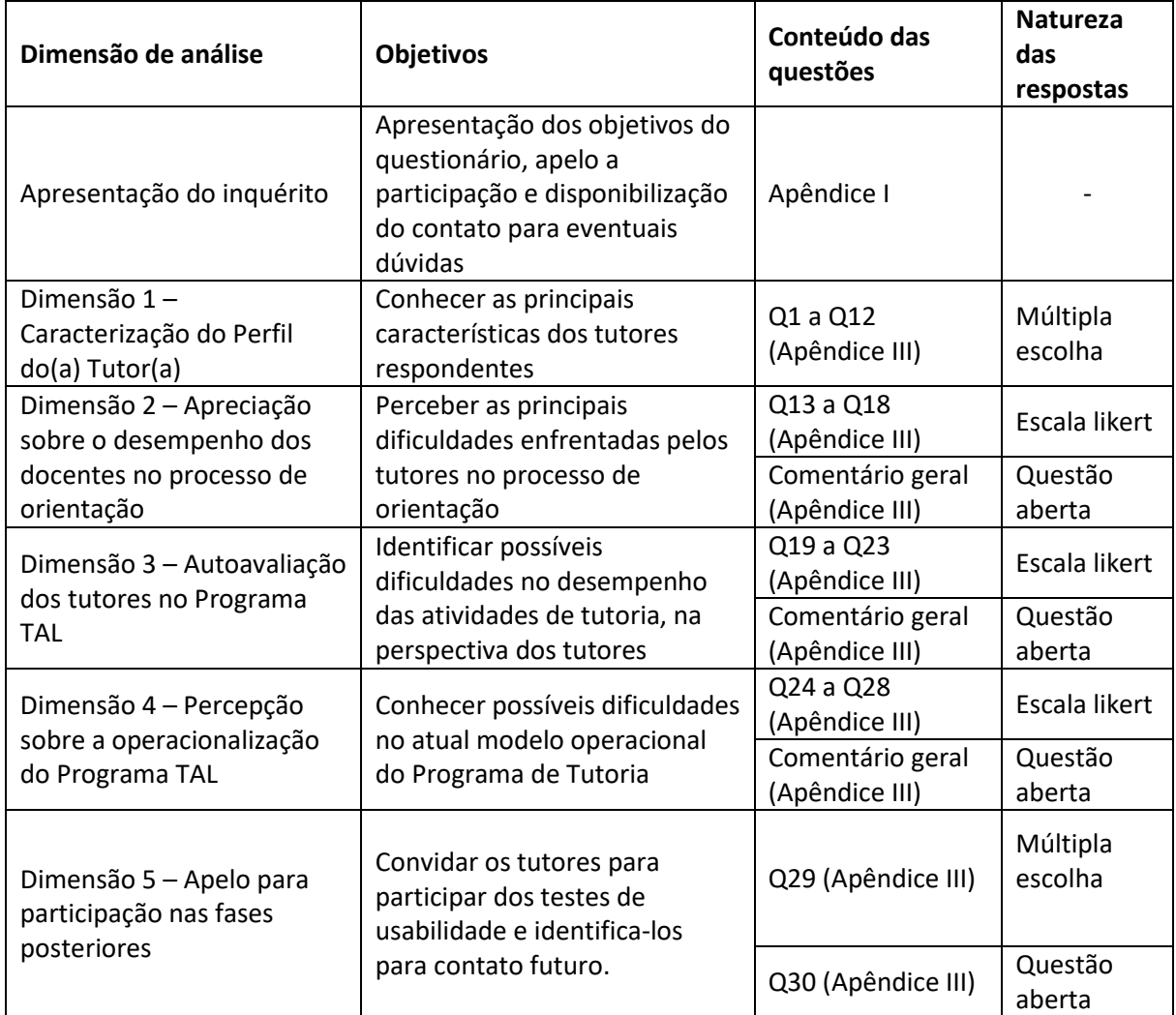

**Quadro 17 - Matriz de organização do questionário aplicado aos tutores.**

**Quadro 18 - Matriz de organização do questionário aplicado aos docentes orientadores do Programa TAL.**

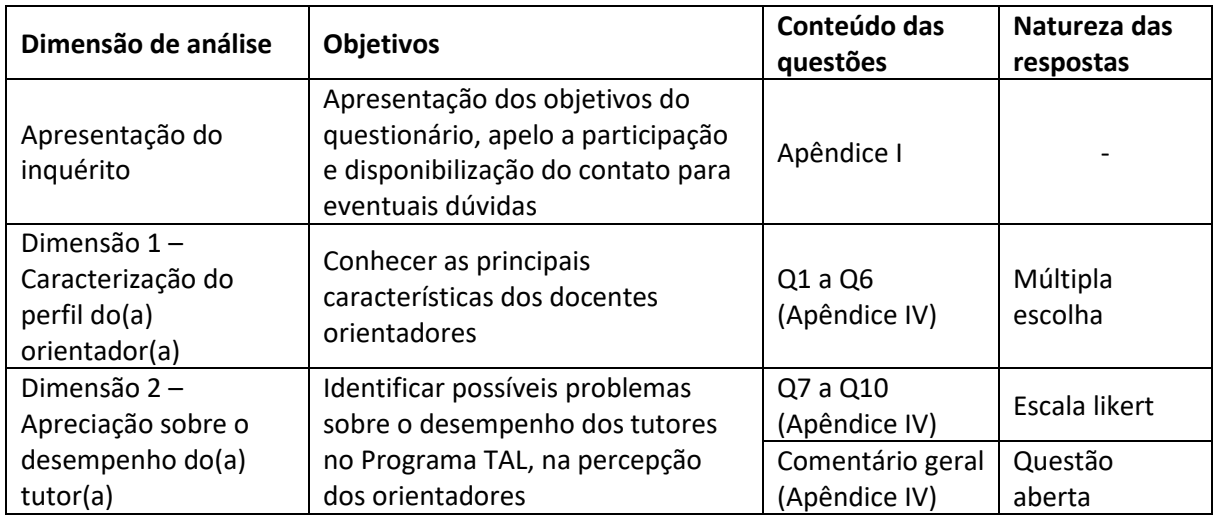
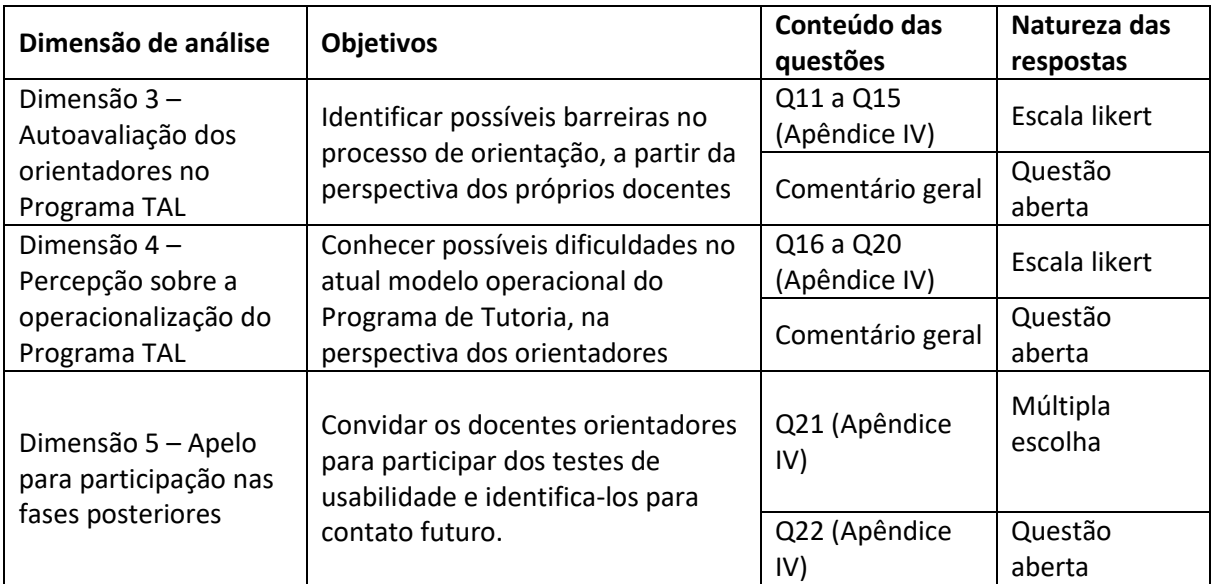

# **Quadro 19 - Matriz de organização do questionário aplicado à equipe gestora do Programa TAL.**

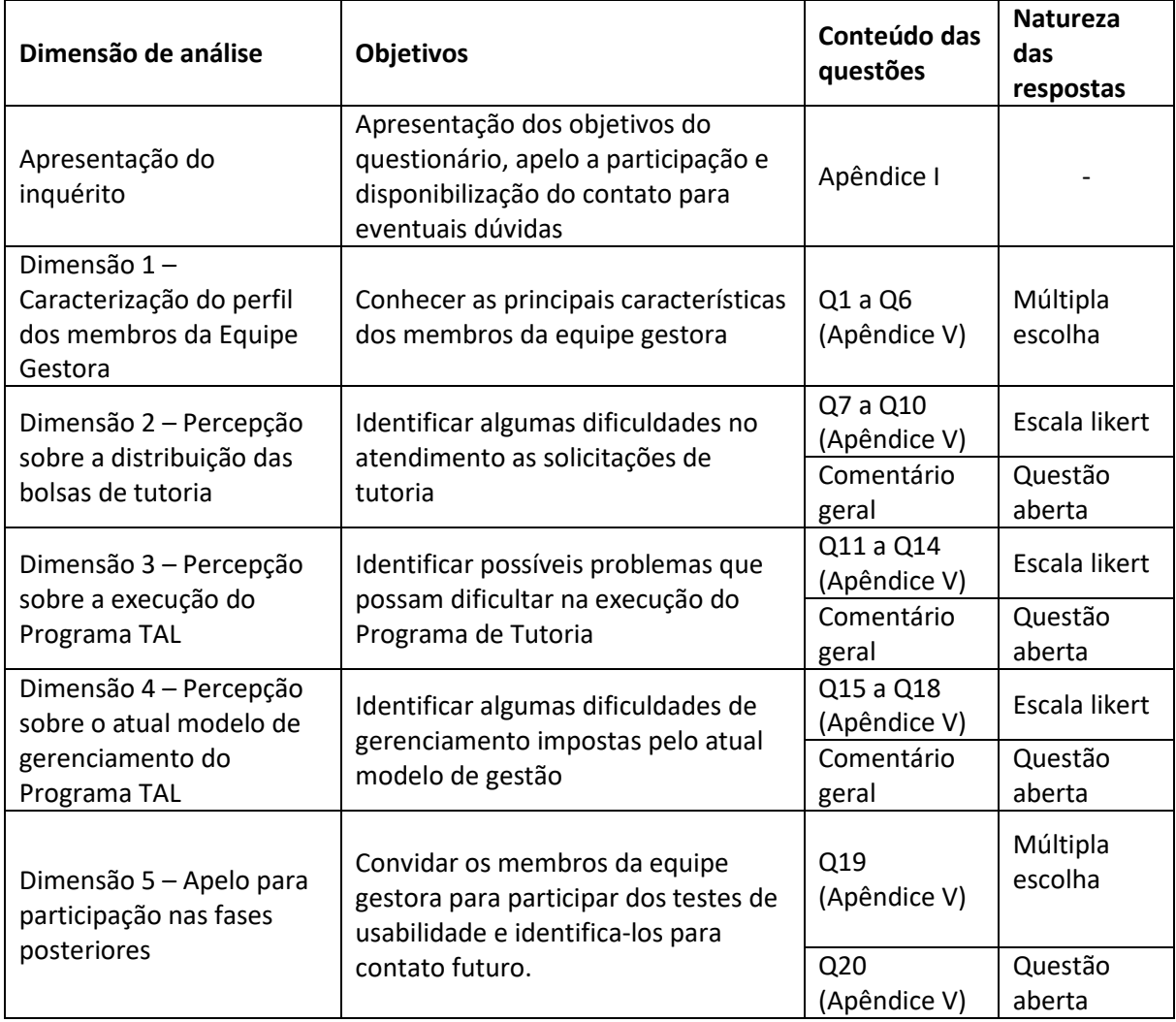

#### **3.4.2.1. Estrutura e validação dos questionários aplicados aos atores do Programa TAL**

O procedimento de validação é importante e deve ser realizado antes da aplicação do questionário. Para tal, o pesquisador deve submetê-lo a dois ou três avaliadores experientes, responsáveis por verificar se o questionário está de acordo com os objetivos da investigação, se há coerência e consistência, se há clareza na formulação das questões, entre outros quesitos, e, após o veredito aplica-se o questionário a um número limitado de respondentes (três a quinze), com o objetivo de realizar um pré-teste, avaliando quesitos como clareza, sequenciamento, compreensão dos enunciados, dificuldades encontradas, entre outros (Vergara, 2009). Para ambos os procedimentos deve-se reformular o questionário se necessário e também realizar constantes revisões gramaticais.

Por fim, Vergara (2009) destaca os pontos fundamentais do ponto de vista da formulação e da aplicação dos questionários, para que a pesquisa seja considerada válida:

Do ponto de vista da formulação, fundamental é ser baseado em referencial teórico sólido que lhe empreste relevância e ser do tipo adequado ao problema investigativo suscitado [...]. Do ponto de vista da aplicação, cuidados na forma de sua apresentação e na escolha da população amostral que a ele responderá é de fundamental relevância (p.69)

Nesse contexto, optou-se por realizar os inquéritos por meio de questionários eletrônicos, com auxílio do Google Formulários, com o objetivo de cumprir com o seguinte objetivo: "Comparar o funcionamento do Programa de Tutoria com as diretrizes das normas regulamentadoras, a fim de confrontar prática *versus* teoria, identificando a fidelidade do Programa ao que é idealizado pela Instituição", que responderá às questões de investigação Q2, Q3 e Q4. Para tal, fez-se necessário a triangulação com os dados colhidos na análise documental (Resolução Nº 14/2017 – CONSUP/IFRN e Relatórios de Tutoria), sobretudo para fazer a análise "teoria *versus* prática" do programa de tutoria e refletir sobre as possibilidades de correção dos problemas identificados através de um *website* para gestão dos processos de tutoria.

A utilização do *Google* Formulários viabilizou algumas vantagens para o procedimento de coleta de dados, principalmente no que se refere a tabulação instantânea dos dados, a auto aplicação, a possibilidade de se atingir um número maior de respondentes, a comodidade para o participante escolher o melhor momento para responder e durante o tempo que achar necessário, e ainda, a utilização de recursos que evitam algumas inconsistências na resposta, por exemplo, configura-se o formulário

73

eletrônico para que o respondente indique apenas uma resposta à questão proposta ou configura-se para a obrigatoriedade de resposta a uma dada questão evitando que a mesma fique sem resposta, entre outras possibilidades.

Os questionários estiveram abertos para recebimento das respostas de 28 de junho a 17 de agosto de 2019, tendo sido enviado e-mail, inicialmente, no dia 28 de junho, contendo uma nota explicativa sobre a natureza e a importância da pesquisa (apelo à participação), agradecimento prévio à colaboração, orientações sobre preenchimento do questionário e o *link* de acesso ao formulário *Google*. Os contatos de *e-mail* foram obtidos através de consulta ao sistema acadêmico do IFRN, "SUAP-Edu", onde aproveitamos também para realizar o envio do e-mail através no próprio sistema, com a ferramenta intitulada "comunicador" do SUAP. Tomou-se a liberdade de enviar para alguns sujeitos (aqueles de quem se tem o contato), o mesmo conteúdo enviado por e-mail, através do *Whatsapp*, como uma maneira de estimular a participação dos sujeitos. Assim, aqueles que concordaram com os termos de uso da pesquisa, bastou clicarem no *link* que dava acesso ao formulário, marcar a pergunta referente ao termo de participação voluntária e proceder com as respostas, que ao final do questionário foram encaminhadas à base de dados clicando-se em "enviar".

Os questionários foram elaborados com questões fechadas escalonadas, que segundo Vergara (2009, p. 45): "[...] são aquelas em que o respondente faz algum tipo de pontuação" e que segundo Santos (2003, p. 230) são "perguntas que medem a intensidade de opinião e da reação do informante". Cabe esclarecer que não se utilizou necessariamente perguntas, digo, questões interrogativas (diretas), mas sim afirmações em que foi requerido ao respondente apontar a alternativa que melhor expressasse sua opinião, baseado na seguinte Escala Likert: "1 – discordo totalmente; 2 – discordo; 3 – nem concordo nem discordo; 4 – concordo; 5 – concordo totalmente" (Vergara, 2009, p. 51), que posteriormente, na fase de validação, nos foi recomendado aumentar para nove escalas, distribuídas de maneira horizontal. Dessa maneira, estabelecemos as escalas de resposta como se segue:

**Tabela 3 - Escala de respostas dos questionários aplicados aos atores do Programa TAL.**

| Discordo   |  |  |  |  | Concordo   |
|------------|--|--|--|--|------------|
| totalmente |  |  |  |  | totalmente |

(Fonte: baseado em Vergara, 2009)

Na Tabela 3, pode-se inferir a seguinte interpretação para as respectivas numerações atribuídas: "1- discordo totalmente; 2- discordo muito; 3- discordo; 4-discordo pouco; 5 nem concordo, nem discordo; 6- concordo pouco; 7- concordo; 8- concordo muito; 9 concordo totalmente". Segundo Tuckman (2005), a utilização de questões indiretas é uma abordagem onde o objetivo da questão fica menos óbvio e, por isso, tem maior probabilidade de produzir respostas francas.

A base teórica para construção dos questionários foi basicamente a Resolução Nº. 14/2017 – CONSUP/IFRN, pois, considerando a necessidade de cumprir com o segundo objetivo da nossa investigação, a saber: "Comparar o funcionamento do Programa de Tutoria com as diretrizes das normas regulamentadoras, a fim de confrontar prática x teoria, identificando a fidelidade do Programa ao que é idealizado pela Instituição", houve a necessidade de colher dados sobre o Programa TAL na prática, que complementasse o que já estava exposto com a análise dos relatórios de tutoria. Além da resolução supracitada, recorreu-se à revisão teórica realizada no Capítulo II, na seção 2.2.1 "A tutoria escolar: reflexões".

Nesse contexto, cabe esclarecer que os questionários foram aplicados em um único formulário eletrônico (apenas *um link*), que direcionou o respondente ao questionário respectivo ao tipo de vínculo deste com o Programa TAL: um questionário direcionado para os estudantes; um questionário para os tutores; um questionário para os docentes orientadores; e, por fim, um questionário para a equipe gestora. Cada questionário foi estruturado conforme se segue:

- 1. **Questionário direcionado para os estudantes (Apêndice II):** dimensão 1 caracterização do perfil do estudante;  $d$ imensão  $2 -$  acesso ao programa de tutoria; dimensão 3 – experiência com o programa de tutoria; dimensão 4 – apelo para participação nas fases posteriores;
- 2. **Questionário direcionado para os tutores (Apêndice III):** dimensão 1 caracterização do perfil do tutor; dimensão 2 – Apreciação sobre o desempenho dos docentes no processo de orientação durante a tutoria; dimensão  $3$ autoavaliação dos tutores no programa tal;  $d$ imensão  $4$  – percepção sobre a operacionalização do programa tal; dimensão 5 – apelo para participação nas fases posteriores;

75

- 3. **Questionário direcionado para os docentes orientadores (Apêndice IV):**  dimensão 1 – caracterização do perfil do orientador; dimensão 2 – apreciação sobre o desempenho do tutor;  $\frac{dimension}{3}$  – autoavaliação dos orientadores no programa tal; dimensão 4 – percepção sobre a operacionalização do programa tal; dimensão 5 – apelo para participação nas fases posteriores;
- 4. **Questionário direcionado para a equipe gestora (Apêndice V):** dimensão 1 caracterização do perfil dos membros da equipe gestora; dimensão 2 – percepção sobre a distribuição das vagas de tutoria; dimensão 3 – percepção sobre a execução do programa tal; dimensão 4 – percepção sobre o atual modelo de gestão do programa tal; dimensão 5 – apelo para participação nas fases posteriores.

A validação do questionário é um ponto importante, pois considerando a complexidade que envolve sua estruturação é comum enviesar as questões. Logo, tomou-se o cuidado de passar os questionários à revisão de dois colegas pesquisadores, ambos da área da Educação, a fim de identificar os problemas com enviesamento, clareza e compreensão das questões. Aqui chamaremos de Pesquisador 1 e Pesquisador 2, o primeiro Doutor pela UFPE e o segundo Mestre pelo IFRN. Nesse primeiro momento, os seguintes pontos foram explorados pelos pesquisadores, como sugestões para correção dos questionários:

- Alteração de alguns trechos dos cabeçalhos dos questionários, deixando-os com uma linguagem mais simples;
- Inclusão de um termo de ciência e concordância referente à participação voluntária dos sujeitos na pesquisa;
- Ampliação da escala de respostas, sob a justificativa que: "Geralmente, o respondente evita os extremos" (Pesquisador 2). Nesse sentido, foram construídos 9 níveis: discordo totalmente; discordo muito; discordo; discordo pouco; nem concordo nem discordo; concordo pouco; concordo; concordo muito; concordo totalmente;
- Correção das escalas de respostas referente a "idade", para permitir frações de tempo;
- Inclusão de outras questões referentes à caracterização do perfil dos respondentes;

• Substituição de algumas palavras por termos de uso mais comum no corpo das questões.

Com os devidos ajustes, partiu-se para a fase do "pré-teste". Inicialmente enviou-se e-mail para 16 (dezesseis) pessoas ligadas ao IFRN e/ou ao Programa TAL, obtendo-se o retorno afirmativo de 5 (cinco) voluntários, que se dispuseram a participar do pré-teste, tendo em vista passar à prova mais uma vez os instrumentos. Esse teste, segundo Creswell J. W. (1994, p. 121) "[...] *is important to establish the face validity of an instrument and to improve questions, format, and the scales*".

Através do pré-teste, foram identificados os seguintes quesitos:

- Estimativa de tempo médio de resposta dos questionários;
- Algumas palavras de uso não tão comum foram substituídas, como uma maneira de facilitar o entendimento;
- Correções gramaticais, no que se refere ao padrão da língua portuguesa;
- Reformulação de algumas questões de forma a evitar interpretação ambígua por parte do respondente;
- Inclusão de mais alternativas de respostas para algumas questões referentes à caracterização do perfil do respondente.

Numa primeira análise dos dados, selecionaram-se 14 respondentes para participarem dos testes de usabilidade, daqueles que indicaram o interesse em participar das fases posteriores da presente investigação, referentes à última pergunta de cada questionário. Contudo devido a dificuldade para o agendamento das sessões e a limitação do tempo, o número de usuário foi reduzido para quatro. Os testes consistiram do desempenho de tarefas pré-estabelecidas pelo investigador sobre a utilização do *website* proposto, através do protocolo de verbalização *thinking aloud,* seguida de uma entrevista (verbalização consecutiva). Contudo, trataremos esse assunto mais adiante, na seção 3.4.3, no contexto dos testes de usabilidade.

### **3.4.2.2. Aplicação dos questionários aos atores do Programa TAL**

Para aplicação dos questionários foi necessário adotar algumas estratégias para aumentar a taxa de resposta, que certamente foi uma dificuldade que exigiu o insistente contato com os sujeitos participantes e também com colegas de trabalho do IFRN – Nova Cruz. Conforme citamos anteriormente, os questionários estiveram disponíveis para resposta de 28 de junho a 17 de agosto de 2019, onde foi enviado e-mail aos sujeitos participantes com as orientações e o *link* de acesso ao questionário, bem como foi realizado contato via *Whatsapp*. Uma estratégia para atingir um número maior de estudantes participantes foi o contato com os líderes de turmas, através de grupos de *Whatsapp,* pois representou mais uma maneira de divulgar a pesquisa junto às turmas de estudantes e solicitar a participação destes. Contamos ainda com a ajuda de colegas que atuam na Secretaria Acadêmica do IFRN – Nova Cruz, local onde há um grande fluxo de alunos (alguns deles tutores) e docentes que, à medida que visitavam o setor eram informados e convidados a colaborar respondendo ao questionário respectivo ao seu vínculo com o Programa TAL.

# **3.4.3 Processo de análise de usabilidade do website**

Para o desenvolvimento do *website* foram considerados, além dos requisitos identificados na fase de concepção, os critérios de usabilidade enunciados pelo Jacok Nielsen, nas recomendações conhecidas como as heurísticas de Nielsen, que correspondem a uma condensação de 249 problemas de usabilidade em 10 "regras de ouro" (Dias, 2006).

Segundo Dias (2006):

Um problema de usabilidade de um sistema interativo pode ser definido como qualquer característica, observada em determinada situação, que possa retardar, prejudicar ou inviabilizar a realização de uma tarefa, aborrecendo, constrangendo ou traumatizando o usuário. (p. 42)

A mesma autora expõe as heurísticas de Nielsen que visam corrigir os problemas de usabilidade, e no Quadro 20 é possível verificá-las:

## **Quadro 20** - **Heurística de Nielsen**

#### **Heurísticas de Nielsen**

- 1. **Visibilidade do estado atual do sistema** o sistema deve sempre manter informados os usuários a respeito do que está acontecendo, por meio de feedback apropriado em tempo razoável;
- 2. **Correlação entre o sistema e o mundo real** o sistema deve falar a linguagem do usuário, com palavras, frases e conceitos familiares, ao invés de utilizar termos técnicos. As convenções do mundo real devem ser seguidas, fazendo com que as informações apareçam em uma ordem lógica e natural ao usuário;
- 3. **Controle e liberdade do usuário** os usuários costumam escolher, por engano, funções do sistema, e precisam encontrar uma maneira de sair da situação ou estado indesejado, sem maiores problemas. Deve ser possível ao usuário desfazer ou refazer operações;
- 4. **Consistência e padrões** os usuários não devem ter que adivinhar que palavras situações ou ações diferentes significam a mesma coisa;
- 5. **Prevenção de erros** melhor do que boas mensagens de erro é um projeto cuidadoso que previna, em primeiro lugar, a ocorrência de erros;
- 6. **Reconhecimento ao invés de memorização** objetos, ações e opções devem ser visíveis. O usuário não deve ser obrigado a lembrar de informações ao passar de um diálogo a outro. As instruções de uso do sistema devem estar visíveis ou facilmente acessíveis quando necessário;
- 7. **Flexibilidade e eficiência de uso** deve ser permitido ao usuário personalizar ou programar ações frequentes. Devem ser implementados aceleradores para serem adotados por usuários experientes;
- 8. **Projeto estético e minimalista** os diálogos não devem conter informação irrelevante ou raramente necessária. Cada unidade extra de informação em um diálogo compete com unidades relevantes de informação e diminuem sua visibilidade relativa;
- 9. **Suporte aos usuários no reconhecimento, diagnóstico e recuperação de erros** as mensagens de erro devem ser expressas em linguagem clara, sem códigos, indicando precisamente o problema e sugerindo soluções;
- 10. **Informações de ajuda e documentação** a documentação do sistema de sempre estar disponível ao usuário, mesmo que o sistema seja fácil de usar. A documentação de auxílio ao usuário deve ser fácil de pesquisar, focada nas tarefas que o usuário costuma realizar com o sistema e não muito longa.

# (Fonte: Dias, 2006, pp. 55-56)

Além de considerar as heurísticas de Nielsen, importou estabelecer uma avaliação da usabilidade do protótipo do *website*, que segundo Dias (2006), pode ser realizada em qualquer fase de desenvolvimento do sistema: inicial, intermediária ou já na fase final. Contudo, aconselha-se que seja feita antes da finalização, para que se evite uma total reformulação do projeto, além disso, Dias (2006, p. 42) acrescenta que a avaliação na fase intermediária "é útil na validação ou refinamento do projeto". Esse refinamento do objeto desenvolvido foi então caracterizado pelas sessões de análise da usabilidade do *website.*

Conforme mencionamos na seção 3.4.2.1, ainda na fase de concepção do *website*, cada questionário aplicado aos atores do Programa TAL possuía uma dimensão de apelo à participação nas fases posteriores da investigação, que neste estudo correspondeu à análise da usabilidade. Do universo dos sujeitos que se demonstraram interessados em participar dessa fase, foi possível aplicar a técnica *thinkin-aloud* a 4 sujeitos, um de cada público: 1 estudante; 1 tutor; 1 docente orientador; e 1 membro da equipe gestora.

Segundo Dias (2006):

[...] a avaliação da usabilidade de um sistema interativo deve verificar o desempenho (eficácia e eficiência) da interação homem-computador e obter indícios do nível de satisfação do usuário, identificando problemas de usabilidade durante realização de tarefas específicas em seu contexto de uso. (p. 42)

Por definição, eficácia é a propriedade de ser eficaz, ou seja, corresponde a produzir o efeito desejado; e a eficiência é a virtude de produzir um efeito (Ferreira, 2008), em outras palavras, no contexto da usabilidade, a eficácia está relacionada ao usuário conseguir ou não concluir uma tarefa específica, e a eficiência condiz com a quantidade de recursos gastos para que o usuário complete sua tarefa atingindo os resultados esperados (quanto mais simples for para o usuário concluir a tarefa, mais eficiente é o *website*). Esses conceitos estão relacionados com os problemas de usabilidade, que podem ser classificados, dentre outras maneiras, quanto às consequências de interação usuário-sistema. No Quadro 21 relacionamos os tipos de problemas de usabilidade quanto às consequências de interação usuário-sistema:

| Classificação                                                  | Tipo de problema                            | Definição                                                                  | Consequência                                            |  |
|----------------------------------------------------------------|---------------------------------------------|----------------------------------------------------------------------------|---------------------------------------------------------|--|
|                                                                | Barreira (ou<br>problemas<br>catastróficos) | Quando o problema impede<br>que o usuário cumpra a<br>tarefa desejada.     | Usuário deixa de usar o<br>sistema.                     |  |
| Quanto as<br>consequências de<br>interação usuário-<br>sistema | Obstáculo (ou<br>problemas sérios)          | Usuário tem dificuldades,<br>mas consegue concluir a<br>tarefa.            | Compromete o<br>desempenho do usuário<br>com o sistema. |  |
|                                                                | Ruído (ou<br>problemas<br>cosméticos)       | Problema mais brando que<br>os anteriores. Apenas<br>diminui o desempenho. | Compromete a<br>satisfação do usuário<br>com o sistema. |  |

**Quadro 21 - Classificação dos tipos de problemas de usabilidade quanto às consequências de interação do usuário com o sistema**

(Fonte: construído a partir de Dias, 2006, pp. 42-43)

Para avaliar a usabilidade é imprescindível a análise do contexto, onde são identificados os usuários típicos, as tarefas mais frequentes, o ambiente organizacional, entre outras características, para então definir os métodos de avaliação mais adequados para o contexto analisado (Dias, 2006). Nesse sentido, utilizamos alguns dados referenciados por Dias (2006, pp. 44-46) como exemplos de dados normalmente coletados para análise do contexto de uso, de maneira a fundamentar o método de avaliação. Para a caracterização dos usuários, colheu-se, no sistema acadêmico do IFRN, informações sobre a idade, sexo e limitações físicas e/ou mentais. Além disso, levou-se em consideração informações sobre o ambiente de realização das tarefas e a configuração do equipamento utilizado, bem como o detalhamento das tarefas em si.

No Gráfico 1 é possível obter um panorama de potenciais usuários, numa relação com a faixa etária e o sexo. Considerou-se os estudantes matriculados no IFRN – *Campus*  Nova Cruz (período letivo 2019.1), os docentes do referido *Campus* e os gestores do programa de tutoria:

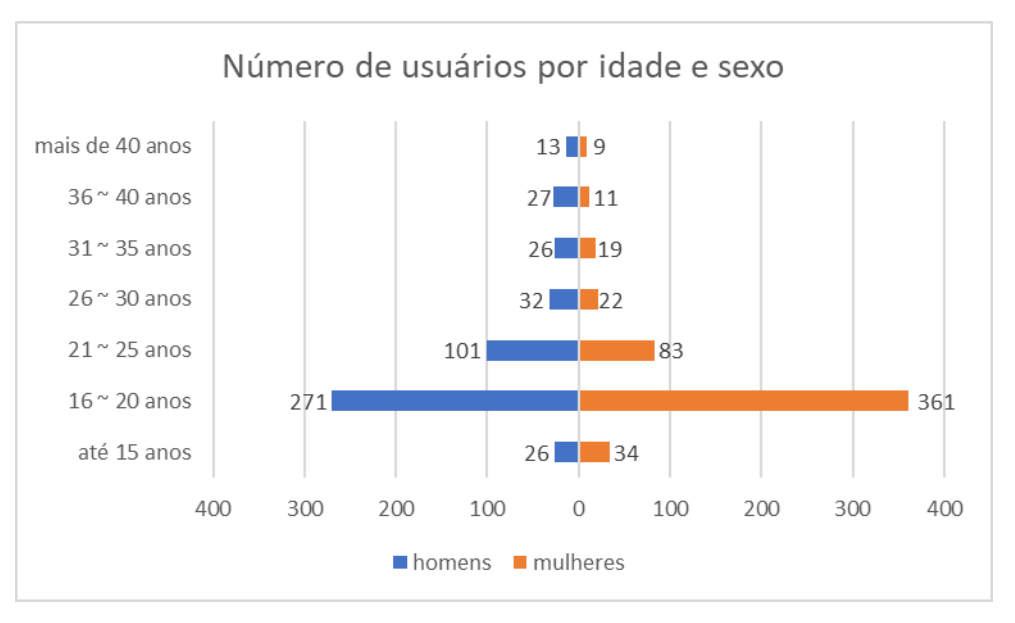

**Gráfico 1 - Caracterização dos potenciais usuários do website – Idade/Sexo**

Com base no gráfico acima se pode inferir que a maioria dos potenciais usuários estão numa faixa etária entre 16 e 25 anos, contudo, esse número reflete em grande quantidade, os estudantes (quase 92% do total de usuários), a quem estão destinadas as tarefas mais simples na utilização do *website* proposto, basicamente ações de consulta para

<sup>(</sup>Fonte: construído a partir de dados do SUAP, 2019)

obtenção de informação. Logo, ao considerar que o *website* foi desenvolvido para uma finalidade específica, que foi contribuir para o sucesso do Programa TAL, de maneira a dar uma solução aos problemas identificados na implementação e no gerenciamento do referido programa de tutoria, se torna conveniente diagnosticar os problemas de usabilidade através da verificação do desempenho de usuários reais em tarefas especificas, portanto, importa incluir nos testes os diversos atores do programa TAL.

Sobre os aspectos de limitações físicas e/ou mentais, com base em dados coletados no sistema acadêmico, observou-se o seguinte mapeamento, respectivo a cada tipo de usuário (ver Tabela 4):

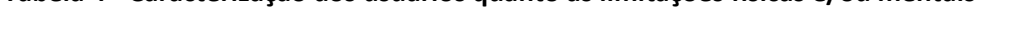

**Tabela 4 - Caracterização dos usuários quanto as limitações físicas e/ou mentais**

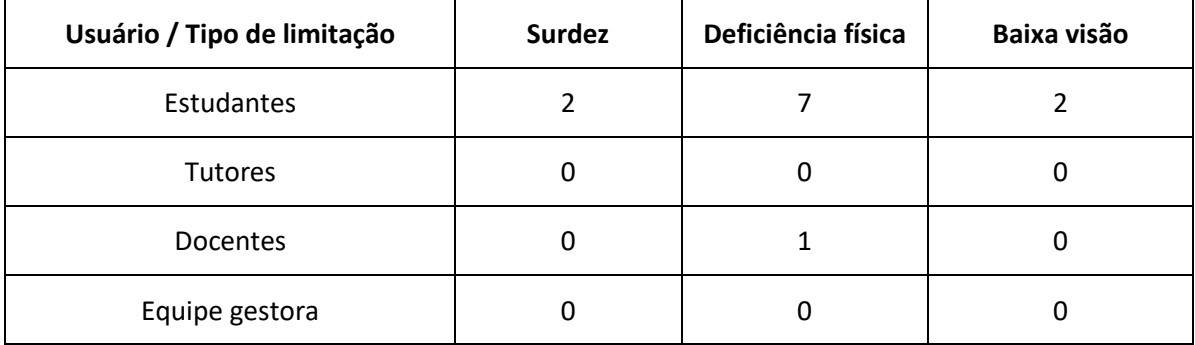

(Fonte: dados do SUAP, 2019)

Mesmo com um percentual considerado baixo de usuários que portam algum tipo de limitação física (aproximadamente 1% do total de usuários), e nenhum usuário com limitações mentais registrados no SUAP, é muito importante desenvolver uma ferramenta que atenda a necessidade de todo o público (ou pelo menos que se aproxime disso), por isso, tomou-se o cuidado em desenvolver o *website* na perspectiva do *design* universal, no sentido que o *website* esteja acessível para o maior número de pessoas possível. Contudo, optou-se por não incluir esse público nos testes de usabilidade, dada a dificuldade em obter voluntários no tempo disponível.

Ainda no contexto da acessibilidade, tomando como base as possibilidades da ferramenta utilizada para o desenvolvimento do *website*, o *Google Sites*, os elementos de acessibilidade utilizados foram: inclusão do texto alternativo para imagens, logotipos e afins; a verificação do alto contraste de cor para facilitar a leitura; utilização de texto informativo para os *links* de página; verificação do padrão com relação ao tamanho do texto e o alinhamento (sempre à esquerda); observância para não limitar-se aos recursos visuais na hora de comunicar, por exemplo, utilizar apenas o negrito para destacar uma informação pode dificultar a leitura desta por um deficiente visual.

Segundo Dias (2006, p. 110): "Prover acessibilidade é remover barreiras que impeçam as pessoas deficientes de participarem de atividades do cotidiano, incluindo o uso de serviços, produtos e informação.". Logo, a implementação de acessibilidade em *websites* consiste em apresentar a informação por múltiplos canais sensoriais, através da redundância da informação.

Dando continuidade à análise do contexto, cabe agora discorrer sobre a escolha do ambiente para realização dos testes de usabilidade, bem como sobre as características dos equipamentos utilizados. A opção foi pela manutenção do cenário mais provável, ou seja, o ambiente foi a própria instituição onde se passa a investigação, com os equipamentos que lá estão à disposição dos usuários. Por conveniência, tomou-se uma sala administrativa, com equipamentos seguindo as seguintes configurações: Laptop Lenovo; Windows 10 Home Single Language; 64 bits; 4 GB RAM; Intel Core i3 @2.00 GHz; Câmera e Microfone acoplados ao Laptop. Por fim, cabe esclarecer que foi utilizado o Google Chrome como navegador (versão 77.0.3865.90), o software Camtasia 9 para gravação da interação do usuário com o sistema e internet cabeada com velocidade de 100Mbps para *download* e 60Mbps para *upload*.

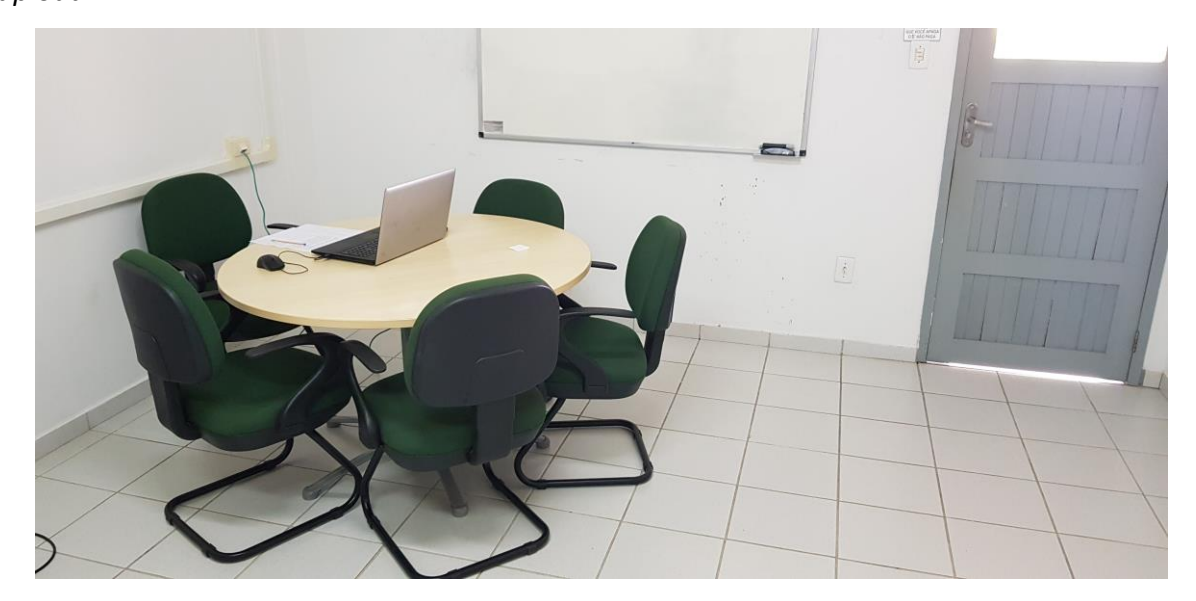

**Figura 3 - Sala preparada para a análise da usabilidade**

# **3.4.3.1 Método** *Thinking-aloud protocol*

No contexto da análise de usabilidade do *website*, para escolha do método de avaliação de usabilidade mais adequado, Dias (2006) esclarece que se deve observar os objetivos da avaliação e, ainda, os seguintes critérios:

- Procedimento de coleta de dados adotado pelo método subjetivo ou objetivo (quando não depende dos valores individuais e subjetivos de cada pessoa);
- Tipos de dados usados pelo método empírico (quando coletados no mundo real) ou analíticos (quando derivados de modelos);
- Fontes de dados consideradas pelo método observação de fenômenos, opiniões dos usuários e avaliadores, ou ainda outras fontes, como entrevistas e questionários;
- Local típico de coleta de dados campo ou laboratório;
- Medidas de usabilidade contempladas pelo método adaptação ao contexto de uso, desempenho (eficácia e eficiência), nível de satisfação, problemas de usabilidade e conformidade com padrões e recomendações;
- Fases do processo de desenvolvimento do sistema em que a aplicação do método é considerada adequada – fase conceitual, projeto ou desenvolvimento de protótipo, implementação ou produto em uso;
- Situação do sistema compatível com o método especificação, protótipo ou produto;
- Suporte técnico necessário para a aplicação do método contratação prévia de ferramentas ou serviços;
- Custo do método por tipo de avaliação homens-dia necessários para a realização da avaliação com o método, considerando sua complexidade: baixa, para detectar problemas em um único projeto; média, para comparar até três projetos diferentes; ou alta, para avaliações sucessivas durante as fases de um projeto;
- Custos adicionais ao método necessidade de envolvimento de usuários, custos de material e de treinamento (em homens-dia);
- Medidas de confiabilidade do método nível de confiabilidade do método observado em estudos anteriores. (Dias, 2006, pp. 93-94)

Considerando os argumentos ora expostos, e, principalmente, o contexto de desenvolvimento específico do *website* proposto, optou-se pelo método de teste com usuários reais, com a técnica denominada *Thinking-aloud protocol,* ou "protocolo de verbalização". Esse método é uma técnica usada com frequência, onde os usuários podem expressar suas opiniões, durante ou depois de realizarem as tarefas propostas para avaliação da usabilidade (Dias, 2006).

Segundo a mesma autora:

A verbalização permite que o avaliador identifique os problemas de usabilidade enfrentados pelos usuários em situações reais, por meio da observação da interação e da interpretação das considerações expressas verbalmente pelos usuários. (Dias, 2006, p. 78)

Com a finalidade de deixar o usuário mais à vontade, sem a "pressão" de estar sendo observado de perto, tendo ao seu lado a figura de um observador, optou-se por realizar o monitoramento através no *software* Camtasia 9 ®, para realizar a captura de tela e do áudio referente aos comentários expressos pelo usuário durante a interação, sendo esse registo do conhecimento dos usuários. Foi bem esclarecido ao sujeito participante que o interesse da atividade era identificar os problemas de usabilidade do *website*, jamais de avaliar o desempenho particular do sujeito, de maneira que o usuário ficasse despreocupado durante a realização das tarefas.

Foram construídos termos de consentimento para participação nos testes, que foram adaptados a partir dos modelos disponibilizados pela Divisão de Comunicações Digitais, através do site *Usability.com,* do Departamento de Saúde e Serviços Humanos dos EUA. Para tal elaborou-se um modelo para os participantes menores de 18 anos (Apêndice VI) e outro para os participantes adultos (Apêndice VII).

Nesse contexto, cabe esclarecer que o *website* desenvolvido para auxiliar o projeto de tutoria foi submetido aos testes de usabilidade, seguindo um roteiro de tarefas a serem executadas pelos sujeitos participantes e onde eram tomados alguns dados através da observação da interação usuário-website, por exemplo, o tempo que se levava para execução da tarefa, a quantidade de passos até a conclusão, os erros mais comuns, e também dados qualitativos a respeito da verbalização dos participantes durante a execução das tarefas, que foram complementados através de uma entrevista ao final.

Segundo Nascimento & Amaral (2010) a **análise de tarefa** permite:

[...] a coleta de dados por meio da observação da interação entre usuários e sistemas em avaliação, podendo ser utilizada durante a fase inicial do desenvolvimento do sistema (análise da tarefa formativa), ou durante a reformulação de um sistema em uso (análise da tarefa somativa). O foco deste método está em descrever como os usuários realizam suas tarefas, quais seus objetivos e o que de fato fazem para alcança-los. (p.66)

O roteiro de tarefas foi definido a partir da análise dos resultados dos questionários, na identificação das respostas às questões de investigação Q2 e Q3, em combinação com o conjunto de tarefas típicas dos usuários, conforme os apontamentos teóricos da Resolução Nº. 14/2017 – CONSUP/IFRN, referente as normas regulamentadoras do Programa TAL. Para Cybis (2010), os roteiros definem um conjunto de tarefas que devem estar envolvidas com as funções mais importantes para o usuário, para que se corrija os problemas de usabilidade. O mesmo autor acrescenta ainda que: "Os roteiros devem ser previstos para durar no máximo uma hora [...] Após esse tempo, o cansaço pode diminuir a plenitude psicológica dos participantes, e os resultados obtidos não serão fidedignos" (Cybis, 2010, p. 230).

Além do procedimento de observação, os usuários que participaram da avaliação do *website* foram estimulados a verbalizar suas opiniões, que segundo Lima (2003), citado por Nascimento & Amaral (2010, p. 68) "[...] pode ocorrer concomitantemente durante a realização da tarefa (verbalização simultânea), ou logo após a realização da tarefa, em forma de entrevista (verbalização consecutiva)". Nesse caso, considerando que "Para algumas pessoas, o ato de falar enquanto realizam uma tarefa pode levar a uma sobrecarga mental a ponto de acarretar erros na interação" (Dias, 2006, p. 78), optou-se por adicionar a entrevista ao final do teste, caso houvesse a necessidade de explorar melhor as barreiras enfrentadas pelos sujeitos. As entrevistas estão referenciadas a seguir, na seção (3.4.3.2).

Para aplicação do método *Thinking-aloud Protocol* foram construídos instrumentos baseados nos modelos de referenciados por (Nascimento & Amaral, 2010, pp. 130-132), e também pelo site *Usability.com,* do *U. S. Department of Health & Human Services,* os quais apresentamos a seguir, com referência aos respectivos apêndices:

- Apêndice VIII Instruções preliminares para o teste de usabilidade e questionário referente ao perfil do participante;
- Apêndice IX Roteiro de tarefas (estudantes);
- Apêndice X Roteiro de tarefas (tutores);
- Apêndice XI Roteiro de tarefas (orientadores);
- Apêndice XII Roteiro de tarefas (membros da equipe gestora);
- Apêndice XIII Grelha de análise e registro de dados referente ao teste de usabilidade (GAR-usabilidade);
- Apêndice XIV Guião de entrevista (verbalização consecutiva).

Além dos parâmetros já citados para os testes de usabilidade, considerou-se mais um procedimento básico, mas não menos importante, referenciado por Cybis (2010): a gestão do constrangimento. Por isso, o autor fornece uma série de procedimentos que objetivam limitar (já que não se pode excluir) o nível de constrangimento do usuário durante o teste de usabilidade, como se observa nos itens a seguir:

- Esclarecer o participante sobre os objetivos do teste, enfatizando o fato de ser o sistema, e não ele, o foco das avaliações.
- Os participantes devem ser voluntários ou ser remunerados pelo tempo dedicado ao teste. Em nenhuma hipótese eles devem ser forçados ou pressionados a participar.
- Não expor um participante à observação ou aos comentários de colegas. A realização de ensaios no local de trabalho deve se dar em horários de pouco ou nenhum movimento ou sem a presença de colegas de serviço.
- Em hipótese alguma o usuário pode se sentir culpado pelo fracasso na tarefa durante um ensaio. Caso o participante se sinta cansado ou constrangido diante de determinada situação, é preferível interromper, educadamente, a realização do ensaio.
- Os resultados dos testes de usabilidade não devem invadir a privacidade dos participantes. Seu nome não deve ser revelado jamais. (Cybis, 2010, p. 227)

Antes da execução do teste faz-se necessário proceder com um "teste piloto", com a intenção de corrigir quaisquer problemas técnicos, eventuais falhas no roteiro das tarefas, ou na documentação, em tempo hábil, por isso, recomenda-se que o teste seja feito um ou dois dias antes da primeira sessão (Bergstrom, 2013). Dessa forma, realizou-se o teste piloto, no dia 27/09/2019, com um usuário representativo do público-alvo, que foi excluído dos testes de usabilidade. Através desse teste foi possível:

- Testar o equipamento e realizar os devidos ajustes;
- Obter uma base de tempo para realização dos testes, o que permitiu organizar melhor o agendamento das sessões; e
- Adequar a linguagem na descrição das tarefas.

Após o teste piloto e com a revisão dos instrumentos elaborados para aplicação do *thinking-aloud* encaminhou-se para execução das atividades. Assim, no dia 26 de setembro de 2019 foi enviado e-mail a 14 participantes, selecionados aleatoriamente, dentre aqueles que indicaram no questionário a disponibilidade para participação em etapas futuras, no intuito de ratificar a intenção em participar da análise da usabilidade do *website.* Nesse contexto, utilizou-se a ferramenta "Doodle" (disponível em: [https://doodle.com/pt\\_BR/\)](https://doodle.com/pt_BR/) para facilitar o agendamento dos encontros, onde foi disponibilizado opções para os dias entre 30 de setembro e 04 de outubro de 2019, sendo ofertados 4 opções de horários para cada dia: 9 às 10h; 11 às 12h; 13 às 14h; e 15 às 16h. Inicialmente obteve-se sucesso no agendamento de apenas 3 sessões, contudo, após alguma insistência, e novamente com o auxílio do *Whatsapp* para estreitar a comunicação com os sujeitos, foram agendadas 4 sessões no dia 30 de setembro de 2019, uma para cada perfil: docente orientador às 11h; membro da equipe gestora às 13h; tutor às 14h30; e estudante às 19h.

Participaram da análise da usabilidade do *website* os seguintes participantes: estudante nº 45; tutor nº 11; docente orientador nº 1; e membro da equipe gestora nº 1.

#### **3.4.3.2 Verbalização consecutiva por meio da Entrevista**

As entrevistas ocorreram logo após a execução das tarefas, durante a análise da usabilidade do *website*, dessa maneira os participantes puderam executar as tarefas propostas nos testes de usabilidade sem a necessidade de interrupções por parte do investigador, preservando assim, a concentração dos participantes nas tarefas em si. Em outras palavras, sem as entrevistas, os usuários seriam "constantemente convidados a verbalizar seus pensamentos durante a execução da tarefa" (Cybis, 2010, p. 222), e isso, conforme já temos comentado, desvia a atenção do usuário da realização da própria tarefa.

As entrevistas podem seguir por diferentes estratégias, que variam conforme o propósito do entrevistador (Marconi & Lakatos, 2003). Os mesmos autores apresentam, dentre os diversos tipos, as entrevistas padronizadas (ou estruturadas) e as entrevistas despadronizadas (ou não-estruturadas). Há ainda aqueles que adotam um modelo personalizado, mesclando características de ambas as formas, geralmente referenciadas como entrevistas semiabertas (Vergara, 2009) ou semiestruturadas (Flick, 2013). No quadro abaixo clarificamos algumas características das entrevistas estruturadas e não-estruturadas apontadas por Marconi & Lakatos (2003).

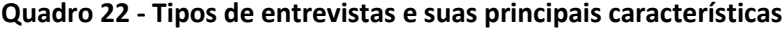

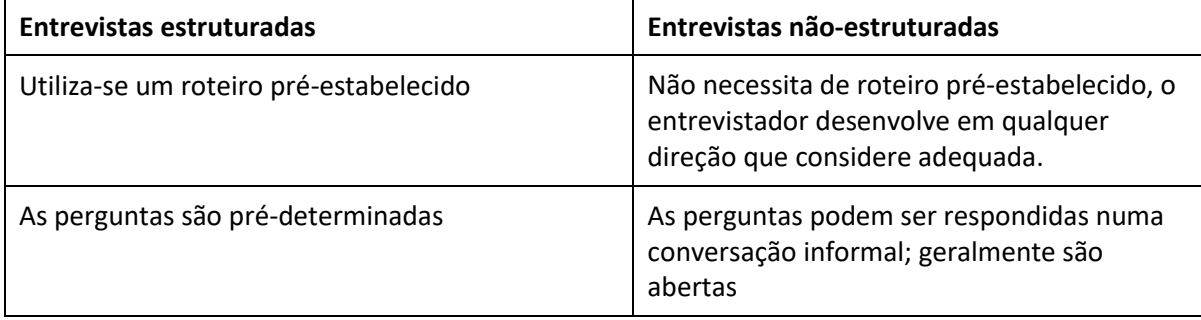

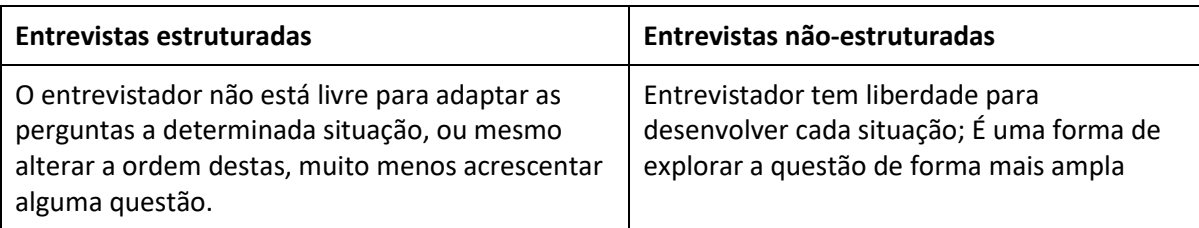

(Fonte: construído a partir de Marconi & Lakatos, 2003, p. 197)

Não se pode eleger a melhor forma de entrevista, mas pode-se justificar aquela que é mais adequada para a investigação em questão. Portanto, considerando o contexto em que foram realizadas as entrevistas, o ambiente e o próprio objetivo que se pretendia atingir, tomou-se partido pelas entrevistas semiestruturadas, por entender que para obter do sujeito participante a sua percepção e preferências sobre o *website* avaliado, seria importante interagir com flexibilidade, contudo, tendo um roteiro como suporte para conduzir as questões. No contexto em que utilizamos as entrevistas vale destacar que as perguntas foram feitas com o objetivo de coletar dados qualitativos sobre a interação do participante com o *website,* por isso, na medida da necessidade, foi dado a oportunidade do usuário assistir ao vídeo referente a sua interação com o *website,* dando assim a oportunidade de relembrar os passos até a conclusão da tarefa*.* Esse procedimento é recomendado por Cybis (2010), ao comentar sobre a atitude do intermediador durante a verbalização consecutiva:

Neste caso, ele deve realizar uma entrevista sobre os acontecimentos dos testes, mostrando ao usuário o registro em vídeo de sua interação com o sistema. Uma entrevista sobre o perfil e a satisfação do usuário em relação ao uso do sistema pode ser ainda aplicada antes de encerrar a sessão de teste. (p. 233)

### **3.4.3.2.1. Estrutura do roteiro das entrevistas.**

Como temos comentado, as entrevistas ocorreram num contexto de verbalização consecutiva da técnica *thinking-aloud protocol*, que está inserida nos testes de usabilidade do website proposto para o programa TAL. Nesse sentido, tomamos como referência o formulário de avaliação de usabilidade, referenciado por Dias (2006, pp. 187-192), adaptando-o como roteiro das entrevistas, e ainda, os modelos disponibilizados no *site Usability.com,* precisamente no modelo referente ao teste de usabilidade proposto pela *WAI* – *Web Accessibility Iniciative.* Esses modelos foram então adaptados, onde construiu-se o guião para entrevista, o qual encontra-se disponível no Apêndice XIV, conforme já foi mencionado.

#### *3.4.3.2.2 Realização e registo das entrevistas*

Conforme já temos comentado, as entrevistas foram realizadas logo após a interação dos usuários com o *website,* que ocorreram no dia 30 de setembro de 2019, no IFRN – Nova Cruz. Para cada questão foi solicitado que o participante estabelecesse sua resposta conforme uma escala de concordância, idêntica a que foi aplicada nos questionários (ver Tabela 3), contudo, os participantes puderam comentar as questões e esclarecer melhor as dificuldades e percepções sobre o *website,* no sentido de complementar a verbalização simultânea a interação*.* Para o registro fez-se uso da grelha de análise e registro dos dados referentes ao teste de usabilidade (Apêndice XIII) para tomar notas e fazer observações.

#### **3.5. Procedimentos de tratamento e apresentação de dados**

O procedimento de tratamento de dados é uma etapa essencial que antecede a análise dos mesmos, e consiste em preparar os dados para uma análise profunda. Por isso, segundo Fávero, Belfiore, Silva, & Chan (2009, p. 4): "[...] a utilização adequada de tratamento e análise dos dados disponíveis podem embasar mais fortemente a percepção inicial, de modo a dar suporte ao processo decisório".

Para o processo de geração de conhecimento, os mesmos autores estabelecem a seguinte figura:

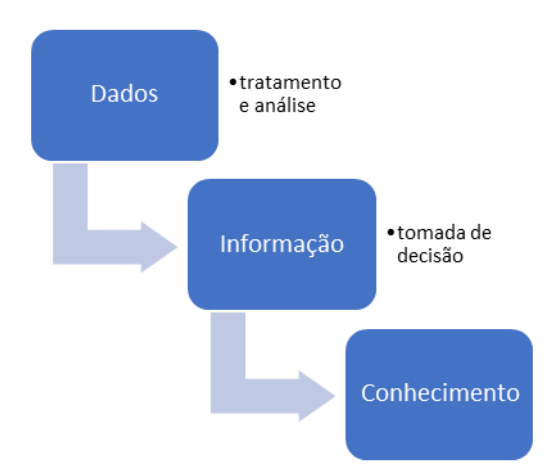

**Figura 4 - Processo de geração de conhecimento de um fenômeno (Fonte: Fávero, Belfiore, Silva, & Chan, 2009)**

Nesse contexto, encontram-se disponíveis ao pesquisador uma série de técnicas úteis para "minerar" os dados e gerar interpretações úteis para a investigação, transformando dados "brutos", que por si nada produzem, em conhecimento e a escolha da técnica está diretamente relacionada ao tipo de dado. Considerando a utilização de escalas tipo Likert nos questionários, a análise dos mesmos fez recurso, essencialmente, à estatística descritiva.

Para a análise documental dos relatórios dos tutores e para a Resolução Nº 14/2017 – CONSUP/IFRN utilizou-se análise de conteúdo.

Segundo Bardin (s.d) citado por (Gil, 2002):

A análise de conteúdo desenvolve-se em três fases. A primeira é a pré-análise, onde se procede à escolha dos documentos, à formulação de hipóteses, e à preparação do material para análise. A segunda é a exploração do material, que envolve a escolha das unidades, a enumeração e a classificação. A terceira etapa, por fim, é construída pelo tratamento, inferência e interpretação dos dados. (p.89)

# **3.6. Questões éticas**

Em um processo de investigação, sobretudo na área da educação, é muito importante o cuidado com as questões éticas, de modo que a pesquisa não venha afetar de maneira negativa a vida dos sujeitos participantes (Tuckman, 2005). Nesse contexto, as pessoas que foram convidadas para participar deste estudo tiveram o pleno direito de declinar do convite. Entretanto, para aquelas que se voluntariaram, garantiu-se o direito: à privacidade; ao anonimato; à confidencialidade; e o de contar com o sentido de responsabilidade do investigador, em todas as fases da pesquisa. Essas exigências éticas seguiram algumas considerações elencadas pelo autor supracitado, as quais buscamos clarificar no Quadro 23:

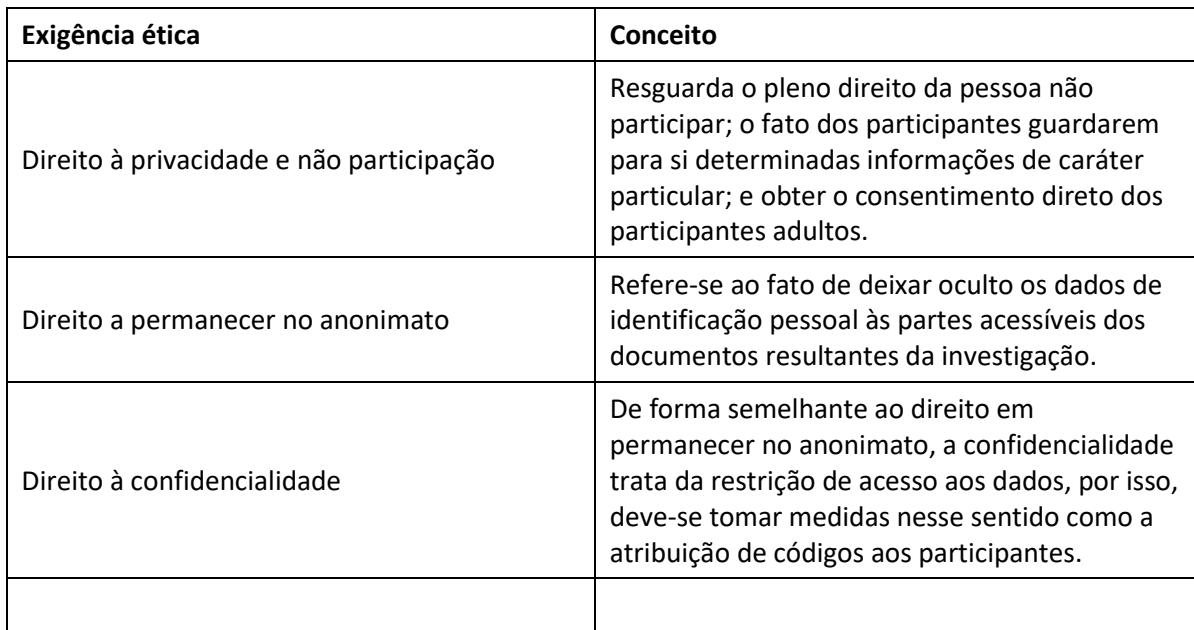

# **Quadro 23 - Questões éticas de investigação**

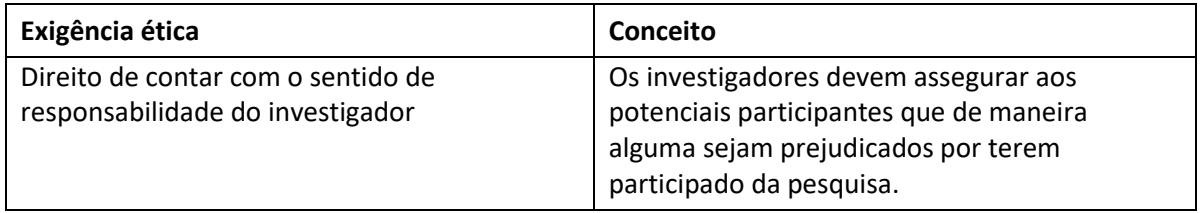

(Fonte: Tuckman, 2005)

Em todas as etapas da presente investigação tomou-se o cuidado em respeitar os princípios éticos supracitados, sendo elaborado um termo de consentimento onde os participantes manifestavam a sua disponibilidade para participação voluntária na pesquisa, podendo dela declinar a qualquer momento. Assim, antes de aceder propriamente às questões, os respondentes foram esclarecidos sobre o objetivo e sobre a importância do estudo, além de ter sido garantida a confidencialidade dos dados de caráter pessoal. A partir desse ponto, caso estivesse de acordo com os termos, o respondente poderia optar por continuar ou não a responder às questões.

Na aplicação dos questionários, considerando o auxílio do Google Formulários, o procedimento de consentimento se estabeleceu no momento em que o respondente clicou em "Enviar", estando assim de acordo com os termos acordados. Já na etapa de análise da usabilidade, com aplicação da técnica *thinking-aloud,* houve a necessidade de se elaborar termos com o mesmo teor do que fora utilizado no questionário, porém, escrito, para coleta de assinatura do respondente, correspondentes aos apêndices VI e VII, sendo o primeiro para participantes menores de 18 anos e o segundo para participantes adultos.

### **CAPÍTULO IV – APRESENTAÇÃO E ANÁLISE DOS DADOS**

O presente capítulo destina-se à discussão dos resultados da investigação a partir da apresentação e da análise dos dados colhidos pelos diversos instrumentos de recolha de dados, quer sejam as grelhas de análise documental, os questionários aplicados aos atores do programa de tutoria, ou os dados captados na análise da usabilidade do *website* proposto para o Programa TAL. Num primeiro momento, o foco principal esteve na apresentação e discussão dos resultados dos inquéritos por questionário aplicados aos diversos atores do Programa TAL, sendo que, na medida da relevância e necessidade, fez-se a triangulação dos dados com aqueles oriundos da análise documental. Depois, partiu-se para a apresentação dos dados dos testes de usabilidade, com as discussões dos resultados e encaminhamentos para o desenvolvimento do *website.*

# **4.1 Dos questionários aplicados aos atores do Programa TAL**

O objetivo dos questionários aplicados aos estudantes, tutores, orientadores e membros da equipe gestora do Programa TAL foi obter a percepção de cada ator sobre o referido programa de tutoria e sondar os problemas de implementação e gerenciamento do TAL, no sentido de responder às questões de investigação Q2 e Q3:

- Q2: Quais são as principais dificuldades e problemas identificados na implementação do Programa de Tutoria e Aprendizagem de Laboratório do IFRN – *Campus* Nova Cruz?
- Q3: Quais são os problemas do atual modelo de gerenciamento do Programa TAL, no IFRN – *Campus* Nova Cruz?

Nesse contexto, enviou-se e-mail, com *link* de acesso aos questionários, convidando os sujeitos a participarem da investigação. O Programa de Tutoria do IFRN – *campus* Nova Cruz, em 2018, contou com um total de 862 estudantes, dos cursos técnicos e superiores, 15 tutores, 13 docentes orientadores e 11 membros da equipe gestora, totalizando 901 atores. Apesar do e-mail apelativo à participação, após 15 dias do envio dos questionários, as taxas de resposta dos respectivos questionários eram de apenas, 4,8% de estudantes, 20% de tutores, 7,6 % de docentes orientadores e 0% de membros da equipe gestora. Então, tomouse a decisão de contatar os líderes de turmas, através do *Whatsapp*, solicitando a divulgação da pesquisa junto aos seus colegas nos grupos das turmas, e ainda, contatamos orientadores e membros da equipe gestora pelo *Whatsapp,* com intuito de melhorar as taxas de resposta. A decisão foi acertada, pois em uma semana tivemos um aumento considerável de respostas. Por fim, com a intenção de obter um retorno ainda maior, principalmente por parte dos estudantes, que formam o público-alvo mais numeroso, tomou-se a decisão de visitar algumas salas de aula para falar um pouco sobre a pesquisa e solicitar a participação dos alunos. Numa ação complementar, contamos com a colaboração dos servidores da Secretaria Acadêmica, do referido *Campus* do IFRN, que fizeram também um trabalho de apelo à participação aos estudantes que procuravam o setor, na semana de 30 de julho a 9 de agosto de 2019. Nesse contexto, apresentamos a seguir, na Tabela 5, as taxas de resposta dos questionários aplicados:

**Tabela 5 - Taxas de respostas dos questionários aplicados aos atores do Programa TAL**

|                      | <b>Estudantes</b> | <b>Tutores</b> | <b>Docentes</b><br>orientadores | Equipe gestora |
|----------------------|-------------------|----------------|---------------------------------|----------------|
| População            | 862               | 15             | 13                              |                |
| <b>Participantes</b> | 96                |                |                                 |                |
| Taxa resposta        | Aprox. 11%        | 80%            | Aprox. 46%                      | Aprox. 46%     |

A seguir, partiremos para a análise das respostas dos atores do referido programa de tutoria, apresentando item a item os gráficos de frequência das respostas obtidas da tabulação automática fornecida pelo *Google* Formulários. Faremos essencialmente referência às frequências absolutas nos gráficos e às frequências relativas no corpo do texto.

No sentido de apresentar uma discussão mais clara, faremos a apresentação de cada questionário separadamente, e, conforme mencionamos, na medida da relevância, cruzaremos os dados com os elementos dos demais instrumentos, comparando os resultados e construindo uma análise mais abrangente dos itens. A sequência de apresentação dos questionários foi a seguinte: estudantes; tutores; docentes orientadores; e, por último, membros da equipe gestora.

Cada questionário possui uma dimensão para caracterização do perfil do respondente, com questões de múltipla escolha, e outras dimensões com questões fechadas e uma questão aberta (em cada dimensão) para comentário geral. As questões fechadas

94

apresentam um formato de resposta escalonada, do tipo likert, com a seguinte interpretação (ver Figura 5):

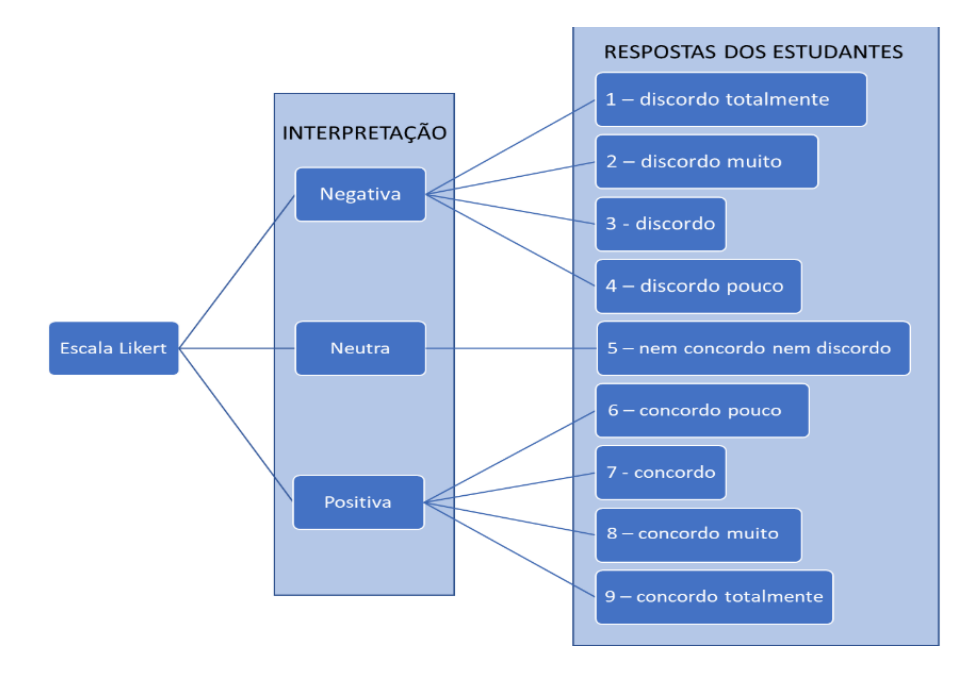

**Figura 5 - Esquema interpretativo das respostas a partir da escala do tipo likert utilizada nos questionários.**

# **4.1.1 Questionário aplicado aos estudantes**

O questionário aplicado aos estudantes teve como objetivo perceber, na perspectiva dos estudantes respondentes, os problemas enfrentados no âmbito do Programa TAL. Nesse sentido, tornou-se conveniente explorar os seguintes contextos: a caracterização do perfil do(a) aluno(a); o acesso ao programa de tutoria; a experiência dos estudantes com o Programa TAL; e apelo à participação nas fases posteriores.

Antes de dar andamento a apresentação dos dados e discussões, importa referir que a amostra foi de 96 estudantes do IFRN – Nova Cruz.

#### **4.1.1.1 Caracterização do perfil do estudante do IFRN – Nova Cruz**

# **Q1. Tipo de curso e período atual de referência.**

O tipo de curso corresponde à modalidade dos cursos regulares oferecidos pelo IFRN – Nova Cruz, seja os Cursos Técnicos de Nível Médio (na Forma Integrada ou Subsequente) ou os Cursos Superiores de Tecnologia. Já o período atual de referência condiz com a etapa acadêmica referente à matriz curricular em que o estudante se encontra matriculado. A organização dos períodos na matriz curricular varia, a depender da modalidade de oferta e

da duração do curso, podendo ser organizada de forma anual ou semestral, assim, esclarecemos no Quadro 24 a organização dos períodos nos cursos:

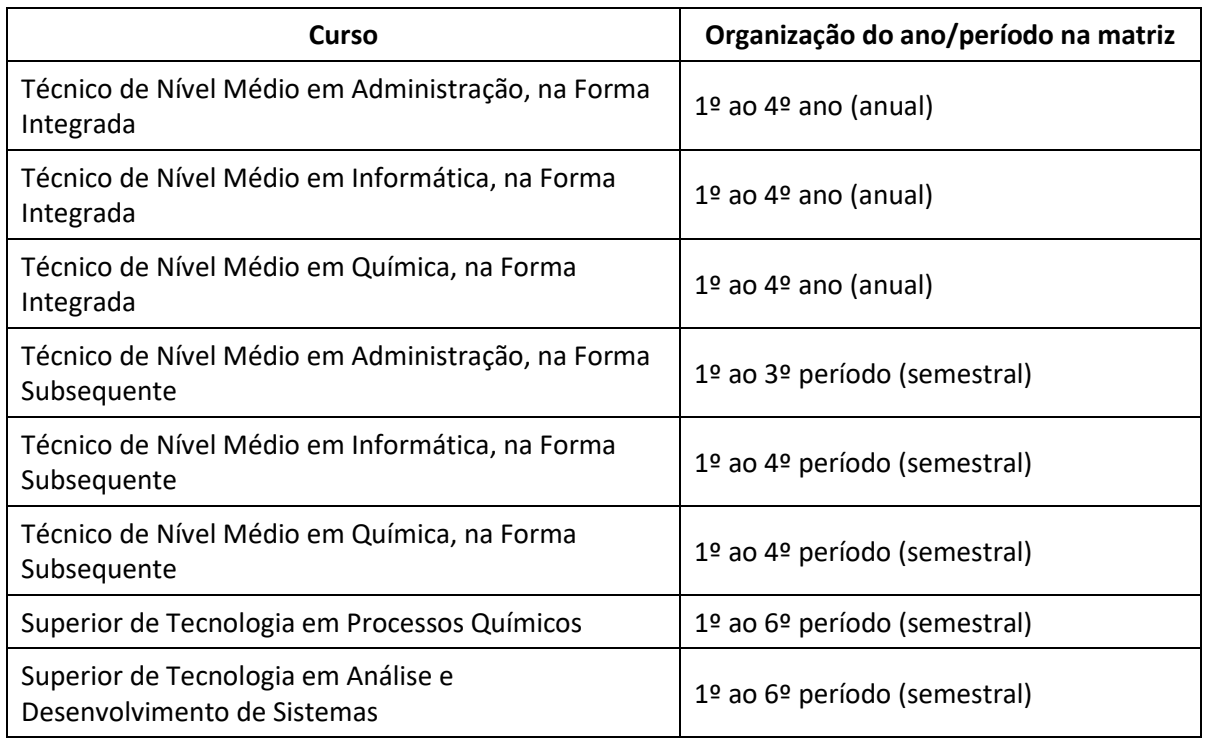

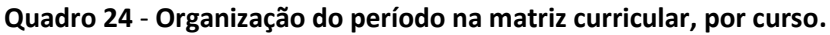

(Fonte: construído a partir dos planos dos respectivos cursos)

Antes de apresentar a distribuição dos estudantes respondentes quanto ao tipo de curso e período atual de referência, cabe expor o percentual de matrículas regulares do IFRN – Nova Cruz, no ano de 2018. No Gráfico 2 podemos observar que quase ¾ dos estudantes do ensino regular são dos Cursos Técnicos de Nível Médio, e a maioria destes, 61%, são da modalidade integrada:

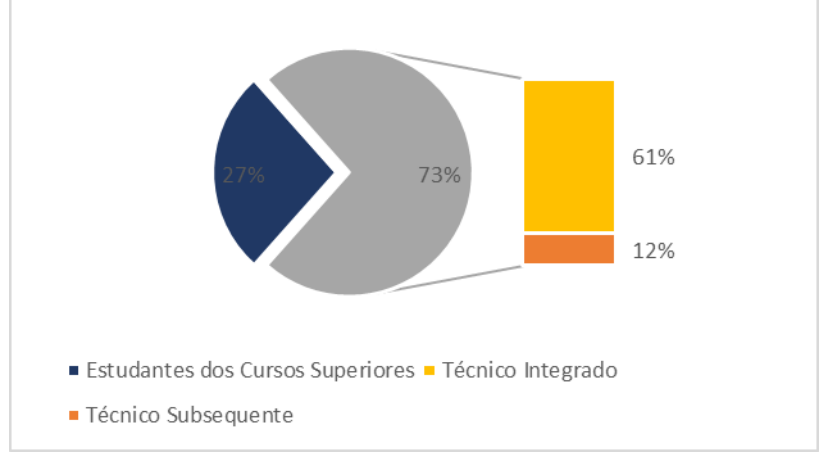

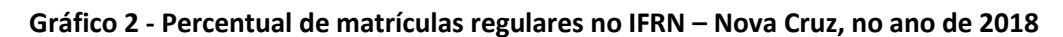

<sup>(</sup>Fonte: construído a partir de dados do SUAP-Edu, 2019)

As opções de respostas foram organizadas de forma matricial, permitindo que o respondente indicasse o tipo de curso e o atual período de referência, e ainda, caso já não estivesse matriculado, se desistiu ou se havia concluído o curso. O Gráfico 3 indica a frequência de respostas dos estudantes por tipo de curso e período atual de referência:

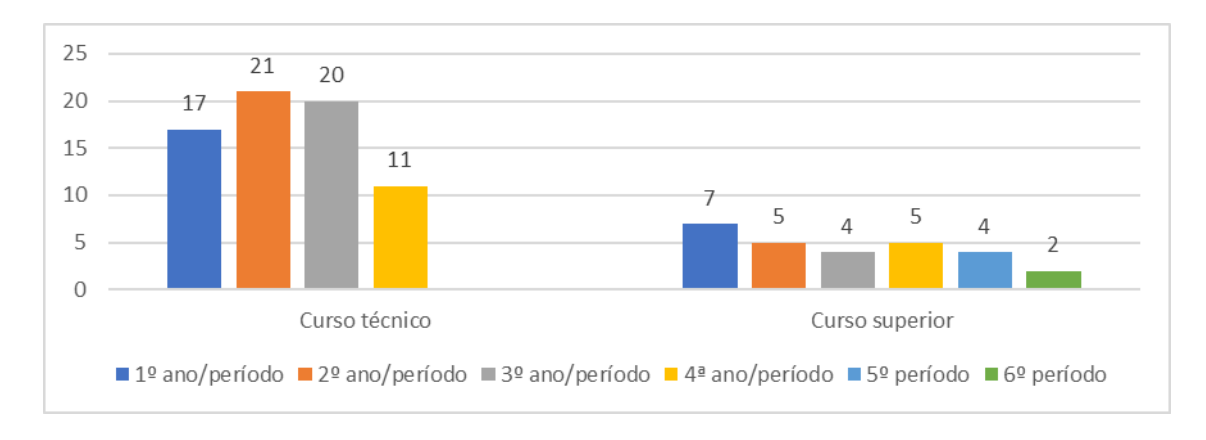

**Gráfico 3 - Distribuição dos estudantes quanto ao curso e ao período de referência.**

Pode-se então inferir uma participação mais efetiva dos estudantes dos cursos técnicos, com quase 72% (69 alunos) dos estudantes participantes, numa proporção já esperada, considerando o Gráfico 2, referente ao percentual de matrículas regulares. Cabe ainda destacar que o questionário alcançou estudantes de todos os níveis e modalidades, mas não houve respostas de egressos.

# **Q2. Gênero.**

Considerando o aspecto inclusivo, optou-se por abarcar, nas opções de resposta, o termo "outro", para designar aqueles respondentes que não se consideram nem do gênero masculino nem do feminino. No Gráfico 4 observa-se a maioria de estudantes do gênero feminino, com aproximadamente 53% (51 alunas), em comparação com aqueles que se consideram do gênero masculino, apresentando coerência com o Gráfico 1, apresentado no Capítulo III, referente a distribuição dos estudantes do IFRN – Nova Cruz por faixa etária e sexo, sendo a maioria também de estudantes do gênero feminino, com aprox. 52% (539 alunas). Além disso, cabe destacar que 2 estudantes (aprox. 2% dos participantes) não se consideram nem do gênero masculino nem do gênero feminino.

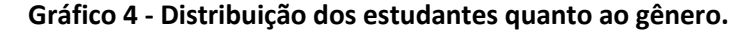

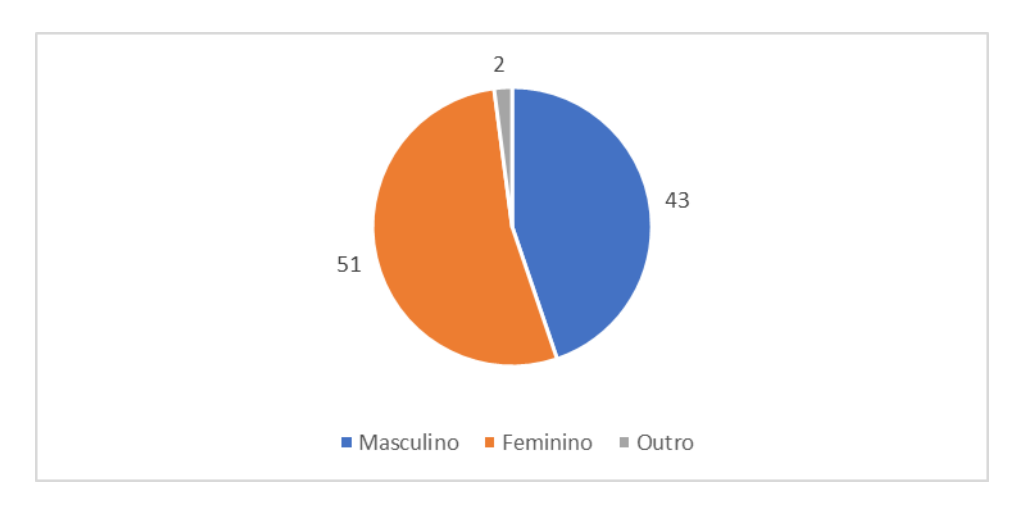

### **Q3. Local de moradia.**

O IFRN – *Campus* Nova Cruz está localizado na mesorregião do Agreste Potiguar, onde atendeu, no ano de 2018, estudantes de 20 (vinte) cidades diferentes (IFRN, 2019). Muitos desses estudantes são oriundos da zona rural e pequenas comunidades onde existe alguma dificuldade com o transporte até o IFRN – Nova Cruz.

Conforme se pode verificar no Gráfico 5, apesar da maioria dos estudantes serem residentes de áreas urbanas (68% - 65 estudantes), temos uma porcentagem considerável de alunos oriundos de comunidades rurais (aprox. 31% - 30 estudantes), além de um único estudante que reside em comunidade indígena. Essa informação é importante nas considerações sobre a disponibilidade do estudante em se fazer presente no IFRN em horários além de sua rotina de aulas, sobretudo pela dificuldade no transporte. Outro aspecto importante está ligado à infraestrutura dessas comunidades afastadas das cidades, que compromete, por exemplo, o acesso à internet.

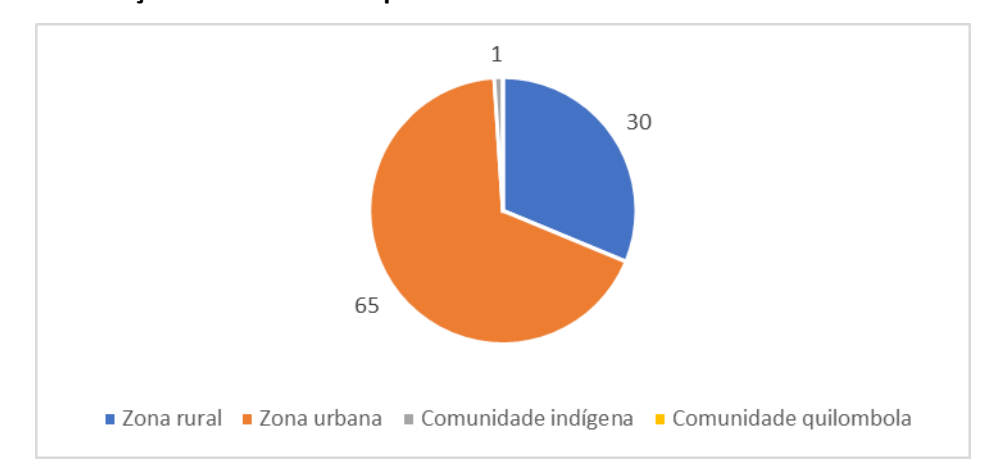

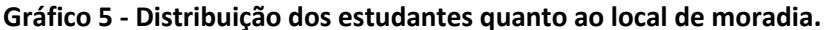

### **Q4. Quantidade de pessoas que moram com você.**

No Gráfico 6, percebe-se que a maior parte dos estudantes respondentes estão inseridos numa família de duas, três ou quatro pessoas além do próprio estudante (pouco mais que 75% dos respondentes – 72 discentes), isso reflete diretamente na renda per capita da família e nos ajudará a entender o perfil socioeconômico dos estudantes.

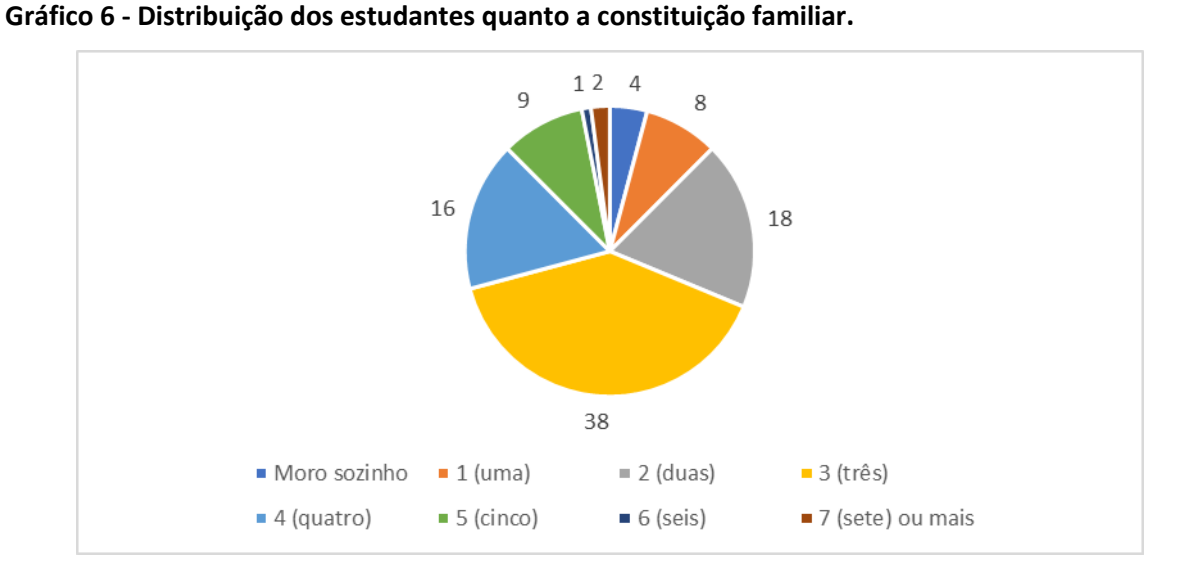

#### **Q5. Sobre o direito de propriedade da casa (ou apartamento) onde você mora.**

Com base no Gráfico 7 entendemos que uma maioria acentuada dos estudantes respondentes não têm a renda familiar comprometida com aluguel, já que quase 92% (88 estudantes) residem em locais próprios ou cedidos.

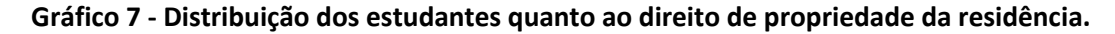

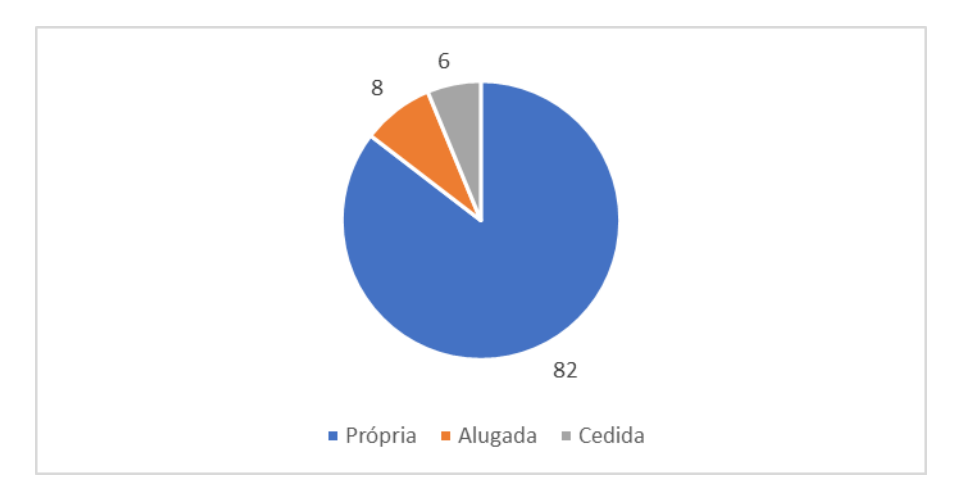

### **Q6. Renda familiar.**

A renda familiar é um dado bastante significativo para caracterização socioeconômica do respondente e, com base no Gráfico 8, percebe-se que aproximadamente 70% (66 respondentes) das famílias desses estudantes vivem com até R\$1.497 (1,5 salário mínimo), sendo que quase 10% (9 respondentes) dessas famílias declararam não possuir nenhuma renda fixa. Essa informação, cruzada com Q4, que informa sobre a composição familiar, reflete numa baixa renda per capita.

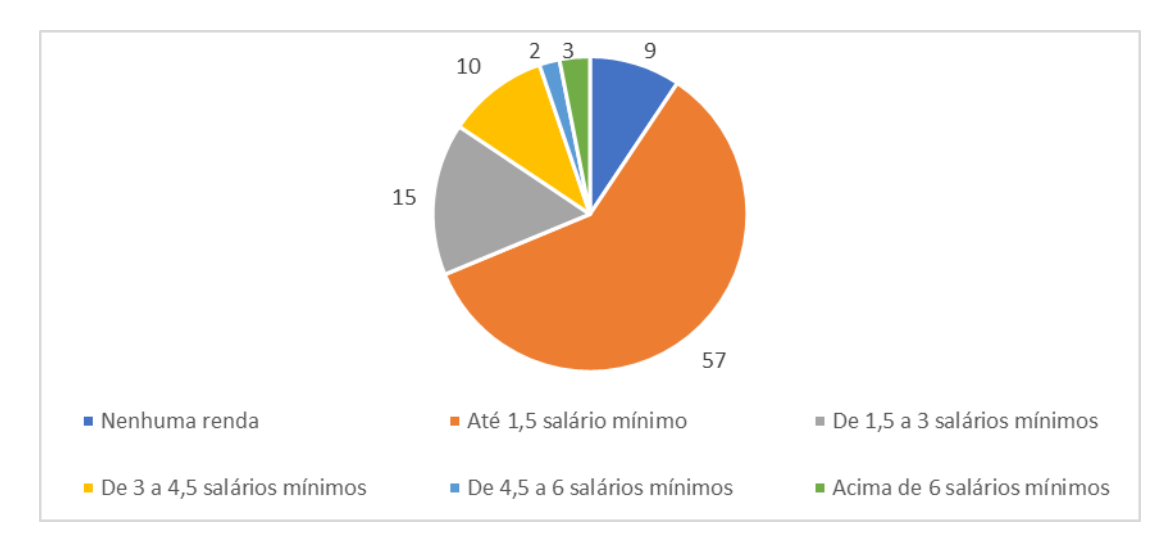

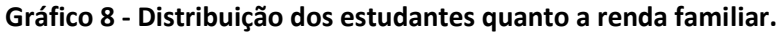

# **Q7. Das alternativas a seguir qual melhor define a sua situação financeira (inclusive auxílio e bolsas).**

Os dados apontam que dos 74% (71 estudantes) que não possuem renda própria, 58% são financiados pela família ou por outras pessoas e 16% dependem de programas do governo. Já os 26% restantes (25 estudantes), que possuem alguma renda, 11% também recebem algum auxílio da família, 6% não depende financeiramente de ninguém, e 9% ainda contribuem no sustento da família (Ver Gráfico 9).

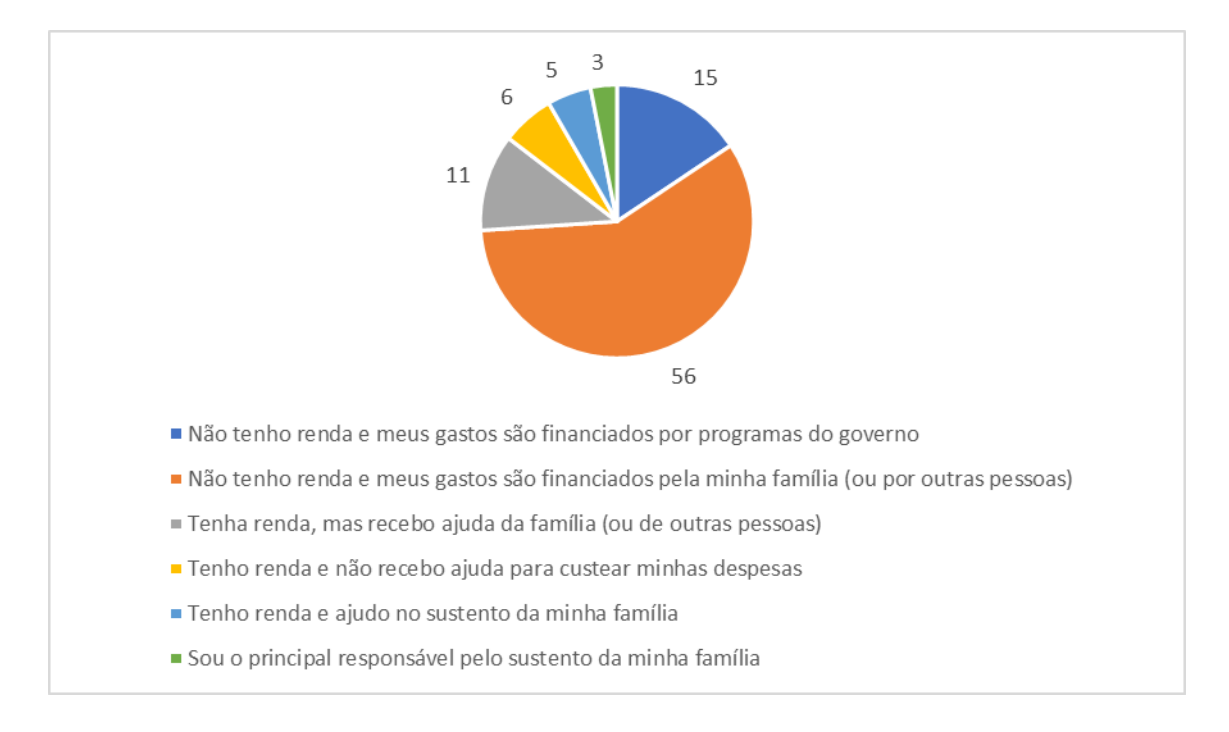

#### **Gráfico 9** - **Distribuição dos estudantes quanto a situação financeira.**

# **Q8. Como você descreve sua situação de trabalho? (exceto bolsas)**

Conhecer a situação de trabalho do respondente pode indicar algo sobre a disponibilidade do estudante para se envolver com as atividades acadêmicas que vão além da sala de aula, por isso, pode-se perceber o quão disponível o estudante está para participar, por exemplo, do Programa TAL. A opção por excluir as bolsas é válida devido à política da instituição que prioriza a participação do aluno-bolsista nas atividades acadêmicas, desde que estejam devidamente autorizadas pelo servidor orientador do bolsista, ou seja, os bolsistas de iniciação profissional, de iniciação científica, de extensão, ou de qualquer outra modalidade de bolsa existente no IFRN têm essa oportunidade de, mesmo estando em seu horário de trabalho, participarem das atividades de cunho acadêmico, correspondentes a sua formação no IFRN. O Gráfico 10 indica que a maioria dos estudantes (86% - 83 discentes) não estão trabalhando, por isso, tem-se uma boa expectativa sobre a disponibilidade destes para as atividades de cunho acadêmico.

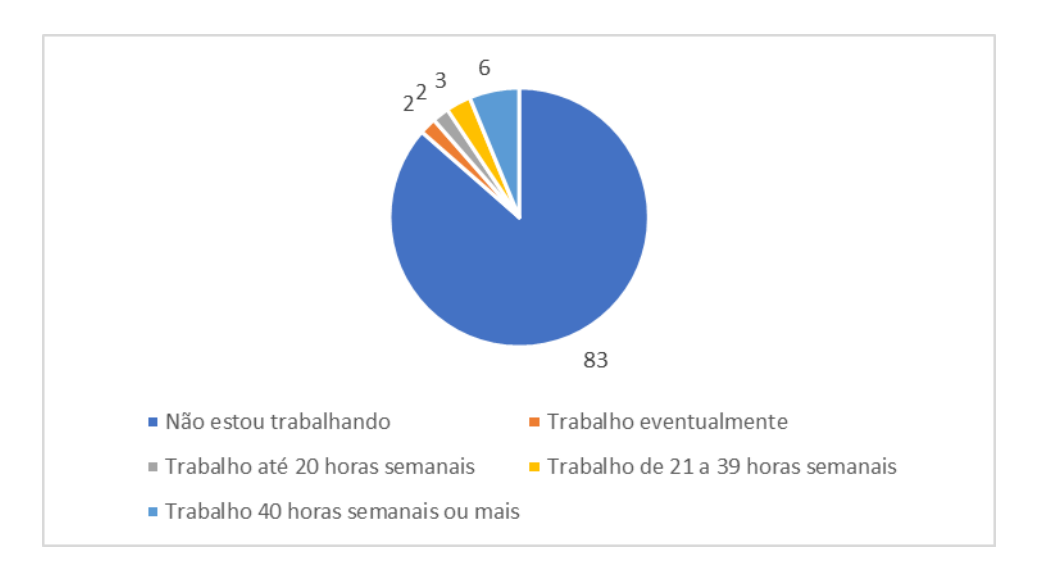

#### **Gráfico 10 - Distribuição dos estudantes quanto a situação de trabalho.**

### **Q9. Consideração quanto ao seu conhecimento em informática.**

O conhecimento em informática é particularmente relevante para entender até que ponto o *website* desenvolvido pode ser útil para solucionar os problemas identificados no programa de tutoria. Ora, sem o mínimo de conhecimento em informática as soluções apresentadas dificilmente irão corrigir as falhas, ou pior, podem até se colocar como uma barreira a mais na execução das tarefas. Nesse sentido, assumimos um contexto de uso, que para os estudantes se caracteriza pela ação de navegar por *websites* em busca de informações (consultas), preencher formulários *online* e atividades similares. No Gráfico 11 é possível verificar que apenas 3% dos estudantes alegaram não ter nenhum conhecimento em informática. Deve-se considerar os cenários de utilização do *website* proposto, onde para os estudantes o nível básico de conhecimento já seria suficiente, com isso, pode-se considerar o *website* como uma ferramenta acessível aos estudantes, já que 97% (93 estudantes) alegam ter pelo menos o conhecimento básico em informática.

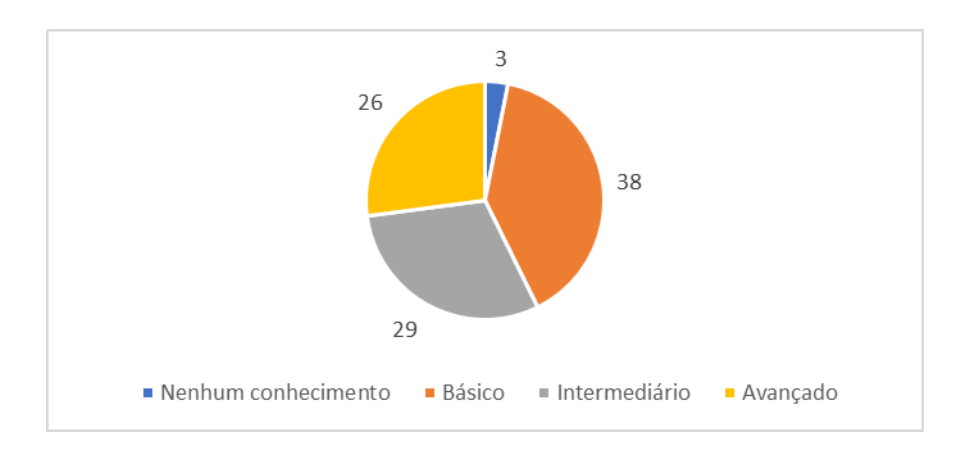

**Gráfico 11 - Distribuição dos estudantes quanto ao conhecimento em informática.**

# **Q10. Local de acesso à internet.**

O acesso à internet também é crucial para que o *website* seja uma ferramenta útil ao Programa TAL. A princípio, todos os estudantes possuem acesso à internet no âmbito no IFRN, seja através nos laboratórios de uso geral ou, para os que possuem *smartphone,*  através da rede *wifi.* Contudo, questionamos os estudantes para que marcassem todas as opções de locais aonde possuem acesso à internet e, observando o Gráfico 12, pode-se inferir que parte dos estudantes não confirmaram que têm acesso à internet na escola, o que contradiz a informação anterior, logo, pode-se considerar que possivelmente essa informação não seja do conhecimento de todos os estudantes, ou que, por opção do próprio estudante, não utilizam os laboratórios de uso geral. Por fim, pode-se constatar que mais de 86% (83 estudantes) possuem acesso à internet em casa, o que torna o *website*, nesse quesito, uma ferramenta viável para programa de tutoria.

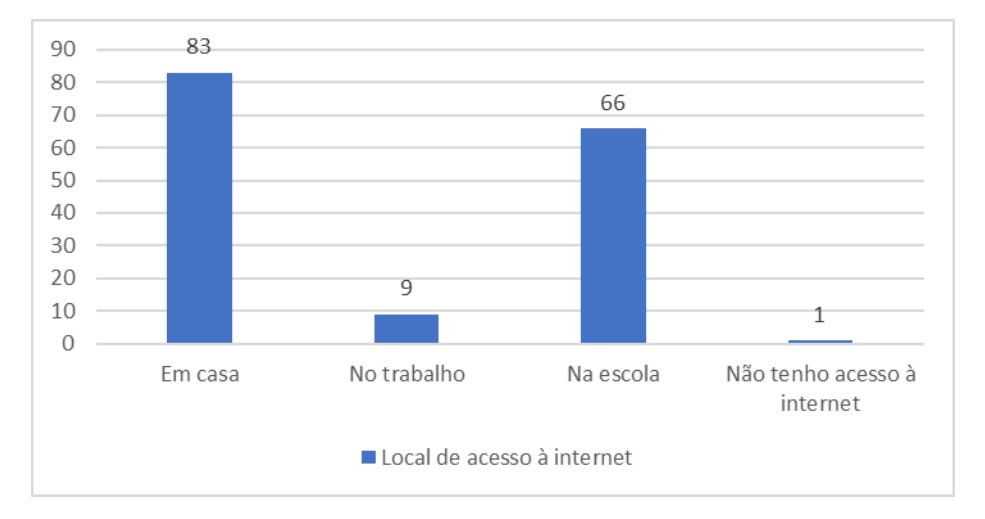

**Gráfico 12 - Distribuição dos estudantes quanto aos locais de acesso à internet.**

#### **Q11 – Meio de transporte que mais utiliza para ir ao IFRN – Nova Cruz.**

O Gráfico 13 revela que a maioria dos estudantes (82% - 79 discentes) utilizam os ônibus escolares cedidos pelas respectivas Prefeituras. Depender do ônibus escolar implica na necessidade de seguir os horários dos translados CASA-IFRN e IFRN-CASA, de maneira que pode refletir em alguma dificuldade para estar no IFRN em outros horários.

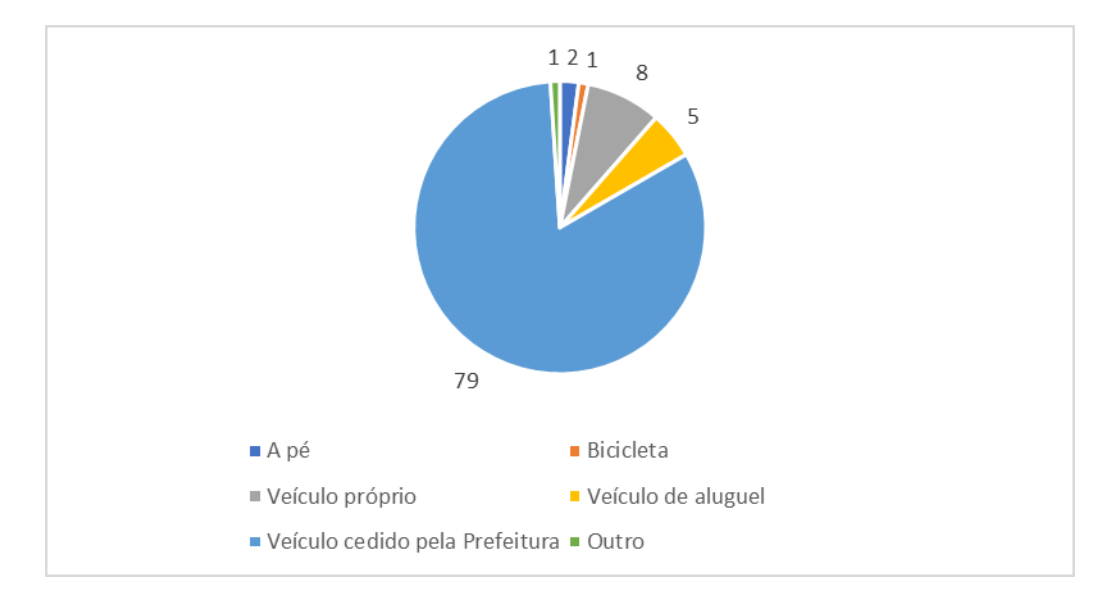

**Gráfico 13 - Distribuição dos estudantes quanto ao meio de transporte que mais utilizam para o deslocamento até o IFRN – Nova Cruz.**

#### **4.1.1.2. Acesso ao Programa de Tutoria.**

O objetivo desse bloco de questões foi perceber, na perspectiva do estudante, as dificuldades de acesso ao Programa TAL, por isso, foi solicitado dos respondentes que atribuíssem menção as questões de acordo com a escala *likert* (ver Tabela 3)*.*

### **Q12 – Tenho facilidade de estar presente no IFRN em mais de um turno, quando preciso.**

Considerando que, no atual modelo do Programa TAL, o estudante precisa comparecer ao IFRN para solicitar atendimento junto a tutoria, e que, no seu turno de aulas, o estudante teria apenas os momentos de intervalo para fazê-lo, pareceu-nos sensato investigar sobre a disponibilidade do estudante em se fazer presente na instituição num horário diferente daquele em que já está comprometido com suas aulas regulares, para então estabelecer uma relação efetiva com a tutoria. Com base no Gráfico 14 pode-se concluir que a maioria dos estudantes possuem disponibilidade para estar no IFRN em mais de um turno (73% - 70 estudantes), logo, para esse público, não há compromissos externos ao IFRN que impeçam os estudantes de procurar o auxílio do Programa TAL. Apenas 14,6% (14 estudantes) expressaram sua dificuldade em frequentar o IFRN em mais de um turno e pouco mais de 12% (12 discentes) estiveram neutros sobre a questão.

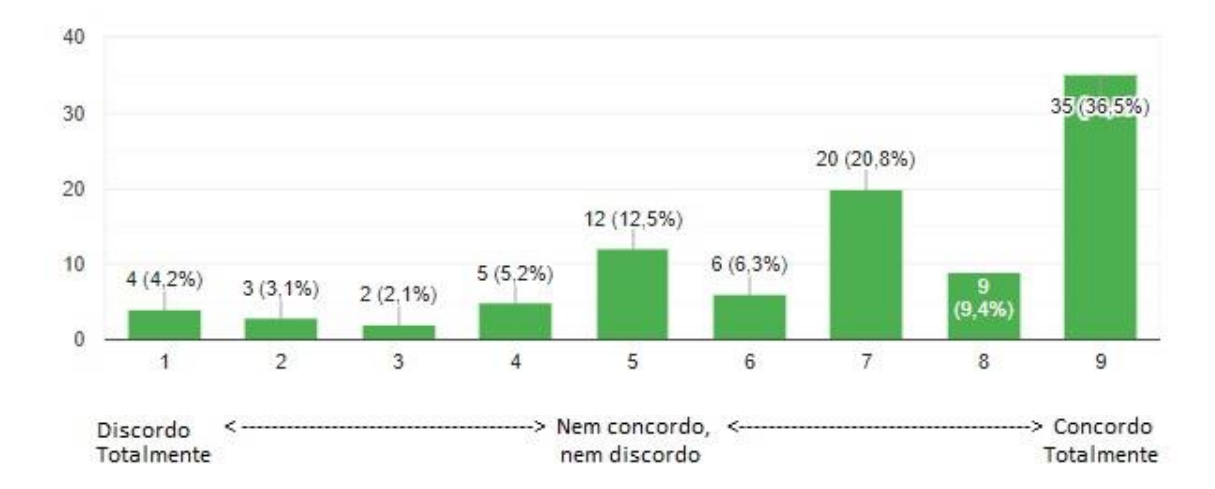

**Gráfico 14 - Distribuição dos estudantes quanto a facilidade em se fazer presente em mais de um turno, no IFRN.**

#### **Q13 – Tenho conhecimento das disciplinas que possuem o serviço de tutoria.**

Em decorrência da análise documental dos relatórios de tutoria, observou-se no campo "avaliações e sugestões", algumas solicitações para divulgação do Programa TAL junto aos estudantes, o que nos fez sentir a necessidade de questionar aos estudantes sobre o conhecimento quanto ao serviço de tutoria. O Gráfico 15 demonstra que a maioria dos estudantes têm conhecimento das disciplinas que oferecem a tutoria, 65,7% (63 discentes). Contudo, 19,8% (19 estudantes) alegaram não conhecer e 14,6% (14 estudantes) permaneceram neutros sobre a questão. Nos comentários gerais desse bloco de questões, três estudantes relataram alguma dificuldade:

- **Estudante 21**: "O programa de tutoria é bem interessante, porém o fato de muitos alunos não saberem sobre os TAL's, seja por falta de comunicação ou divulgação, acaba afetando os estudantes em geral que estão com dificuldade e não sabem a quem procurar [...]".
- **Estudante 66**: "[...] foram raras as vezes que utilizei, e ainda assim não senti uma dificuldade para me comunicar com o tutor referente a minha área, mas seria interessante um meio mais formal para possíveis agendamentos".
- **Estudante 92:** "Acredito que a principal falha do sistema é a dificuldade de encontrar informações [...]".

Os depoimentos supracitados sugerem que, apesar da maioria dos estudantes estarem bem informados sobre o serviço de tutoria, existem aqueles que precisam do atendimento e ficam prejudicados por uma simples falta de informação. Logo, o *website*  parece uma ferramenta adequada para suprir essa dificuldade, mesmo para aqueles que obtiveram sucesso no atendimento, ao exemplo do Estudante 66.

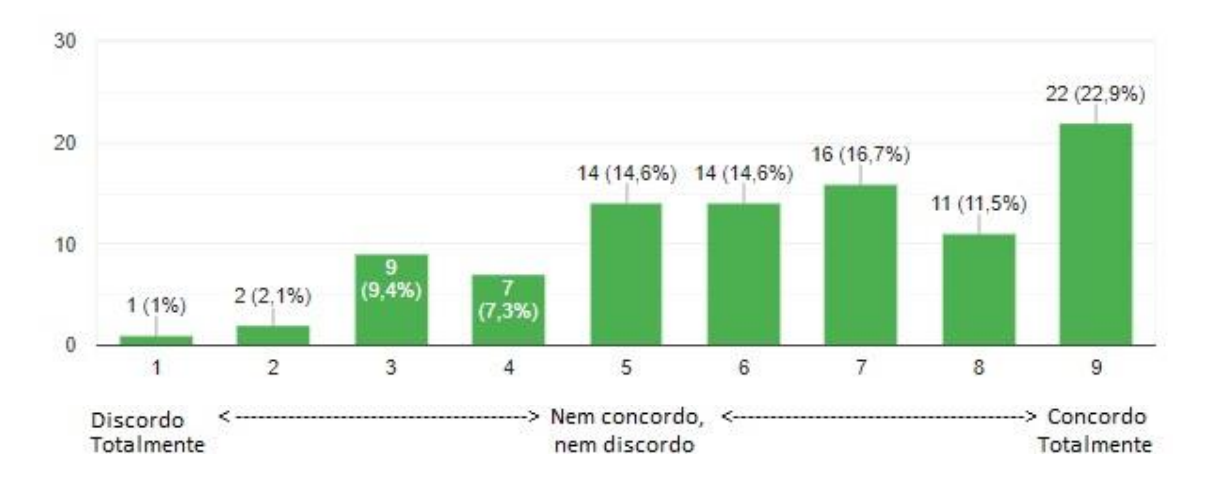

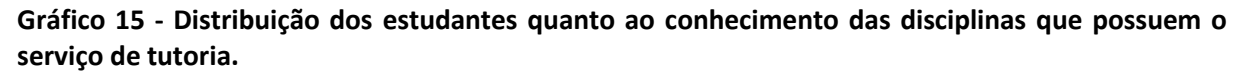

#### **Q14 - Os horários de atendimento dos tutores são adequados.**

O Gráfico 16 indica que apesar da maioria dos estudantes (59,4% - 57 discentes) julgarem os horários de atendimento dos tutores adequados, existe um percentual considerável de estudantes indecisos para responder (27,1% - 26 discentes), o que pode refletir na falta de informação sobre os horários de atendimento. Por fim, 13,6% (13 estudantes) discordaram com a afirmação, demonstrando não estarem satisfeitos com os horários de atendimento.

Em alguns relatórios de tutoria houve comentários sobre a baixa procura por atendimento devido à dificuldade de conciliação de horários. No Relatório nº 2, por exemplo, o tutor relata: "Apenas uma turma pode vir no contraturno, se os professores das matérias de programação direcionarem os alunos para vir tirar dúvidas ajudaria mais".

106

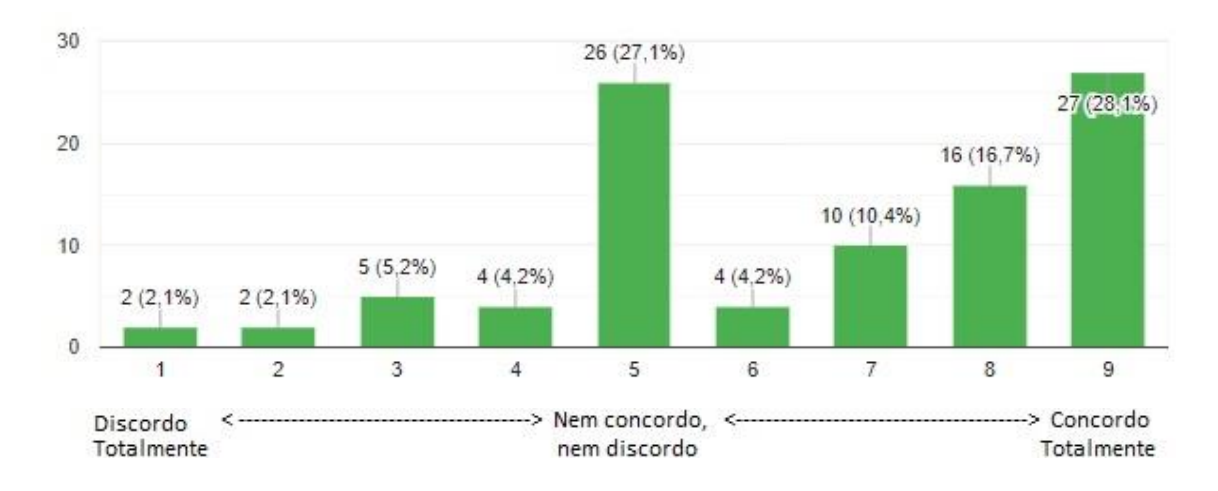

#### **Gráfico 16 - Distribuição dos estudantes quanto aos horários de atendimento dos tutores.**

# **Q15 – Tenho facilidade para consultar os horários e locais de atendimento dos tutores.**

Nessa questão observou-se uma resposta mais direta dos estudantes sobre o quesito "disponibilização de informação", já que o Gráfico 17 confirma o que vinhamos constatando nas questões Q13 e Q14, pois 37,5% (36 estudantes) alegaram alguma dificuldade para consultar os horários e locais de atendimento dos tutores. Além desses, 20,8% (20 estudantes) permaneceram neutros sobre a questão e, por fim, 41,6% (40 estudantes) alegaram que têm facilidade para consultar horários e locais de atendimento dos tutores. Nos comentários gerais, o **Estudante 8** cita o desinteresse dos próprios estudantes e a falha de comunicação para um acompanhamento mais adequado como os principais motivos que afastam o estudante da tutoria.

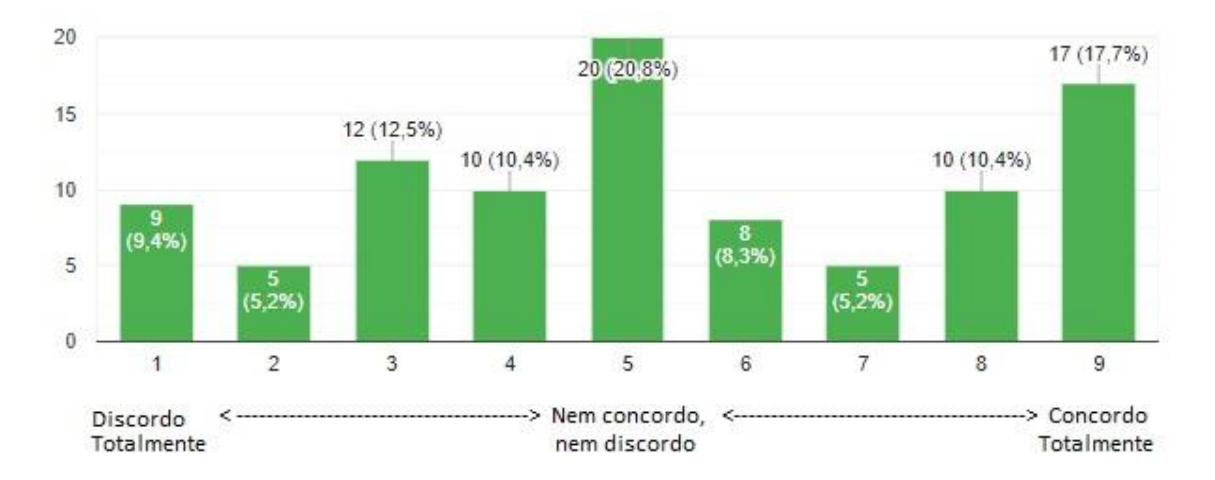

**Gráfico 17 - Distribuição dos estudantes sobre a facilidade com que consultam os horários e locais de atendimento dos tutores.**
# **Q16 – A possibilidade de um atendimento** *online* **seria interessante para minha participação no Programa de Tutoria.**

A questão do atendimento *online* foi imaginada como uma alternativa de participação assíncrona para aqueles estudantes que se interessam pelo auxílio da tutoria, mas não têm oportunidade de participar presencialmente. Nos comentários gerais obtemos um posicionamento que reflete bem a ideia do atendimento *online* através do *website:*

• **Estudante 21:** "[...] outro ponto que tenho é em relação ao atendimento *online*, acho a proposta muito interessante e ajudaria aqueles alunos que estão com dificuldade, mas não podem ficar no contraturno ou que tem vergonha/timidez  $\left[\ldots\right]''$ .

No Gráfico 18 verificou-se uma concordância acentuada para a possibilidade do atendimento *online*, onde 86,5% (83 estudantes) se mostraram interessados pela ideia. Apenas 3,1% (3 discentes) não se mostraram interessados, e 10,4% (10 estudantes) ficaram indecisos sobre a questão. Há um comentário interessante do Estudante 84, que expos sua dificuldade para utilizar a tutoria, mesmo com o atendimento *online*:

• **Estudante 84:** "[...] seria um pouco difícil também para mim um atendimento online, pois só possuo acesso à internet no campus [...]"

A dificuldade apresentada pelo estudante supracitado apesar de válida, reflete uma pequena parcela dos estudantes, pois, como vimos em **Q10**, 86% (83 estudantes) possuem acesso à internet em casa.

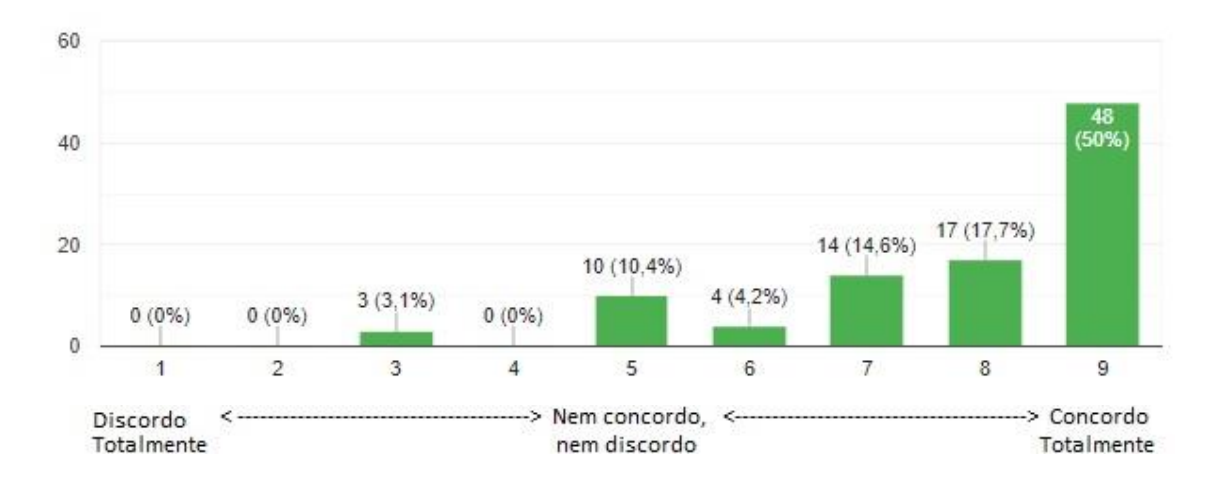

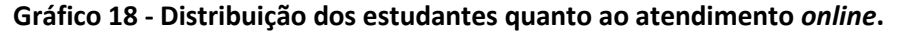

#### **4.1.1.3. Experiência com o Programa de Tutoria**

Obter a percepção dos estudantes sobre o Programa TAL a partir de suas experiências com o próprio serviço de tutoria é essencial para investigar as barreiras que dificultam o referido programa de tutoria no cumprimento do seu papel na Instituição. Para isso, apresentaremos as distribuições de respostas dos estudantes de maneira semelhante ao bloco anterior (4.3.1.2).

#### **Q17 – Procuro atendimento junto aos tutores quando tenho necessidade.**

O Gráfico 19 revela que a maioria 54,2% (52 estudantes) procuram atendimento junto aos tutores quando sentem necessidade. Em contrapartida, 28,1% (27 estudantes) alegaram que não procuram o atendimento dos tutores e 17,7% (17 discentes) ficaram indecisos sobre a questão. Nos comentários gerais temos algumas declarações positivas sobre o Programa TAL, sobretudo como ferramenta de auxílio na superação de dificuldades de aprendizagem, e apenas uma negativa, relativa a falta de domínio de conteúdo por parte do tutor. Contudo, cabe destacar um comentário, do Estudante 91, sobre a procura por atendimento:

• **Estudante 91:** "Procuro a tutoria em ocasiões raras, mas porque tenho compromissos extra IFRN que me impedem. Acabo estudando com os colegas de sala num horário mais conveniente."

A princípio parece comum que o conflito de horários afaste o estudante do programa de tutoria, contudo, uma das atribuições ligadas ao tutor consiste em "Incentivar a formação de grupos de estudo para discussão e debates sobre os conteúdos ministrados em sala de aula" (IFRN, Resolução Nº. 14/2017-CONSUP, 2017, p. 4), assim, para o Estudante 91, o meio alternativo que encontrou estudando em grupo com colegas de sala poderia contar também com a participação do tutor, seja num horário de comum acordo ou, como sugestão, através do *website* proposto, de maneira assíncrona.

109

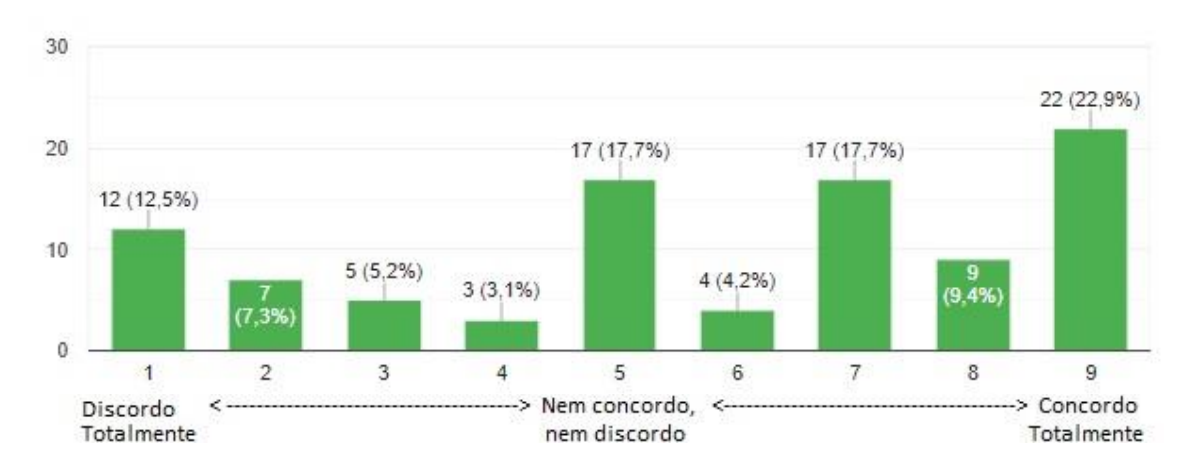

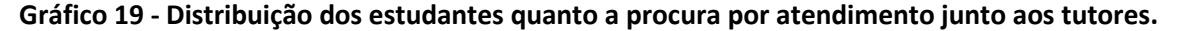

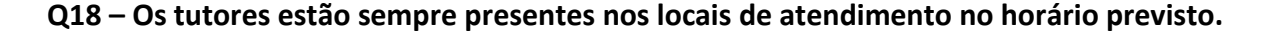

Essa questão está relacionada primeiramente com as atribuições do tutor, no cumprimento de carga-horária semanal e orientação aos estudantes, além disso, também se refere a um dos objetivos do programa, que é a oferta de atividades de reforço escolar ao estudante (IFRN, Resolução Nº. 14/2017-CONSUP, 2017). O Gráfico 20 revela que 58,3% (56 estudantes) concordam que os tutores cumprem bem os horários de atendimento, e apenas 15,6% (15 discentes) externaram alguma insatisfação com o cumprimento dos horários de atendimento pelos tutores. Por fim, 26% (25 estudantes) não estiveram seguros em responder, optando pela opção de resposta "nem concordo nem discordo", esse último percentual se aproxima bastante do grupo de estudantes que alegaram, em Q17, que não procuram o atendimento junto aos tutores, logo, seria esperado que não tivessem uma opinião segura sobre a assiduidade dos tutores.

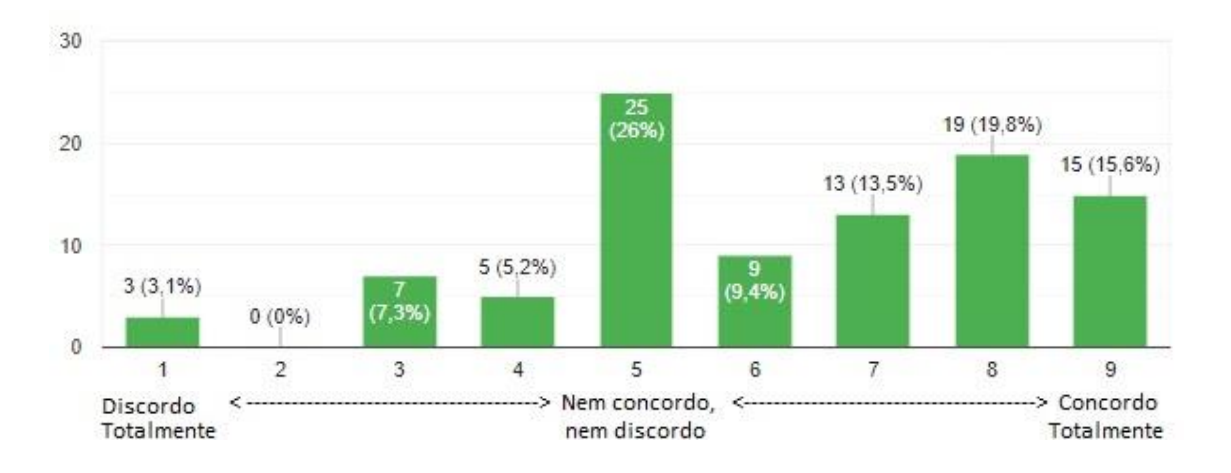

**Gráfico 20 - Distribuição dos estudantes quanto assiduidade do tutor na atividade de atendimento.**

#### **Q19 – Em geral, as explicações dos tutores são suficientemente claras.**

O IFRN (IFRN, Resolução Nº. 14/2017-CONSUP (2017, p. 5) atribui ao docente orientador a função de "capacitar o tutor no uso de metodologias de ensino-aprendizagem adequadas à sua atuação nas atividades propostas" e "promover o aprofundamento dos conhecimentos do tutor quanto aos conteúdos da disciplina". O Gráfico 21 expõe que a maioria, 70,9% (68 estudantes), concorda que, em geral, as explicações dos tutores são suficientemente claras. Apenas 12,4% (12 estudantes) reclamam de alguma dificuldade para assimilar as explicações dos tutores, e 16,7% (16 estudantes) permaneceram neutros sobre a questão proposta. O resultado aqui minimiza a declaração do Estudante 16, que relatamos em Q17, sobre a falta de domínio de conteúdo do tutor.

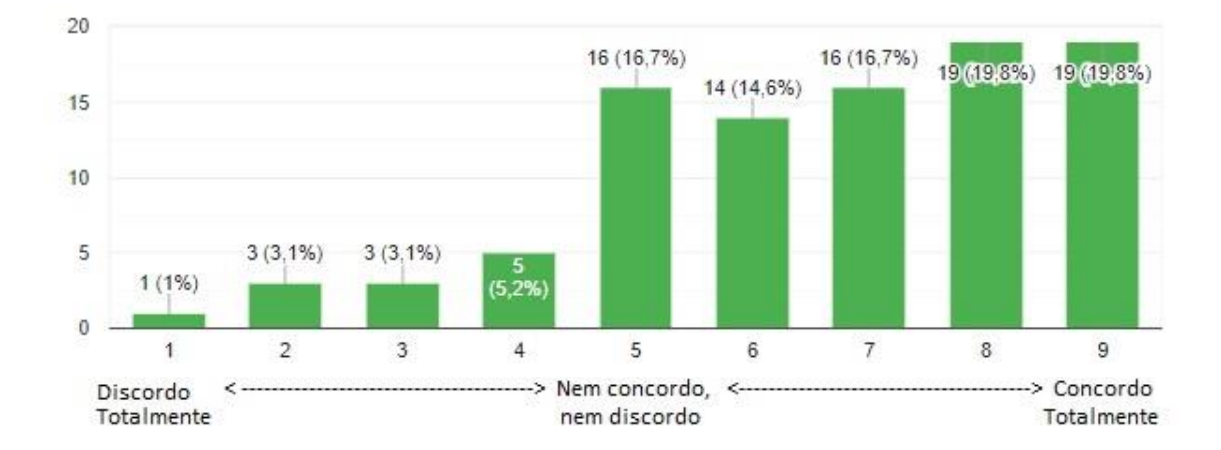

**Gráfico 21 - Distribuição dos estudantes quanto as explicações dos tutores.**

**Q20 – Caso não houvesse o programa de tutoria o meu desempenho nas disciplinas seria o mesmo.**

A questão Q20 busca perceber dos estudantes o quanto o programa de tutoria está relacionado com o desempenho acadêmico deles, no sentido de entender o quão essencial é o Programa TAL nesse processo. De maneira geral, essa questão está envolvida com os objetivos do programa, não que o objetivo seja tornar os estudantes dependentes do programa de tutoria, mas em saber se a tutoria tem influenciado positivamente no desempenho acadêmico dos alunos. Numa leitura inicial do Gráfico 22 percebe-se, mais uma vez, um percentual elevado, onde 27,1% (26 estudantes) se colocaram indecisos sobre a questão. Apenas 26% (25 estudantes) discordaram da afirmação em Q20, indicando que a tutoria tem influenciado diretamente no desempenho escolar destes, conforme declara o Estudante 23, nos comentários gerais: "O serviço de tutoria foi fundamental para esclarecer minhas dúvidas e obter boas notas". Por fim, 46,9% (45 estudantes) concordaram que sem o programa de tutoria o desempenho escolar seria o mesmo. Nesse contexto, somos levados a refletir sobre o porquê que os 54,2% (52 estudantes) que afirmaram utilizar o Programa TAL quando têm necessidade, em Q17, não confirmaram aqui, em Q20, o efeito esperado no desempenho escolar. O número então reduziu-se pela metade, ou seja, 50% (apenas) dos estudantes que utilizam o serviço de tutoria consideram que o programa contribuiu significativamente para o seu desempenho escolar. Talvez, esse percentual se justifique pelo fato de alguns alunos (mesmo aqueles que declararam que utilizam o TAL) não utilizarem com tanta frequência o programa de tutoria, não atribuindo, assim, um reflexo tão significativo no seu desempenho escolar. Essa interpretação se sustenta pela própria formulação da questão Q17, onde foi perguntado se o estudante procurava atendimento junto aos tutores, **quando tinha necessidade.** Além disso, observou-se nos relatórios de tutoria alguns comentários sobre a baixa procura dos estudantes por atendimento. Nesse sentido, deve-se considerar a importância em aproximar o público discente do Programa TAL, oportunizando outras modalidades de atendimento e de acompanhamento dos estudantes, quiçá monitorar quem são os estudantes que frequentam a tutoria e sondar a evolução do seu desempenho acadêmico, inclusive realizar comparações com os colegas que não utilizam a tutoria. Essas funcionalidades são fundamentais para o gerenciamento do Programa TAL.

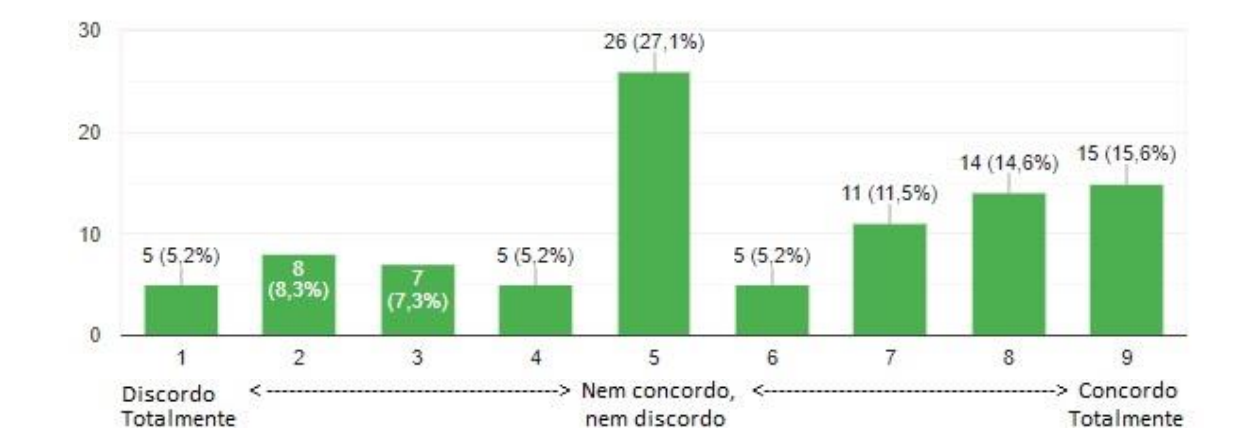

**Gráfico 22 - Distribuição dos estudantes sobre o programa de tutoria e o desempenho nas disciplinas.**

**Q21 – O programa de tutoria me estimula a participar das atividades relativas ao ensino, fazendo-me estar mais ativo na vida acadêmica do IFRN.**

Essa questão aborda mais um dos objetivos do Programa TAL, a saber: "Estimular a participação e inserção de estudantes dos cursos técnicos e de graduação no processo educacional, nas atividades relativas ao ensino e na vida acadêmica do IFRN" (IFRN, Resolução Nº. 14/2017-CONSUP, 2017, p. 3). O Gráfico 23 revela que 48% (46 estudantes) se sentem mais ativos na vida acadêmica e estimulados para participar das atividades relativas ao ensino, e apenas 24% (23 discentes) não concordam com a afirmação em Q21. Por fim, pouco mais que 28% (27 estudantes) estiveram neutros sobre a referida questão.

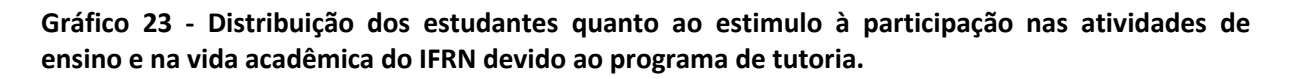

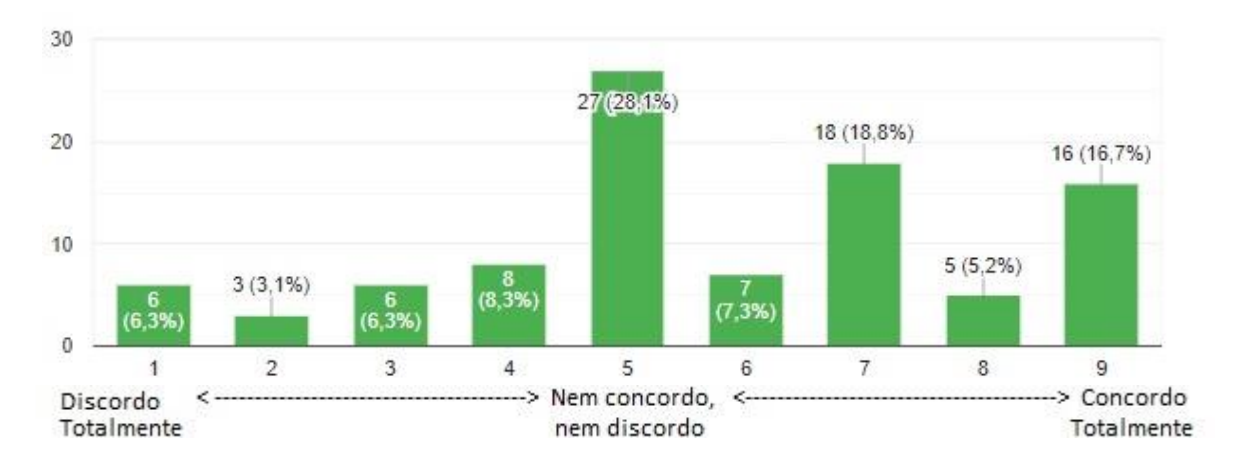

### **4.1.1.4 Apelo para participação das fases posteriores**

## **Q22 – Você tem interesse em participar de testes de usabilidade do website que será desenvolvido para o Programa de Tutoria?**

A Questão 22 teve o objetivo de convidar estudantes voluntários para participar dos testes de usabilidade do *website* proposto para o Programa TAL. Como se pode observar no Gráfico 24, tivemos 49 estudantes voluntários, o que corresponde a uma discreta maioria de 51%.

**Gráfico 24 - Distribuição dos estudantes quanto a voluntariedade para participar dos testes de usabilidade do website proposto.**

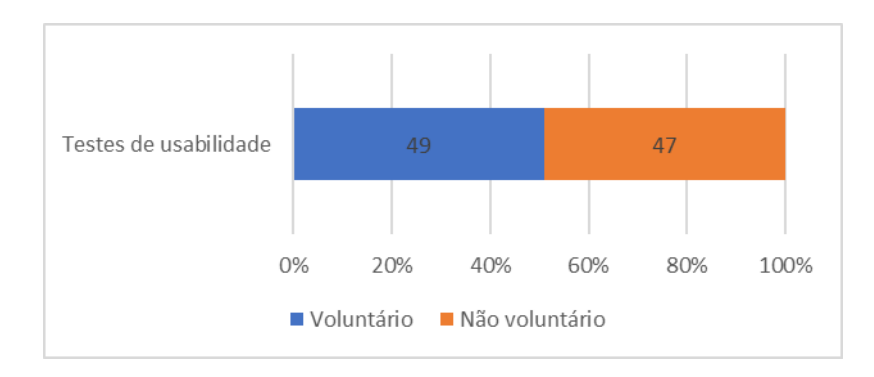

#### **Q23 – Se respondeu "SIM" à questão anterior, por favor, registre seu contato abaixo.**

Apesar dos 49 voluntários citados em Q22, apenas 41 registraram o contato na Questão 23, assim, estabeleceu-se uma seleção aleatória, mediante sorteio, onde foram préselecionados os seguintes estudantes para os testes de usabilidade:

- $\triangleright$  Estudante nº 1;
- $\triangleright$  Estudante nº 45;
- $\triangleright$  Estudante nº 56;
- $\triangleright$  Estudante nº 79; e
- $\triangleright$  Estudante nº 93.

Aos estudantes supracitados foi enviado e-mail para agendamento da sessão referente à análise da usabilidade do *website*, contudo, apenas o Estudante nº 45 ratificou a disponibilidade para participar da referida etapa. Aos demais voluntários, inclusive os que não foram sorteados, foi enviado e-mail, no dia 07/10/19, agradecendo a disponibilidade e explicando que devido às limitações do tempo reduzimos o número de participantes.

#### **4.1.2 Questionário aplicado aos tutores**

O questionário aplicado aos tutores teve, de maneira semelhante aos demais questionários, a intenção de identificar as dificuldades e barreiras do Programa TAL no cumprimento dos seus objetivos, agora, porém, na percepção dos tutores. Nesse contexto, tornou-se conveniente explorar os seguintes contextos: caracterização do perfil do tutor(a); apreciação sobre o desempenho dos docentes no processo de orientação; autoavaliação dos tutores no Programa TAL; percepção sobre a operacionalização do Programa TAL; e apelo para participação nas fases posteriores.

114

A amostra foi de 12 tutores, correspondendo a 80% da população de tutores no ano letivo de 2018.

#### **4.1.2.1 Caracterização do perfil do(a) tutor(a)**

#### **Q1. Tipo de curso e período atual de referência.**

De maneira semelhante à questão Q1 do questionário aplicado aos estudantes, a definição do curso e do período de referência dos tutores remete ao vínculo deste com o IFRN – Nova Cruz, e aqui pode-se medir a distribuição de tutores por modalidade de curso (técnicos ou superiores), e ainda, perceber dentro de cada modalidade como se distribuem nos anos/períodos (em que ano/período o tutor encontra-se matriculado). Considerando a possibilidade de o tutor já ter encerrado seu vínculo com o IFRN, deu-se também a oportunidade de o egresso informar se concluiu ou não o curso. Conforme se pode constatar no Gráfico 25, não temos nenhum tutor do 1º ano/período, o que já era esperado, já que a Resolução Nº. 14/2017-CONSUP (2017) determina nos pré-requisitos que o estudante tenha sido aprovado (com nota igual ou superior a 70) na disciplina em que pleiteia ser tutor, portanto, o estudante precisa estar no mínimo no 2º ano/período para se candidatar a função. Verificou-se também uma distribuição de respostas por modalidade de curso, da seguinte maneira: 58% (7 tutores) para cursos técnicos e 42% (5 tutores) para cursos superiores, com destaque para os tutores de nível superior, onde a amostra foi igual à população. Dos tutores de nível técnico, observa-se que a maioria são concluintes nos seus respectivos cursos, estando matriculados no 4º ano, já no nível superior só temos tutores a partir do 5º período, sendo a maioria também concluintes (6º período). Por fim, aproximadamente 17% (2 tutores) dos respondentes são egressos que obtiveram sucesso na conclusão do curso.

115

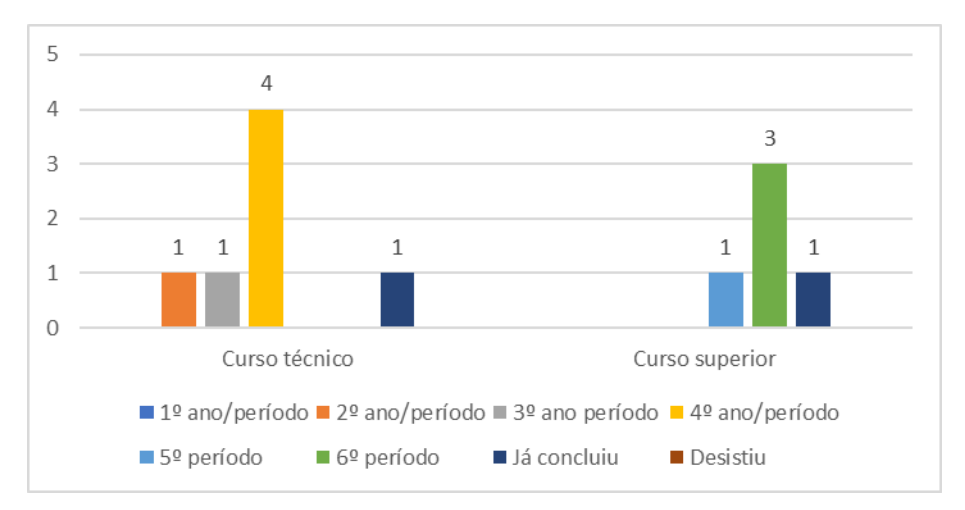

**Gráfico 25 - Distribuição dos tutores quanto ao tipo de curso e o atual período de referência.**

#### **Q2 – Gênero.**

Assim como no questionário aplicado aos estudantes, incluiu-se, além das opções de resposta masculino e feminino, a opção "outro", para incluir aqueles que não consideram nem a primeira nem a segunda opção como resposta. Segundo o Gráfico 26, a distribuição de tutores quanto ao gênero reflete uma proporção distinta daquela que representa o alunado (ver Gráfico 4), aqui a proporção de tutores do gênero masculino (67% - 8 tutores) equivale ao dobro das tutoras, enquanto que no IFRN – Nova Cruz, temos uma maioria de 55% de estudantes do gênero feminino. A princípio não há indícios que justifiquem essa constatação, uma vez que a seleção de tutoria é feita por meio de Edital, com critérios bem estabelecidos e amparados pela Resolução Nº. 14/2017-CONSUP (2017), sem nenhum privilégio a quaisquer dos gêneros.

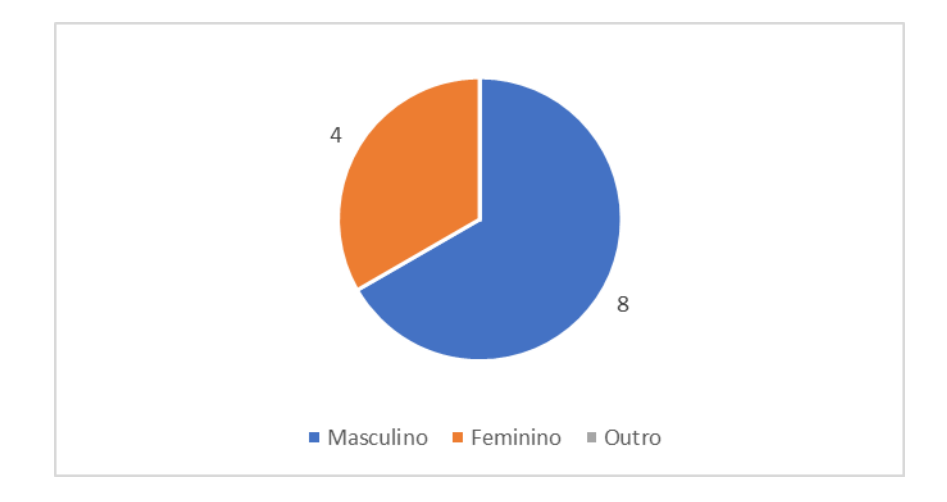

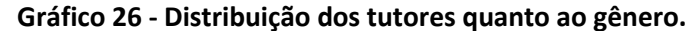

#### **Q3 – Local de moradia.**

O Gráfico 27 demonstra uma maioria de 83% (10 tutores) residentes em áreas urbanas, locais de melhor infraestrutura de transporte e comunicações, podendo assim indicar uma facilidade maior para o deslocamento até o IFRN e acesso à internet. Os outros 17% (2 tutores) são oriundos da zona rural, já que nenhum tutor vive em comunidades indígenas ou quilombolas.

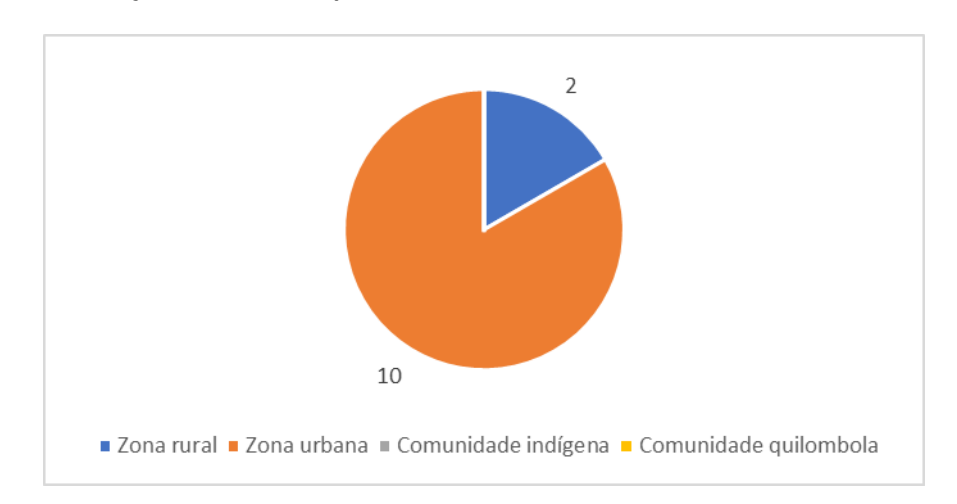

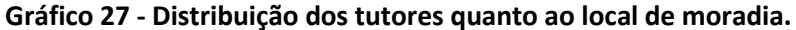

### **Q4 – Quantidade de pessoas que moram com você.**

Conforme se observa no Gráfico 28, a maioria dos tutores dividem o espaço residencial com mais 2, 3 ou 4 pessoas (84% - 10 tutores), com destaque para o seguinte perfil: 3 (três) pessoas, com 42% (5 tutores). Outra informação relevante é que nenhum tutor mora sozinho.

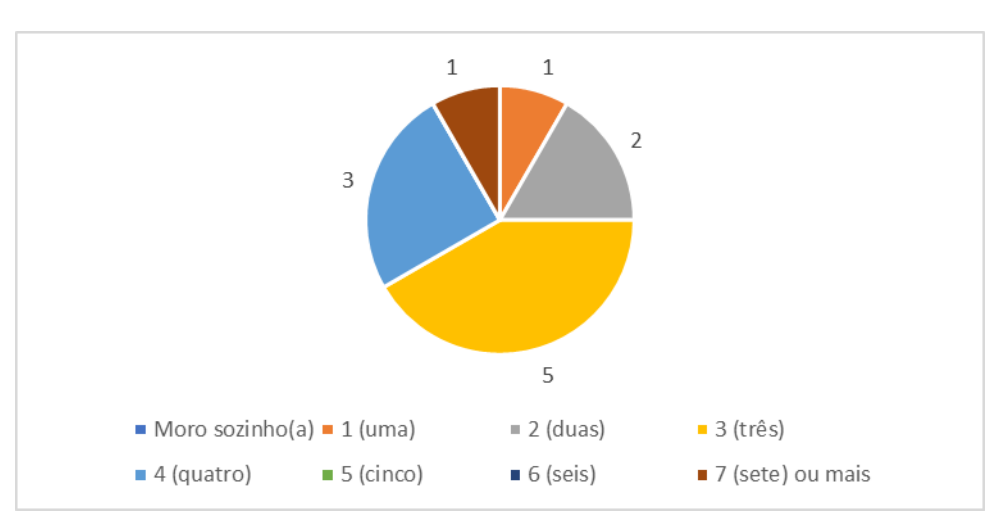

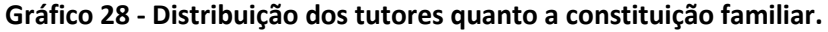

#### **Q5 – Sobre o direito de propriedade da casa (ou apartamento) onde você mora.**

O Gráfico 29 esclarece que 91% (11 tutores) não possuem a renda familiar comprometida com aluguel, pois residem em propriedades cedidas ou próprias.

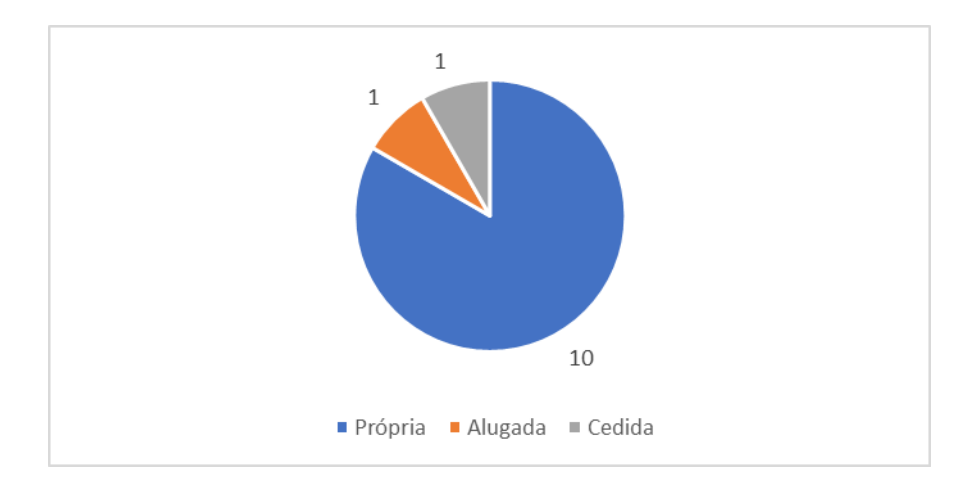

**Gráfico 29 - Distribuição dos tutores quanto ao direito de propriedade da residência.**

### **Q6 – Renda familiar.**

Conforme se pode observar no Gráfico 30, 83% (10 tutores) se enquadram numa renda familiar de até 1,5 salário mínimo (R\$1.497,00), e os 17% restantes (2 tutores) se dividem igualmente na renda de 1,5 a 3 e 3 a 4,5 salários mínimos. Aqui se pode observar que não há prioridade para concessão de bolsa para estudantes de baixa renda, como acontece em outros programas do IFRN, como por exemplo, no Programa de Iniciação Profissional, pois os tutores são selecionados pelo histórico escolar e pelo seu desempenho em provas teóricas e/ou práticas, além de uma entrevista, elaboradas especificamente para a seleção de tutoria. A caracterização socioeconômica, segundo o IFRN (IFRN, Resolução Nº. 14/2017-CONSUP, 2017), se enquadra como o penúltimo critério de desempate, apenas.

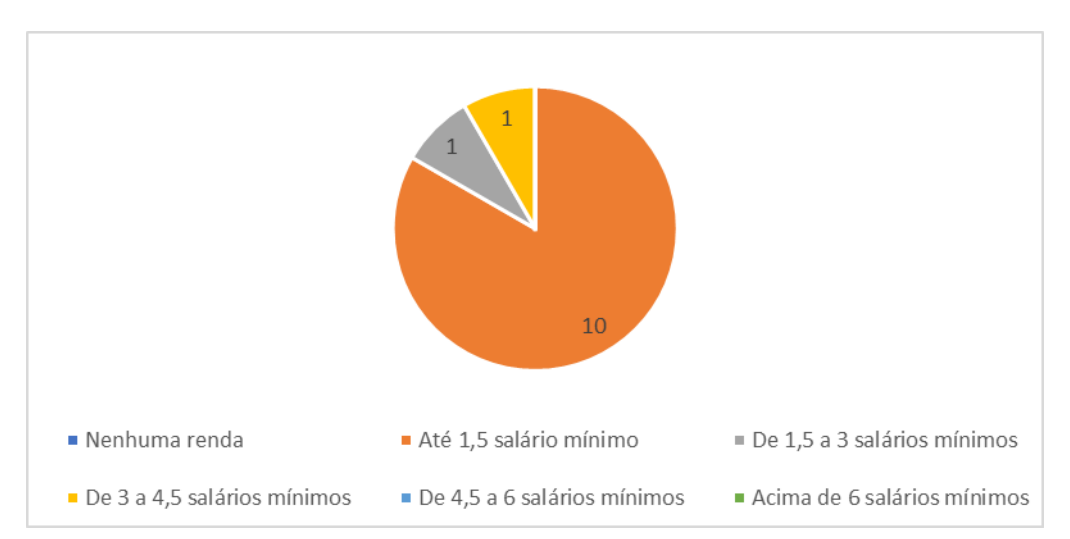

## **Gráfico 30 - Distribuição dos tutores quanto a renda familiar.**

## **Q7 – Das alternativas a seguir qual melhor define a sua situação financeira (inclusive auxílios e bolsas).**

Em Q7 foi solicitado que o tutor definisse sua situação financeira, incluindo o recebimento de qualquer valor referente aos auxílios: moradia, alimentação, transporte, permanência, ou qualquer outra bolsa dos programas de assistência estudantil do IFRN. Com base no Gráfico 31, observa-se 92% (11 tutores) dependem financeiramente de ajuda da família (ou de outras pessoas), e desse percentual, 42% (5 tutores) não possuem renda própria. Esse percentual de tutores sem renda (inclusive auxílios e bolsas) é justificável ao se considerar os tutores voluntários e ainda, que alguns já haviam encerrado o vínculo com a tutoria no período de coleta de dados. Por fim, um tutor identificou-se como o principal responsável pelo sustento familiar.

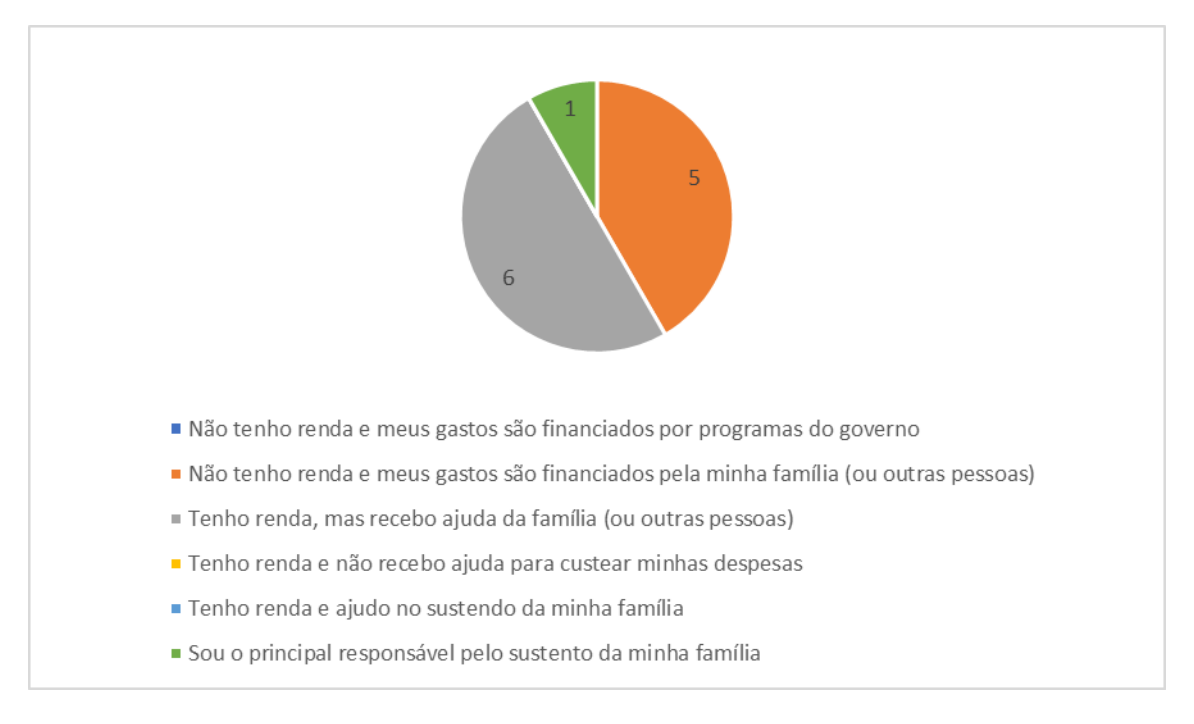

### **Gráfico 31 - Distribuição dos tutores quanto a situação financeira.**

### **Q8 – Como você descreve sua situação de trabalho (exceto bolsas).**

Quanto a situação de trabalho, Gráfico 32 revela que 75% (9 tutores) não estão trabalhando, e dos 25% (3 tutores) que trabalham, 17% (2 tutores) o fazem por até 20 horas semanais e 8% (1 tutor) de 21 a 39 horas semanais.

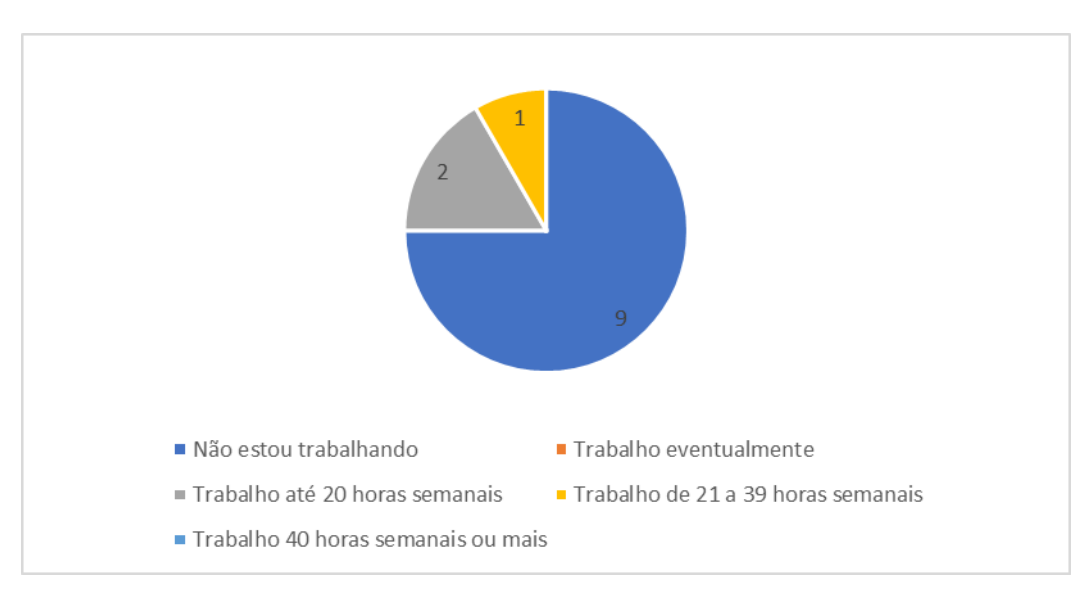

**Gráfico 32 - Distribuição dos tutores quanto a situação de trabalho.**

### **Q9 – Consideração quanto ao seu conhecimento em informática.**

Na leitura do Gráfico 33, podemos verificar que todos os tutores possuem pelo menos o conhecimento básico em informática, que seria já o nível suficiente para executar as tarefas no *website* proposto. Os níveis de conhecimento em informática ficaram então distribuídas da seguinte maneira: 33% (4 tutores) básico; 42% (5 tutores) intermediário; e 25% (3 tutores) avançado.

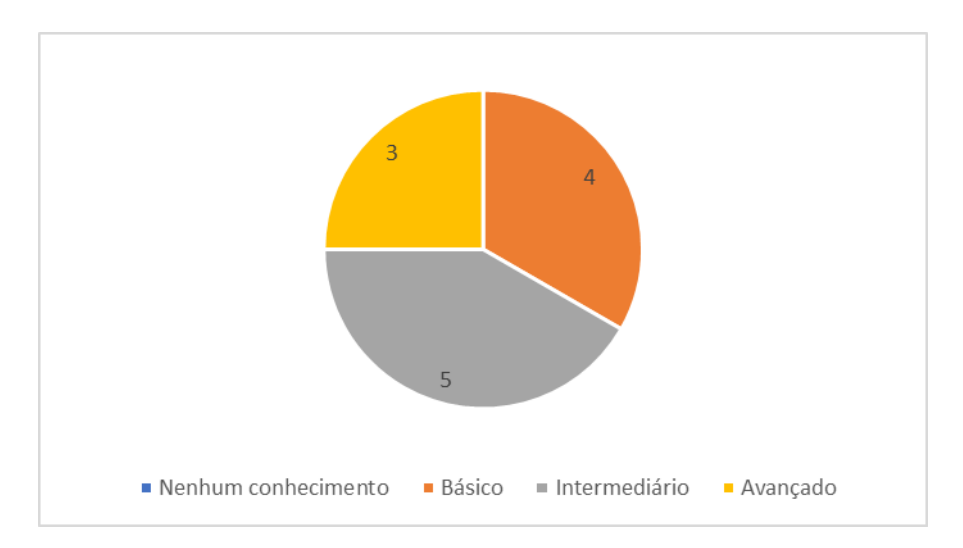

**Gráfico 33 - Distribuição dos tutores quanto ao conhecimento em informática.**

### **Q10 – Meio de transporte que mais utiliza para ir ao IFRN – Nova Cruz.**

O Gráfico 34 nos revela que 50% (6 tutores) utilizam o ônibus escolar para o deslocamento até o IFRN. A outra metade utiliza veículo próprio (33% - 4 tutores), veículo de aluguel (8% - 1 tutor), e deslocamento a pé (8% - 1 tutor).

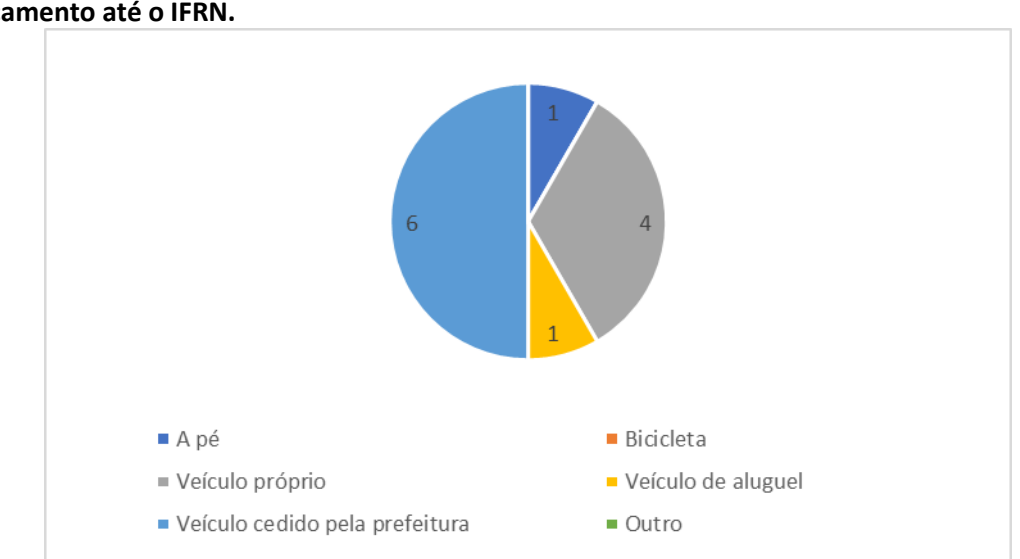

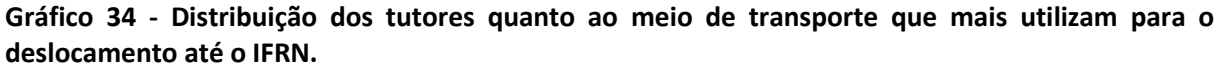

#### **Q11 – Local de acesso à internet.**

Com base nas respostas observadas no Gráfico 35, mais de 83% (10 tutores) possuem acesso à internet em suas residências. Além disso, dos 3 tutores que alegaram vínculo de trabalho em Q8, 2 possuem acesso à internet no local de trabalho. Por fim, 75% (9 tutores) declararam que possuem acesso à internet na escola. Esse último dado, assim como ficou observado no questionário aplicado aos estudantes, revela que nem todos os tutores (e estudantes) estão cientes da disponibilidade dos laboratórios de uso geral no IFRN ou que, por vontade própria, não fazem uso deles.

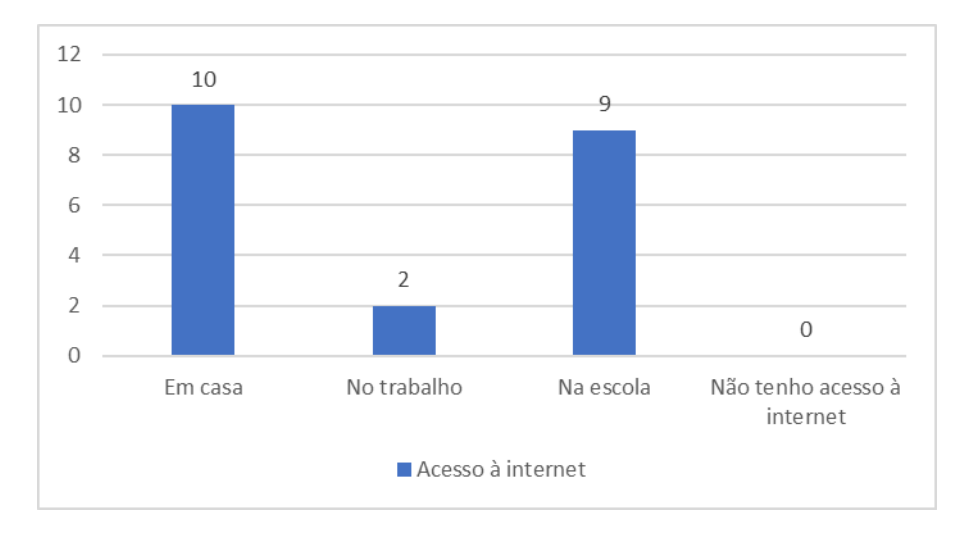

**Gráfico 35 - Distribuição dos tutores quanto ao local onde acessam à internet.**

### **Q12 – Indique se houve algum suporte para a realização de cada uma das atividades vinculadas à tutoria.**

A princípio, todas as atividades de tutoria listadas em Q12 deveriam ter sido alvo de treinamento/orientação para os tutores, no início das atividades. De acordo com a Resolução Nº. 14/2017-CONSUP (2017) esse suporte é uma atribuição ligada principalmente ao orientador, mas também envolve a participação da ETEP, da Coordenação de Curso e da Diretoria Acadêmica. O Gráfico 36 aponta que em todas as atividades houve alguma falha, de maneira que o tutor não considerou ter recebido orientações para execução. A atividade mais problemática foi a elaboração do plano de atividades, onde quase 92% (11 tutores) alegaram não ter recebido qualquer orientação; depois sobre o preenchimento e entrega do relatório mensal de atividades, onde quase 42% (5 tutores) também confirmaram não terem recebido nenhum treinamento. As atividades que receberam as respostas mais positivas

foram: definição do horário e local de atendimento, com 83% (10 tutores); e preenchimento e entrega da folha de frequência, com quase 70% (9 tutores).

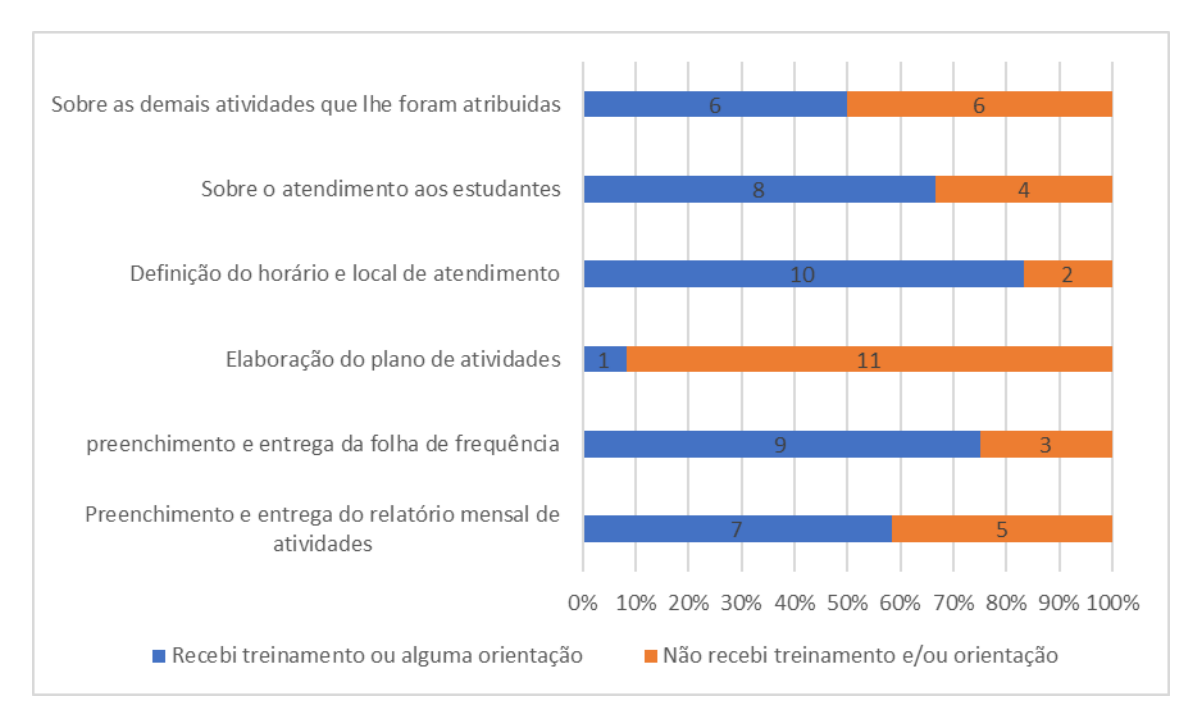

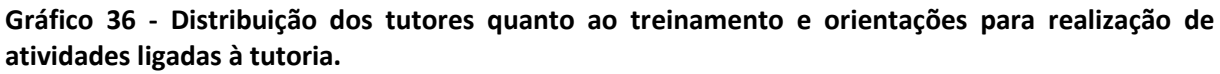

## **4.1.2.2 Apreciação sobre o desempenho dos docentes no processo de orientação.**

**Q13 – Desde o início das atividades de tutoria até a finalização dos trabalhos estive sob orientação de um docente.**

A questão supracitada aborda a observância do Art. 8º da Resolução Nº. 14/2017- CONSUP (2017), que estabelece a obrigatoriedade do acompanhamento das atividades desempenhadas na tutoria por um docente, que segundo Art. 10º, da mesma resolução, tem essa atividade registrada na distribuição de carga horária dos docentes. O Gráfico 37 nos revela que 75% (9 tutores) consideram que tiveram acompanhamento do orientador durante toda a tutoria. Apenas 16,6% (2 tutores) declararam algum prejuízo nesse acompanhamento e, por fim, pouco mais de 8% (1 tutor) não soube avaliar a questão Q13.

**Gráfico 37 - Distribuição dos tutores quanto ao acompanhamento do orientador nas atividades de tutoria.**

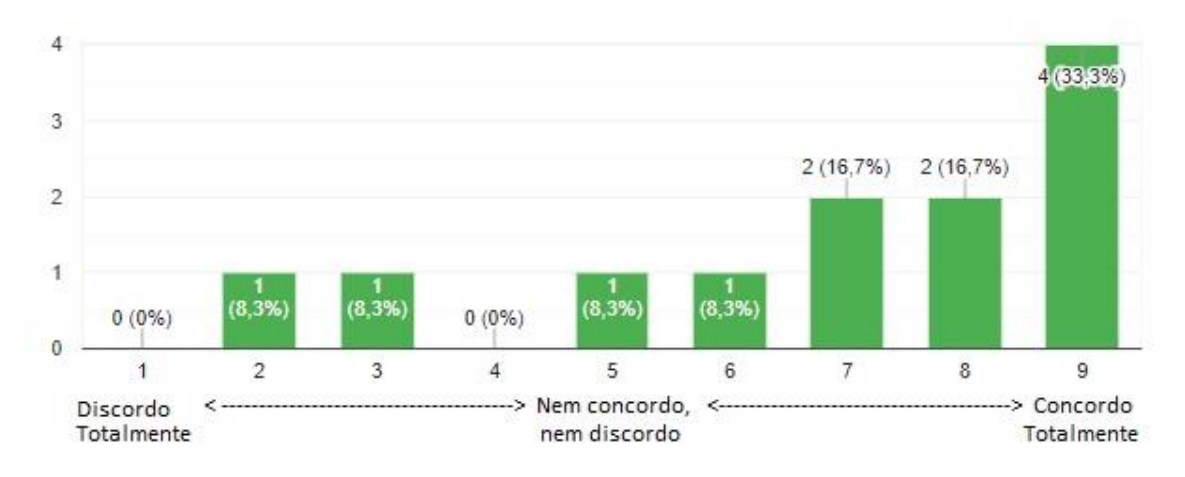

## **Q14 – Os orientadores se mostram disponíveis para atender os tutores.**

O Gráfico 38 indica que mais de 83% (10 tutores) concordam que os orientadores se mostram disponíveis para atendê-los. Apenas um tutor não concordou com a disponibilidade dos orientadores e outro permaneceu neutro sobre Q14. Esse entendimento satisfatório se reflete no comentário a seguir:

• **Tutor 5:** "Sempre que procurei meu orientador fui bem atendido. Além disso, pude ainda receber sugestões do mesmo para a efetivação de minhas atividades, como também para me desenvolver em relação a disciplina que era tutor".

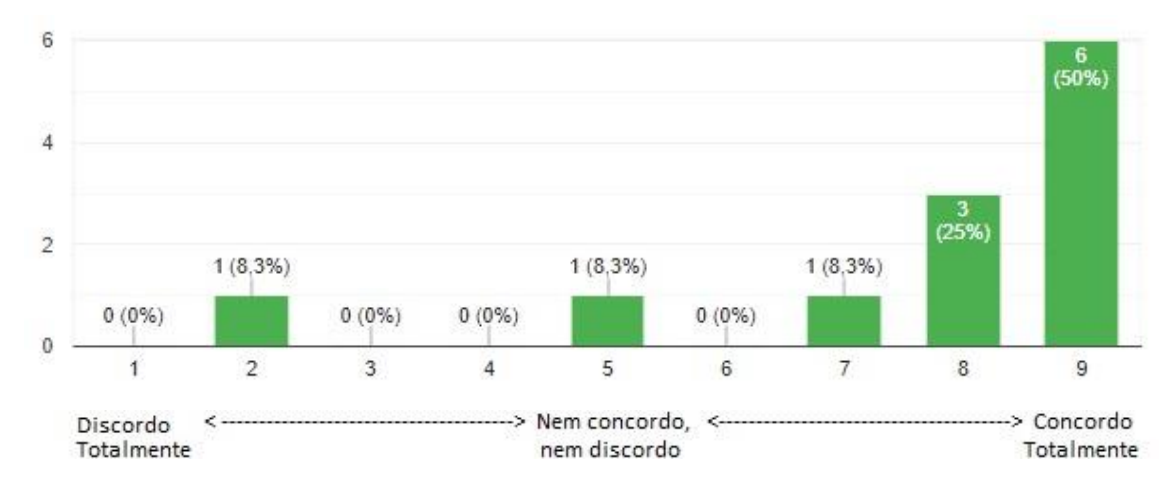

**Gráfico 38 - Distribuição dos tutores quanto a disponibilidade dos orientadores.**

**Q15 – Os orientadores estimulam a participação dos tutores no planejamento das aulas e em outras atividades de cunho pedagógico, no sentido de desenvolver no tutor a iniciação à docência.**

O Gráfico 39 mostra uma divisão de opiniões, onde 50% (6 tutores) concordam que os orientadores buscam desenvolver no tutor a iniciação à docência, através do estímulo a participação em atividades pedagógicas. No entanto, pouco mais de 33% (4 tutores) discordam de Q15 e, aproximadamente, 17% (2 tutores) permaneceram neutros sobre a referida questão. Talvez, o acúmulo de atividades abarcadas pelo docente, que muitas vezes assume um grande número de turmas, atrapalhe um pouco essa dinâmica com o tutor, como referencia Nunes (2007). Essa hipótese se justifica pela própria rotina na distribuição das bolsas de tutoria, que privilegia as disciplinas com maior taxa de reprovação, e consequentemente, com maior razão alunos/professor (IFRN, Resolução Nº. 14/2017 – CONSUP/IFRN, 2017). Uma solução seria trabalhar colaborativamente, através do *website,* e incluir a Equipe Técnico-Pedagógica como intermediadora dessa iniciação à docência, auxiliando o docente nesse processo.

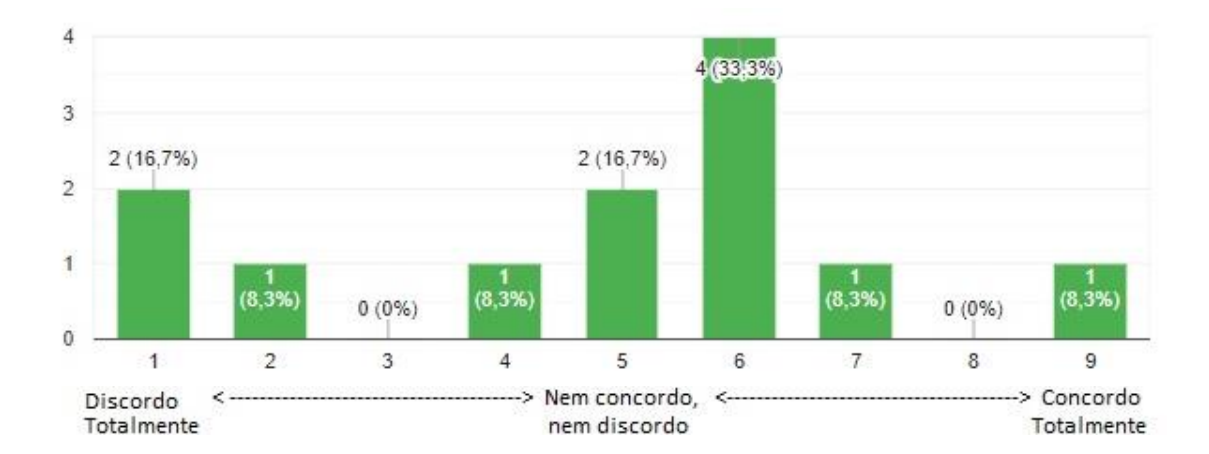

**Gráfico 39 - Distribuição dos tutores quanto ao estímulo a iniciação à docência.**

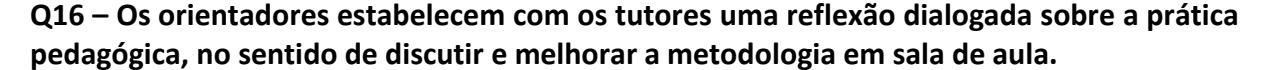

O Gráfico 40 revela que pouco mais de 58% (7 tutores) **não** concordam que haja essa reflexão dialogada com os orientadores sobre a prática pedagógica. Em contrapartida, aproximadamente 33% (4 tutores) concordam com Q16, e, apenas um tutor (8,3%) indicou que nem concorda nem discorda com a referida questão. Mais uma vez, aqui parece ser um reflexo do acúmulo de atividades do docente (Nunes, 2007), conforme referenciamos, no Capítulo II, prejudicando essa interação mais próxima do tutor. Contudo, o *website* parece ser um ambiente propício para se trabalhar essa relação tutor-orientador, com o acompanhamento da ETEP. A abertura de um canal dialógico efetivo entre tutor e docente contribui para o aperfeiçoamento da disciplina (Queiroz & Barzaghi, 2007).

**Gráfico 40 - Distribuição dos tutores quanto a reflexão dialogada com o orientador sobre a prática pedagógica.**

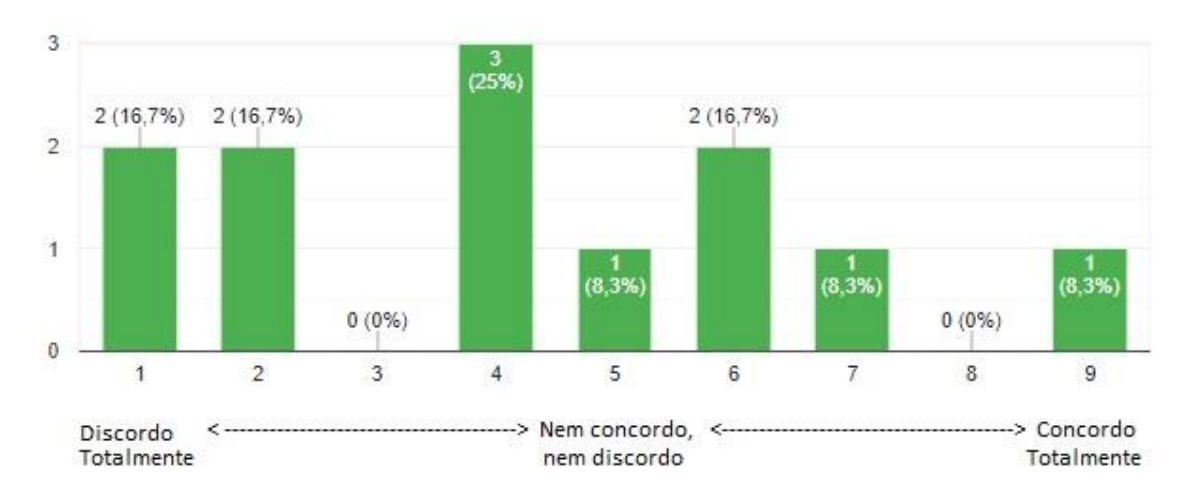

## **Q17 – Os orientadores prestam o suporte necessário para o desempenho das atividades durante a tutoria.**

Conforme se pode observar no Gráfico 41, metade dos participantes (6 tutores) concordam que recebem o suporte necessário por parte dos orientadores nas atividades de tutoria. Apenas 16,7% (2 tutores) permaneceram neutros sobre a referida questão e pouco mais de 33% (4 tutores) discordam, alegando algum descontentamento com o suporte prestado pelos orientadores. O **tutor 7** comenta que existe alguma dificuldade na comunicação, o que dificulta, por exemplo, o acompanhamento dos trabalhos acadêmicos que são passados para a turma e também o aprofundamento nos assuntos ministrados. O acompanhamento das atividades deveria estar esclarecido nos planos de tutoria, onde deve constar um cronograma semanal das atividades do tutor, já o aprofundamento referente aos conteúdos ministrados, carece do aprimoramento da interação tutor-orientador.

**Gráfico 41 - Distribuição dos tutores quanto ao suporte prestado pelos orientadores nas atividades de tutoria.**

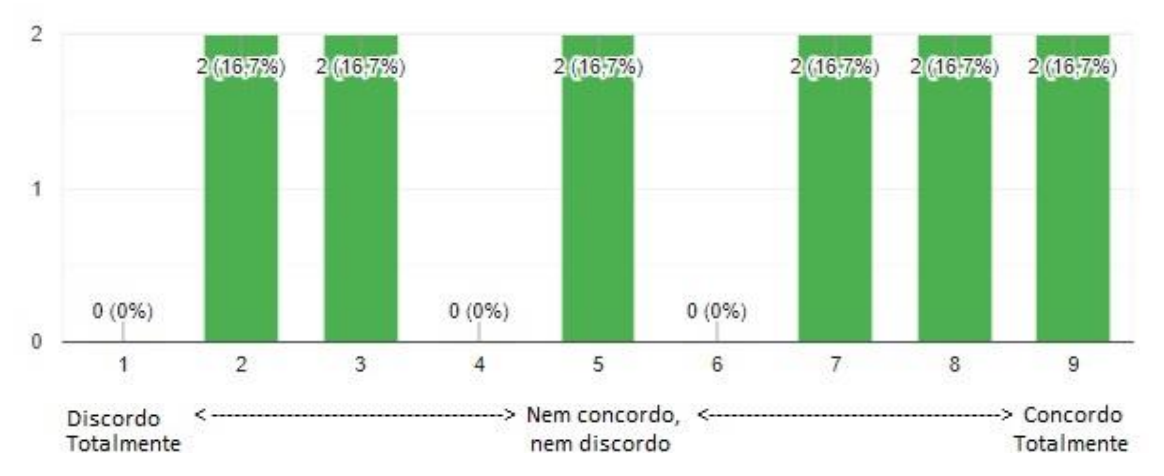

**Q18 – Em algum momento já me foi atribuída a realização de atividades exclusivas dos docentes, como: controle da frequência, aplicação e correção de provas, registro de notas, entre outras atividades similares.**

Observando o Gráfico 42, pode-se concluir que a maioria dos participantes (83,3% - 10 tutores) confirmam que não receberam qualquer atribuição exclusiva da equipe docente. Apenas dois tutores tiveram opiniões diferentes, onde um permaneceu neutro sobre Q18 e o outro refere que já recebeu alguma atribuição de tarefa exclusiva dos docentes.

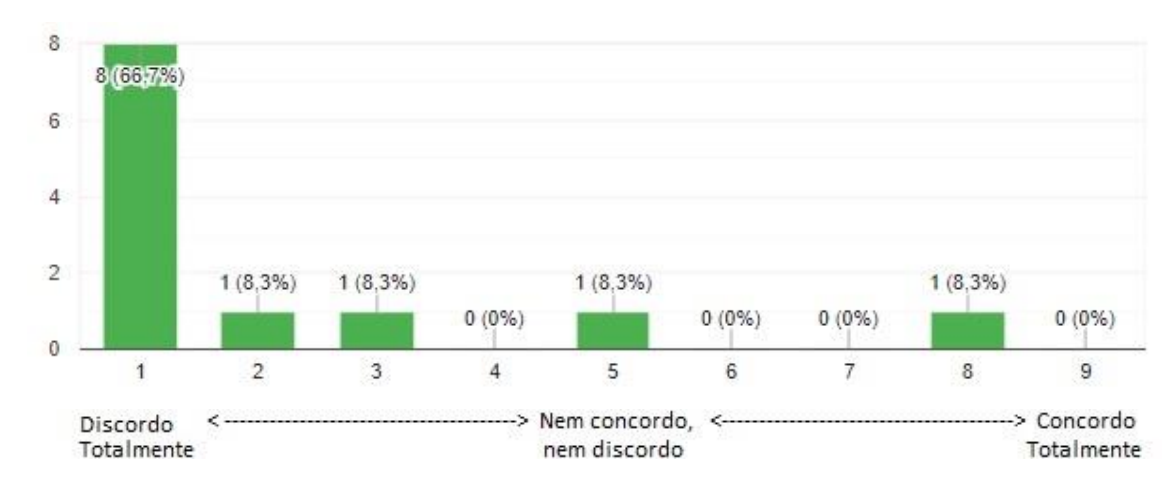

**Gráfico 42 - Distribuição dos tutores quanto a atribuição de atividades exclusivas dos docentes**.

### **4.1.2.3 Autoavaliação dos tutores no Programa TAL**

### **Q19 – Participei ativamente das atividades propostas pelo meu orientador.**

Segundo o Gráfico 43, 75% (9 tutores) consideram ter participado ativamente das atividades propostas pelos respectivos orientadores. Apenas um tutor (8,3%) admite não ter

participado ativamente das atividades, e, por fim, 16,7% (2 tutores) permaneceram neutros

sobre Q19.

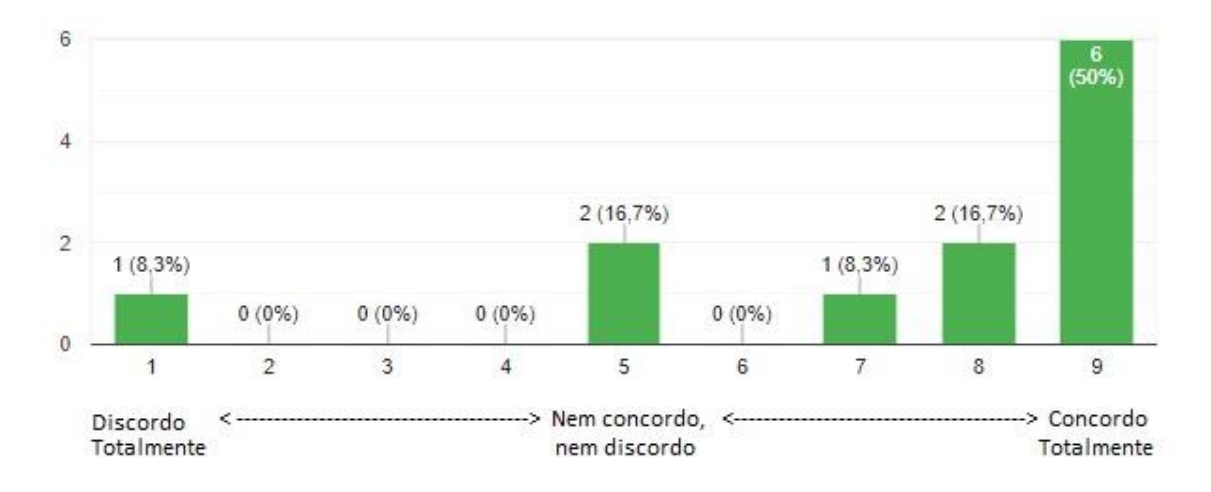

**Gráfico 43 - Distribuição dos tutores quanto a participação nas atividades propostas pelo orientador.**

#### **Q20 – Cumpri a carga-horária semanal de até 15 horas.**

A leitura do Gráfico 44 revela que quase 92% (11 tutores) consideram ter cumprido a carga-horária semanal de atividades. Apenas um tutor admite não ter cumprido a cargahorária de até 15h semanais.

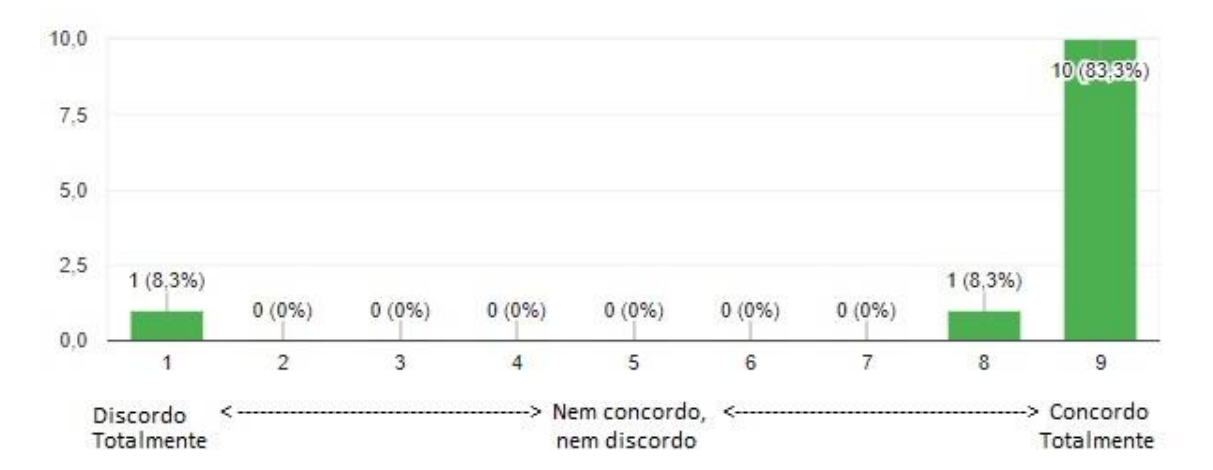

**Gráfico 44 - Distribuição dos tutores quanto ao cumprimento da carga horária semanal.**

## **Q21 – Entreguei os relatórios mensais e as folhas de frequência dentro do prazo estipulado.**

Sobre a entrega dos relatórios mensais e das folhas de frequência, conforme se pode observar no Gráfico 45, aprox. 92% (11 tutores) consideram ter cumprido o prazo estipulado para entrega. Apenas 8,3% (1 tutor) admite não ter cumprido os prazos.

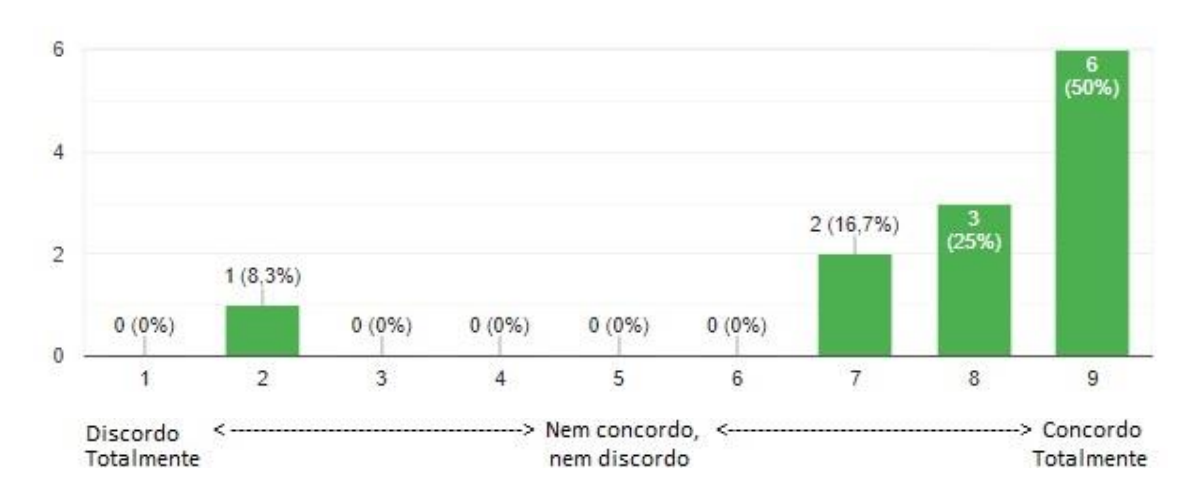

**Gráfico 45 - Distribuição dos tutores quanto a entrega dos relatórios mensais e das folhas de frequência.**

## **Q22 – Utilizei os materiais e recursos de apoio disponibilizados pelo meu orientador.**

De acordo com o Gráfico 46, praticamente 67% (8 tutores) utilizaram os materiais e recursos de apoio disponibilizados pelo respectivo orientador. Já os 33% restantes (4 tutores), dividem-se igualmente entre os que admitem não ter utilizado o material de apoio e os que permaneceram neutros sobre Q22.

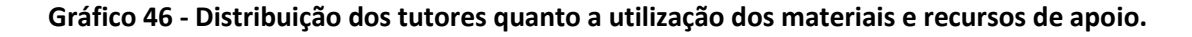

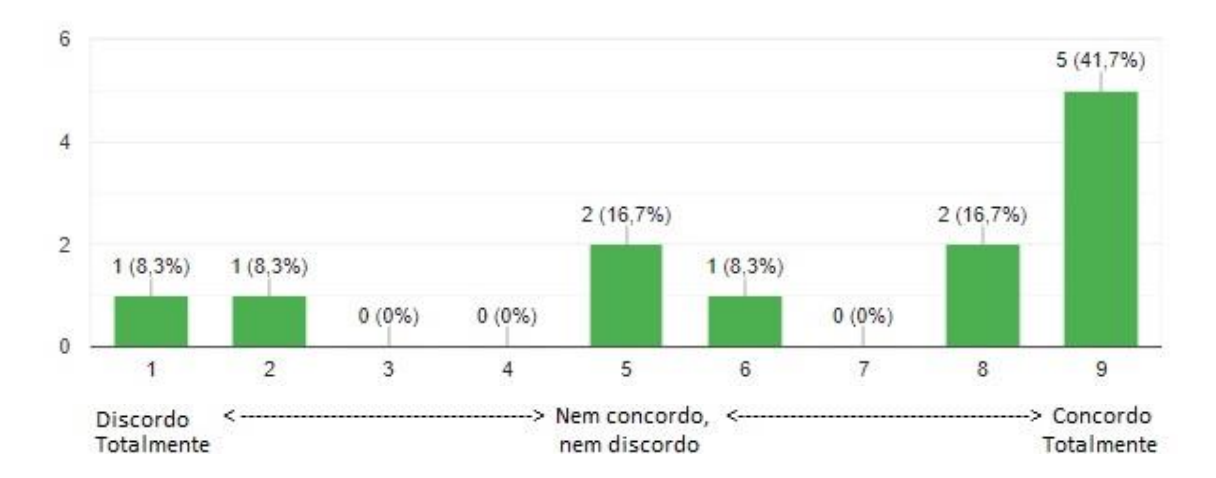

### **Q23 – O Programa TAL despertou em mim o interesse pela docência.**

Apenas um tutor acenou negativamente para a Questão Q23, de forma que quase 92% (11 tutores) confirmaram que, através do programa de tutoria, despertaram o interesse para a atividade docente (ver Gráfico 47).

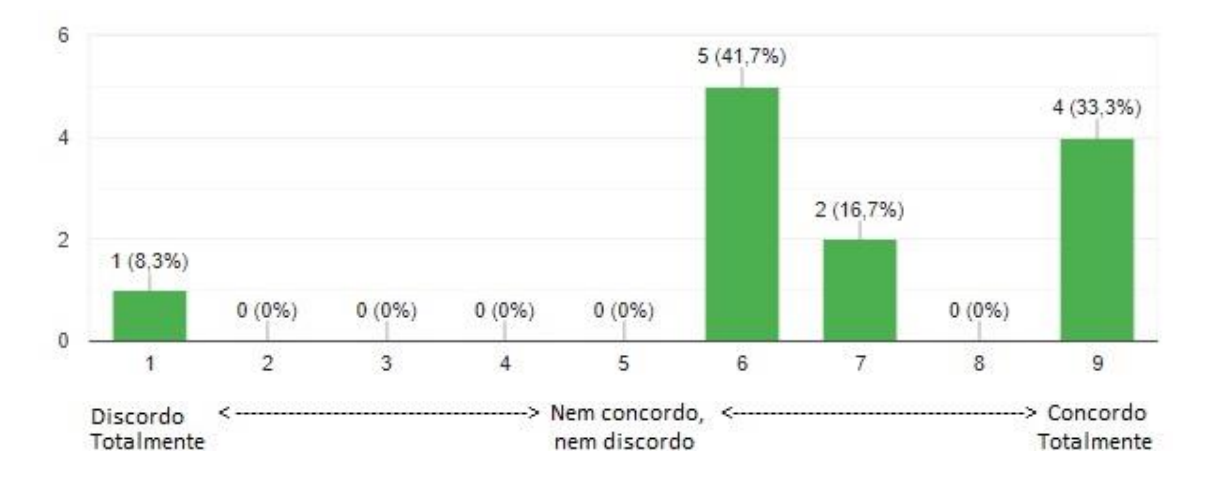

#### **Gráfico 47 - Distribuição dos tutores quanto ao interesse pela docência.**

### **4.1.2.4 Percepção sobre a operacionalização do Programa TAL**

#### **Q24 – A comunicação presencial é suficiente para interagir com o meu orientador.**

Na leitura do Gráfico 48, pode-se inferir que aprox. 58% (7 tutores) concordam que a comunicação presencial é suficiente na interação com o orientador. Contudo, 25% (3 tutores) não estiveram certos para opinar e permaneceram neutros sobre a referida questão, enquanto que quase 17% (2 tutores) relataram que a comunicação presencial não é suficiente.

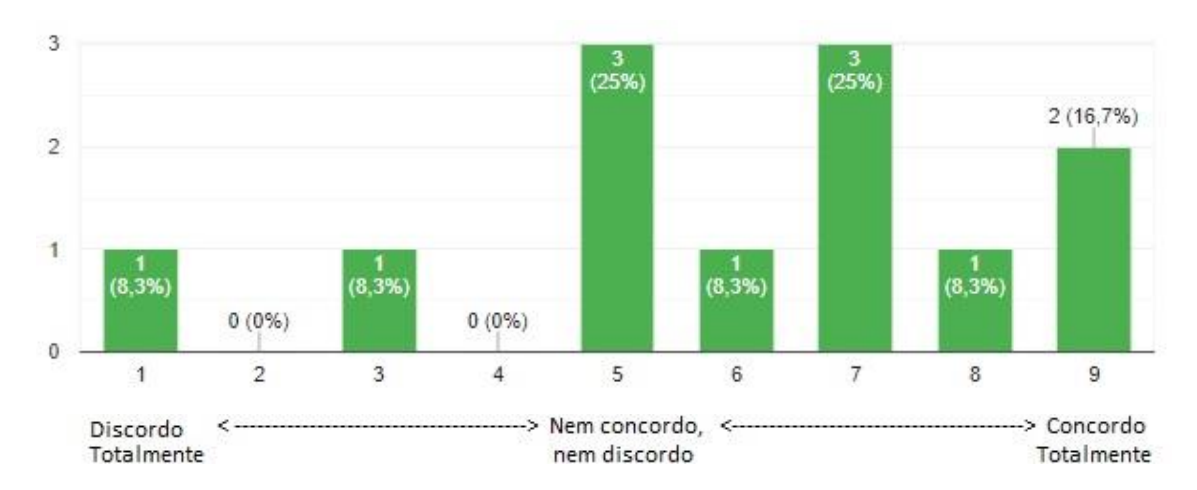

**Gráfico 48 - Distribuição dos tutores quanto a comunicação presencial com o orientador.**

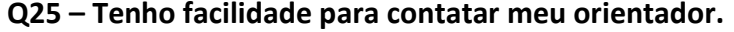

De acordo com o Gráfico 49, aproximadamente 67% (8 tutores) confirmaram que têm facilidade para contatar o orientador. Já os 33% restantes (4 tutores) dividiram-se igualmente entre os que relataram alguma dificuldade para contatar o orientador e aqueles que nem concordam nem discordam de Q25.

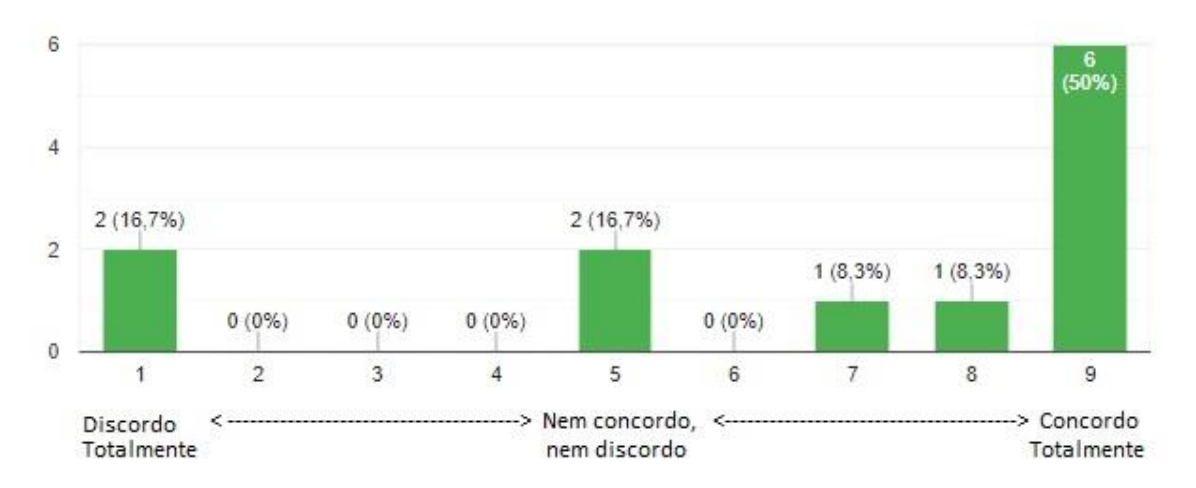

#### **Gráfico 49 - Distribuição dos tutores quanto a facilidade para contatar o orientador.**

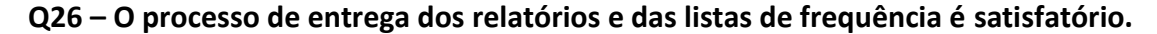

O Gráfico 50 revela que não há um consenso sobre o processo de entrega dos relatórios e das listas de frequência. Metade dos participantes (6 tutores) estão satisfeitos com o atual processo, porém, 33% (4 tutores) consideram alguma dificuldade na entrega dos relatórios e listas de frequência. Por fim, 17% (2 tutores) permaneceram neutros sobre a referida questão.

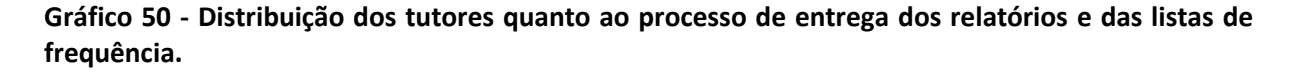

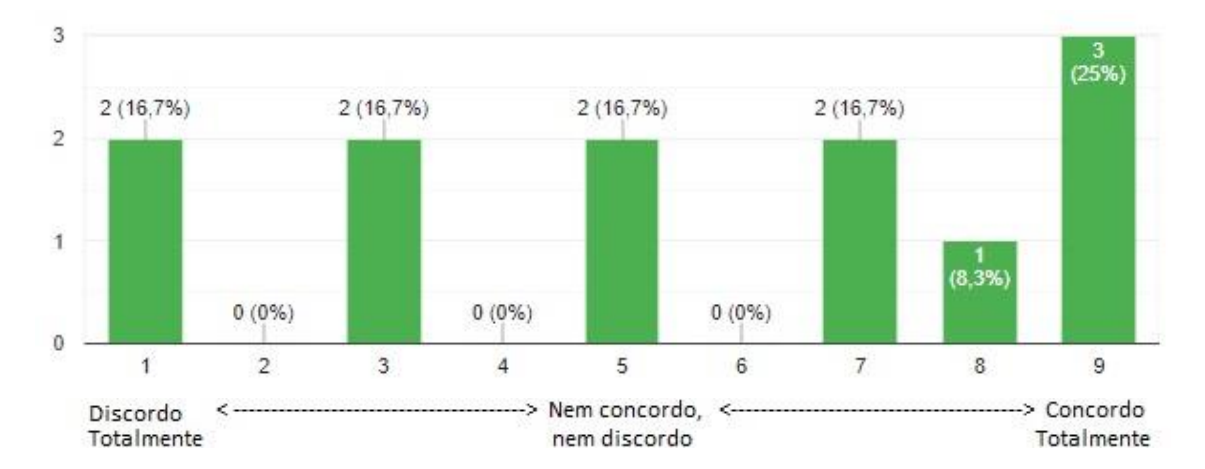

## **Q27 – As atividades que desempenho são baseadas no plano de atividades préestabelecido pelo meu orientador.**

O Gráfico 51 indica que 58,3% (7 tutores) desempenham suas atividades conforme o plano de atividades pré-estabelecido pelo orientador, contudo, 33% (4 tutores) relevam que as atividades não são baseadas nesse documento. Por fim, apenas um tutor permaneceu neutro sobre Q27.

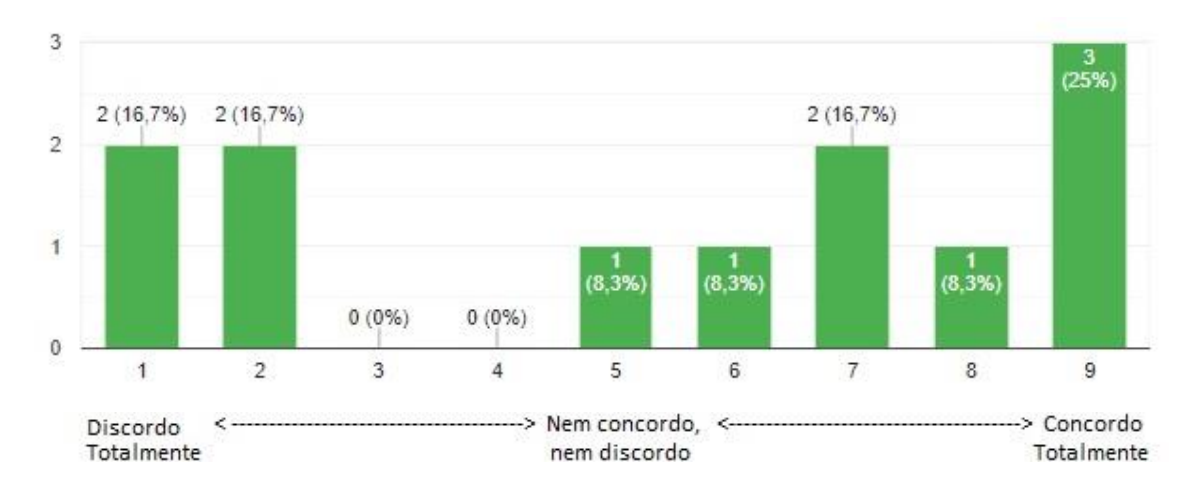

**Gráfico 51 - Distribuição dos tutores quanto à utilização do plano de atividades**

**Q28 – O apoio prestado pelo IFRN é satisfatório para o desempenho da minha função como tutor.**

Sobre o apoio prestado pelo IFRN, o Gráfico 52 aponta alguma discordância de opiniões, sendo 42% (5 tutores) os que consideram como satisfatório o apoio prestado pelo IFRN. Em contrapartida, 33% (4 tutores) expõem alguma insatisfação quanto ao apoio prestado pelo IFRN, e 25% (3 tutores) permaneceram neutros sobre Q28. O **Tutor 12** relata nos comentários gerais que, apesar do recebimento da bolsa, não tem auxílio alimentação, e que é comum a dificuldade para encontrar salas disponíveis, levando-o a realizar os atendimentos na biblioteca. Sobre o auxílio alimentação, cabe esclarecer que este é um benefício que leva em consideração o perfil socioeconômico do estudante, logo, o tutor só faria jus se estivesse também enquadrado nesse critério. O **Tutor 5** deixou uma sugestão interesssante nos comentários gerais:

• Tutor 5: "Acredito que o IFRN poderia ofertar encontros entre os tutores e algum responsável para a discussão das tarefas desenvolvidas na tutoria, pois senti uma carência nesse ponto".

Esse foi um tema que abordamos também na revisão de literatura, dada a importância de promover a troca de experiências, na formação de um cenário de construção coletiva, de maneira a envolver os atores do Programa TAL no desenvolvimento de ações que permitam não só o aprofundamento do conhecimento teórico-prático e da melhoria do ensino-aprendizagem, mas também no desenvolvimento de pesquisas, apresentação de trabalhos e outras atividades em que os tutores possam trabalhar em conjunto com seus respectivos orientadores.

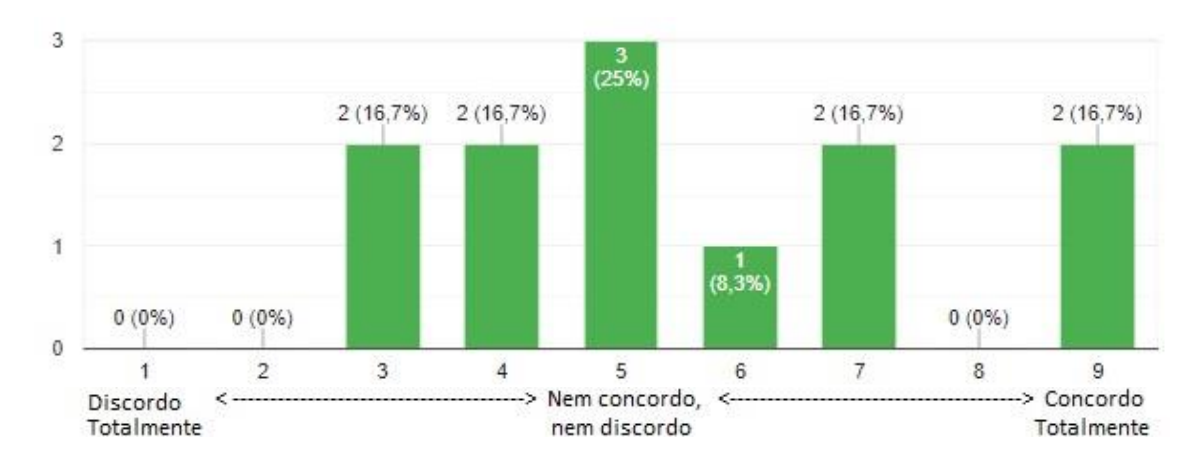

### **Gráfico 52 - Distribuição dos tutores quanto ao apoio prestado pelo IFRN.**

### **4.1.2.5 Apelo para participação nas fases posteriores**

## **Q29 – Você tem interesse em participar de testes de usabilidade do website que será desenvolvido para o Programa de Tutoria?**

Conforme se observa no Gráfico 53, 67% (8 tutores) se declararam voluntários para participarem dos testes de usabilidade e apenas 33% (4 tutores) optaram pela não disponibilidade para participar dos testes.

**Gráfico 53 - Distribuição dos tutores quanto a voluntariedade para participar dos testes de usabilidade do website proposto.**

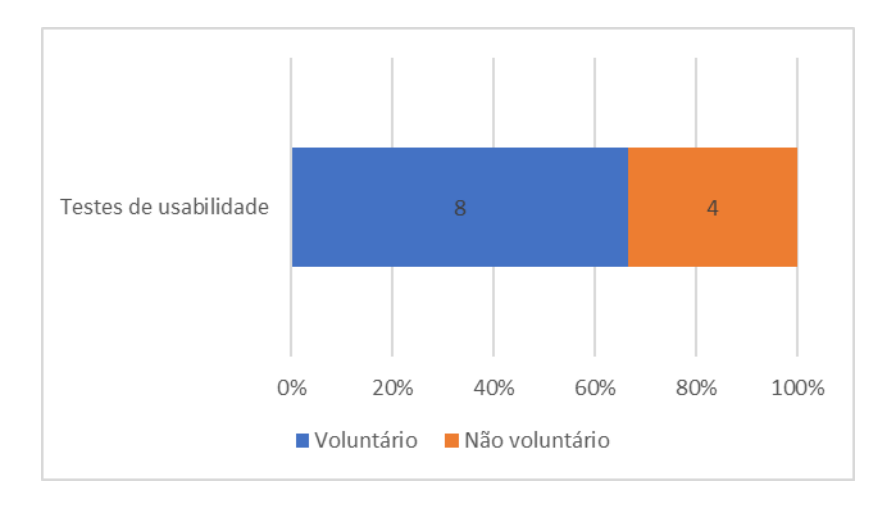

## **Q30 – Se respondeu "SIM" à questão anterior, por favor, registre seu contato abaixo.**

Apesar do aceno a voluntariedade em Q29, apenas 6 tutores deixaram o contato registrado em Q30. Por fim, foram pré-selecionados, mediante sorteio, os seguintes tutores:

- $\triangleright$  Tutor nº 4;
- ➢ Tutor nº 7;
- $\triangleright$  Tutor nº 8;
- $\triangleright$  Tutor nº 11; e
- $\triangleright$  Tutor nº 12.

Cabe esclarecer que foi enviado e-mail aos tutores supracitados, no dia 26/09/2019, para agendamento das sessões referentes a análise da usabilidade do *website*, contudo, nenhum dos tutores confirmou a participação. Considerando a limitação de tempo para o estudo, recorreu-se ao contato por meio do *Whatsapp*, com o Tutor nº 11, no dia 30/09/2019, que justificou não ter notado o recebimento do e-mail, mas prontamente se disponibilizou para participar da referida etapa. Ao Tutor nº 10, que também se voluntariou, mas não foi pré-selecionado para participar do teste de usabilidade, foi enviado e-mail justificando a necessidade do sorteio e agradecendo a disponibilidade.

#### **4.1.3 Questionário aplicado aos docentes orientadores**

Obter a percepção dos orientadores é também muito importante para entender as dificuldades e barreiras que se colocam no dia-a-dia dos atores que fazem o Programa TAL, por isso, constituiu-se um conjunto de questões baseadas nas normas regulamentadoras do TAL e na revisão de literatura, seção 2.2, do Capítulo II. Nesse contexto, tornou-se conveniente sondar os seguintes contextos: caracterização do perfil do(a) orientador(a); apreciação sobre o desempenho do(a) tutor(a); autoavaliação dos orientadores do Programa TAL; percepção sobre a operacionalização do Programa TAL; e Apelo para participação nas fases posteriores.

A amostra foi de seis orientadores, apesar do insistente contato por e-mail e *whatsapp*, onde, a pedidos de alguns docentes, optou-se inclusive pela prorrogação do prazo de resposta por uma semana. Por fim, no intuito de não atrasar o cronograma da pesquisa tomou-se a decisão de encerrar o prazo, que se estendeu por quase dois meses.

### **4.1.3.1 Caracterização do perfil do(a) orientador(a)**

#### **Q1 – Gênero.**

O Gráfico 54 releva que não tivemos participantes do gênero feminino, sendo os 6 respondentes do gênero masculino. Apesar disso, pode-se considerar uma boa representatividade, pois, considerando a população já tínhamos um percentual baixo de orientadoras (23%).

134

#### **Gráfico 54 - Distribuição dos orientadores quanto ao gênero.**

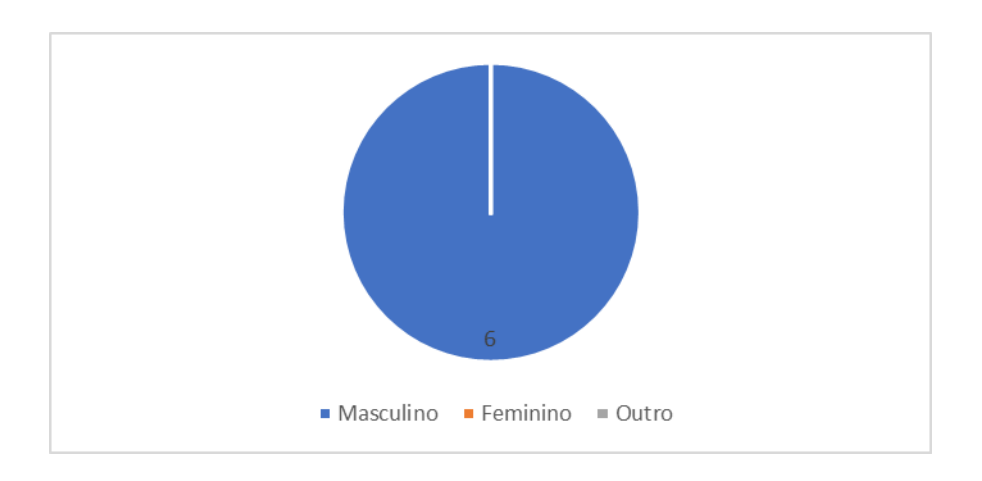

## **Q2 – Idade.**

As opções de resposta foram agrupadas em faixas de idades conforme se pode observar no Gráfico 55. Assim, pode-se inferir que 67% (4 orientadores) estão na faixa de 26 a 40 anos, e 33% (2 orientadores) na faixa de 41 a 55 anos.

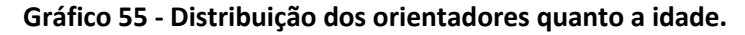

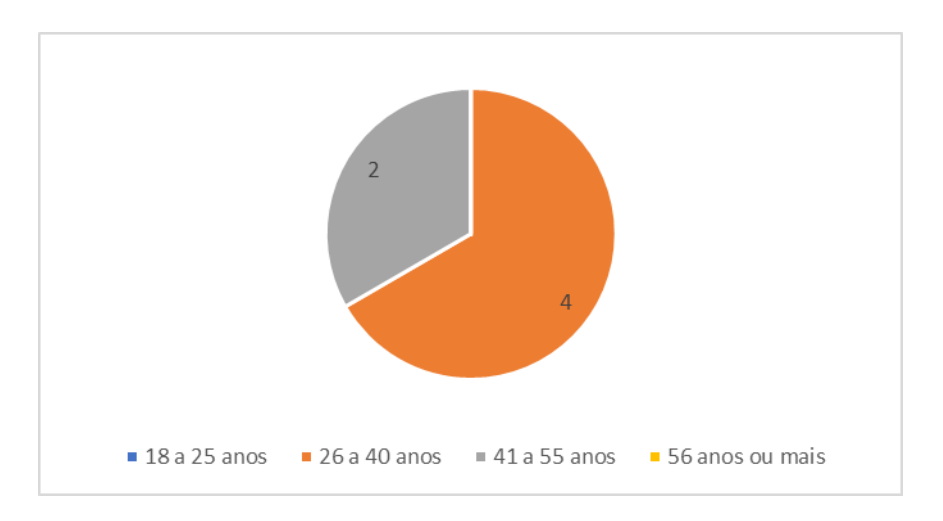

### **Q3 – Titulação.**

Conforme se observa no Gráfico 56, 67% (4 orientadores) são mestres, e 33% (2 orientadores) são doutores.

#### **Gráfico 56 - Distribuição dos orientadores quanto a titulação.**

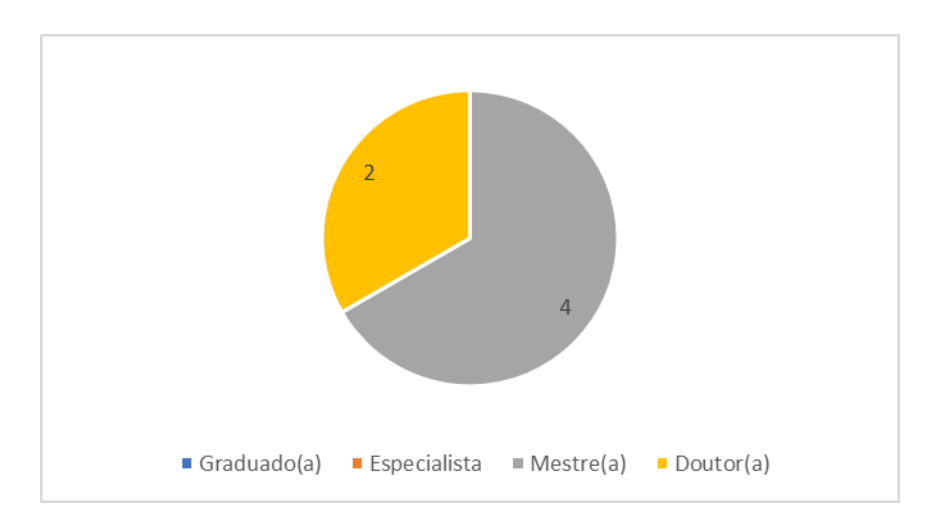

## **Q4 – Das atividades descritas abaixo, selecione aquelas que você possui alguma experiência como orientador(a) ou co-orientador(a). (Exceto Programa TAL)**

Pode-se observar (ver Gráfico 57) que os docentes possuem experiências com orientação em variados projetos, com destaque para Trabalho de Conclusão de Curso (TCC), Relatório de Prática Profissional (RPP) e Estágio, todos com 83% (5 orientadores). As atividades com menos destaque são de orientação de mestrado e especializações, com 33% (2 orientadores) cada. Cabe destacar que todos os orientadores declararam possuir experiência com orientação/co-orientação de, no mínimo, três das atividades listadas.

Além das opções de respostas observáveis na legenda do Gráfico 57, foram suprimidas as seguintes opções, com a justificativa de não terem sido contempladas nas respostas: doutorado; programas de nivelamento; olimpíadas/torneios do conhecimento.

136

**Gráfico 57 - Distribuição dos orientadores quanto às experiências em outras atividades de orientação.**

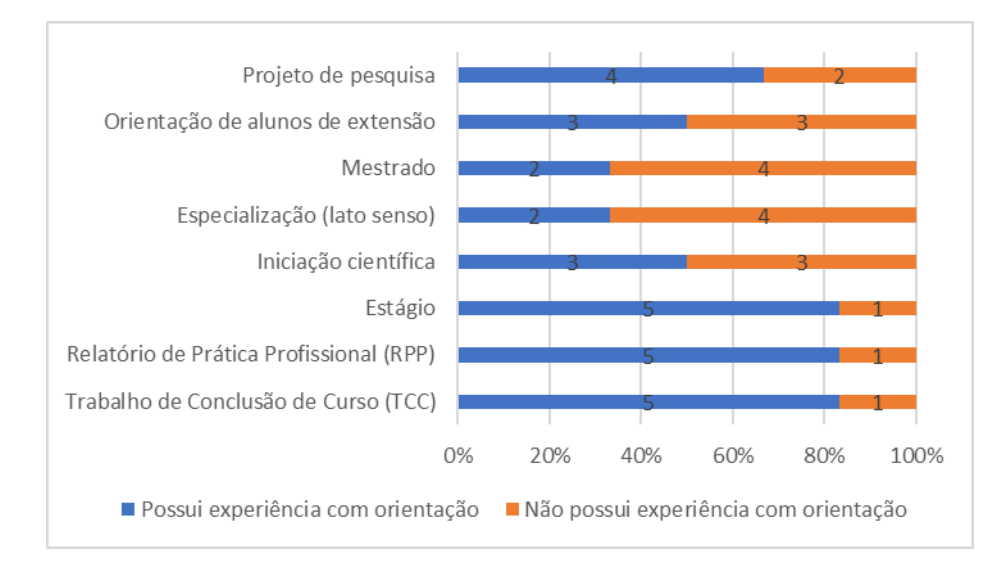

## **Q5 – Quantas vezes você já atuou como orientador(a) no Programa de Tutoria do IFRN (TAL)?**

O Gráfico 58 revela que a maioria dos orientadores já têm experiência no Programa TAL, onde 67% (4 orientadores) já atuam ao menos pela segunda vez. Contudo, para 33% (2 orientadores) esta foi a primeira experiência no Programa TAL.

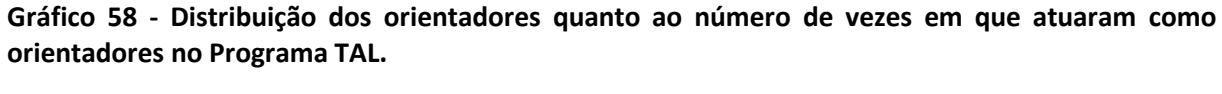

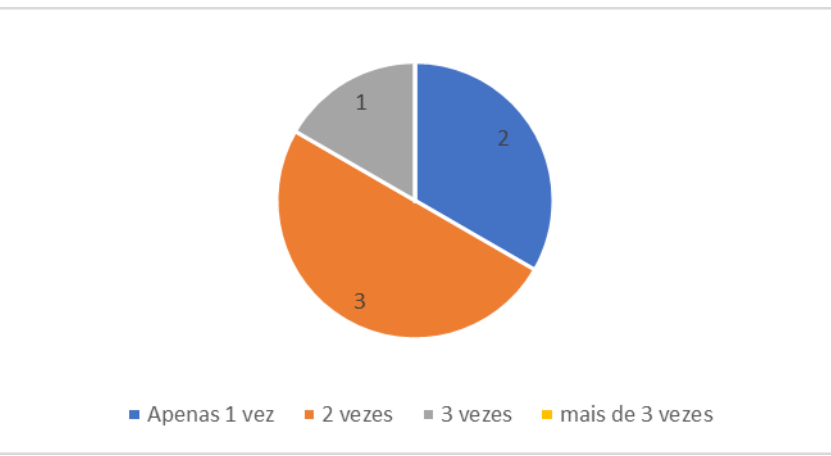

## **Q6 – Tempo de atuação como docente.**

A maioria dos orientadores já estão há um tempo considerável na função docente, estando sua totalidade há pelo menos 6 anos. Cabe ainda destacar que 33% (2 orientadores) já atuam há mais de 11 anos, conforme se pode observar no Gráfico 59:

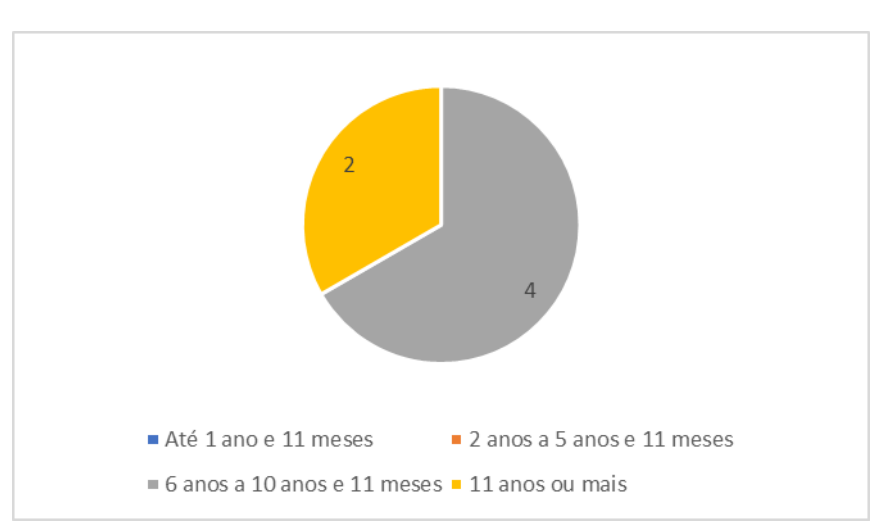

**Gráfico 59 - Distribuição dos orientadores quanto ao tempo de atuação como docente.**

### **4.1.3.2 Apreciação sobre o desempenho do(a) tutor(a)**

#### **Q7 – Os tutores participam ativamente das atividades propostas durante a tutoria.**

Aqui se observa que 83% (5 orientadores) concordam que os tutores participam ativamente das atividades propostas na tutoria (ver Gráfico 60), e apenas um orientador esteve neutro sobre Q7. Nenhum orientador discordou da referida afirmação. Nos comentários gerais, o **Orientador 1** e o **Orientador 3**, concordam num trecho dos respectivos comentários, onde o primeiro diz que "Um tutor é um reflexo do planejamento realizado pelo orientador [...]", e o último corrobora dizendo que "Os tutores muitas vezes precisam de um estímulo para ter uma atuação mais participativa [...]".

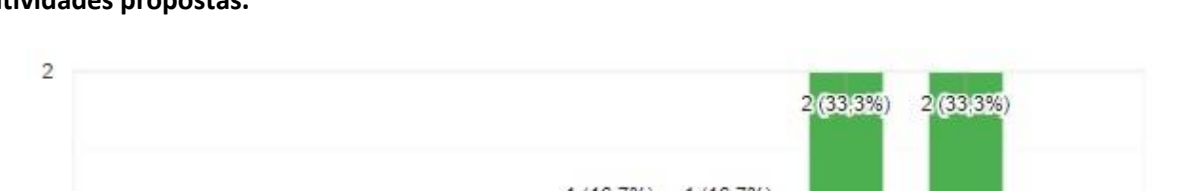

**Gráfico 60 - Distribuição dos orientadores quanto à percepção sobre participação dos tutores nas atividades propostas.**

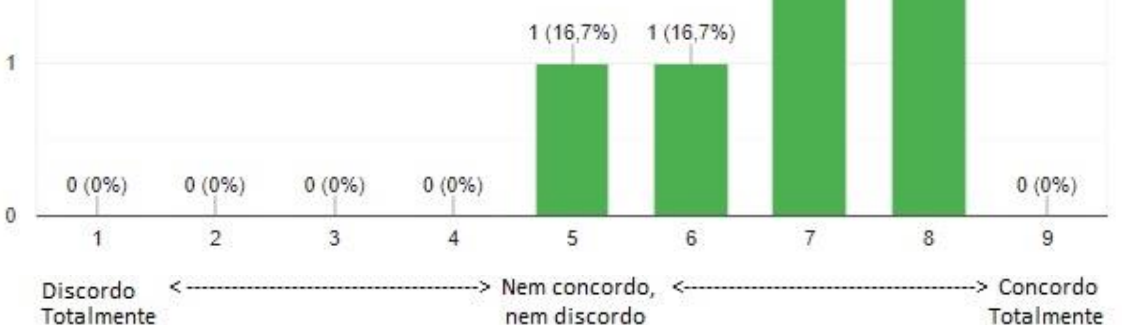

### **Q8 – Os tutores demonstram interesse pela iniciação à docência.**

Conforme se pode observar no Gráfico 61, 83% (5 orientadores) concordam que os tutores demonstram interesse pela iniciação à docência, e apenas 1 orientador permaneceu neutro sobre Q8. Novamente, ninguém discordou. Essa informação, como vimos, se reflete também na percepção dos tutores, onde 92% afirmaram o interesse pela docência após o envolvimento no Programa TAL.

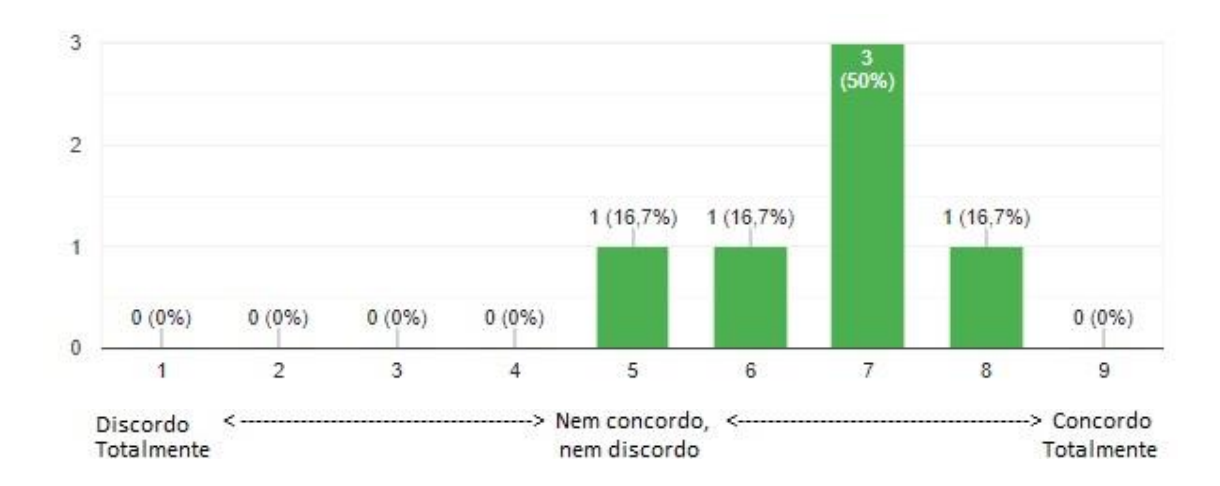

**Gráfico 61 - Distribuição dos orientadores quanto o interesse dos tutores pela iniciação à docência.**

### **Q9 – Os tutores contribuem para a melhoria da prática pedagógica.**

O Gráfico 62 revela que todos os orientadores consideram que o trabalho com os tutores contribui para a melhoria da prática pedagógica.

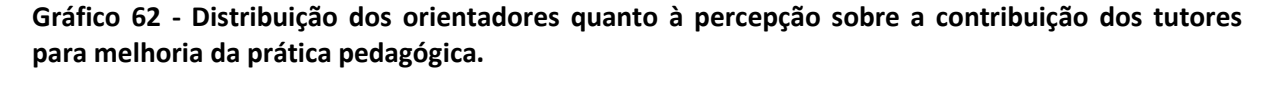

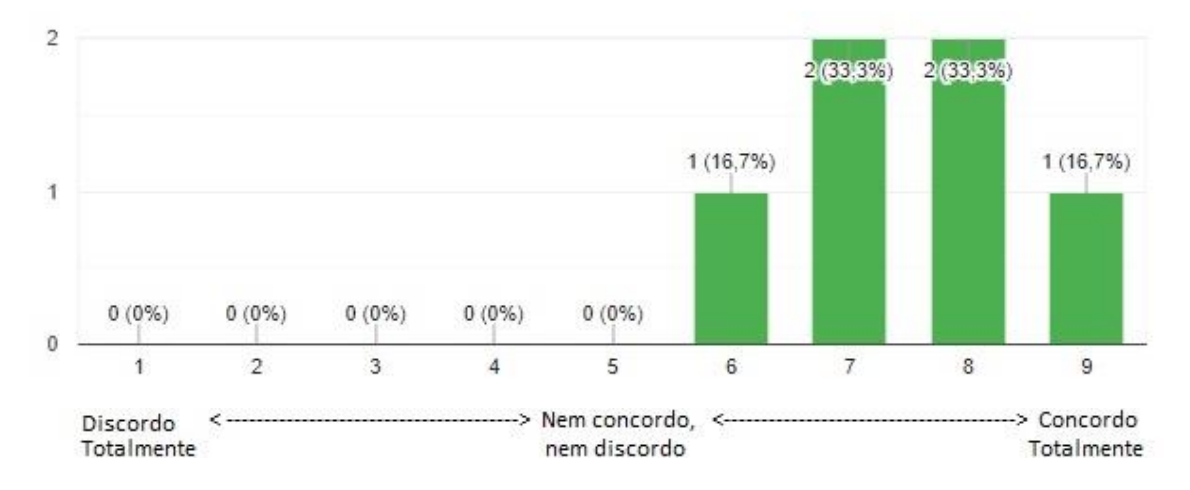

**Q10 – Com a atuação dos tutores, percebe-se um melhoramento no desempenho da turma.**

O Gráfico 63 expõe que 50% (3 orientadores) perceberam um melhoramento no desempenho escolar dos estudantes, enquanto que 33% (2 orientadores) se colocaram neutros e 17% (1 orientador) discordou de Q10.

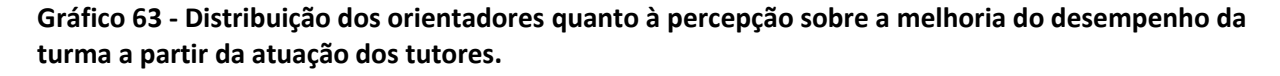

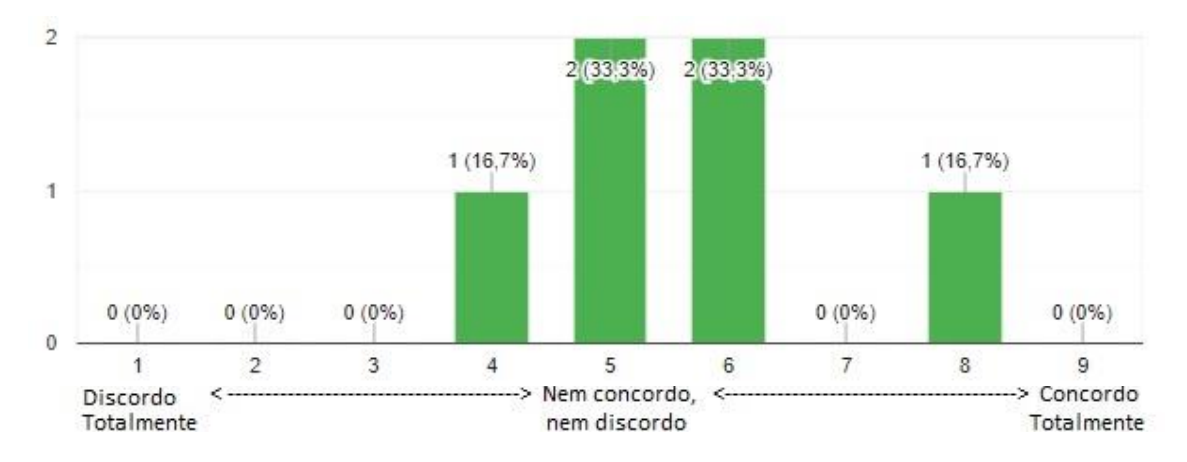

#### **4.1.3.3 Autoavaliação dos orientadores no Programa TAL**

## **Q11 – Presto o suporte necessário para que os tutores desempenhem as atividades propostas.**

De acordo com o Gráfico 64, a maioria dos orientadores consideram que prestam o suporte necessário aos tutores (83% - 5 orientadores), e 17% (1 orientador) permaneceu neutro sobre a questão proposta. Nenhum dos orientadores consideram que tenham negligenciado os tutores no suporte para o desempenho das atividades de tutoria.

No questionário aplicado aos tutores, como vimos, o percentual de concordância diminui, onde 50% dos tutores estão satisfeitos com o suporte prestado pelo orientador, e 33% se mostraram insatisfeitos.

**Gráfico 64 - Distribuição dos orientadores quanto ao suporte prestado aos tutores para o desempenho das atividades de tutoria.**

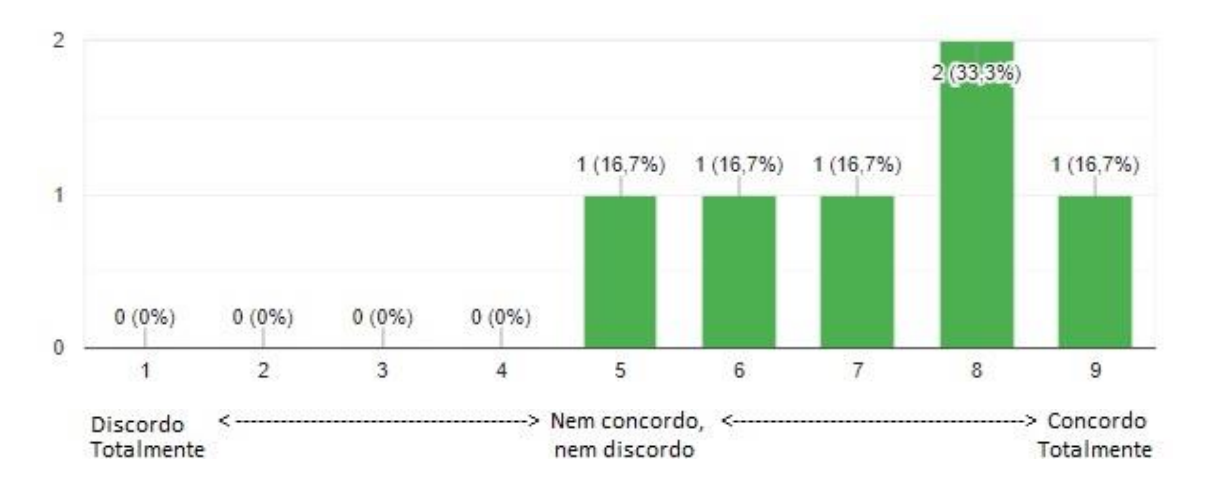

### **Q12 – Acompanho as atividades desenvolvidas pelo tutor, orientando-o quando necessário.**

Sobre o acompanhamento das atividades desenvolvidas pelo tutor, o Gráfico 65 aponta para uma unanimidade de entendimento, onde 100% (6 orientadores) consideram que realizam esse acompanhamento sempre que necessário.

**Gráfico 65 - Distribuição dos orientadores quanto ao acompanhamento das atividades desenvolvidas pelos tutores.**

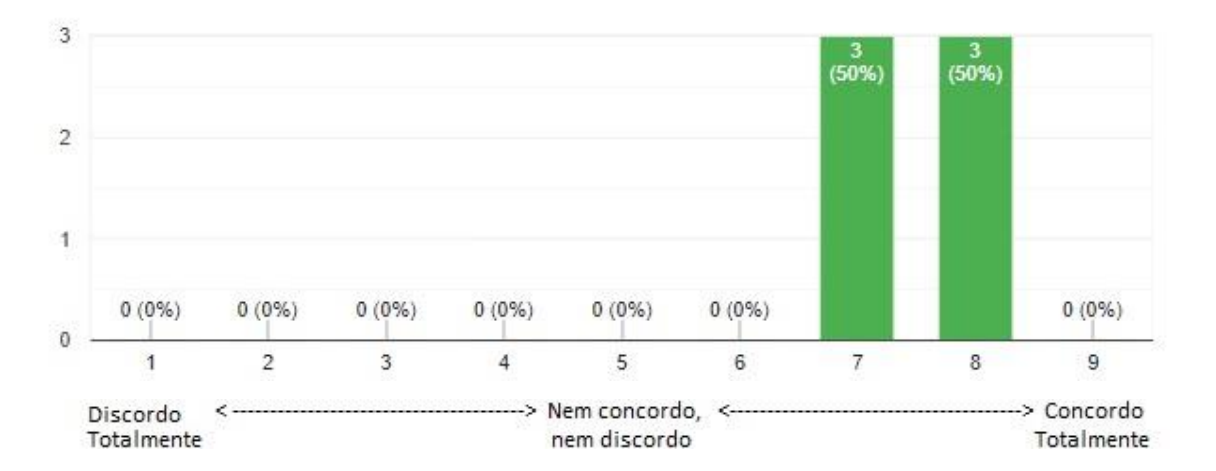

## **Q13 – Estimulo o tutor durante a sua participação em sala de aula/laboratório, como forma de incentivar a iniciação à docência.**

O Gráfico 66 revela que 83% (5 orientadores) consideram que incentivam os tutores na iniciação à docência, a partir do estímulo para participação de atividades em sala de aula e/ou laboratório. Apenas um orientador admite que não incentiva os tutores na iniciação à docência.

Nos comentários gerais, o **Orientador 1** considera que os docentes do IFRN assumem responsabilidades que muitas vezes estão além do seu conhecimento, o que se reflete, por exemplo, numa dificuldade de desenvolver esses aspectos no tutor.

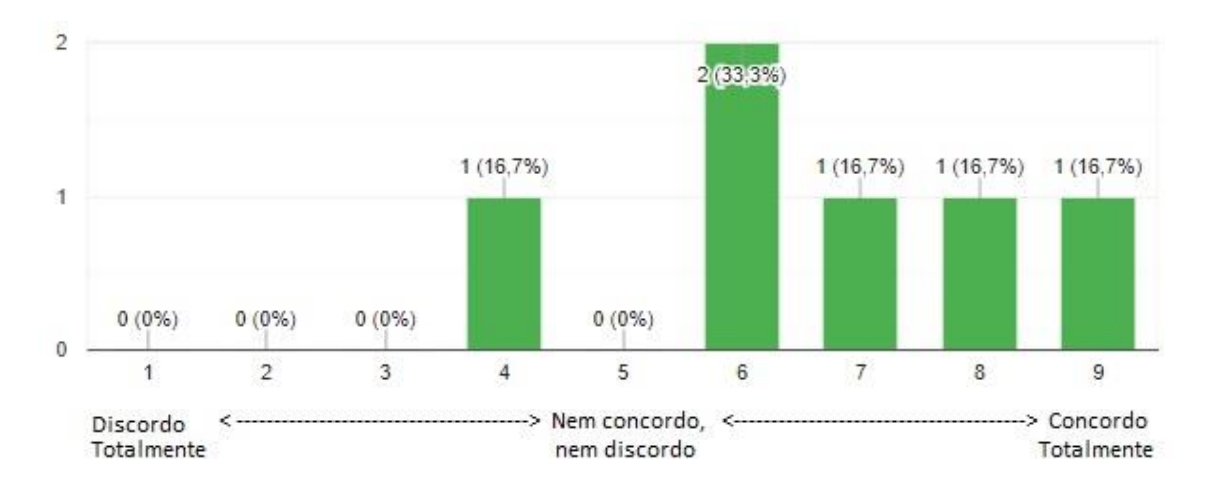

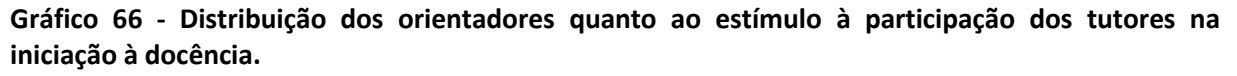

## **Q14 – Busco estabelecer com o tutor uma reflexão dialogada sobre a prática pedagógica, no sentido de discutir e melhorar a metodologia em sala de aula.**

A partir da leitura do Gráfico 67, pode-se admitir que 67% (4 orientadores) consideram que realizam esse diálogo com o tutor, a fim de melhorar a metodologia em sala de aula. Apenas um orientador admite que não faz essa reflexão dialogada com o tutor e, por fim, mais um orientador esteve neutro sobre Q14. Esse dado difere da percepção dos tutores sobre o mesmo quesito, onde 58% dos tutores indicaram que não têm essa reflexão dialogada com seus respectivos orientadores sobre a prática pedagógica.

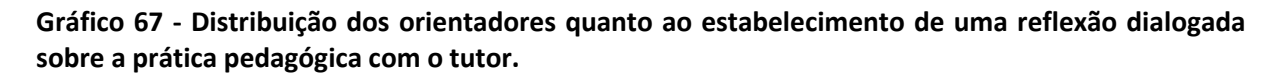

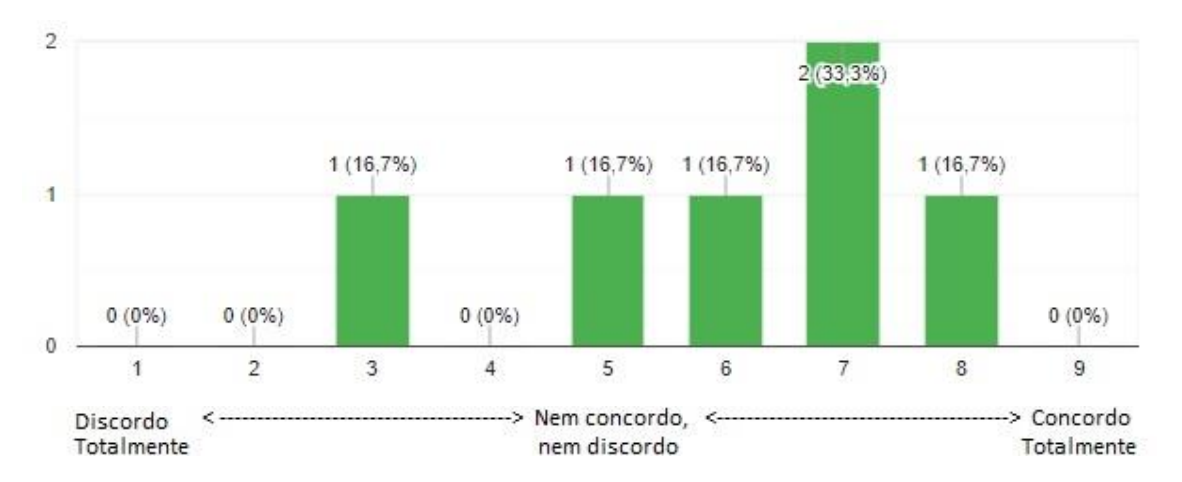

**Q15 – Atribuo ao tutor algumas atividades que são exclusivas do docente, como: controle de frequência, aplicação e correção de provas, registro de notas, entre outras atividades similares.**

Aqui, conforme recomenda o IFRN (IFRN, Resolução Nº. 14/2017-CONSUP, 2017), todos os orientadores consideram que não fazem qualquer atribuição de atividades exclusivas dos docentes aos tutores (ver Gráfico 68):

**Gráfico 68 - Distribuição dos orientadores quanto à atribuição de atividades exclusivas dos docentes aos tutores.**

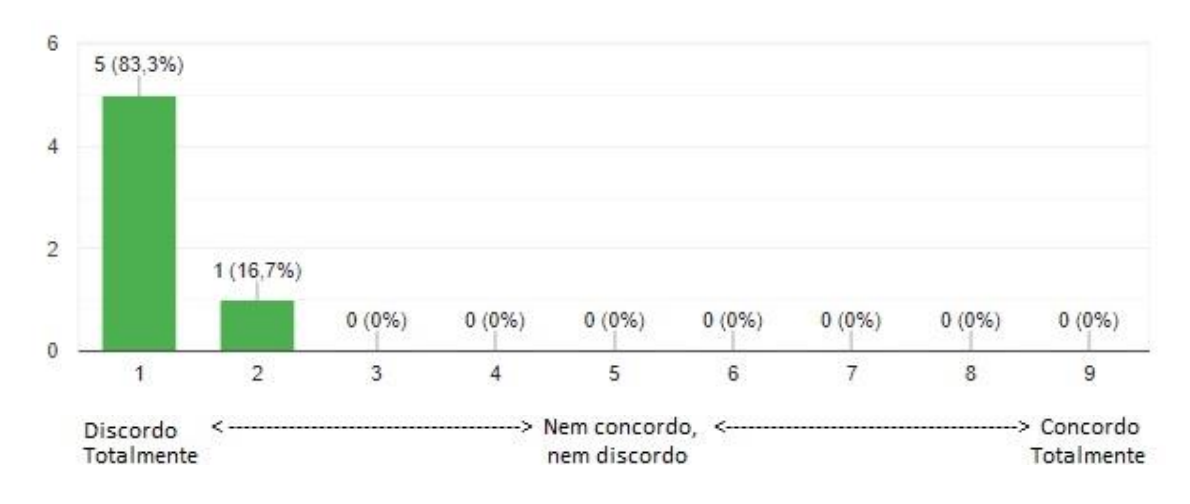

### **4.1.3.4 Percepção sobre a operacionalização do Programa TAL**

### **Q16 – A comunicação presencial é suficiente para interagir com o meu tutor.**

O Gráfico 69 revela uma divisão de opiniões 50-50%, onde metade (3 orientadores) acredita que a comunicação presencial é suficiente para interagir com os tutores e a outra metade discorda. Na percepção dos tutores, como vimos, 58% dos tutores consideram a comunicação presencial suficiente.

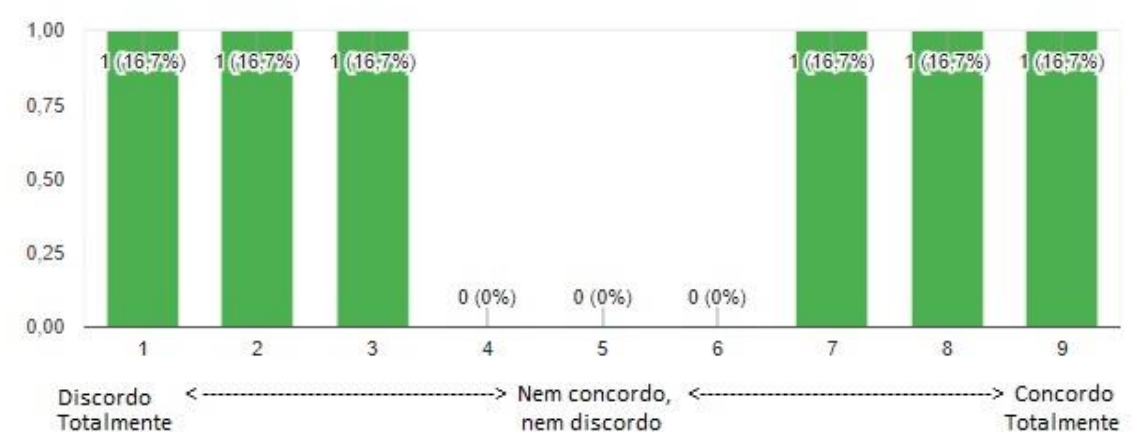

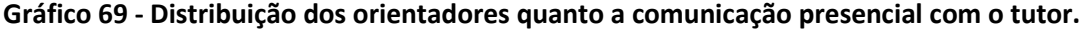
#### **Q17 – Tenho facilidade para contatar o meu tutor.**

Apesar da divisão observada na questão anterior (Q16), aqui, como se pode observar no Gráfico 70, 100% (6 orientadores) consideram que têm facilidade para contatar o tutor. Logo, pode-se admitir que os orientadores que não consideraram a comunicação presencial suficiente, utilizam algum outro meio de comunicação que estar a funcionar de maneira satisfatória.

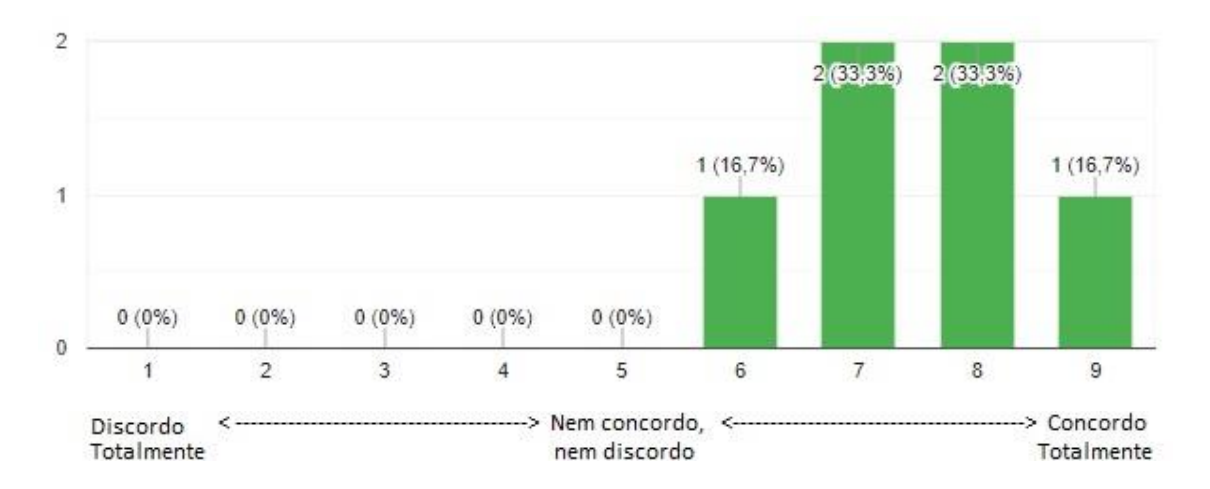

**Gráfico 70 - Distribuição dos orientadores quanto a facilidade em contatar o tutor.**

# **Q18 – O atual processo de acompanhamento dos relatórios e das listas de frequências dos tutores é satisfatório.**

O Gráfico 71 revela que 50% (3 orientadores) consideram o atual processo de acompanhamento dos relatórios e das listas de frequência satisfatório. Em contrapartida, 33% (2 orientadores) demonstram alguma insatisfação e 17% (1 orientador) permaneceu neutro sobre Q18. Com isso, percebe-se a necessidade de buscar, através do *website*, um meio alternativo para o acompanhamento desses documentos.

**Gráfico 71 - Distribuição dos orientadores quanto ao processo de acompanhamento dos relatórios e das listas de frequência dos tutores.**

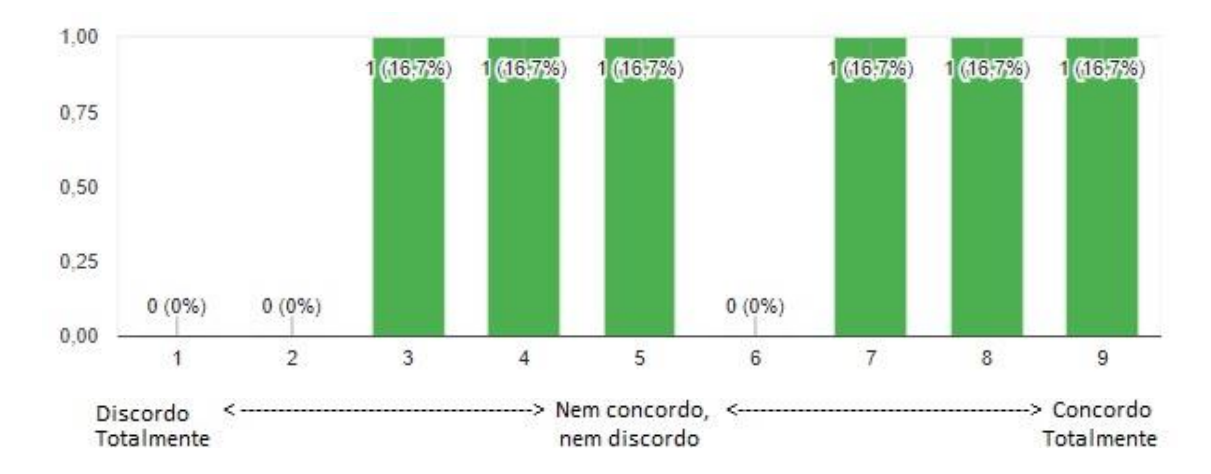

**Q19 – As atividades dos tutores são baseadas no plano de atividades pré-estabelecido.**

Segundo o Gráfico 72, 67% (4 orientadores) relataram que as atividades dos tutores são baseadas num plano de atividades pré-estabelecido. Por fim, 33% (2 orientadores) nem concordam nem discordam de Q19. Aqui cabe relembrar que no questionário aplicado aos tutores ficou observado que 33% dos tutores alegaram que não seguem um plano de atividades pré-estabelecido.

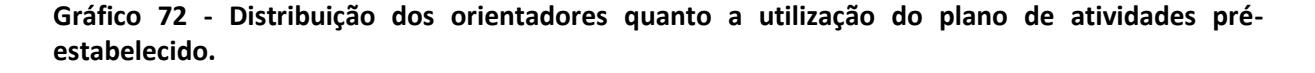

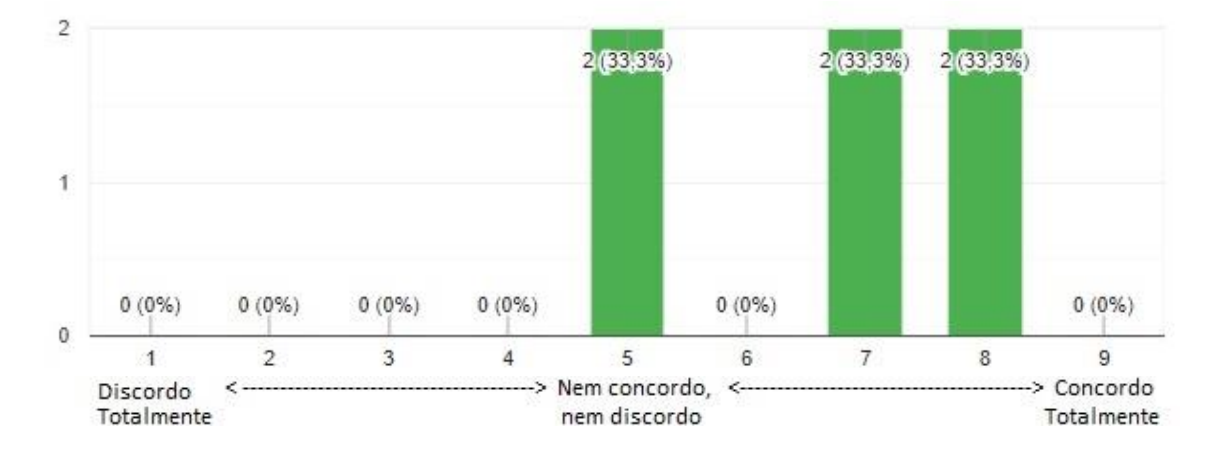

**Q20 – O apoio prestado pelo IFRN é satisfatório para o meu desempenho como orientador(a).**

Conforme se pode observar no Gráfico 73, metade dos participantes (3 orientadores) consideram que o apoio prestado pelo IFRN é satisfatório para o desempenho como

orientador. Já 17% (1 orientador) esteve neutro sobre a referida questão e, por fim, 33% (2 orientadores) acreditam que o apoio prestado pelo IFRN não é satisfatório.

O **Orientador 3**, nos comentários gerais, relata que um espaço exclusivo para os tutores seria o ideal, e que percebe a falta tanto para os tutores, como para os orientadores, de atividades de socialização das experiências adquiridas durante a tutoria. Esse último trecho foi corroborado pelo **Tutor 5** (o qual já citamos em Q28, em referencia ao questionário aplicado aos tutores), que pediu que o IFRN organizasse encontros entre os tutores.

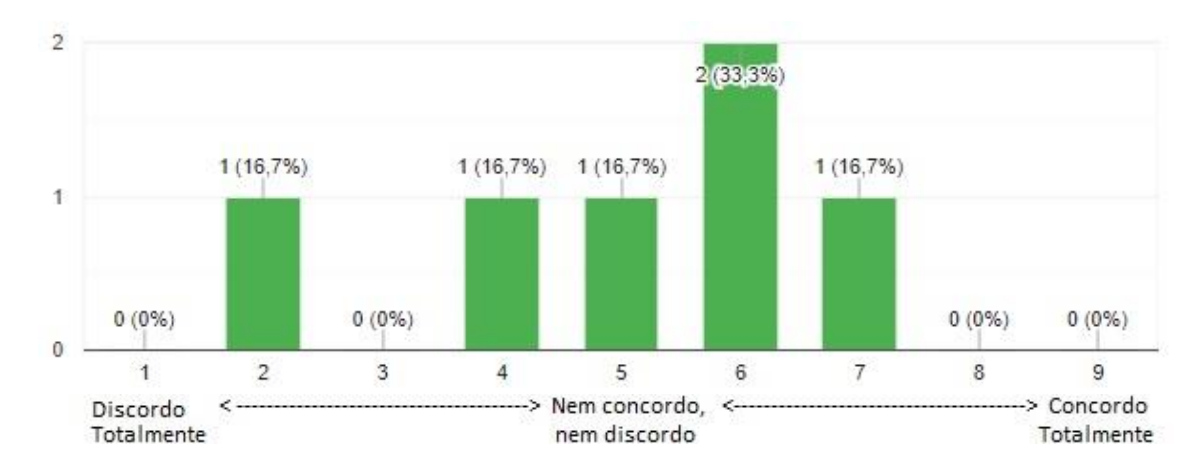

**Gráfico 73 - Distribuição dos orientadores quanto ao apoio prestado pelo IFRN.**

### **4.1.3.5 Apelo para participação nas fases posteriores**

# **Q21 – Você tem interesse em participar de testes de usabilidade do website que será desenvolvido para o Programa de Tutoria?**

De acordo com o Gráfico 74, apenas 50% (3 orientadores) se mostraram disponíveis

para participar dos testes de usabilidade.

**Gráfico 74 - Distribuição dos orientadores quanto a voluntariedade para participar dos testes de usabilidade do website proposto.**

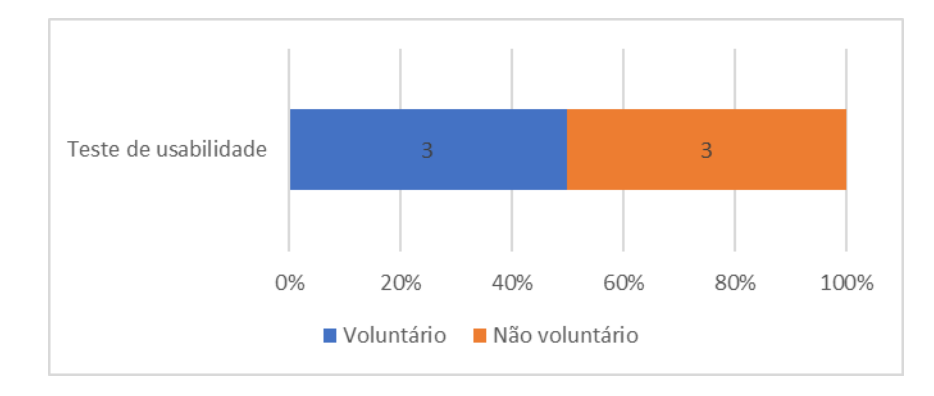

#### **Q22 – Se respondeu "SIM" à questão anterior, por favor, registre seu contato abaixo.**

Apenas dois orientadores registraram seu contato em Q22, dos três que haviam confirmado a disponibilidade para participação nos testes de usabilidade, de forma que foi enviado e-mail para ratificação da intenção de participar dos referidos testes e agendamento das sessões para os seguintes participantes: orientador 1 e orientador 6. Por fim, obteve-se a confirmação de participação apenas do orientador 1.

#### **4.1.4 Questionário aplicado aos membros da equipe gestora**

Por fim, fechando o ciclo de coleta de dados junto aos atores do Programa TAL, na fase de concepção do website, buscou-se perceber dos membros da equipe gestora do TAL, também as dificuldade de implementação e gerenciamento do referido programa, de forma que constituiram-se as seguintes dimensões de análise: caracterização do perfil dos membros da equipe gestora; percepção sobre a distribuição das bolsas de tutoria; percepção sobre a execução do Programa TAL; percepção sobre o atual modelo de gerenciamento do Programa TAL; e apelo para participação nas fases posteriores.

A amostra foi de 5 membros, o que representa aproximadamente 46% da população.

#### **4.1.4.1 Caracterização do perfil dos membros da equipe gestora**

#### **Q1 – Gênero.**

Conforme se pode observar no Gráfico 75, todos os respondentes membros da equipe gestora são do gênero masculino.

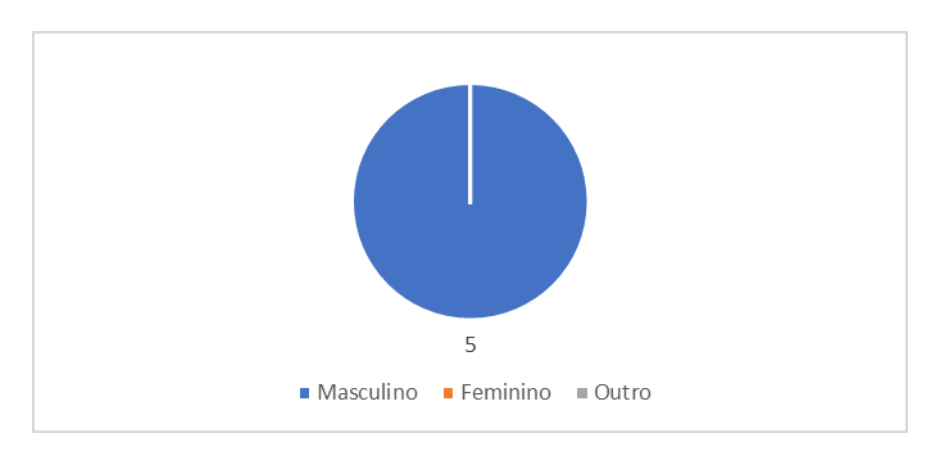

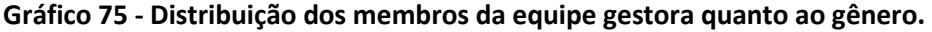

#### **Q2 – Idade.**

A questão Q2 trouxe também outra unanimidade nas respostas, onde todos os respondentes indicaram enquadrar-se na faixa etária de 26 a 40 anos. No Gráfico 76 é possível verificar as opções de respostas e constatar essa informação:

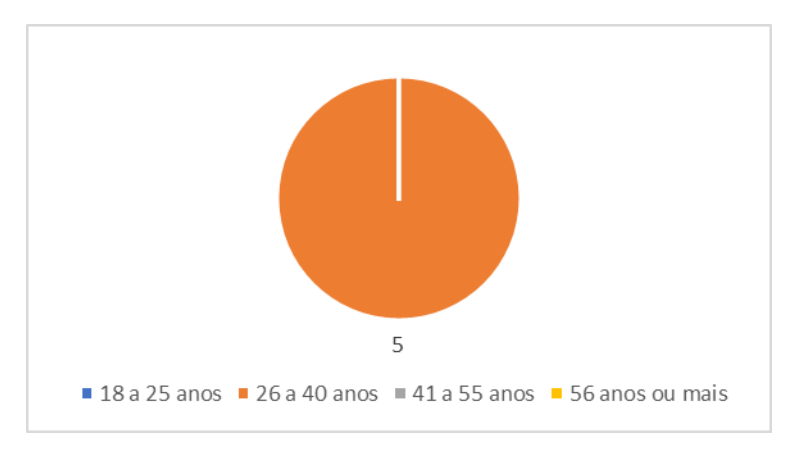

### **Gráfico 76 - Distribuição dos membros da equipe gestora quanto à idade.**

### **Q3 – Titulação.**

Conforme se pode observar no Gráfico 77, 60% (3 participantes) são mestres, e o complemento destes se dividem em: 20% (1 participante) de especialistas e 20% (1 participante) de doutores. Nenhum dos membros possuem como titulação máxima apenas a graduação.

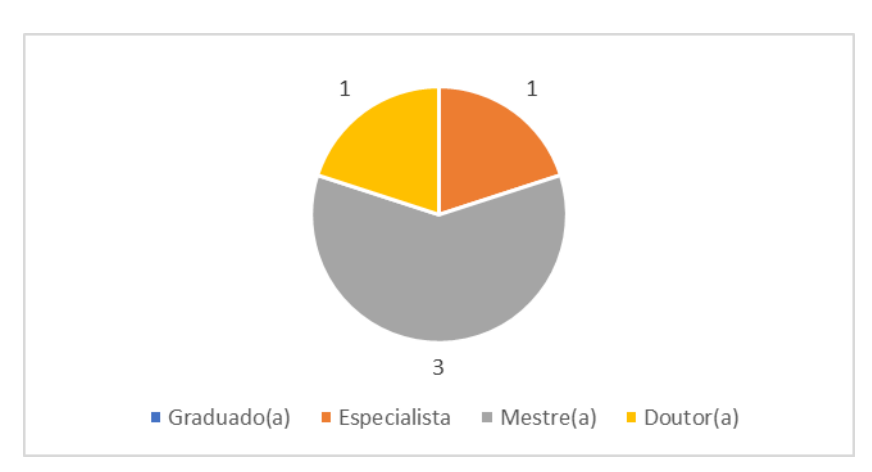

**Gráfico 77 - Distribuição dos membros da equipe gestora quanto a titulação.**

# **Q4 – Das atividades abaixo, indique aquelas em que você possui alguma experiência em cargos/funções de gestão (exceto o Programa TAL).**

Listou-se uma série de possibilidades típicas no IFRN, para funções de gestão, no intuito de sondar experiências extras ao Programa TAL, mas que exigem do participante habilidades em comum para o perfil do gestor, quer seja liderar, gerir conflitos, tomar decisões, entre outras. No Gráfico 78 é possível verificar que todos os membros possuem experiências em funções de apoio a gestão. Outros destaques são para participação em comissões temporárias (80% - 4 respondentes), e gestão de projetos de pesquisa e extensão, com 60% dos respondentes cada (equivalente a 3 participantes cada).

### **Gráfico 78 - Distribuição dos membros da equipe gestora quanto à experiência em cargos/funções de gestão.**

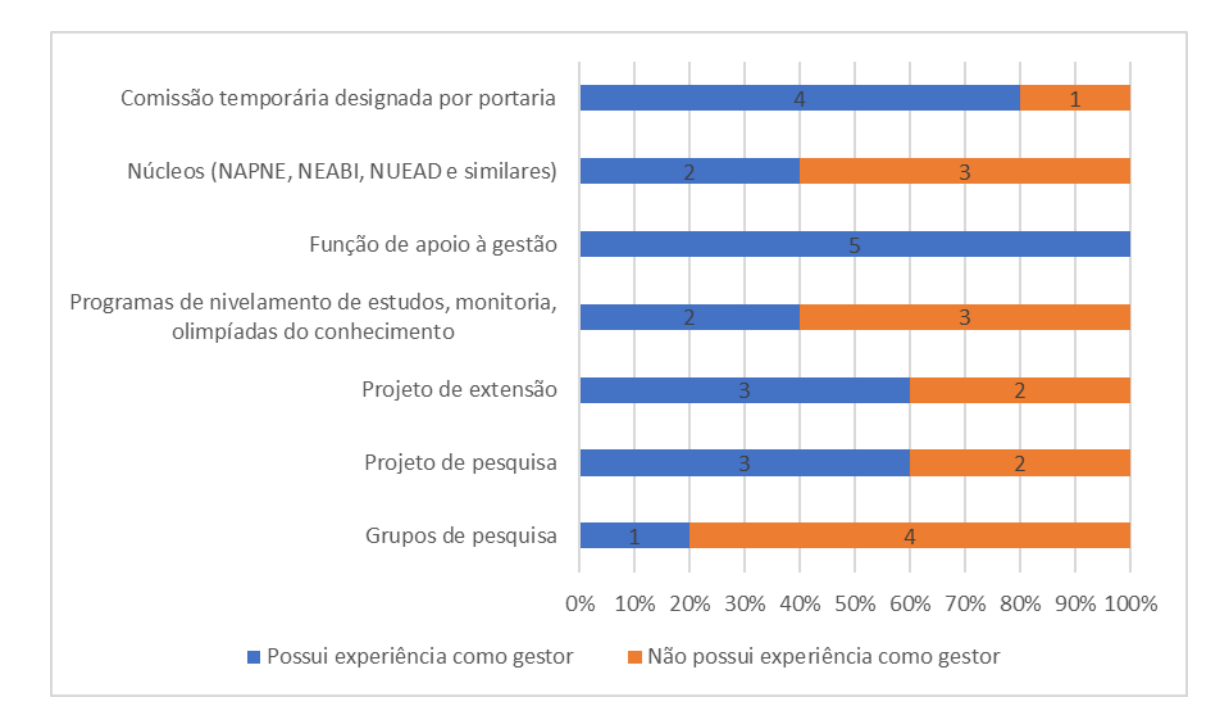

### **Q5 – Tempo de atuação na gestão do Programa TAL.**

Conforme se pode observar no Gráfico 79, o tempo de atuação na gestão do Programa TAL não é uniforme, contudo apresenta como destaque 40% de membros (2 participantes) com tempo maior que 1 ano até 2. O complemento dessa porcentagem se divide em três parcelas de 20%: 1 membros com até 1 ano; 1 membros com mais de 2 anos até 3; e 1 membros com mais de 4 anos.

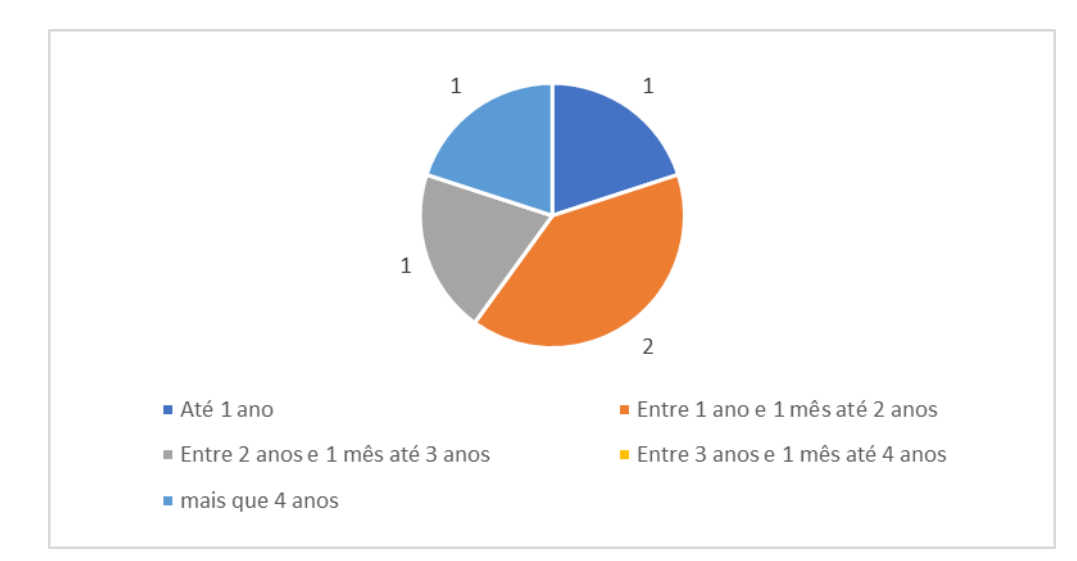

**Gráfico 79 - Distribuição dos membros da equipe gestora quanto ao tempo de atuação na gestão do TAL.**

#### **Q6 – Tempo de serviço no IFRN.**

Observa-se no Gráfico 80 que nenhum membro da equipe gestora do Programa TAL possui mais que 11 anos de serviços prestados ao IFRN, e que a maioria, 60% (3 participantes), está entre 6 e 11 anos. Além disso, 20% (1 participante) possui menos que 2 anos, e os outros 20% (1 participante) possui o tempo entre 2 e 6 anos.

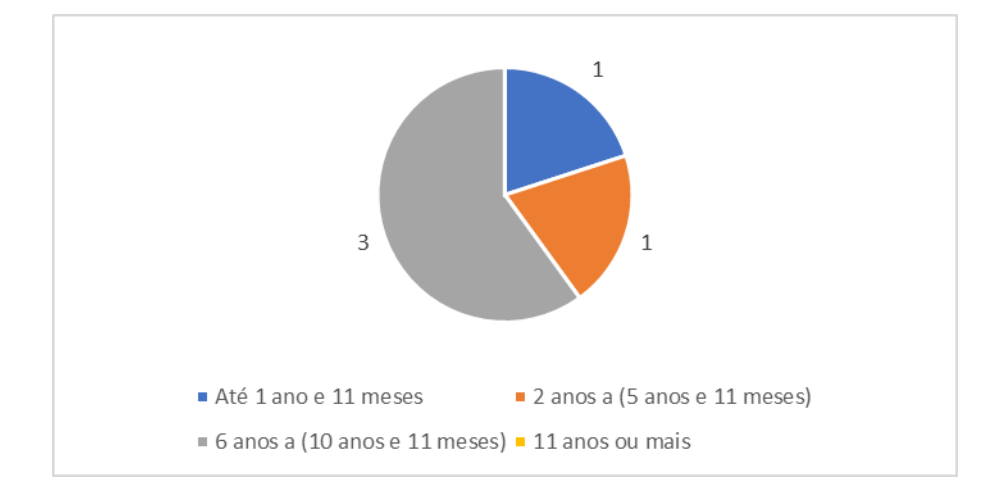

**Gráfico 80 - Distribuição dos membros da equipe gestora quanto ao tempo de serviço no IFRN.**

### **4.1.4.2 Percepção sobre a distribuição das bolsas de tutoria.**

#### **Q7 – A distribuição de bolsas de tutoria por disciplina é feita de maneira satisfatória.**

O Gráfico 81 indica que 80% (4 membros da equipe gestora) consideram a distribuição de bolsas de tutoria, por disciplina, satisfatória. E 20% (1 participante) permaneceu neutro sobre a questão.

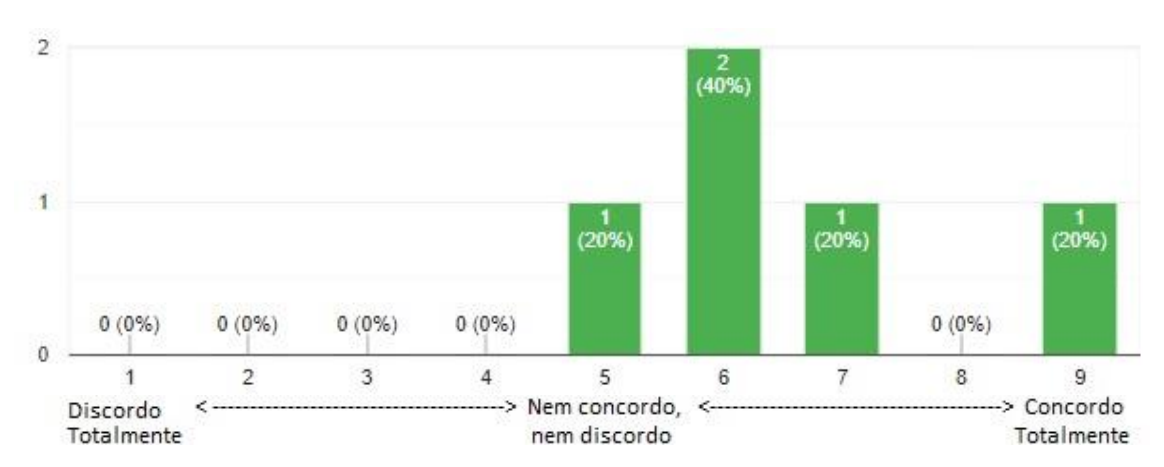

**Gráfico 81 - Distribuição dos membros da equipe gestora quanto à distribuição das bolsas de tutoria por disciplina.**

**Q8 – Antes de estabelecer as disciplinas contempladas com bolsas de tutoria, são analisados os planos de tutoria entregues pelos docentes que pleiteiam um tutor.**

O Gráfico 82 informa que, segundo 80% (4 membros da equipe gestora), na distribuição das bolsas não são analisados os planos de tutoria, o que contradiz a recomendação do IFRN (IFRN, Resolução Nº. 14/2017-CONSUP, 2017). Novamente, 20% (1 dos respondentes) permaneceu neutro sobre a questão.

Nos comentários gerais, o **Membro da Equipe Gestora 1** relata que "[...] o plano de tutoria nem sempre é feito e analisado, levando-se em consideração apenas os índices de reprovação para a oferta da bolsa". O plano de tutoria é um documento importante para distribuição das bolsas de tutoria, devendo conter a justificativa para oferta de tutoria e uma cronograma das atividades programadas.

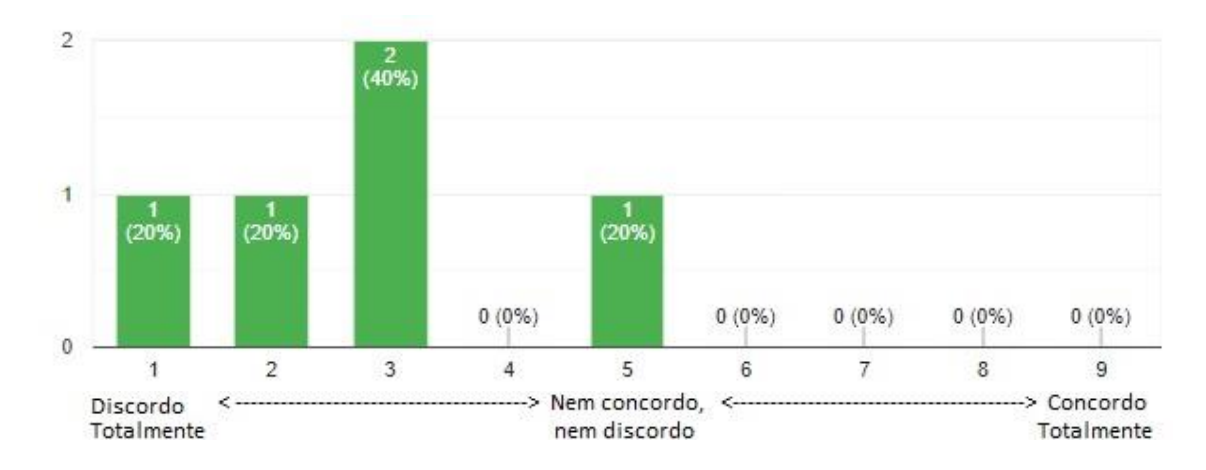

**Gráfico 82 - Distribuição dos membros da equipe gestora quanto à analise dos planos de tutoria.**

# **Q9 – As disciplinas com altos índices de retenção e maior relação estudante/professor têm prioridade para tutoria.**

O Gráfico 83 confirma a recomendação do IFRN (IFRN, Resolução Nº. 14/2017- CONSUP, 2017), onde 100% (5 membros da equipe gestora) garantem que a prioridade da tutoria é para disciplinas de maior razão aluno/professor e com altos índices de retenção (reprovação).

**Gráfico 83 - Distribuição dos membros da equipe gestora quanto aos critérios de prioridade para tutoria.**

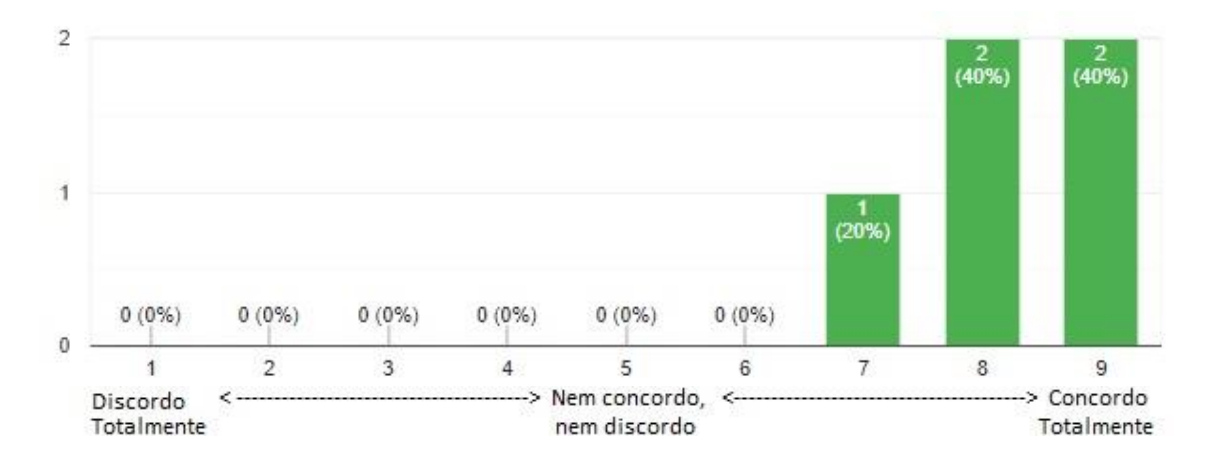

### **Q10 – O número de bolsas para tutoria é suficiente.**

O Gráfico 84 revela que todos os membros da equipe gestora estão insatisfeitos com a quantidade de bolsas para o Programa TAL. No Capítulo II vimos que com a diversificação das modalidades de bolsas e o financiamento externo para iniciação científica, há uma dificuldade de recursos (Nunes, 2007). Nos comentários gerais observou-se muitas manifestações sobre o número insuficiente de bolsas de tutoria, o que tem impulsionado, segundo o **Membro da Equipe Gestora 5**, o incentivo ao voluntariado na tutoria.

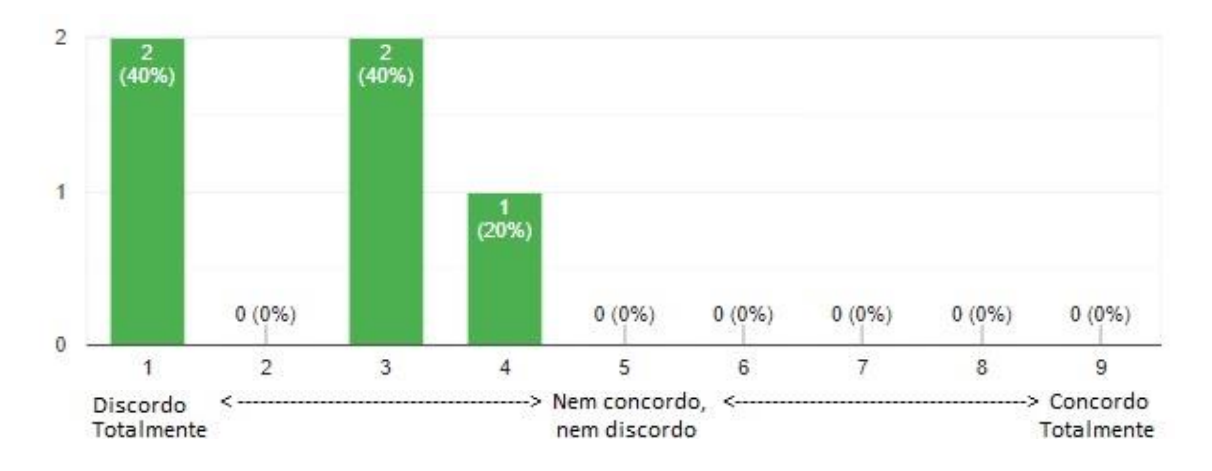

**Gráfico 84 - Distribuição dos membros da equipe gestora quanto ao número de bolsas para tutoria.**

### **4.1.4.3 Percepção sobre a execução do Programa TAL**

**Q11 – O IFRN – Nova Cruz fornece espaço físico adequado para os tutores no desempenho de suas atividades.**

O Gráfico 85 indica que 80% (4 membros da equipe gestora) concordam que os espaços físicos são adequados para o exercício da tutoria, e 20% (1 participante) permaneceu neutro sobre a referida questão.

Nos comentários gerais, o **Membro da Equipe Gestora 5** opina que um espaço exclusivo para os tutores seria o ideal para a tutoria.

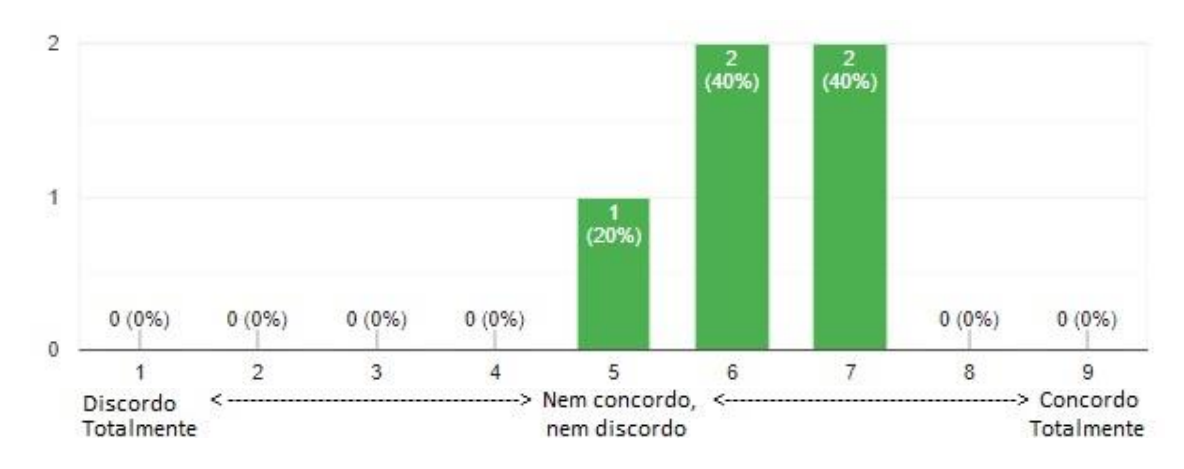

**Gráfico 85 - Distribuição dos membros da equipe gestora quanto ao espaço físico disponibilizado aos tutores.**

# **Q12 – O IFRN – Nova Cruz fornece alimentação para os tutores no turno inverso, quando necessário.**

Sobre o fornecimento de alimentação para os tutores no "contraturno", 60% (3 membros da equipe gestora) concordam que o IFRN realiza esse suprimento sempre que necessário, 20% (1 participante) discorda e 20% (1 participante) manteve-se neutro sobre Q12 (ver Gráfico 86). Considerando a análise do perfil socioeconômico dos tutores, onde 83% possuem renda familiar de até 1,5 salário mínimo, 92% dependem financeiramente da familia, e que 42% residem com mais 3 pessoas (além do próprio tutor), percebe-se a necessidade do apoio institucional quanto ao fornecimento da alimentação, dada a baixa renda per-capita, apesar que o controle referente ao auxílio alimentação já leva em consideração o perfil socioeconômico dos beneficiários. Por fim, o que se pretende esclarecer é que, no atual modelo, para o desempenho da função do tutor, este precisa estar presente no *campus* em mais de um turno, o que impõe essa preocupação com a refeição.

**Gráfico 86 - Distribuição dos membros da equipe gestora quanto ao fornecimento de alimentação aos tutores.**

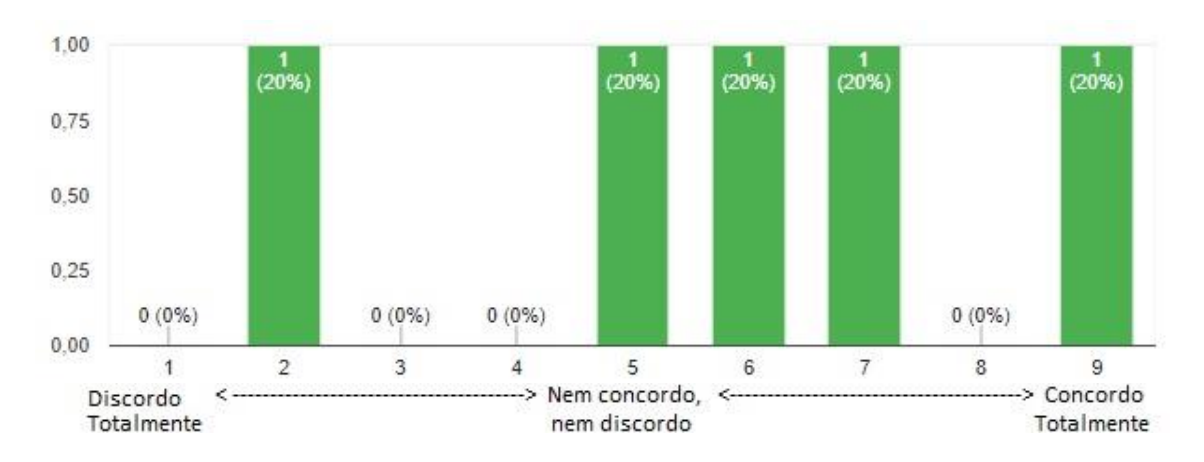

### **Q13 – De maneira geral, os recursos disponibilizados aos tutores são suficientes para o desempenho das atividades de tutoria.**

Conforme o Gráfico 87, 60% (3 membros da equipe gestora) concordam que os recursos disponibilizados aos tutores são suficientes para o desempenho das atividades de tutoria. Os 40% restantes (2 participantes) nem concordam nem discordam com Q13.

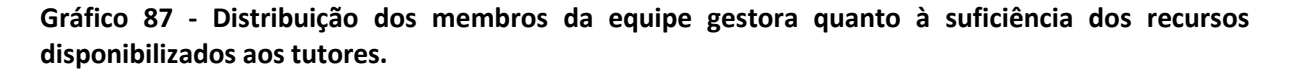

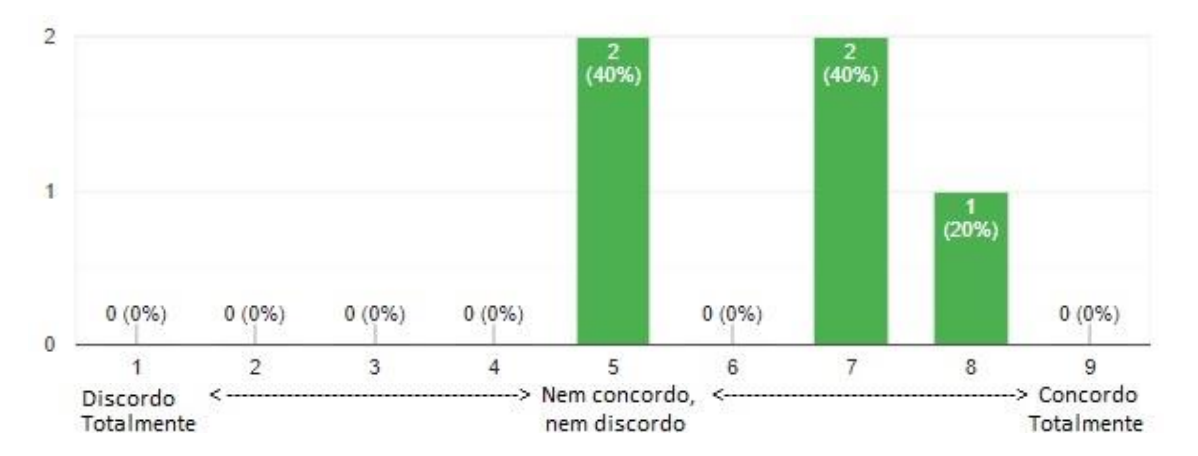

# **Q14 – A comunicação com os demais atores do Programa de Tutoria (alunos, orientadores e tutores) ocorre de maneira satisfatória.**

O Gráfico 88, revela que 60% (3 membros da equipe gestora) não estão satisfeitos com a comunicação com os demais atores do TAL. Contudo, 40% (2 participantes) concordam que a comunicação ocorre de maneira satisfatória.

Nos comentários gerais temos as seguintes intervenções que atentam para a comunicação entre os atores:

- **Membro da Equipe Gestora 1:** "A comunicação com os demais atores do Programa de Tutoria é prejudicada pela falta de plataformas próprias para o acompanhamento do programa";
- **Membro da Equipe Gestora 5:** "A comunicação com os demais atores talvez seja a mais prejudicada, mas geralmente fica resolvida com a utilização do email [...]"

Deve-se considerar então, através do *website*, a necessidade de suprir essa dificuldade na comunicação entre a equipe gestora e os demais atores do Programa TAL.

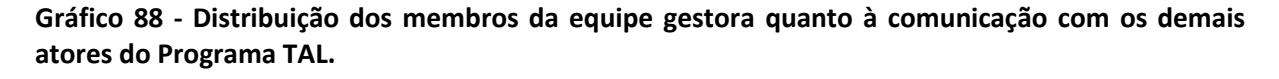

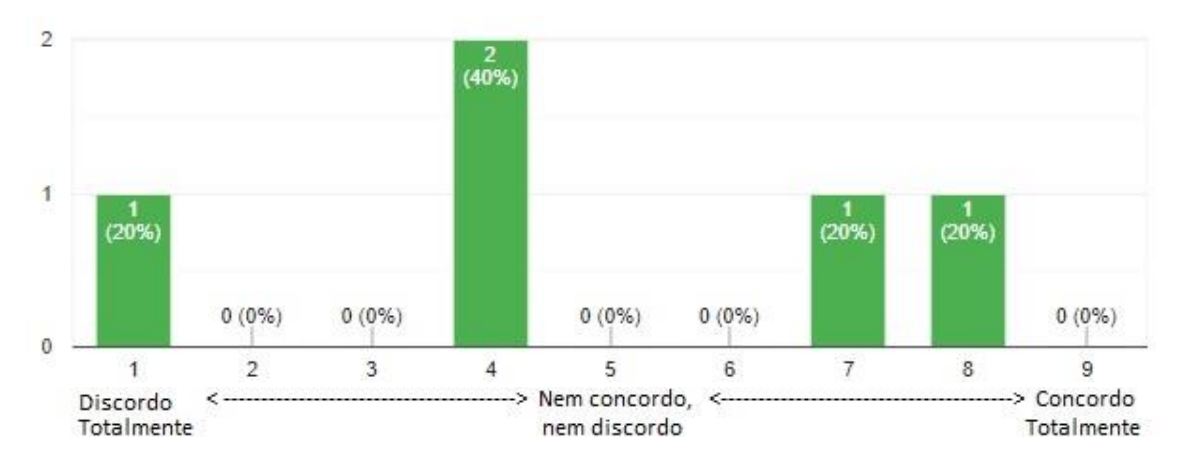

### **4.1.4.4 Percepção sobre o atual modelo de gerenciamento do Programa TAL.**

# **Q15 – O atual modelo de gerenciamento do Programa TAL me permite acompanhar os relatórios de atividades dos tutores.**

Segundo o Gráfico 89, 60% (3 membros da equipe gestora) consideram que o atual modelo de gerenciamento do TAL permite o acompanhamento dos relatórios de atividades dos tutores. O complemento se divide da seguinte forma: 20% (1 participante) entende que há algum prejuízo no acompanhamento desses relatórios e 20% (1 participante) permaneceu neutro quanto à questão proposta.

**Gráfico 89 - Distribuição dos membros da equipe gestora quanto ao acompanhamento dos relatórios de tutoria.**

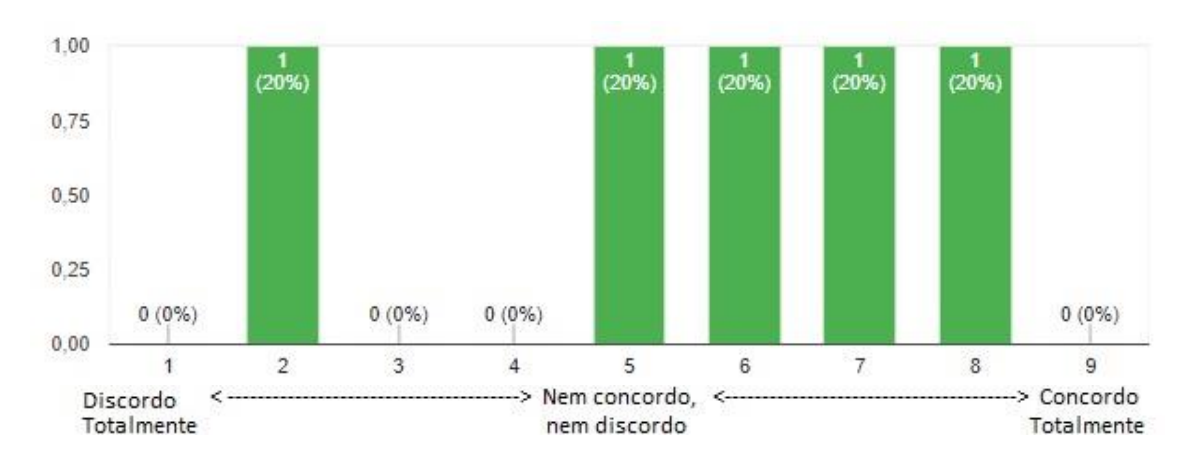

### **Q16 – O atual modelo de gerenciamento do Programa TAL me permite acompanhar as frequências dos tutores.**

Para o acompanhamento das frequências dos tutores, nenhum membro da equipe gestora do TAL considerou que o atual modelo de gerenciamento inviabilize o seu acompanhamento. A distribuição de respostas, segundo o Gráfico 90, foi a seguinte: 40% (2 participantes) permaneceram neutros e 60% (3 participantes) consideram que o atual modelo permite acompanhar a frequência dos tutores.

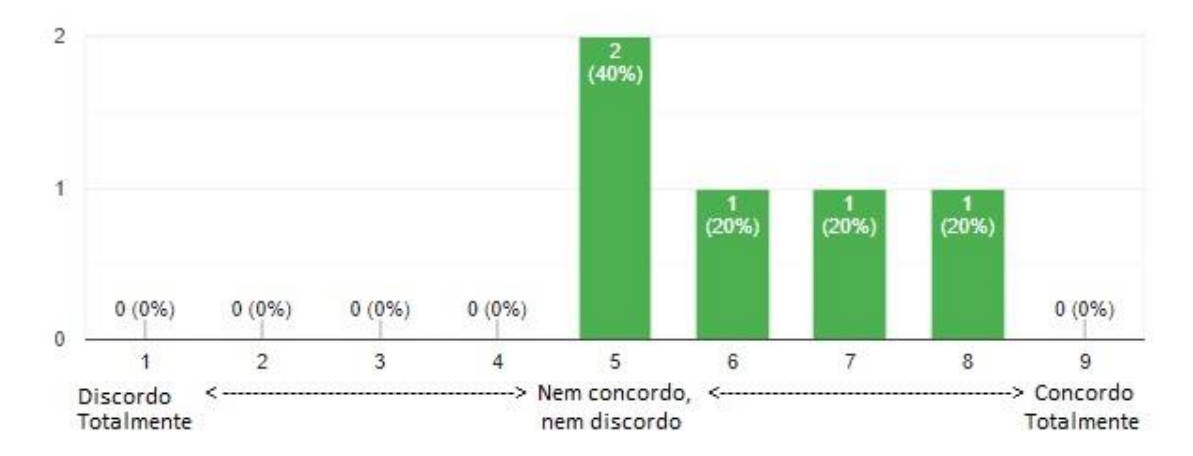

**Gráfico 90 - Distribuição dos membros da equipe gestora quanto ao acompanhamento das frequências dos tutores.**

### **Q17 – O atual modelo de gerenciamento do Programa TAL me permite acompanhar o desempenho dos docentes no processo de orientação.**

O Gráfico 91 revela que 80% (4 membros da equipe gestora) consideram que o atual modelo de gerenciamento do TAL não permite o acompanhamento do desempenho dos orientadores. Esse acompanhamento, segundo o IFRN (IFRN, Resolução Nº. 14/2017- CONSUP, 2017), é feito através da ETEP e as respectivas coordenações de curso, com a análise de relatório bimestral enviado pelos orientadores. Por fim, 20% (1 membro da equipe gestora) permaneceu neutro sobre Q17.

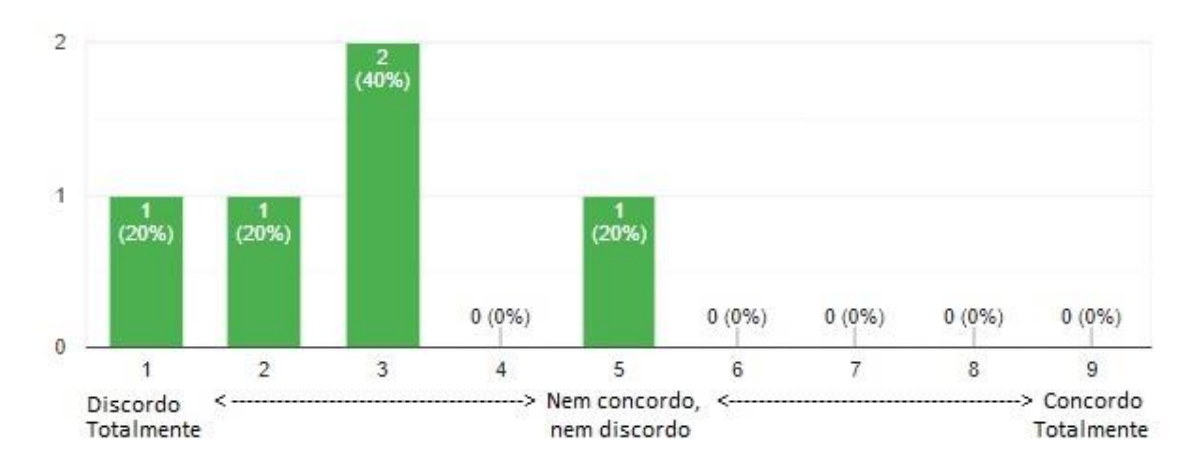

**Gráfico 91 - Distribuição dos membros da equipe gestora quanto ao acompanhamento do desempenho dos orientadores.**

# **Q18 – O Programa de Tutoria do IFRN – Nova Cruz segue com rigor as normas regulamentadoras da Resolução Nº. 14/2017 – CONSUP/IFRN.**

O Gráfico 92 indica que 40% (2 membros da equipe gestora) concordam que o referido programa de tutoria segue com rigor as normas regulamentadoras, 20% (1 participante) discorda, e 40% (2 participantes) nem concordam nem discordam.

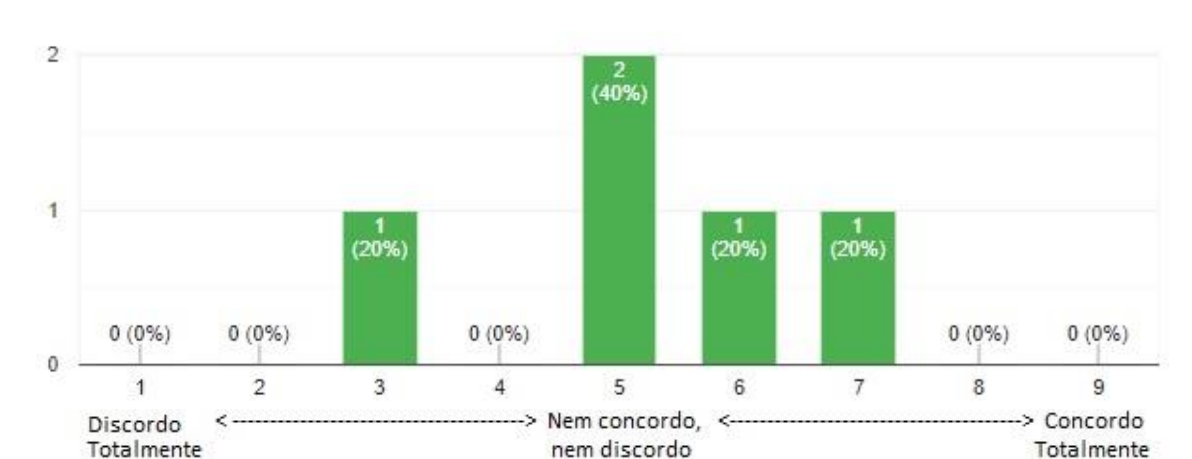

**Gráfico 92 - Distribuição dos membros da equipe gestora quanto à observância das normas regulamentadoras.**

**4.1.4.5 Apelo para participação nas fases posteriores.**

# **Q19 – Você tem interesse em participar de testes de usabilidade do website que será desenvolvido para o Programa de Tutoria?**

De acordo com o Gráfico 93, 60% (3 membros da equipe gestora) se mostraram disponíveis para participar dos testes de usabilidade do *website* proposto.

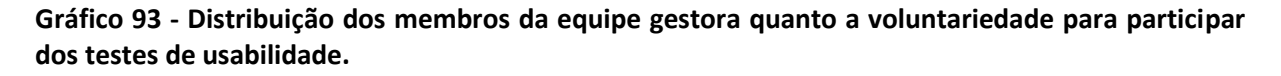

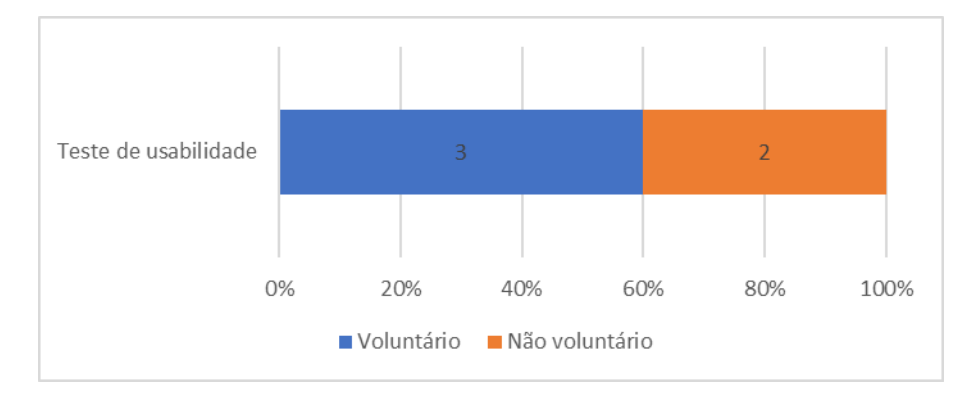

#### **Q20 – Se respondeu "SIM" à questão anterior, por favor, registre seu contato abaixo.**

Os membros da equipe gestora 1, 2 e 3 se colocaram disponíveis para participação nos testes de usabilidade do *website,* por isso, enviou-se e-mail, no dia 26/09/2019, para ratificação do interesse e agendamento das sessões, contudo, obteve-se a confirmação apenas do membro da equipe gestora 1.

### **4.2 Definição dos requisitos e processo de desenvolvimento do** *website*

A ideia de utilizar um dispositivo tecnológico para o Programa TAL do IFRN – Nova Cruz surgiu durante o aprendizado nas disciplinas do mestrado, entendendo os conceitos e aplicações de tantas ferramentas *web* que se colocam ao serviço da educação. O objetivo então configurou-se em criar um *website* de apoio ao programa de tutoria, com um *layout*  centrado no usuário, fácil de navegar e que levasse ao usuário informações úteis. A Figura 6, a seguir, demonstra a ideia pensada para o *site:*

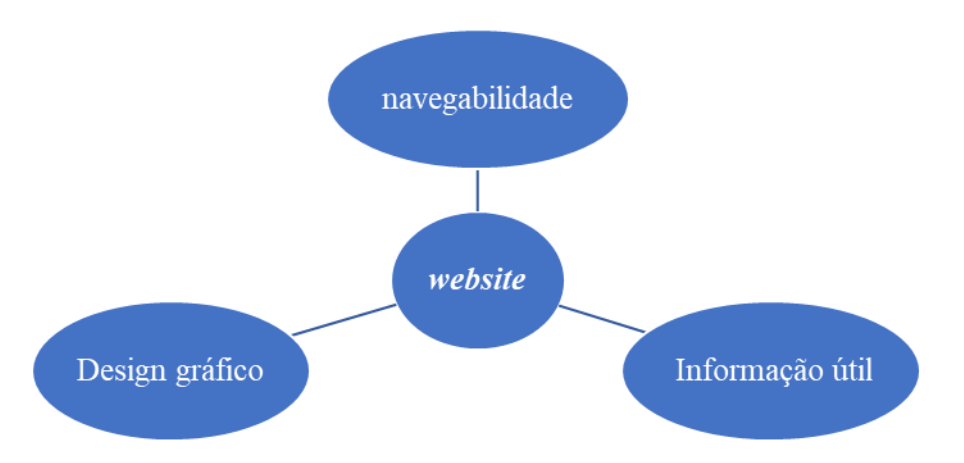

**Figura 6 - Design do site (Fonte: a partir das ideias de Crowder, 2011, p.9)**

Para atingir cada um desses parâmetros imaginaram-se diferentes estratégias, por exemplo, para o *design* **gráfico**, optou-se por adotar um tema pré-definido*,* denominado "simples", com fonte de estilo "clássica", alinhamento "à esquerda" e cor predominante "*dark cyan/dark opal"*, de código hexadecimal: #2B554F. O *layout* das páginas foram baseadas em alguns *sites* de referência, que tratam do mesmo tema – monitoria entre estudantes. Já o **conteúdo** foi fundamentado na análise do referido programa de tutoria, por isso, esteve pautado nos resultados da análise documental e dos questionários aplicados aos atores do TAL (ver Quadro 25), a partir de onde foram criados os perfis de usuários e os cenários de utilização. A **navegabilidade**, conforme já mencionamos no Capítulo III, foi pensada a partir das regras de ouro de Jacob Nielsen e aprimorada na análise da usabilidade, onde foram observados os problemas de usabilidade e, a partir da análise de viabilidade, definidas as diretrizes de desenvolvimento. Na Figura 7 é possivel visualizar a página inicial do *website*, disponível em: [https://sites.google.com/escolar.ifrn.edu.br/tal-ifnc.](https://sites.google.com/escolar.ifrn.edu.br/tal-ifnc) O acesso do *website* é restrito ao público do IFRN (necessário *login* e senha do SUAP), contudo, nesse período de análise e defesa da dissertação serão disponibilizados os seguintes dados para ascender ao *website*: [ifnctal.mestrado@gmail.com](mailto:ifnctal.mestrado@gmail.com) (*login)* e acessomestrado2019 (senha).

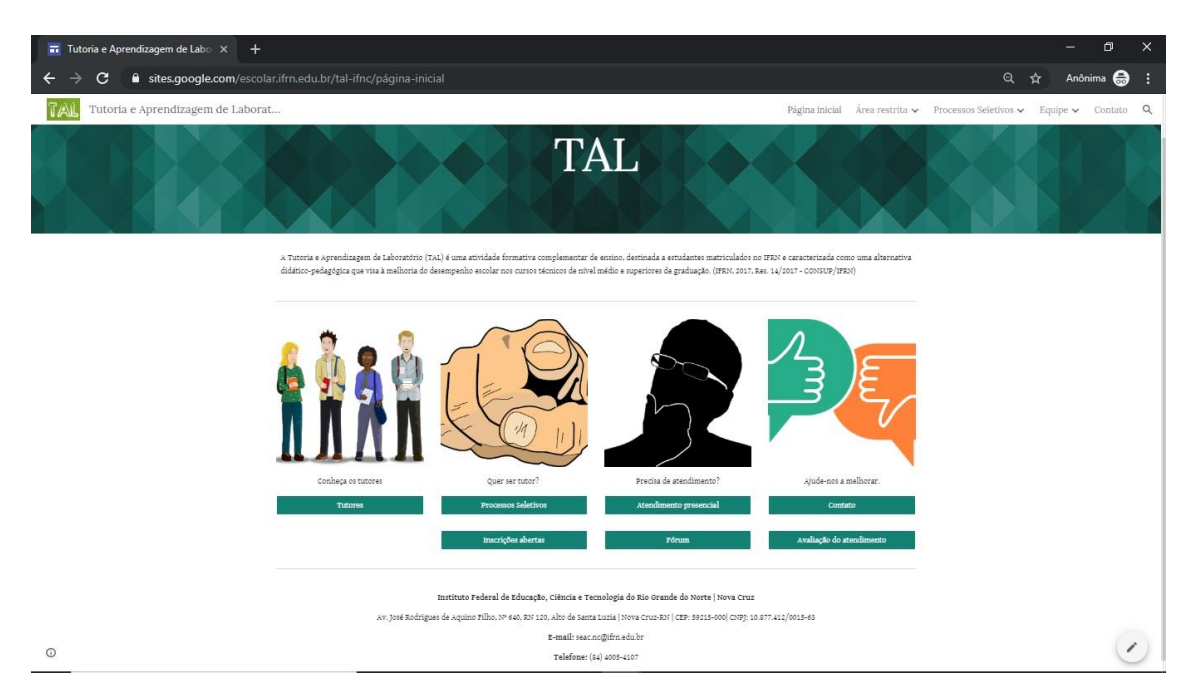

**Figura 7** - Página inicial do website desenvolvido para o Programa TAL.

Cabe relembrar que, no início do projeto, nossa intenção era que a ferramenta fosse desenvolvida junto ao próprio sistema acadêmico, funcionando como um "módulo de tutoria", contudo, em contato com a equipe de desenvolvimento do IFRN, nos foi esclarecido que no planejamento das atividades já não caberia assumir essa nova demanda, mas que, num futuro próximo se poderia discutir, dentre as demais demandas de desenvolvimento, a possibilidade de implementação desse módulo para o Programa TAL. Nesse sentido, optou-se por manter a análise do programa de tutoria e desenvolver um protótipo do *website* que serviria como um modelo, para que o IFRN, se assim entender, tenha um ponto de partida para implementação do módulo de tutoria. Além disso, considerando a pouca familiaridade do pesquisador com linguagens de programação e com *design*, e por imaginar que essas possam ser barreiras para muitos profissionais da educação, pensou-se em buscar uma ferramenta de fácil desenvolvimento, que não inquirisse um conhecimento técnico demasiado, logo, seria uma solução mais acessível para implementação em outros contextos, podendo aproximar também o amigo leitor no seu contexto de interesse.

Nesse sentido, optou-se pelo *Google Sites,* aproveitando também o convênio do IFRN com a *Google,* o qual permite o acesso de servidores e estudantes as ferramentas *G Suite.* O *Google Sites* é uma ferramenta que atende bem as expectativas, com muitos recursos para o trabalho colaborativo, além de possuir uma *interface* de desenvolvimento muito simples,

baseado em "mova, arraste e solte". A seguir apresentaremos mais algumas caracteristicas da ferramenta supracitada, baseado em (Google, 2019):

- Conteúdo automaticamente adaptável a diferentes dispositivos: otimização inteligente para apresentar o conteúdo em computadores, *tablets* e *smartphones*;
- Criado para colaboração: colaboração com coedição em tempo real;
- Segurança: facilidade no gerenciamento de acesso e permissões;
- Custo de hospedagem: não há necessidade de pagar um servidor para hospedagem, pois o *site* já fica hospedado no servidor *google.*

A partir da análise das respostas dos questionários aplicados aos atores do Programa TAL foi possível responder uma das questões principais da presente investigação – "Quais são as principais dificuldades e obstáculos ao funcionamento do programa TAL na perspectiva dos diferentes atores envolvidos?". E ainda estabelecer alguns requisitos para o *website,* no intuito de responder à segunda questão principal – "Como um *website* para gestão dos processos de tutoria poderá contribuir para o sucesso do Projeto de Tutoria do IFRN – *Campus* Nova Cruz?". No Quadro 25 é possível verificar alguns desses requisitos:

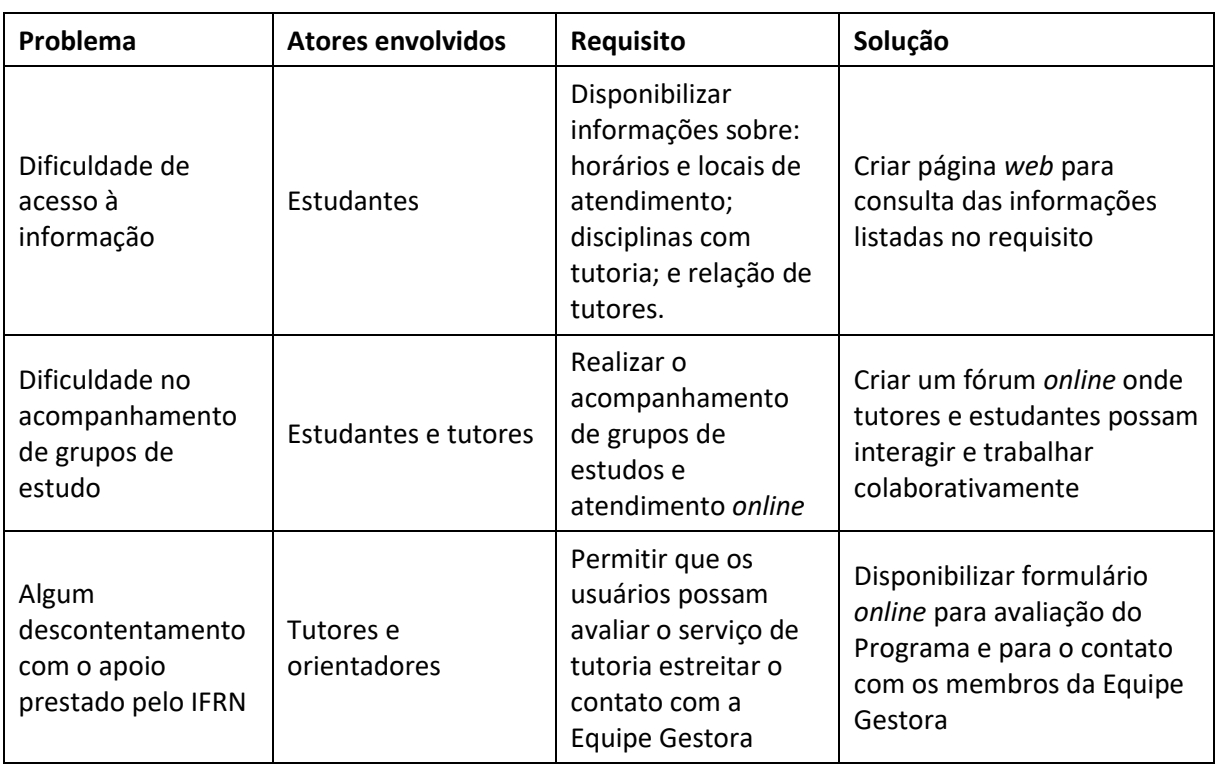

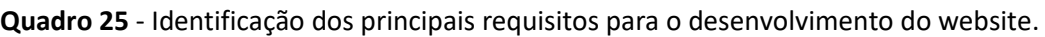

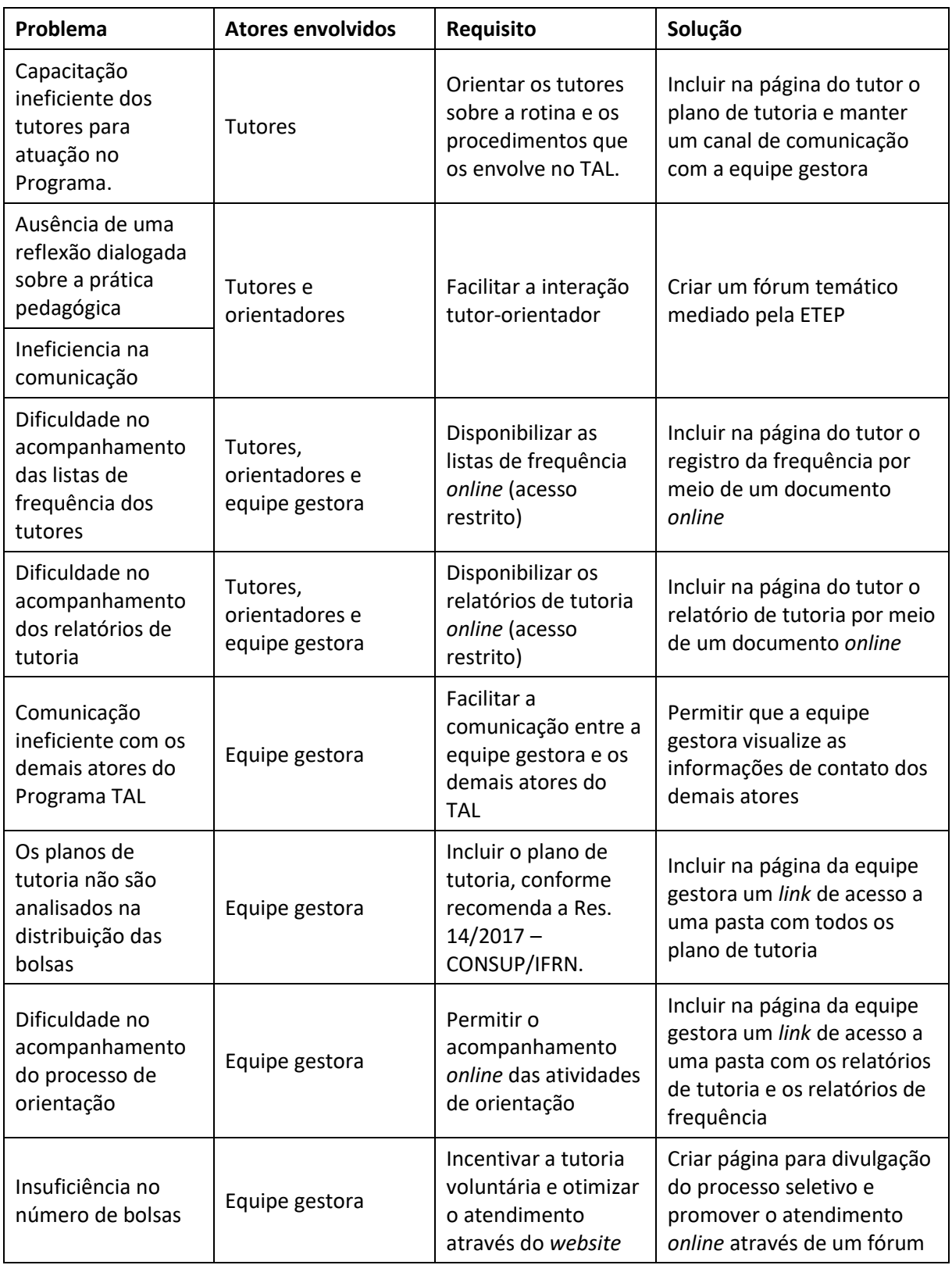

Nesse contexto, partiu-se para o desenvolvimento da ferramenta no *Google Sites,*  onde foram identificados os seguintes perfis de usuários, conforme Figura 8:

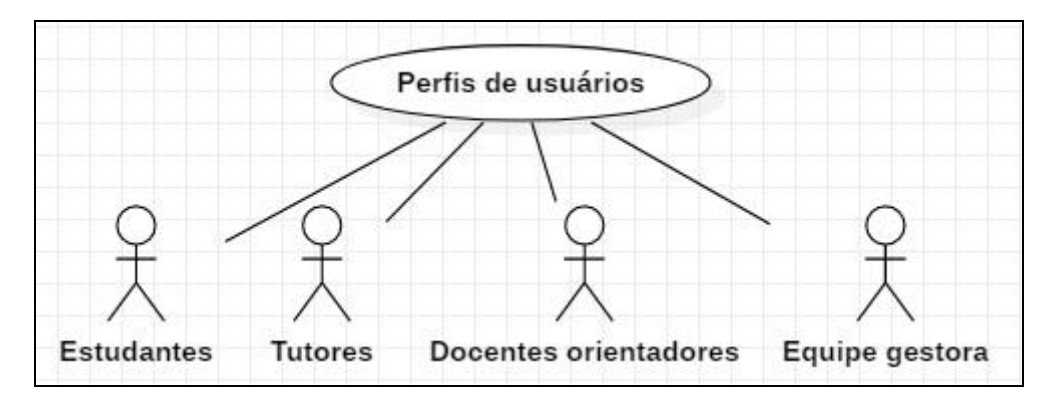

**Figura 8 - Identificação dos perfis de usuário (Fonte: construído a partir da Resulução Nº. 14/2017 – CONSUP/IFRN)**

Para cada perfil, a análise documental da Resolução Nº 14/2017 – CONSUP/IFRN permitiu verificar uma série de atividades/funções típicas, as quais apresentaremos no Quadro 26, a seguir:

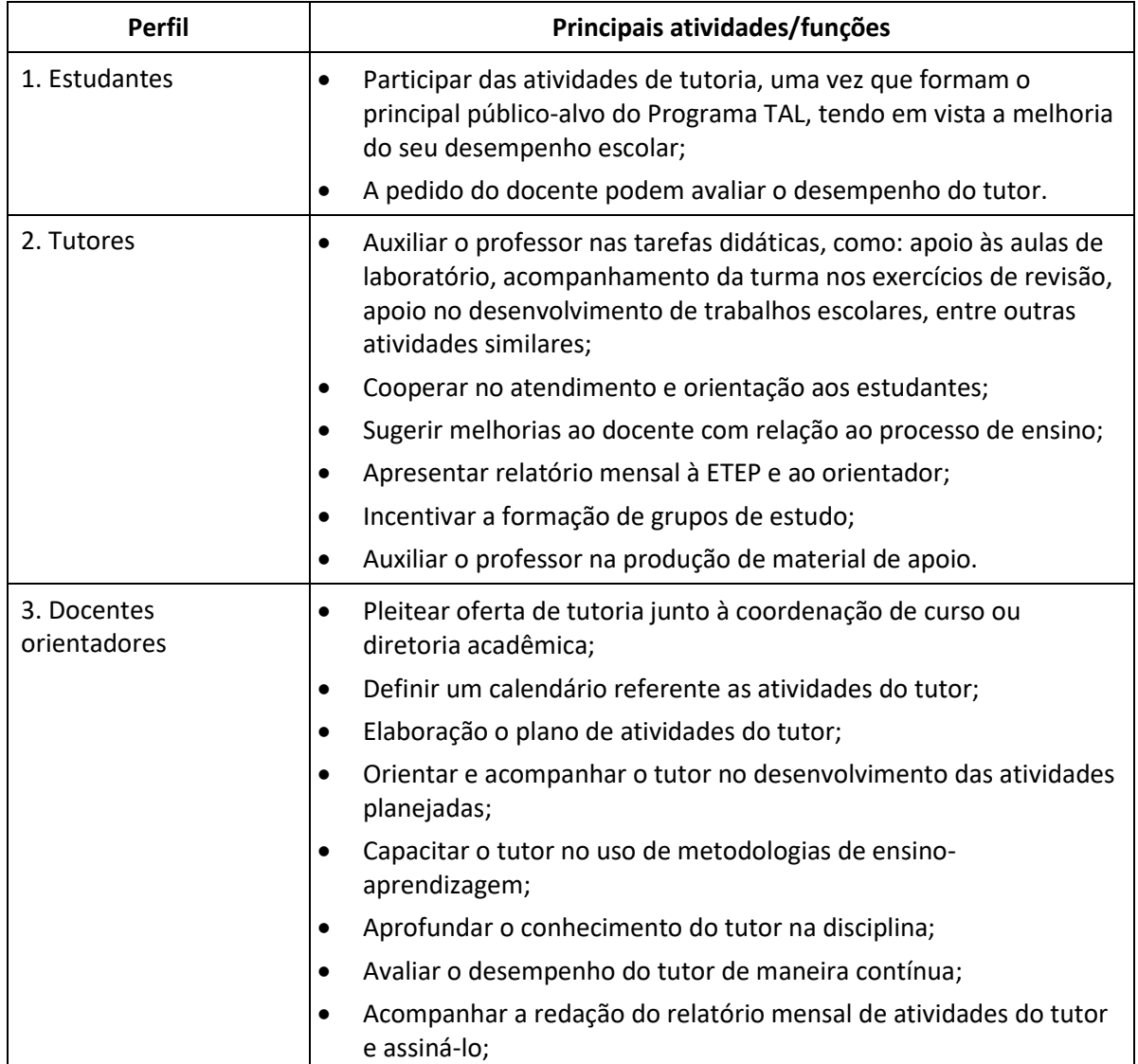

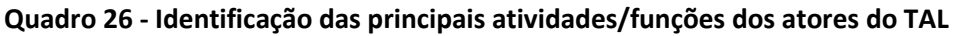

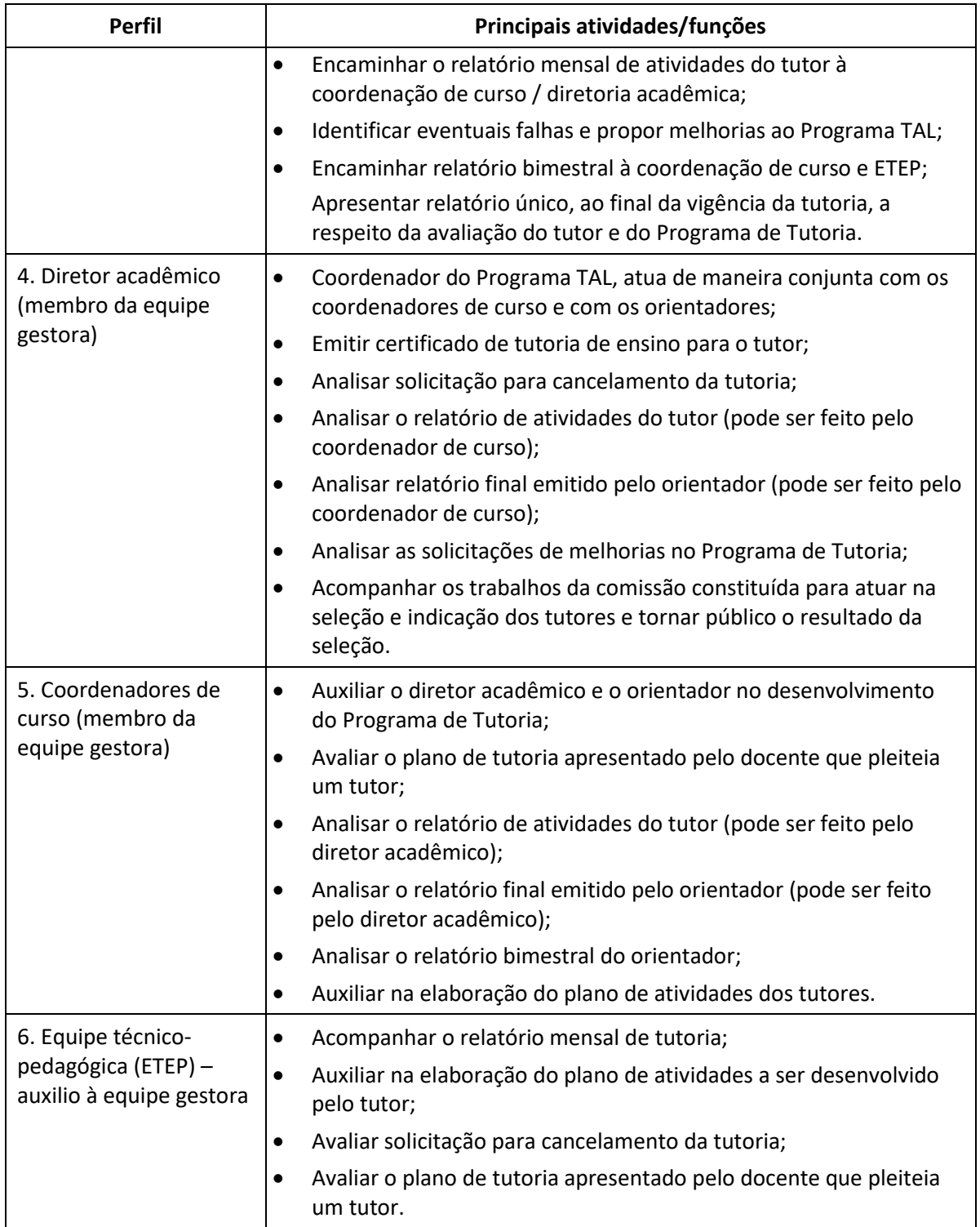

(Fonte: construído a partir da Resolução Nº. 14/2017 – CONSUP/IFRN)

A partir da identificação dos requisitos dos usuários e a análise de viabilidade foram implementadas as seguintes páginas no *website:*

**Área restrita:** página *web* que esclarece como se deve proceder para ter acesso a área restrita do tutor ou da equipe gestora. Para ascender ao *website*, qualquer que seja o perfil, o usuário precisa ter algum vínculo com o IFRN, pois será requerido e-mail no domínio

"@escolar.ifrn.edu.br", que irá redirecioná-lo para o login no SUAP, com matrícula e senha do SUAP. Já o controle de acesso do conteúdo da página do tutor e da equipe gestora é feito através das ferramentas do *Google Drive,* restringindo o acesso ao público de interesse, observando os seguintes níveis de acesso: comentário; visualização; e edição.

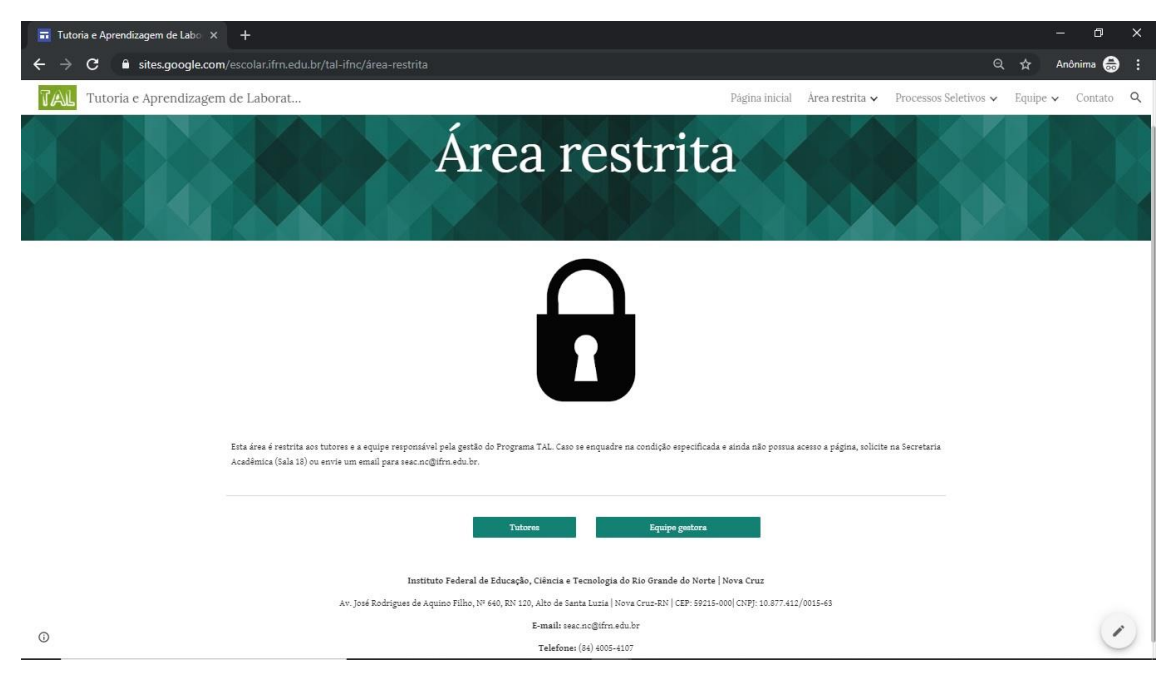

**Figura 9 - Página "área restrita"**

**Área restrita dos tutores:** página destinada para o controle e registro da frequência e

dos relatórios de tutoria, além da visualização do plano de tutoria do respectivo tutor.

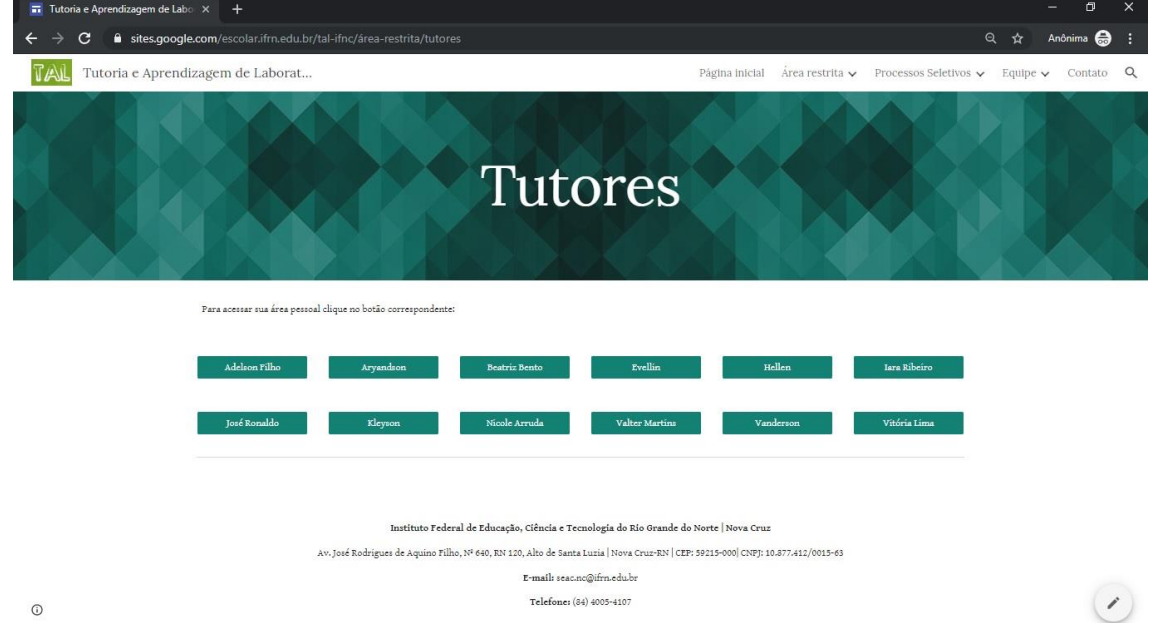

**Figura 10 - Página referente à área restrita do tutor**

Após clicar no botão e ter acesso a área indivudual do tutor (Figura 10), a seguinte página estará disponível ao tutor, com a possibilidade de edição *online* do relatório e do plano de tutoria, e ainda, o registro da frequência do tutor (Figura 11):

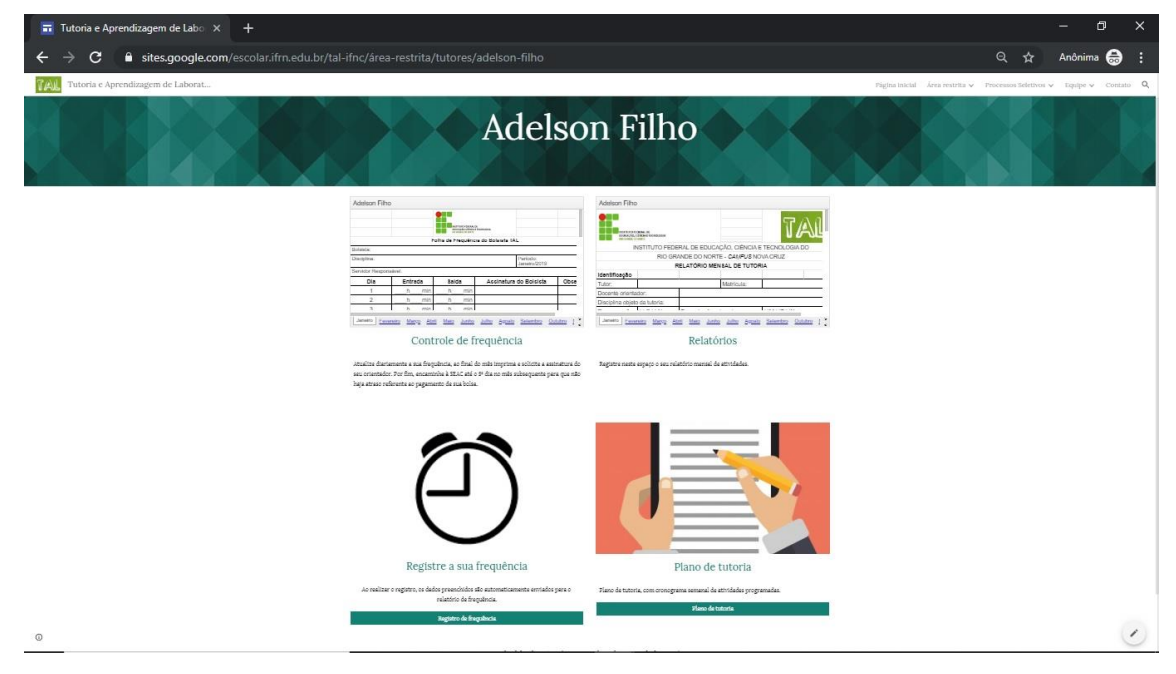

**Figura 11 - Página individual do tutor**

**Área restrita da equipe gestora:** a página dá visibilidade aos relatórios de tutoria e de frequência de todos os tutores, além do plano de atividades e do acompanhamento da avaliação dos tutores (ver Figura 12). Os botões redirecionam o membro da equipe gestora para a respectiva pasta no *Google Drive,* onde são mantidos os registros.

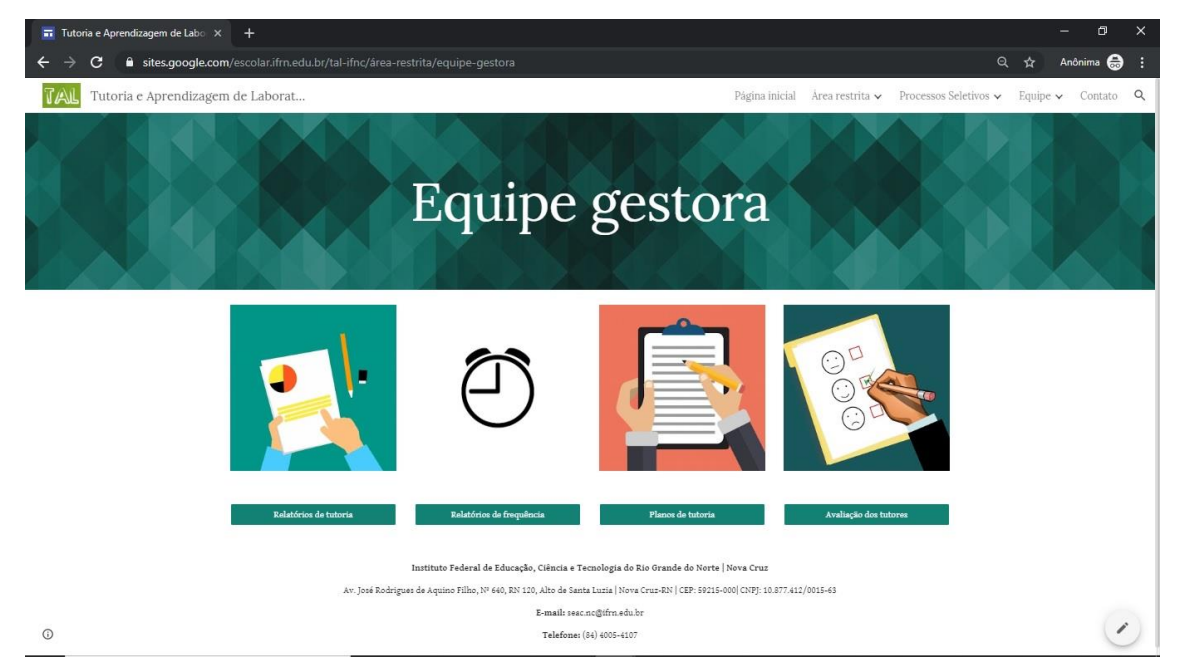

**Figura 12 - Página referente à área restrita da equipe gestora.**

**Processos seletivos:** página que permite o acompanhamento dos editais de seleção (finalizados e em andamento), e ainda, encaminha a inscrição por meio do preenchimento de um formulário *online* (ver Figura 13).

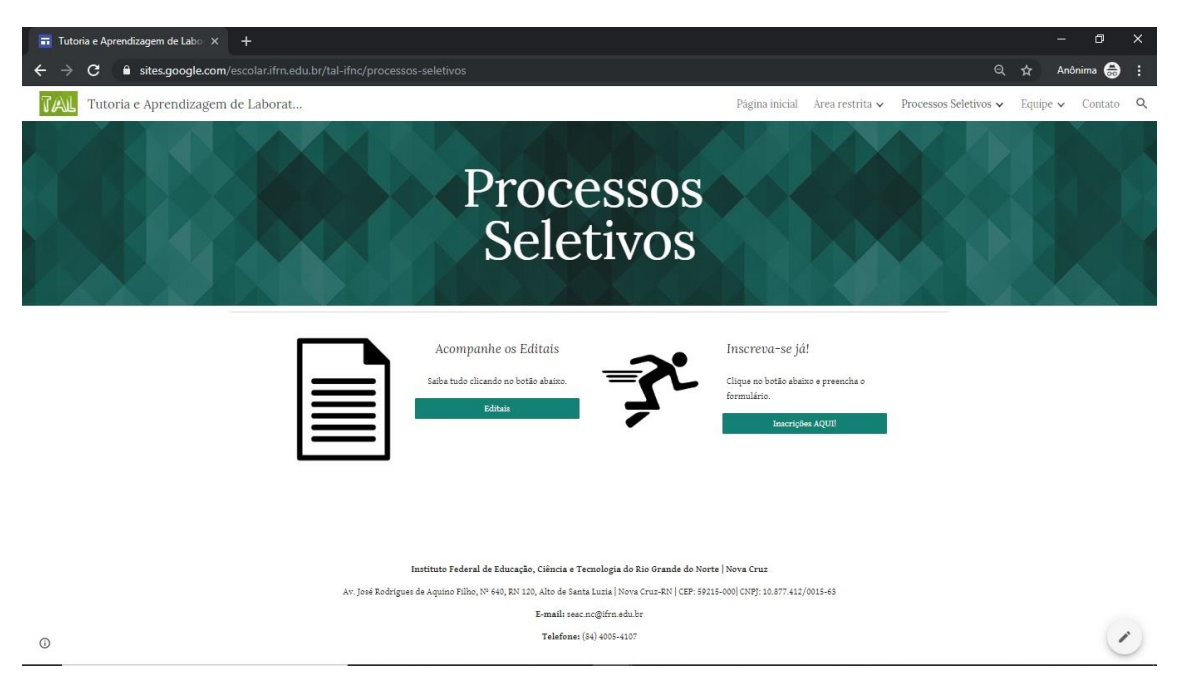

**Figura 13 - Página referente a gestão dos Processos Seletivos**

**Disciplinas e horários:** página web desenvolvida para consulta aos horários e locais de atendimento dos tutores. Dispõe de um índice por disciplina logo no início da página, o que permite que o estudante encontre a informação de maneira mais rápida, sem a necessidade de rolar a página. Além disso, conta com uma agenda implementada com o *Google Calendar* (Ver Figura 14).

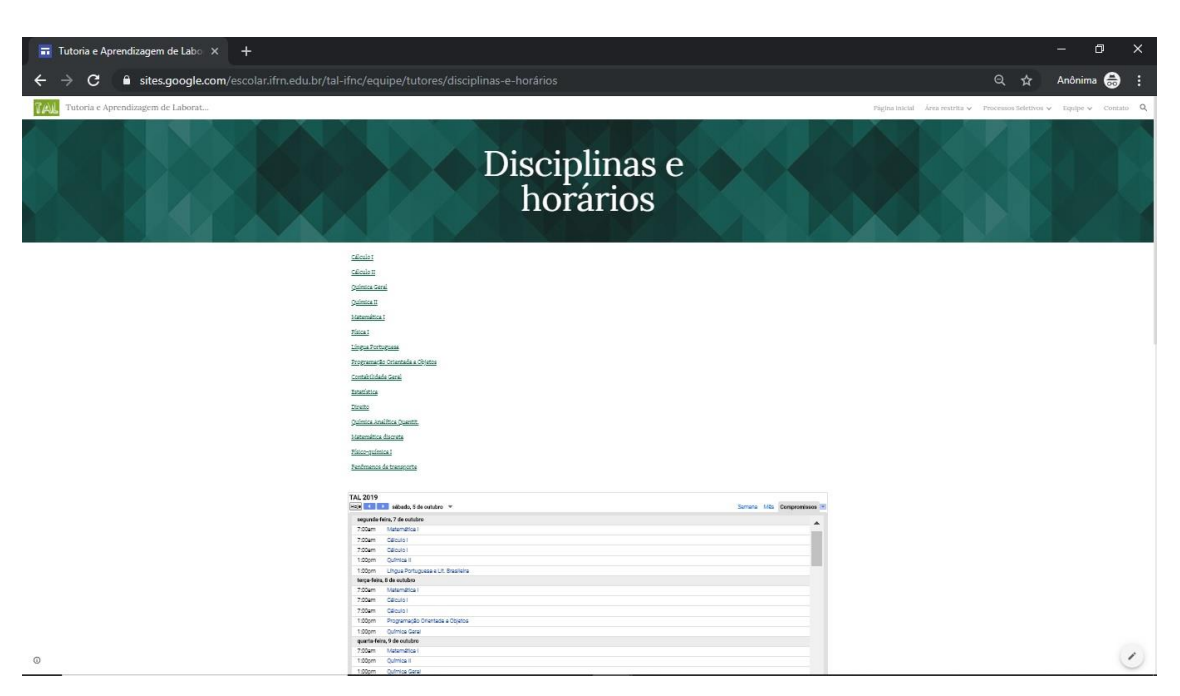

**Figura 14 - Página para consulta dos horários e locais de atendimento por disciplina.**

**Tutores:** de maneira complementar à página anterior, referente à consulta aos horários e locais de atendimento, optou-se por implementar uma página *web* (ver Figura 15) com o mesmo objetivo, porém focada nos tutores, ou seja, invés da consulta ser por disciplina, seria por tutor (organizados por ordem alfabética) e com fotos.

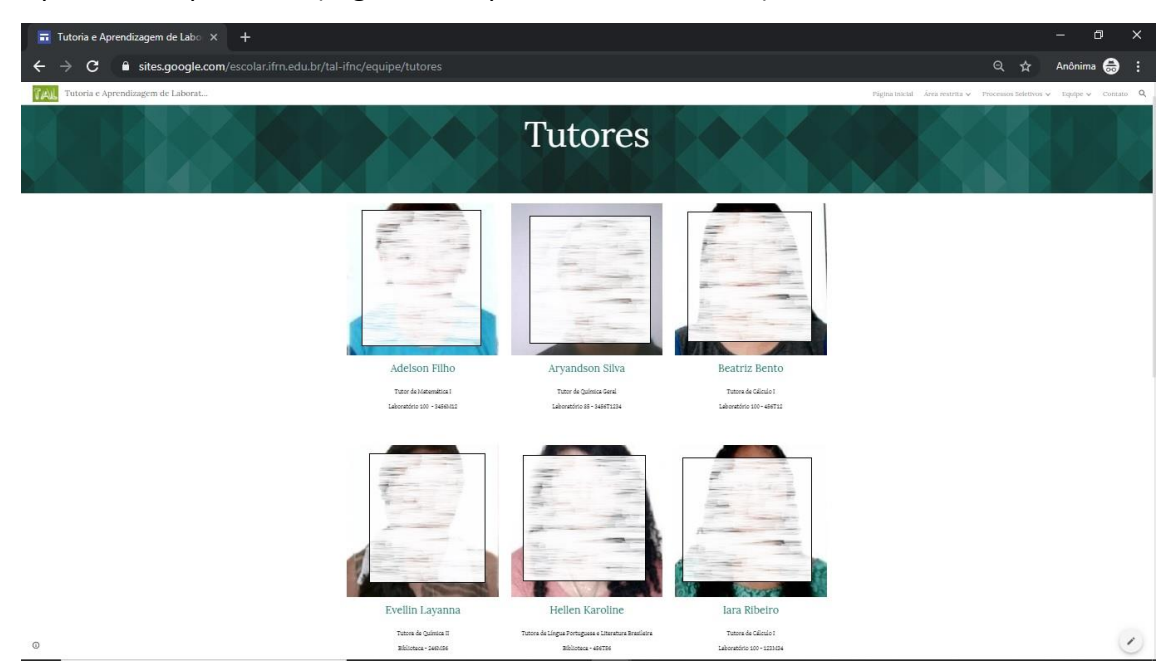

**Figura 15 - Página com horários e locais de atendimento organizada por tutores (fotos foram hachuradas).**

**Pergunte ao tutor:** página *web* desenvolvida para realização do atendimento *online*, através de um fórum organizado por disciplina. Todos os atores do Programa TAL têm acesso à página, que foi implementada com auxílio da ferrameta fórum do *Google Groups.* O fórum permite a postagem de dúvidas e questões gerais, onde o estudante recebe o feedback por *e-mail* ou no próprio fórum. Na Figura 16 é possível verificar a página.

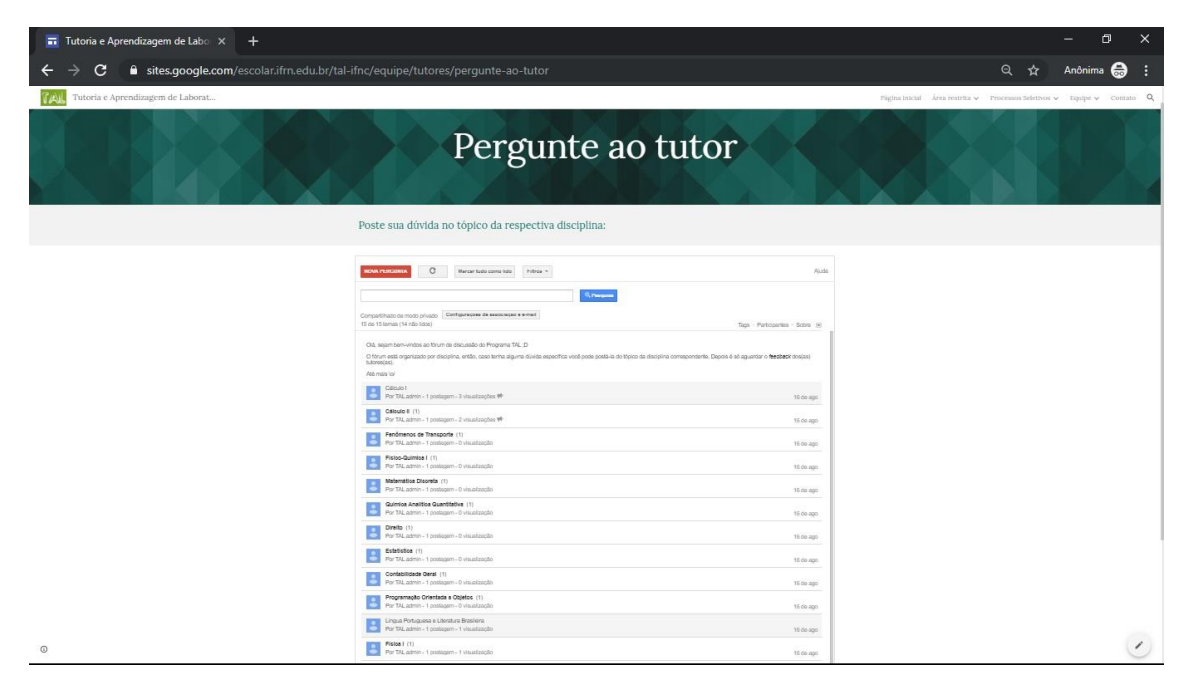

**Figura 16 - Página "pergunte ao tutor" (fórum)**

**Equipe e Contato:** na página inicial, no menu superior é possível acessar o contato e local de atendimento de toda a equipe envolvida com o Programa TAL: tutores, docentes orientadores e membros da equipe gestora (ver Figura 17).

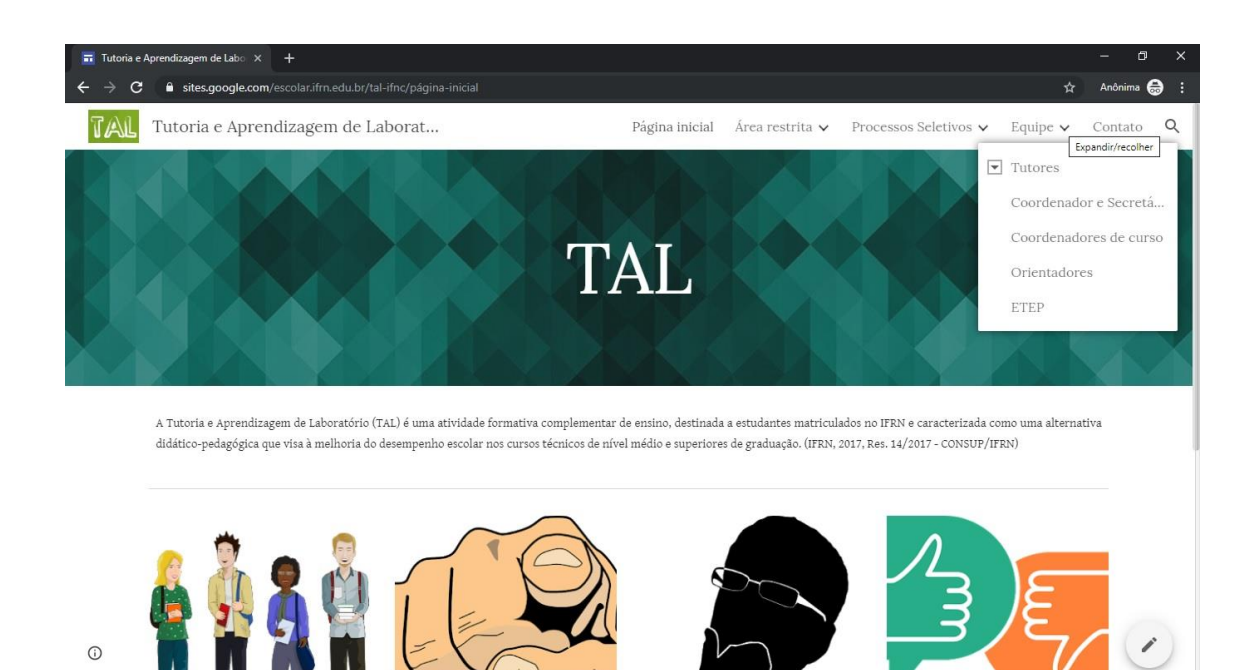

**Figura 17 - Opções no menu superior "Equipe"**

No mesmo menu também é possivel, através de "contato", fazer sugestões/reclamações/elogios e até avaliar o atendimento dos tutores (essa funcionalidade também é navegável através dos botões "contato" e "avaliação do atendimento" na página inicial (ver Figura 18).

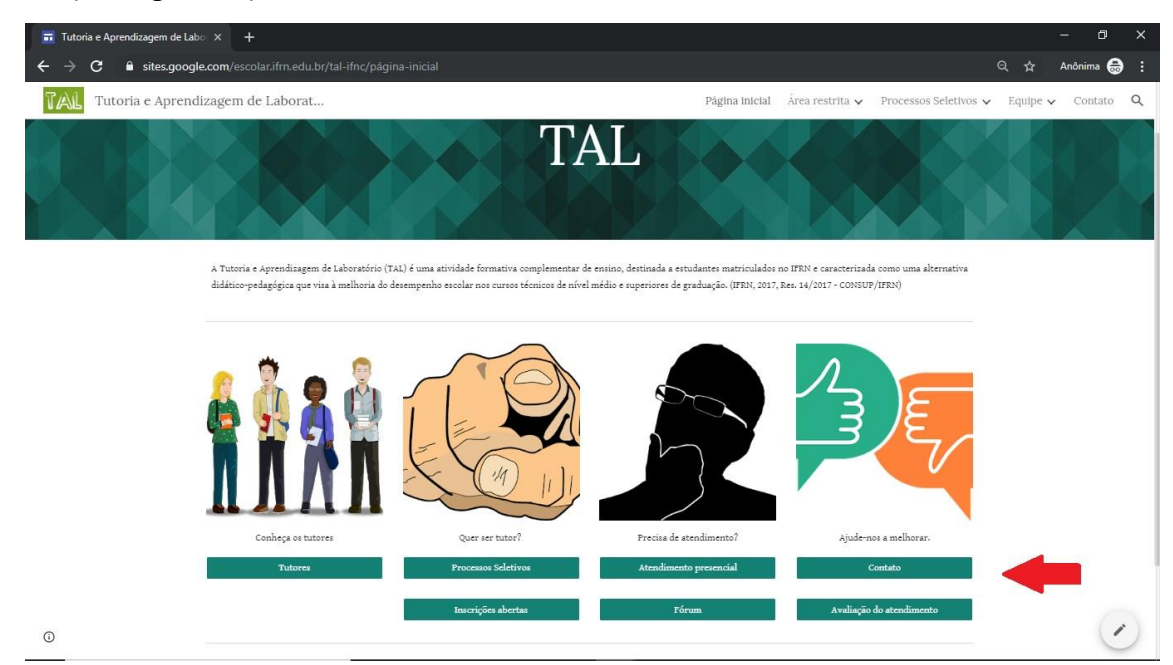

**Figura 18 - Botões para contato e avaliação do atendimento na página inicial (destacado com a seta vermelha)**

#### **4.3. Dos testes de usabilidade**

Devido a dificuldade para o agendamento das sessões e o curto prazo que envolve o cronograma deste trabalho investigativo, optou-se por realizar a análise da usabilidade do *website* desenvolvido para o Programa TAL com quatro usuários reais: um estudante, um tutor, um orientador e um membro da equipe gestora. Nesse contexto, só foi possível realizar um ciclo de interações com cada participante.

A análise da usabilidade, então, abordará principalmente os problemas de usabilidade identificados, seja na interação do usuário com o *website* (análise do vídeo da tela do computador), na verbalização simultânea (análise do áudio durante a interação), ou na verbalização consecutiva (análise da entrevista ao final da interação).

Para facilitar a análise, trataremos cada sessão em separado, seguindo a ordem como aconteceram: docente orientador nº1; membro da equipe gestora nº1; tutor nº 11; e estudantes nº 45. Contudo, antes apresentaremos o perfil dos participantes. Na Figura 19 é possível verificar o laptop pronto para ser utilizado no teste de usabilidade, com os seguintes documentos: formulário de consentimento e liberação de gravação; instruções preliminares; e roteiro de tarefas. Todos esses documentos foram debatidos com o participante antes do início do teste.

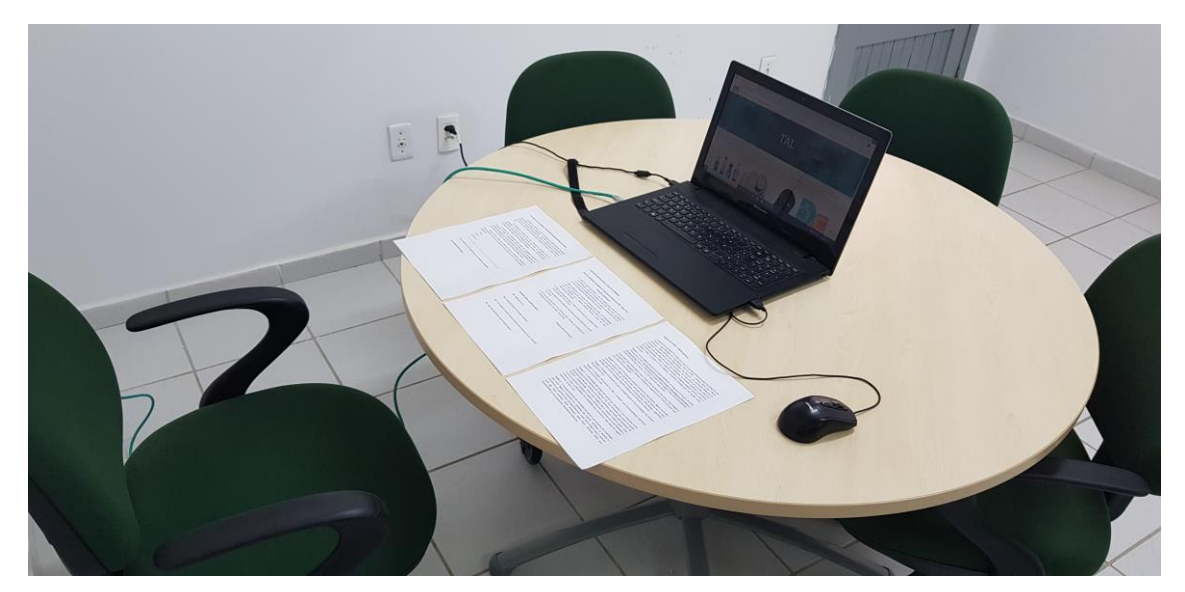

**Figura 19 - Equipamento pronto para a análise da usabilidade**

**4.3.1. Técnica** *Thinkig-aloud Protocol –* **observação da interação e verbalização consecutiva (entrevistas)**

### **4.3.1.1 Perfil dos participantes**

Antes da análise da usabilidade, apresentaremos o perfil dos participantes:

### **Q1. Idade (em anos).**

A média das idades dos participantes é de 30 anos, sendo o maior valor 40 e o menor 21 anos, conforme se observa na Tabela 6.

### **Tabela 6 - Perfil dos participantes da análise da usabilidade.**

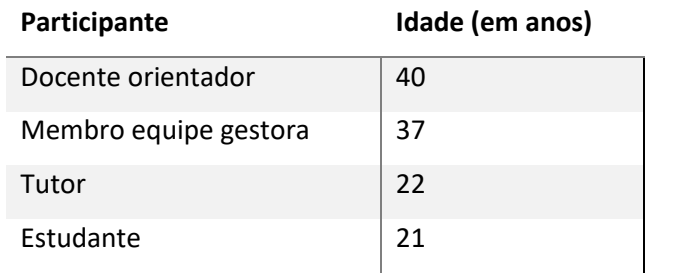

# **Q2. Há quanto tempo você acessa a internet?**

A média para a questão supracitada é de 12 anos e 9 meses. Sendo o usuário mais experiente com 18 anos de acesso à internet, e o menos experiente com 6 anos de acesso (ver Tabela 7):

### **Tabela 7 - Experiência com acesso à internet.**

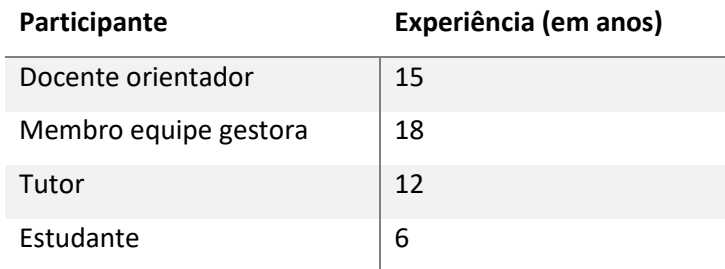

# **Q3. Em média, por quanto tempo na semana você costuma acessar a internet?**

No sentido de obter um parâmetro mais familiar, optou-se por converter a medida para horas por dia. De acordo com a Tabela 8, a média ficou bem próxima de 10 horas/dia.

### **Tabela 8 - Tempo de acesso à internet (horas/dia).**

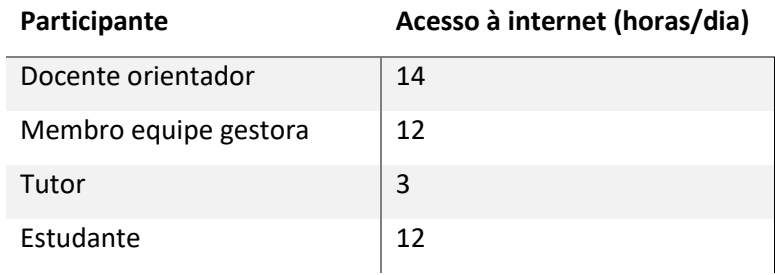

#### **Q4. Que tipo de sites que você costuma acessar?**

De acordo com a Tabela 9, as principais ocorrências foram para sites institucionais, jornalísticos e redes sociais, todos lembrados por 75% (3) dos participantes.

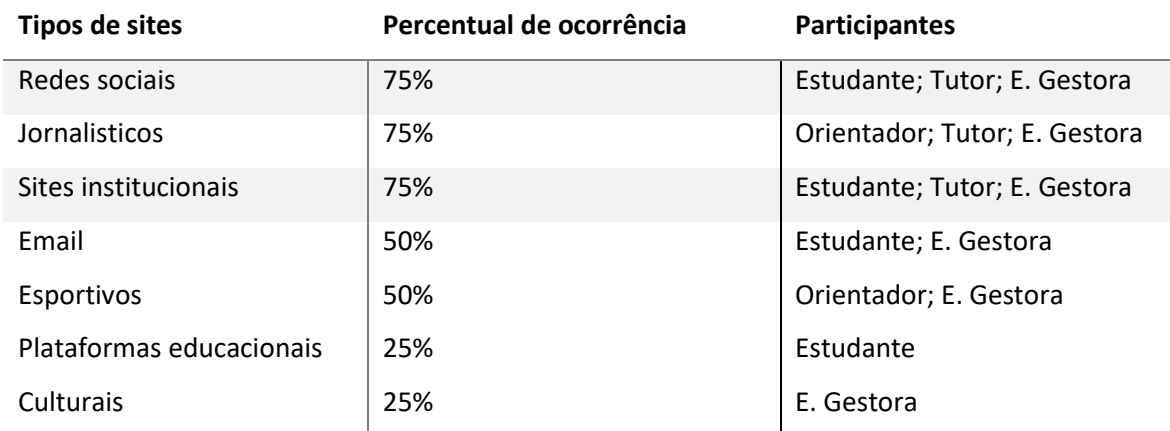

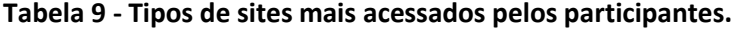

### **4.3.1.2 Análise da usabilidade – docente orientador**

O tempo total referente a interação do **docente orientador** com o *website* foi de 26 minutos e 36 segundos. Na oportunidade, o participante explorou bem o *website* seguindo o roteiro de tarefas, expondo suas percepções e dificuldades. A análise da usabilidade segue organizada por tarefa executada:

Na **tarefa 1** o participante interagiu durante 4 minutos e 7 segundos, observando a página inicial (apenas) e sem clicar nos *links*, conforme a recomendação da tarefa supracitada. Nesse contexto, destacou como aspectos positivos a utilização do contraste e das cores, bem como a disposição do *layout.* Considerou também a linguagem simples, o que, segundo o participante, permite a rápida identificação das informações. Contudo, fez um comentário negativo sobre a relação das imagens com os botões, onde expos alguma dificuldade para perceber a relação entre eles, sugerindo inclusive que fosse adicionado uma borda envolvendo-os para facilitar. Ainda sobre as imagens da página inicial, o participante citou que seria mais interessante retirá-las e ocupar o espaço com informação de maior utilidade ao usuário. Essa questão está relacionada com uma das recomendações de Nielsen (2000), sobre o *design* de página, a qual citamos na revisão de literatura, sendo a proporção ideal de utilização da página de 80% com conteúdo útil ao usuário, em detrimento à navegação, propagandas ou outros itens de menor importância ao usuário.

Na **tarefa 2** a proposta era navegar livremente dentro do *site* durante 5 minutos, verbalizando as percepções, dúvidas, dificuldades, entre outros quesitos. A interação, contudo, foi de 5 minutos e 18 segundos, os poucos segundos a mais se justificam pela espera até que o participante concluisse seu comentário final. Inicialmente, o participante citou mais uma vez a facilidade para encontrar as informações sem precisar se aprofundar muito, e, na página "Equipe gestora", comentou que as imagens refletem uma relação mais conexa com os botões, diferente da página inicial. Contudo, alertou novamente para a adição de uma borda (ou trabalho com fundo de mesma cor) para caracterizar melhor a relação das imagens com os botões. O participante citou ainda que demorou a perceber que o primeiro nível do menu superior era "clicável", de maneira que, inicialmente, esteve a explorar apenas os sub-menus.

Considerando a similaridade entre a **tarefa 3** e a **tarela 4**, o participante decidiu fazêlas de maneira concomitante, e para isso utilizou 7 minutos e 34 segundos na interação e comentários sobre as referidas questões. Relativamente à tarefa 3, o participante declarou que o fórum foi a funcionalidade que mais lhe agradou, por representar uma excelente maneira de interação entre estudantes, tutores e docentes. Contudo, sugeriu que a página do fórum estivesse organizada por disciplina, de maneira que cada disciplina contasse com seu próprio fórum, diferente do que está posto no *site*, já que o fórum é único, mesmo que internamente esteja organizado por disciplinas. Segundo o participante, sua sugestão facilita o gerenciamento do fórum e permite a classificação das perguntas. Já com relação à tarefa 4, sobre funcionalidades adicionais, o participante sugere uma área de interação tutororientador, que pode seguir o mesmo formato do fórum. Segundo o participante, essa nova funcionalidade pemitiria um acompanhamento mais dinâmico das atividades de tutoria.

Para a **tarefa 5**, o orientador participante utilizou 4 minutos e 36 segundos, onde sugeriu que os relatórios de tutoria fossem substituídos pelas próprias informações do *website.* Por isso, sugeriu que as atividades de tutoria fossem, através do *website,*  inicializadas por "abertura de chamado", pois assim permitiria o controle estatístico dos atendimentos, informando por exemplo, a taxa de procura por disciplina, o mapeamento dos estudantes que utilizam a tutoria, entre outros quesitos. Além disso, os tutores poderiam se preparar melhor para o atendimento, podendo visualizar a demanda com antecedencia.

Por fim, para a **tarefa 6**, o participante utilizou 5 minutos e 1 segundo, onde comentou que a avaliação do tutor deve ser feita sob a análise de um conjunto de indicativos, por exemplo: conceito do docente; avaliação dos estudantes; percepção de melhoria no desempenho acadêmico dos estudantes que frequentam a tutoria; entre outros. Dessa maneira, o *website* poderia auxiliar na informação desses outros indicativos, não apenas na avaliação do atendimento, como está posto no *website.* Por fim, o participante alerta que essas informações devem ser restritas ao público a quem compete avaliar os tutores.

### **4.3.1.3 Análise da usabilidade – membro da equipe gestora**

O tempo total referente a interação do membro da equipe gestora com o *website* foi de 19 minutos e 41 segundos. De maneira semelhante aos demais participantes, ele seguiu o roteiro de tarefas propostas, verbalizando suas percepções, dificuldades e sugestões.

Para a **tarefa 1**, o participante utilizou 4 minutos e 18 segundos. Durante sua interação, o participante pouco explorou o menu superior, estando sua atenção voltada, principalmente, para as imagens e os botões no centro da página. Ao analisar o vídeo, juntamente com o áudio, percebeu-se que o usuário fez a correta associação entre as imagens e os botões. A Figura 19 traz um recorte da página inicial, expondo as imagens e os botões associados aos *links.* Após explorar toda a página inicial, sem clicar, como propõe a tarefa, o referido participante comentou que não está visível, na página inicial, o acesso aos documentos vinculados ao Programa TAL, como os planos de tutoria e as normas regulamentadoras, que para ele são importantes. Por fim, comentou que percebeu pouca identidade do *website* com o IFRN, sugerindo uma remodelagem no *design* do *site,*  deixando-o mais institucional.

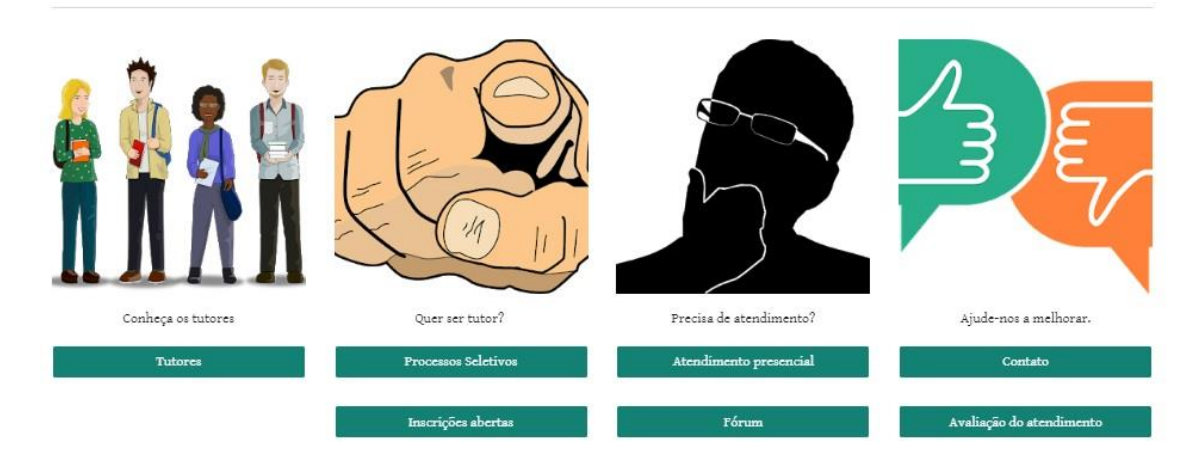

**Figura 20 - Recorte da página inicial do website (imagens e botões)**

Na **tarefa 2**, o participante interagiu durante 5 minutos e 52 segundos. Inicialmente se dirigiu à página "Tutores", onde sentiu falta de informações adicionais, como matrícula, curso e período de referência do tutor. Ainda na página dos tutores, sugeriu a funcionalidade que os próprios tutores pudessem adicionar fotos mais recentes. Em seguida, na página "Processos seletivos", considerou satisfatório o fato de o *website* permitir o acompanhamento dos processos seletivos, inclusive receber inscrições. Ao clicar em "Atendimento presencial", o participante aprovou a funcionalidade de poder consultar os horários e locais de atendimento dos tutores, contudo, sugeriu que fosse adicionado a possibilidade de agendamento de atendimento presencial. Para o atendimento através do fórum, observou-se um problema de usabilidade quanto à demora para a página carregar o fórum, de maneira que o participante, em duas tentativas, não esperou que a página carregasse completamente e não visualizou o fórum. O tempo de espera foi de 4 segundos, na primeira tentativa, e 3 segundos na segunda. Conforme referenciamos na revisão de literatura, até 0,1 segundo de espera, o usuário percebe a resposta como instantânea, em 1 segundo o usuário já percebe a demora, mas se mantém concentrado na tarefa, e no máximo 10 segundos de espera para que o usuário volte a sua atenção para outra atividade. Segundo Nielsen (2000), a relação é simples: diminua os elementos gráficos e aumente o tráfego. Ainda na tarefa 2, percebeu-se um outro problema de usabilidade, quanto a utilização da linguagem "Área restrita" para referenciar as áreas específicas dos usuários, pois o participante sequer clicou na referida página, por imaginar que não tivesse acesso (fato confirmado na verbalização consecutiva).

Assim como o docente orientador, o membro da equipe gestora percebeu a similaridade entre a **tarefa 3** e a **tarefa 4**, de maneira que optou por executá-las ao mesmo tempo. O tempo dedicado às tarefas 3 e 4 foi de 2 minutos e 35 segundos. Na tarefa 3, o participante mencionou que ficou bastante satisfeito com a ideia geral do *website,* e com a simplicidade como a informação está posta, contudo, observou-se que o usuário não explorou as áreas específicas do tutor e da equipe gestora, devido ao problema que citamos na tarefa 2, por acreditar que não teria acesso à "área restrita". Na tarefa 4, o participante lembrou novamente sobre a necessidade de incluir os documentos norteadores do Programa TAL, e sugeriu a implementação do "diário do tutor", onde o tutor faria o registro de todas as suas atividades. Por fim, o participante sugeriu que fosse implementado uma espécie de "*checklist"*, com o *feedback* dos responsáveis pelo acompanhamento do

preenchimento do relatório de tutoria e da frequência do tutor, para facilitar o processo de pagamento da bolsa de tutoria.

Na **tarefa 5** o participante interagiu durante 3 minutos e 13 segundos. A ideia da atividade era que o participante acessasse a área restrita da equipe gestora e clicasse no botão "planos de tutoria", para então comentar a funcionalidade de consulta aos planos na distribuição das bolsas de tutoria. Contudo, o participante não conseguiu concluir a tarefa, imaginando que os planos de tutoria deveriam estar na página "processos seletivos". Ainda na tarefa 5, o participante comentou que a distribuição das bolsas de tutoria não se limita à análise dos planos de tutoria, pois deve-se analisar ainda a taxa de reprovação e a razão professor/aluno das disciplinas pleiteantes a tutoria, logo, sugeriu que o *website*  contemplasse essas questões numa etapa pré processo seletivo, já que as vagas definidas para os editais é de fato uma etapa anterior.

Na **tarefa 6** o participante interagiu durante 3 minutos e 43 segundos com o *website.*  O caminho ideal para a realização da tarefa seria acessar a área restrita da equipe gestora e clicar em "relatórios de tutoria", assim o usuário teria acesso a uma pasta compartilhada no *Google Drive*, com todos os relatórios disponíveis para consulta. Um caminho alternativo seria ir à página do tutor, selecionar o tutor de interesse e depois clicar em "relatório de tutoria", contudo, nesse último caminho, para visualizar todos os relatórios, seria preciso repetir o processo para cada tutor. Novamente o participante não conseguiu concluir a tarefa, porém chegou até a verbalizar a intenção de seguir pelo caminho alternativo que citamos à pouco: "[...] o que eu acredito é que o tutor, na área restrita dele é onde ele vai fazer o relatório [...] que aqui eu não tenho como visualizar [...]". Então, novamente o usuário ficou impedido de realizar a tarefa por acreditar que não teria acesso à área restrita.

Posteriormente, na verbalização consecutiva (entrevista), foi mostrado no *website*  todas as funcionalidades para execução das tarefas em que o participante encontrou dificuldades para executar, como o acesso à área restrita da equipe gestora, o fórum para interação com o tutor, o acesso aos relatórios de tutoria e relatórios de frequência, e ainda, o acesso aos planos de tutoria. Nesse contexto, foi esclarecido que o termo "área restrita" impediu que o usuário concluísse a tarefa, por acreditar que, segundo o participante, "seria cobrado alguma senha ou *login*". Na oportunidade, ao analisar as funcionalidades propostas nas tarefas 5 e 6, considerou-as satisfatórias para o acompanhamento, respectivamente, dos planos de tutoria e dos relatórios de tutoria.

#### **4.3.1.4 Análise da usabilidade - tutor**

O tempo total da interação do tutor com o *website* foi de 16 minutos e 24 segundos. O participante seguiu o roteiro de tarefas e, conforme fora solicitado, verbalizou suas percepções, dificuldades e sugestões para melhoria do *website.* De maneira semelhante às seções 4.3.1.2 e 4.3.1.3, a apresentação seguirá a ordem das tarefas propostas.

Na **tarefa 1** o tutor interagiu com o *website* durante 2 minutos e 10 segundos. A proposta dessa tarefa consistiu em explorar a página inicial (sem clicar), verbalizando as percepções sobre *layout,* cores, imagens, linguagem, entre outros conceitos. O tutor comentou rapidamente sobre a disposição das informações, destacando como ponto positivo a linguagem simples e o fato de encontrar facilmente as informações do seu interesse. Contudo, fez uma resalva para o ajuste das imagens da página inicial, que segundo o tutor participante, parecem estar incompletas.

Na **tarefa 2** o tutor utilizou 5 minutos e 4 segundos na interação com o *website.* Ao iniciar a interação, o participante foi direto à área de seu interesse: a página "tutores". Nessa página comentou brevemente sua preferência para uma listagem por ordem alfabética dos tutores, em detrimento do uso de botões, como está posto no *website.* Ao acessar uma página específica de um tutor, lembrou sobre o cuidado com o controle de acesso às páginas específicas, uma vez que nelas se pode visualizar a frequência do tutor e o relatório de tutoria, contudo, foi esclarecido pelo investigador que nas páginas da "área restrita" se tem o controle de quem pode editar, visualizar e/ou comentar os documentos. Na subpágina "coordenador e secretário", da página "equipe", o tutor alertou para a qualidade das imagens, que apresentavam baixa qualidade de resolução.

Para execução da **tarefa 3**, o tutor precisou de 1 minuto e 21 segundos. Ao interagir com o *website*, o tutor destacou a funcionalidade que permite o preenchimento do relatório de tutoria e do relatório de frequência, que segundo o tutor, substitui a necessidade de dirigir-se à secretaria acadêmica, quase que diariamente devido ao relatório de frequência, e mensalmente para o relatório de tutoria. Além disso, o tutor destacou a funcionalidade de gestão dos processos seletivos, que permite o acesso aos editais, bem como a possibilidade de realizar a inscrição no próprio *website*.

Na **tarefa 4** o participante utilizou de apenas 59 segundos na interação com o *website,* onde fez apenas um comentário para implementação de uma área que facilitasse a interação tutor-orientador.

Para concluir a **tarefa 5**, o tutor precisou de 4 minutos e 13 segundos. Ao analisar o vídeo referente a interação do participante, verificou-se que o tutor não teve dificuldade para encontrar a página para o preenchimento do relatório, fazendo o caminho correto na primeira tentativa. Porém, não atentou para o mês de referência solicitado na tarefa (setembro), fazendo o preenchimento do relatório no mês de janeiro. Na verbalização consecutiva, quando perguntado, o tutor expos que não percebeu que existia uma aba para selecionar o mês de referência. O tutor comentou ainda que o caminho para o preenchimento do relatório é simples, contudo, sugeriu que algumas informações fossem preenchidas pelo próprio *website*, como o nome e a matrícula do tutor. Por fim, solicitou que o *website* emitisse uma mensagem de confirmação do preenchimento do relatório, ao final do processo.

Na **tarefa 6** o tutor participante precisou de 2 minutos e 20 segundos, concluindo também a tarefa com sucesso. Porém, novamente não percebeu a aba para selecionar o mês correto de referência (setembro), realizando o preenchimento novamente no mês de janeiro. Ao ser alertado, durante a verbalização consecutiva (entrevista), o tutor comentou que essa informação também poderia ser preenchida automaticamente pelo *website.*

#### **4.3.1.5 Análise da usabilidade – estudante**

O tempo total referente a interação do estudante com o *website* foi de 25 minutos e 30 segundos. De maneira semelhante aos demais participantes, o estudante seguiu criteriosamente o roteiro de tarefas, verbalizando suas percepções, sugestões e dificuldades durante a interação. Ao final, na verbalização consecutiva, foram clarificadas as dificuldades na execução das tarefas, onde o estudante expos também sua opinião dada as questões propostas.

A **tarefa 1** teve duração de 5 minutos e 25 segundos, onde o estudante verbalizou uma série de comentários envolvendo aspectos como: conteúdo, *layout,* utilização das cores, tamanho da fonte, entre outros quesitos. Inicialmente o tutor mencionou que procurou um menu de navegação, mas só depois percebeu o menu superior, que na percepção do estudante está pouco visível, uma vez que possui a mesma cor da barra de ferramentas do navegador (Chrome). Sugeriu então, que fosse atribuída uma cor diferente para o menu superior, e que a cor escolhida fosse também atribuída ao rodapé. Ainda na tarefa 1, o estudante comentou que as imagens chamam bastante a atenção, porém, por sua preferência, utilizaria imagens reais, e não desenhos, e ainda acrescentaria bordas. Sobre a
imagem em *background* utilizada no cabeçalho, comentou que desvia a atenção do usuário, podendo ser substituída por uma cor sólida. Por fim, comentou que o tamanho da fonte poderia ser um pouco maior. Sobre esse quesito, que engloba princípios de acessibilidade, importa referir que o *Google Sites* conta com a ferramenta "zoom", permitindo o ajuste às necessidades dos usuários.

Na **tarefa 2** o estudante utilizou 5 minutos e 57 segundos para explorar o *website*  livremente e expor suas percepções e dificuldades. Na área restrita dos tutores alertou que, na condição de estudante, ele não deveria estar visualizando a referida página, contudo, ficou esclarecido, durante a verbalização consecutiva, que apesar de ter acesso à página, os *links* que direcionam ao conteúdo (restrito) estão disponíveis apenas ao respectivo tutor. Mesmo assim, o estudante considerou desnecessário ter acesso à página e não ter como visualizar os conteúdos dela, sugeriu então que esse controle fosse feito no momento do login no *website.* Por fim, comentou que as observações referentes a *layout,* cores e tamanho da fonte, que fez para a página inicial, fossem replicadas para as demais páginas.

Durante a **tarefa 3**, o estudante interagiu durante 4 minutos e 12 segundo com o *website.* Inicialmente, elogiou a ideia geral do *website,* por ser uma plataforma virtual que fornece muitas funcionalidades ao usuário, abordando numa linguagem simples e objetiva. Nesse contexto, destacou a possibilidade de consulta dos horários e locais de atendimento dos tutores, apesar de considerar que essa informação poderia estar mais visível, por entender que, possivelmente, seja uma das funcionalidades mais importantes para os estudantes. Na página "Processos seletivos", comentou positivamente sobre a possibilidade de visualizar os editais de seleção do TAL e de poder se inscrever para ser tutor. Por fim, destacou a página "Contato", que permite que os usuários entrem em contato com os demais envolvidos na tutoria.

Na **tarefa 4** a interação com o *website* foi de 4 minutos. A proposta aqui era continuar a explorar a página e comentar sobre alguma funcionalidade adicional que o participante gostaria de encontrar no *site.* Nesse contexto, o estudante participante contribuiu com 2 sugestões: primeiro que na funcionalidade para o atendimento *online*, além do fórum, fossem implementadas as possibilidades de interações por chat e/ou *Skype*, onde por meio de agendamento, o estudante e o tutor pudessem interagir com mais recursos. Depois, sugeriu que o usuário pudesse avaliar o *website* e sugerir, através na

própria plataforma, sugestões para desenvolvimento de novas funcionalidades, correção de *bugs* e afins.

Na **tarefa 5** o tutor foi convidado a realizar uma consulta de horário e local de atendimento de um tutor específico. Para realização da tarefa e verbalização sobre sua percepção e sugestões, o tutor precisou de 2 minutos e 21 segundos. O caminho mais natural para obter a informação seria clicar no botão "atendimento presencial", na página inicial, onde as informações solicitadas estão organizadas por disciplinas, contudo, o estudante seguiu por um caminho alternativo, na página "tutores", onde consta a foto, horário, disciplina e local de atendimento dos tutores. Depois encontrou também a informação na página que citamos como o caminho mais natural. Por fim, o estudante comentou que teve um pouco de dificuldade para perceber que o botão "atendimento presencial" o levaria para a relação de horários e locais de atendimento dos tutores. Dessa maneira, configura-se uma barreira de usabilidade referente a linguagem utilizada.

Para a **tarefa 6**, o tutor utilizou 3 minutos e 35 segundo para executar a tarefa e comentar sobre sua percepção. O cenário da referida tarefa pediu que o estudante verificasse no *website* a ferramenta que permite o atendimento não presencial, considerando um contexto em que o usuário esteja impedido de frequentar a tutoria devido ao conflito de horários. A solução imaginada seria que o tutor se dirigisse, na página inicial, ao botão "fórum" que está localizado próximo a imagem "precisa de atendimento?". Contudo, o estudante seguiu para o botão "contato", imaginando que ao preencher o formulário expondo uma dúvida receberia o *feedback* por e-mail. De maneira que não concluiu a tarefa 6.

Mais adiante, na verbalização consecutiva (entrevista), ao revisarmos o vídeo referente à tarefa 6 e apresentarmos o fórum como proposta de atendimento assíncrono, o estudante comentou que não teve facilidade para encontrar todas as informações, apesar que ao explorar a página percebeu que a maioria estavam lá.

#### **4.3.1.6 Verbalização consecutiva (entrevista)**

A seguir apresentaremos uma síntese dos conceitos expostos pelos participantes, referente às dimensões: facilidade de aprendizagem; simplicidade; facilidade de navegação; nível de satisfação; e funcionalidade. O teor referente à clarificação dos problemas de usabilidade já foram tratados nas seções anteriores, no espaço referente à análise da usabilidade efetuada por cada participante.

Para cada questão, foi requerido do participante sua opinião de acordo com a escala do tipo Likert, identica à apresentada na Tabela 3. Nesse contexto, no Gráfico 94 encontramse as interpretações do nível de concordância dos usuários sobre o *website.* Observa-se, inicialmente, a unanimidade de concordância para a dimensão "facilidade de aprendizagem", onde os 4 participantes concordaram que as opções do *site* são de fácil compreensão e que teriam facilidade em repetir as tarefas, caso fosse solicitado. O mesmo acontece na dimensão "simplicidade", onde 100% (4 participantes) concordam que as informações do *site* são de fácil entendimento e que o caminho para execução das tarefas é simples. Outra uninimidade ocorre na dimensão "funcionalidade", onde os 4 participantes também concordam que o *website* apresenta informações úteis aos usuários e que também contempla as principais atividades de tutoria ligadas às suas respectivas funções. Alguma discordância é identificada na dimensão "facilidade de navegação", onde 25% (1 participante) alegou que teve dificuldade para navegar no *site*, enquanto 75% (3 participantes) relataram que não tiveram essa dificuldade. Ainda sobre a facilidade de navegação, um dos participantes (25%) comentou que o *layout,* as cores e as imagens dificultaram sua navegação, em detrimento de 2 usuários (50%) que não relataram essa dificuldade e outro participante (25%) que permaneceu neutro. Por fim, na dimensão "nível de satisfação", 75% (3 participantes) alegaram que se sentiram satisfeitos ao realizar as tarefas no *site,* e apenas 1 participante (25%) permaneceu neutro.

#### **Gráfico 94 - Distribuição dos participantes da análise da usabilidade quanto às percepções sobre o website**

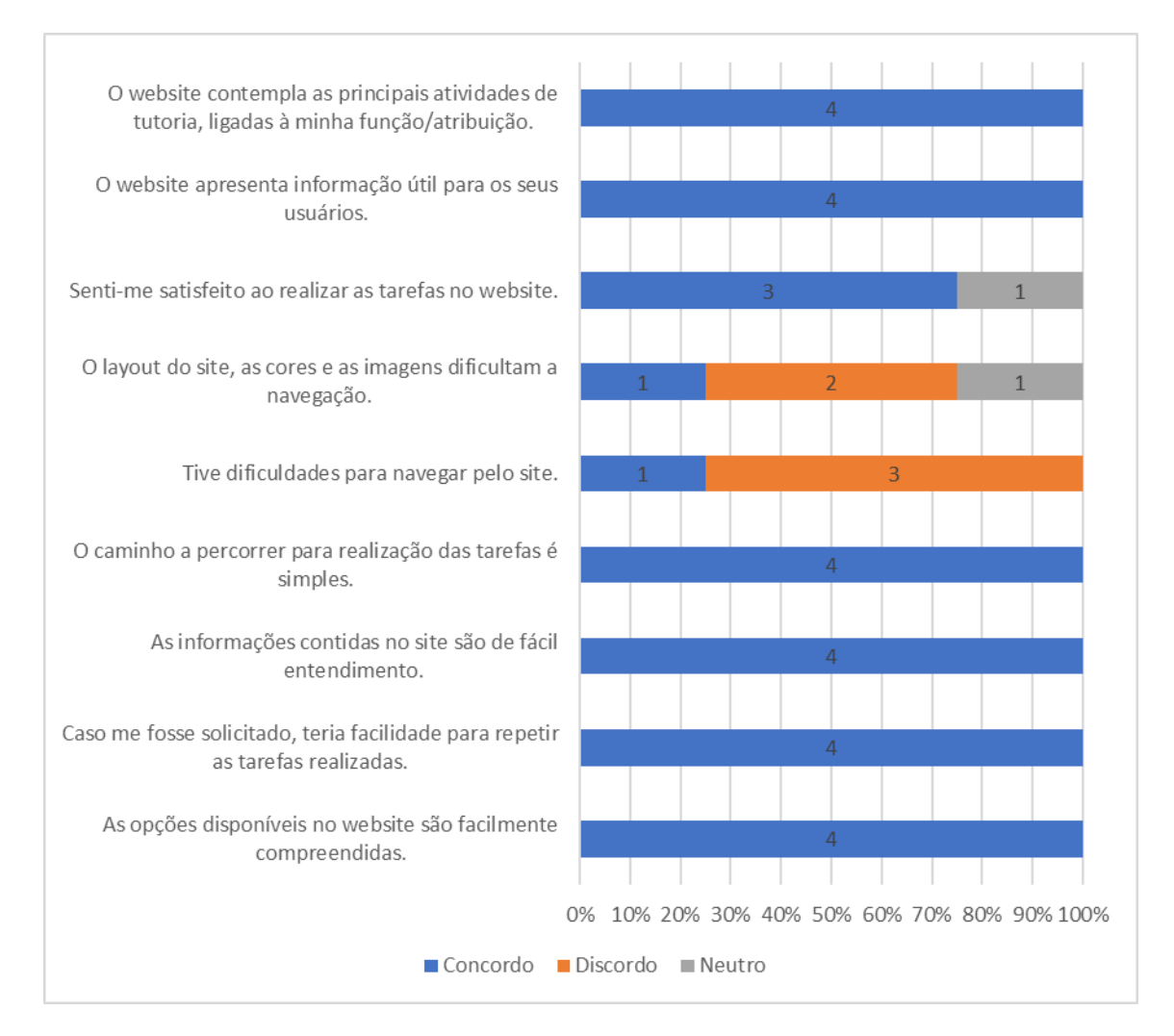

#### **CAPÍTULO V – CONSIDERAÇÕES FINAIS**

Neste capítulo, apresentaremos as considerações finais sobre o trabalho investigativo realizado e sua importância para o IFRN, expondo uma síntese dos resultados e das conclusões de cada etapa (concepção e desenvolvimento do *website*), em atendimento às questões principais da investigação e dos objetivos da pesquisa. Além disso, expomos as limitações do projeto e as sugestões para trabalhos futuros.

#### **5.1 Considerações finais e a importância do estudo para o IFRN**

No IFRN, especialmente ao *campus* Nova Cruz, onde se passou o presente estudo, tornaram-se (re)conhecidas as principais barreiras impostas ao bom funcionamento do Programa TAL, na perspectiva dos estudantes, tutores, docentes orientadores e membros da equipe gestora. À luz das normas institucionais que regulam o funcionamento do TAL e, tendo em conta a revisão de literatura, buscou-se corrigir alguns desses obstáculos através de um *website* para gestão dos processos de tutoria, com o objetivo de contribuir para o sucesso do TAL no *campus* Nova Cruz, com expectativas para expansão aos demais *campi*  em estudos futuros. A análise da usabilidade do protótipo do *website* desenvolvido através do *Google Sites* mostrou que essa ferramenta tecnológica atende bem os requisitos identificados na fase de concepção, contudo, há ainda alguns ajustes a serem implementados e outros requisitos a serem desenvolvidos, os quais, devido a escassez do tempo que envolve o cronograma deste trabalho, serão efetuados numa fase posterior `conclusão desta dissertação.

Nesse contexto, cabe fazer a relação entre as questões e os objetivos da investigação, com os resultados obtidos. As questões principais foram (relembrando):

**1- Quais são as principais dificuldades e obstáculos ao funcionamento do programa TAL na perspectiva dos diferentes atores envolvidos?**

**2- Como um** *website* **para gestão dos processos de tutoria poderá contribuir para o sucesso do Projeto de Tutoria do IFRN –** *Campus* **Nova Cruz?**

Portanto, retomemos ainda que a investigação passou inicialmente, na fase de concepção, pelo estudo centrado na questão principal  $n^{\circ}$  1, cumprindo com os seguintes objetivos:

(i) Identificar as diretrizes institucionais que regulam o funcionamento do Programa de Tutoria do IFRN; e

(ii) Comparar o funcionamento do Programa de Tutoria com as diretrizes das normas regulamentadoras, a fim de confrontar as práticas reais com o preconizado nas referidas diretrizes, identificando a fidelidade do Programa ao que é idealizado pela Instituição.

Em seguida, a investigação caminhou para a fase de desenvolvimento do *website,*  que esteve centrada na questão principal nº 2, cumprindo com os seguintes objetivos:

(iii) Identificar os requisitos necessários para desenvolver um *website* para gerenciamento do Programa TAL: análise de requisitos

(iv) Desenvolver um *website* para gerenciamento dos processos de tutoria do Programa TAL no IFRN – Nova Cruz

A primeira conclusão que podemos mencionar refere-se ao importante papel das tecnologias de informação e comunicação (TIC) na escola, considerando o seu potencial na produção de informação e conhecimento (Salgado, 2014). Essa relação foi observada na identificação das principais dificuldades e obstáculos ao funcionamento do Programa TAL, em resposta à primeira das questões de investigação elencadas. Percebeu-se também que, através do *website* e o seu potencial para o compartilhamento de informações, muitas dessas barreiras seriam colmatadas, respondendo também à segunda das questões de investigação. Nesse contexto, estudantes, tutores, orientadores e membros da equipe gestora, que relataram, por exemplo, problemas como a dificuldade para consultar os horários e os locais de atendimento dos tutores; a necessidade do TAL em abarcar outras modalidades de atendimento (além do presencial); problemas para o acompanhamento das atividades de tutoria; dificuldade para gestão dos relatórios de atividades e de frequências dos tutores; entre outras barreiras identificadas, teriam, através da tecnologia, uma alternativa na execução dessa rotina que envolve os usuários do programa TAL. Por isso, apesar de entender que o *website* ainda não foi testado num contexto maior de utilização, consideramos que a análise da usabilidade permite-nos concluir que o *site* possui essa capacidade.

O estudo permitiu também perceber a capacidade que as TIC têm em disponibilizar informações sem a necessidade de acumular papéis, onde no meio digital podemos editar, atualizar e emitir documentos facilmente e, caso conectado à internet, de maneira ubíqua

(Andrade, 2014). Dessa maneira, a escolha pelo *Google Sites* e o trabalho com as diversas ferramentas do *Google* que permitem o trabalho colaborativo, inclusive com a possibilidade de edição e co-edição de documentos em tempo real, facilitaram o desenvolvimento sob essa perspectiva.

Concluimos ainda que, apesar do número limitado de participantes na análise da usabilidade, o *website* correspondeu bem à avaliação dos usuários, principalmente quanto às funcionalidades disponibilizadas, à facilidade de aprendizagem; e à simplicidade. Nesse contexto, entendemos que o *website* se apresenta como uma ferramenta satisfatória no atendimento às demandas identificadas na fase de concepção, uma vez que, além dos aspectos relacionados à usabilidade, importa destacar que a maioria dos seus potenciais usuários têm o conhecimento em informática suficiente para interagir com o site. Além disso, a maioria dos usuários possuem acesso à internet (inclusive em casa) e o IFRN – Nova Cruz conta com uma excelente infraestrutura de computadores e de acesso à internet.

#### **5.2 Limitações e sugestões para trabalhos futuros**

Considerando a negativa para o desenvolvimento de um "módulo de tutoria" acoplado ao sistema acadêmico, devido à impossibilidade de incluir, a tempo, essa demanda no planejamento da equipe que desenvolve o SUAP, esta surgiu como uma primeira limitação ou constrangimentos ao estudo que foi ultrapassada ao optar-se por desenvolver um *website*, que poderia servir como um protótipo, caso o IFRN considere desenvolver um módulo para o Programa TAL nos próximos planejamentos. Outra limitação ocorreu devido à situação profissional do investigador, que por residir à 110 quilômetros do local de trabalho e enfrentar, nos dias úteis, uma jornada de quase 12 horas entre deslocamento e expediente de trabalho, teve que optar por limitar o estudo no âmbito do *Campus* Nova Cruz, do IFRN, seu local de trabalho durante praticamente todo o período do mestrado, todavia, com a expectativa de que se possa ampliar aos demais *Campi,* em estudos emergentes. Ainda pode-se citar como limitação, a dificuldade em aumentar a taxa de resposta dos questionários, que mesmo com a insistência e no uso de diferentes estratégias, deu-se a impressão que poderia ter sido mais representativo, mas que, devido a limitação temporal para realização do estudo, optou-se por seguir com o cronograma do projeto. O mesmo aconteceu no encaminhamento das sessões para análise da usabilidade do *website,* que

devido a dificuldade no agendamento das sessões e, novamente, dado a limitação temporal da investigação, optou-se por limitar o número de participantes, contudo, contemplando todos os perfis de usuários, em 1 ciclo de interação.

Apesar das dificuldades e limitações que citamos, pode-se admitir que a investigação contribuiu para identificar alguns dos requisitos necessários para o desenvolvimento de um dispositivo tecnológico de apoio a programa de tutoria do IFRN – Nova Cruz, o qual consideramos de grande relevância para todos os atores envolvidos. Mesmo cientes da limitação sobre a abrangência dos resultados, considerando a análise restringir-se ao âmbito do IFRN – *Campus* Nova Cruz, mas por entender que as dificuldades identificadas, quer seja no funcionamento ou no gerenciamento do Programa TAL, possam ser reais nos demais *Campi* do IFRN, imagina-se que este estudo possa contribuir para a sistematização de uma ferramenta de apoio ao Programa de Tutoria e Aprendizagem de Laboratório do IFRN que venha a ser implementada para utilização em todo o IFRN.

#### **Bibliografia**

- Almeida, L. S. (1998). Reflexões sobre a tecnologia educativa. *Congresso Galaico-Português de Psicopedagogia* (pp. 238-246). Braga: Universidade do Minho. Acesso em 8 de Out de 2018, disponível em http://hdl.handle.net/1822/8086
- Amiel, T., & Reeves, T. C. (2008). Design-Based Research and Educational Technology: Rethinking Technology and the Research Agenda. *Educational Technology & Society*, 29-40.
- Andrade, M. Â. (14 de Ago de 2014). A implementação do sistema de informações da educação de Pernambuco e sua aplicação para a melhoria da gestão escolar. Juiz de Fora, MG, Brasil.
- Bancovsky, R. (2008). Formação e prática da gestão escolar com o uso das tecnologias. São Paulo, SP, Brasil: Pontifícia Universidade Católica de São Paulo.
- Bergstrom, J. R. (2 de Abr de 2013). Moderating Usability Tests. *Moderating Usability Tests*. Fonte: https://www.usability.gov/get-involved/blog/2013/04/moderating-usability-tests.html
- Bigarelli, B. (16 de Jul de 2018). Não precisamos de tecnologias incríveis, mas de professores motivados. Brasil: Época Negócios. Acesso em 5 de Mar de 2019, disponível em https://epocanegocios.globo.com/Carreira/noticia/2018/07/nao-precisamos-de-tecnologiasincriveis-mas-de-professores-motivados.html
- Bogdan, R. C., & Biklen, S. K. (1994). *Investigação Qualitativa em Educação* (Vol. 12). (M. Alvarez, S. B. Santos, & T. Baptista, Trads.) Porto, Portugal: Porto Editora, LDA.
- BOOCH, G., RUMBAUGH, J., & JACOBSON, I. (2005). *UML: guia do usuário* (2ª ed.). Rio de Janeiro: Elsevier.
- Borges, M. A. (2009). Apropriação das tecnologias de informação e comunicação pelos gestores educacionais. São Paulo, SP, Brasil: Pontifícia Universidade Católica de São Paulo.
- Brito, J. N. (2011). Elaboração e gestão de projetos educacionais. São João del-Rei, MG, Brasil: UFSJ.
- Carleto, N. (2009). Tecnologias da Informação e Comunicação na Gestão Educacional: Possibilidades e Contribuições em uma Escola Técnica Estadual. Araraquara, SP, Brasil: Faculdade de Ciências e Letras, Universidade Estadual Paulista.
- Castells, M. (1999). *A sociedade em rede* (2ª ed.). (R. V. Majer, & K. B. Gerhardt, Trads.) São Paulo, SP, Brasil: Paz e Terra S.A.
- Coutinho, C. P. (2000). Instrumentos na investigação em Tecnologia Educativa: escolha e avaliação. *Revista Galego-Portuguesa de Psicologia e Educación*, 154-166. Acesso em 8 de Agosto de 2018, disponível em http://repositorium.sdum.uminho.pt/bitstream/1822/7370/1/Galaico%202000.pdf
- Creswell, J. W. (1994). *Research design: Qualitative and quantitative approaches.* Thousand Oaks: SAGE Publications, Inc.
- Creswell, J. W. (2010). *Projeto de pesquisa: métodos qualitativos, quantitativos e misto.* (M. F. Lopes, Trad.) Porto Alegre: Artmed.
- Crowder, D. A. (2011). *Construindo Web sites para leigos.* (J. L. Pappi, Trad.) Rio de Janeiro: Alta Books.
- Cybis, W. (2010). *Ergonomia e usabilidade: conhecimentos, métodos e aplicações.* São Paulo: Novatec.
- Dias, A. M. (2007). A MONITORIA COMO ELEMENTO DE INICIAÇÃO. *A monitoria como espaço de iniciação à docência: possibilidades e trajetórias*, pp. 37-44.
- Dias, C. (2006). *Usabilidade na web: criando portais mais acessíveis.* Castelo Rio de Janeiro: Alta Books Ltda.
- Fávero, L. P., Belfiore, P., Silva, F. L., & Chan, B. L. (2009). *Análise de dados: modelagem multivariada para tomada de decisões.* Rio de Janeiro: Elsevier.
- Ferreira, A. B. (2008). *Miniaurélio: o minidicionário da língua portuguesa dicionário.* Curitiba: Positivo.
- Flick, U. (2013). *Introdução à metodologia de pesquisa: um guia para iniciantes.* (M. Lopes, Trad.) Porto Alegre: Penso.
- Franceschini, A., Gropp, B. M., Moreira, B. D., Matheus, C. E., Perez, C., Puoli, C., . . . Perdigão, D. M. (2011). *Teoria e prática da pesquisa aplicada.* Rio de Janeiro: Elsevier.
- Freire, P. (2015). *Pedagogia da autonomia: saberes necessários à prática educativa* (51ª ed.). Rio de Janeiro, RJ, Brasil: Paz e Terra.
- Gil, A. C. (2002). *Como elaborar projetos de pesquisa* (4ª ed.). São Paulo: Atlas.
- Gomes, M. J. (2008). Na senda da inovação tecnológica na Educação a Distância. *Revista Portuguesa de Pedagogia*, 181-202.
- Google. (9 de Ago de 2019). *Recursos*. Fonte: G Suite: https://gsuite.google.com.br/intl/pt-BR/products/sites/
- Hessel, A. M. (2003). GESTÃO DE ESCOLA E TECNOLOGIA: administrativo e pedagógico, uma relação complexa. São Paulo, SP, Brasil: Pontifícia Universidade Católica de São Paulo.
- Holanda, S. A. (2007). Abordagem histórica e epistemológica da psicologia: uma experiência com projeto de ensino. Natal, RN, Brasil: Universidade Federal do Rio Grande do Norte.
- IFRN. (01 de Jul de 2011). Regimento interno dos campi. *Regimento interno dos campi*. Natal, RN, Brasil.
- IFRN. (Mar de 2012). Projeto Político-Pedagógico do IFRN: uma construção coletiva. Natal, RN, Brasil.
- IFRN. (2015). Plano de Desenvovlimento Institucional do IFRN. Natal, RN, Brasil.
- IFRN. (23 de Mar de 2017). Resolução Nº. 14/2017-CONSUP. *Aprova as Normas Regulamentadoras do Programa de Tutoria e Aprendizagem de Laboratório - TAL no âmbito do Instituto Federal de Educação, Ciência e Tecnologia do Rio Grande do Norte.* Natal, RN, Brasil.
- IFRN. (23 de Março de 2017). Resolução Nº14/2017 CONSUP. *Aprova as Normas Regulamentadoras do Programa de Tutoria e Aprendizagem de Laboratório - TAL no âmbito do Instituto Federal de Educação, Ciência e Tecnologia do Rio Grande do Norte*. Natal, RN, Brasil.
- IFRN. (04 de Abr de 2019). Relatório de Gestão 2018. *Relatório de Gestão 2018*. Natal, RN, Brasil.
- Laville, C., & Dionne, J. (1999). *A construção do saber: manual de metodologia da pesquisa em ciências humanas.* (H. Monteiro, & F. Settineri, Trads.) Porto Alegre, RS, Brasil: Artmed.
- Lencastre, J. (2012). Metodologia para o desenvolvimento de ambientes virtuais de aprendizagem: development research. Em A. Monteiro, J. Moreira, & A. Almeida, *Educação online: Pedagogia e aprendizagem em plataformas digitais* (pp. 45-54). Braga: DeFacto Editores.
- Linhares, N. P. (13 de Jan de 2015). Escolas estaduais de educação profissional do Ceará: uma reflexão sobre o modelo de gestão de tecnologia empresarial socioeducacional (tese). Juiz de Fora, MG, Brasil: Universidade Federal de Juiz de Fora.
- Macêdo, J. I. (2016). AS ESCRITAS DE UMA TRAJETÓRIA ACADÊMICA: Programa de Tutoria e aprendizagem colaborativa no BC&T da UFRN. Natal, RN, Brasil: Universidade Federal do Rio Grande do Norte.
- Marconi, M. d., & Lakatos, E. M. (2003). *Fundamentos de Metodologia Científica* (5ª ed.). São Paulo: Atlas S.A.
- Matta, A. E., Silva, F. d., & Boaventura, E. M. (Maio de 2015). DESIGN-BASED RESEARCH OU PESQUISA DE DESENVOLVIMENTO: PESQUISA APLICADA PARA EDUCAÇÃO À DISTÂNCIA. São Paulo, SP, Brasil.
- MEC. (21 de Mai de 2019). *INEP - Instituto Nacional de Estudos e Pesquisas Educacionais Anísio Teixeira*. Fonte: IDEB - Índice de Desenvolvimento da Educação Básica: http://ideb.inep.gov.br/resultado/resultado/resultadoBrasil.seam?cid=856846

Michaelis. (2019). Dicionário Brasileiro da Língua Portuguesa. Fonte: https://michaelis.uol.com.br

Nascimento, J. A., & Amaral, S. A. (2010). *Avaliação de usabilidade na internet.* Brasília: Thesaurus.

- Nielsen, J. (2000). *Projetando websites.* (A. Gibson, Trad.) Rio de Janeiro, RJ, Brasil: Elsevier.
- Nielsen, J., & Loranger, H. (2007). *Usabilidade na web: projetando websites com qualidade.* (E. Furmankiewicz, & C. Schafranski, Trads.) Rio de Janeiro, RJ, Brasil: Elsevier.
- Nobre, A. M., Mallmann, E. M., Fernandes, I. M., & Mazzardo, M. D. (2017). Princípios teóricometodológicos do design based research (DBR) na pequisa educacional tematizada por recursos educacionais abertos (REA). *Revista San Gregorio*, 129-141. Acesso em 1 de Novembro de 2018, disponível em http://revista.sangregorio.edu.ec/index.php/REVISTASANGREGORIO/article/view/425/TRECE
- Nunes, J. B. (2007). Monitoria acadêmica: espaço de formação. *A monitoria como espaço de iniciação à docência: possibilidades e trajetórias*, pp. 45-59.
- Oliveira, L. R. (2004). A comunicação educativa em ambientes virtuais: um modelo de design de dispositivos para o ensino-aprendizagem na universidade. Braga, Portugal.
- Pereira, J. D. (2007). Monitoria: uma estratégia de aprendizagem e de iniciação à docência. *A monitoria como espaço de iniciação à docência: possibilidades e trajetórias*, pp. 70-81.
- Queiroz, A. F., & Barzaghi, R. A. (2007). A monitoria na disciplina de biofísica: um relato de experiência. Natal, RN, Brasil: Universidade Federal do Rio Grande do Norte.
- Salgado, A. d. (29 de Set de 2014). Análise da gestão da informação no sistema mineiro de administração escolar (SIMADE) pelas Superintendências Regionais de Ensino. Juiz de Fora, MG, Brasil: Universidade Federal de Juiz de Fora.
- Santos, C. L. (2014). Dmitry uma arquitetura para gestão ágil de projetos no moodle. São Cristóvão, SE, Brasil: Universidade Federal de Sergipe.
- Santos, I. E. (2003). *Textos selecionados de métodos e técnicas de pesquisa científica.* Rio de Janeiro: Impetus.
- Services, U. S. (1 de Jun de 2019). *Content Strategy Basics*. Fonte: Usability.gov: https://www.usability.gov/what-and-why/content-strategy.html
- Silva, B. (2016). O poder transformador das Tecnologias da Informação e da Comunicação (TIC). *Jornal Redes Educativas e Currículos Locais*, pp. 1-5. Fonte: http://hdl.handle.net/1822/52198
- Silva, J. S. (2018). *Perfil dos docentes do IFRN 2018.1.* Mossoró.
- Silva, V. C., Teixeira, I., & Martins, J. L. (2017). A convergência midiática e as tecnologias móveis pósbolonha: novas práticas sociais. *Revista Observatório, 3*, 229-247.
- Sommerville, I. (2011). *Engenharia de Software.* (I. Bosnic, & K. Oliveira, Trads.) São Paulo: Pearson Prentice Hall.
- StarUML. (15 de Abril de 2019). *Documentação StarUML*. Fonte: StarUML: https://docs.staruml.io/
- Torres, L. L., & Palhares, J. A. (2014). *Metodologia de investigação em Ciências Sociais da Educação.* Famalicão: Edições Húmus.
- Tuckman, B. W. (2005). *Manual de Investigação em Educação: como conceber e realizar o processo de investigação em Educação.* (A. Rodrigues-Lopes, Trad.) Lisboa: Fundação Calouste Gulberkian.
- Vergara, S. C. (2009). *Métodos de coleta de dados no campo.* São Paulo: Atlas.
- Vieira, M. C. (2007). Gestão escolar e as tecnologias da informação e comunicação: análise das percepções de diretores escolares para o trabalho com as TICs. Campinas, SP, Brasil: Universidade Estadual de Campinas.
- Vieira, R. E. (7-9 de Dez de 2011). O QUE SIGNIFICA "SER TUTOR" E TUTORIA NA ATUAL SOCIEDADE DA INFORMAÇÃO E NA EDUCAÇÃO A DISTÂNCIA. *XI COLÓQUIO INTERNACIONAL SOBRE GESTÃO UNIVERSITÁRIA NA AMÉRICA DO SUL*. Florianópolis, SC, Brasil. Acesso em 2 de 2019 de 2, disponível em https://core.ac.uk/download/pdf/30354937.pdf
- Vieira, S. (2009). *Como elaborar questionários.* São Paulo: Atlas.
- Yin, R. K. (2001). *Estudo de caso: planejamento e métodos* (2ª ed.). (D. Grassi, Trad.) Porto Alegre: Bookman.
- Yin, R. K. (2016). *Pesquisa qualitativa do início ao fim.* (D. Bueno, Trad.) Porto Alegre: Penso.

### **Apêndice I** - Apresentação dos questionários e apelo à participação

### **Questionário sobre o Programa de Tutoria do IFRN –** *Campus* **Nova Cruz (TAL)**

Este trabalho está inserido num projeto de mestrado desenvolvido no Instituto de Educação da Universidade do Minho, na área de Tecnologia Educativa. O objetivo é contribuir com o Programa de Tutoria do IFRN - Nova Cruz, para isso, investigarei a concepção e o desenvolvimento de uma ferramenta web para gestão dos processos de tutoria. Prezado(a) colaborador(a),

Você é (foi) parte integrante do Programa TAL e conhece a importância dessa atividade em nossa Instituição, como atividade formativa complementar de ensino delineada para a promoção do sucesso escolar daqueles que apresentam dificuldades de aprendizagens e/ou dificuldades de adaptação ao IFRN, contribuindo ainda como instrumento de iniciação à docência e para permanência e êxito dos estudantes do IFRN.

Nesse sentido, a perspectiva dos atores envolvidos no referido programa é essencial para a concepção e desenvolvimento de um ambiente de gerenciamento dos processos de tutoria, que visa minimizar as dificuldades do atual modelo de gerenciamento, que até o momento não conta com nenhuma ferramenta web de gestão, o que dificulta o atendimento pleno às diretrizes apontadas para o referido projeto. É com esse sentimento que pedimos a sua colaboração ao responder a este questionário, relatando sua experiência com o Programa de Tutoria do IFRN - Nova Cruz.

O questionário encontra-se configurado para direcioná-lo às questões a partir do tipo de vínculo que você estabeleceu com o Programa de Tutoria em 2018 e não tomará mais que 10 minutos do seu tempo.

A sua participação é voluntária e as respostas são gravadas em nossa base de dados ao final do questionário, clicando-se em "Enviar", assim, você pode declinar da participação em qualquer momento. Sua identidade é sigilosa e não será divulgada em hipótese alguma. Contamos com a sua contribuição.

Em caso de dúvidas sobre o questionário, por favor, entre em contato: (84) 99900-3903 (Whatsapp) José Humberto; ou humberto.alves@ifrn.edu.br

Obrigado pela sua atenção.

### **Termo de ciência e concordância para participação voluntária.**

**□** Concordo com os termos expressos, aceitando participar da mencionada pesquisa de maneira voluntária.

### **Tipo de vínculo com o Programa de Tutoria em 2018, no** *Campus* **Nova Cruz.**

Marque a opção que melhor corresponde ao seu vínculo com o Programa TAL, em 2018. Alunos(as) que atuaram como tutores(as) devem priorizar o vínculo como tutor(a).

- Aluno(a)
- Tutor(a)
- Docente orientador(a)
- Equipe gestora do Programa TAL

**Apêndice II** – Questionário aplicado aos alunos do Programa TAL

### **Dimensão 1 – Caracterização do perfil do(a) aluno(a) Q1 – Tipo de curso e período atual de referência.**

Informe o tipo de curso e seu atual período de referência no respectivo curso no IFRN – Nova Cruz. Caso não esteja matriculado, informe se já concluiu ou se desistiu do curso.

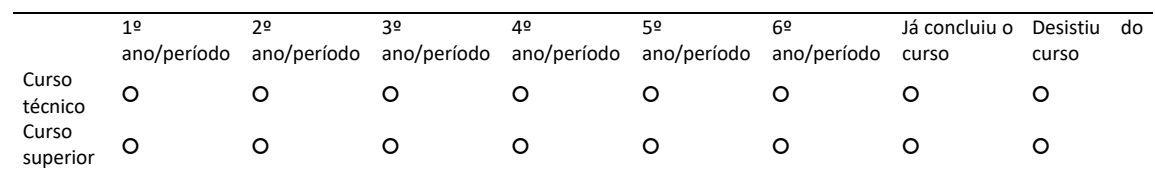

# **Q2 – Gênero.**

- Masculino
- Feminino
- Outro

### **Q3 – Local de moradia.**

Indique a opção que melhor caracteriza a localização de sua residência.

- Zona rural
- Zona urbana
- Comunidade indígena
- Comunidade quilombola

### **Q4 – Quantidade de pessoas que moram com você.**

Considere seus pais, irmãos, cônjuge, filhos e outros parentes que moram na mesma casa com você.

### ○ Moro sozinho(a)

- $\circ$  1 (uma)
- 2 (duas)
- 3 (três)
- 4 (quatro)
- 5 (cinco)
- 6 (seis)
- 7 (sete) ou mais

### **Q5 – Sobre o direito de propriedade da casa (ou apartamento) onde você mora.**

A sua casa (ou apartamento) é...

- Própria
- Alugada
- Cedida

### **Q6 – Renda familiar.**

Informe a renda total da família, incluindo os seus rendimentos.

○ Nenhuma renda

○ Até 1,5 salário mínimo (R\$1.497,00)

○ De 1,5 a 3 salários mínimos (R\$1.497,01 a R\$2.994,00)

○ De 3 a 4,5 salários mínimos (R\$2.994,01 a R\$4.491,00)

○ De 4,5 a 6 salários mínimos (R\$4.491,01 a R\$5.988,00)

○ Acima de 6 salários mínimos (a partir de R\$5.988,01)

**Q7 – Das alternativas a seguir qual melhor define a sua situação financeira (inclusive auxílios e bolsas).**

Inclua também os valores referentes aos auxílios moradia, alimentação, transporte, permanência, ou qualquer outra bolsa dos programas vinculados à instituição IFRN.

○ Não tenho renda e meus gastos são financiados por programas do governo

○ Não tenho renda e meus gastos são financiados pela minha família (ou outras pessoas)

○ Tenho renda, mas recebo ajuda da família (ou de outras pessoas)

○ Tenho renda e não recebo ajuda para custear minhas despesas

○ Tenho renda e ajudo no sustento da minha família

○ Sou o principal responsável pelo sustento da minha família

**Q8 – Como você descreve sua situação de trabalho? (exceto bolsas).**

Aqui você deve desconsiderar o recebimento de qualquer valor de auxílio ou bolsa.

○ Não estou trabalhando

○ Trabalho eventualmente

○ Trabalho até 20 horas semanais

○ Trabalho de 21 a 39 horas semanais

○ Trabalho 40 horas semanais ou mais

### **Q9 – Consideração quanto ao seu conhecimento em informática.**

Tome como referência a atividade de navegar na internet, utilizar e-mail, acessar websites, buscar informações, preencher formulários *online* e tarefas similares que podem ser realizadas na internet.

### ○ Nenhum conhecimento

○ Básico

○ Intermediário

○ Avançado

## **Q10 – Local de acesso à internet.**

Marque todas as opções referentes aos locais onde possui acesso à internet. Se não tem acesso à internet, marque a última opção "Não tenho acesso à internet".

□ Em casa

□ No trabalho

□ Na escola

□ Não tenho acesso à internet

### **Q11 – Meio de transporte que mais utiliza para ir ao IFRN – Nova Cruz.**

Marque apenas o que mais utiliza.

○ A pé

○ Bicicleta

○ Veículo próprio (carro, moto...)

○ Veículo de aluguel (táxi, moto-táxi...)

○ Veículo cedido pela prefeitura

○ Outro

**Indique o seu grau de acordo ou desacordo com as afirmações dos blocos de questões, usando a escala apresentada.**

Quanto mais próximo do número "1", maior o grau de discordância, e quanto mais próximo do número "9", maior o grau de concordância. O número "5" indica um ponto neutro "nem concorda nem discorda".

**Esclarecemos que o campo "comentário geral" destina-se à redação de um texto breve de apreciação geral do assunto do respectivo bloco.**

# **Dimensão 2 – Acesso ao Programa de Tutoria.**

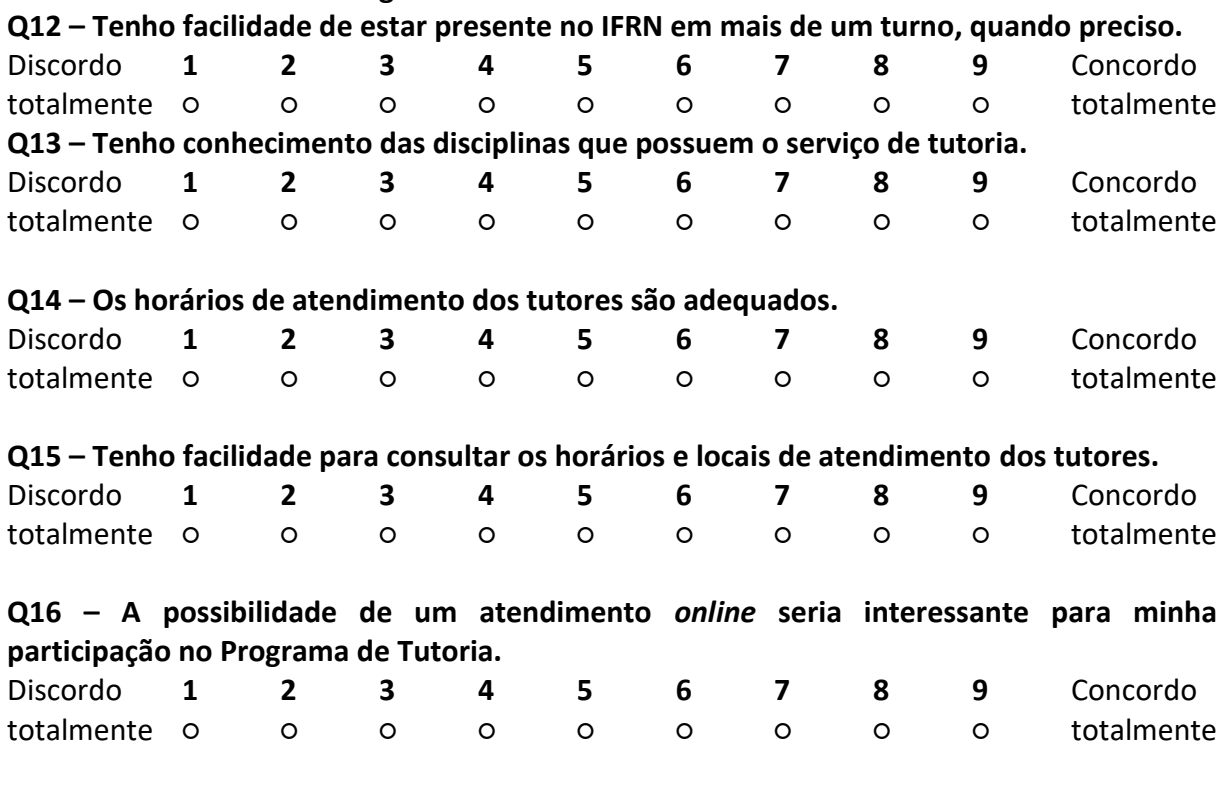

### **Comentário geral sobre o acesso ao serviço de tutoria.**

Este espaço está disponível para comentários gerais sobre a sua percepção quanto ao seu acesso ao serviço de tutoria.

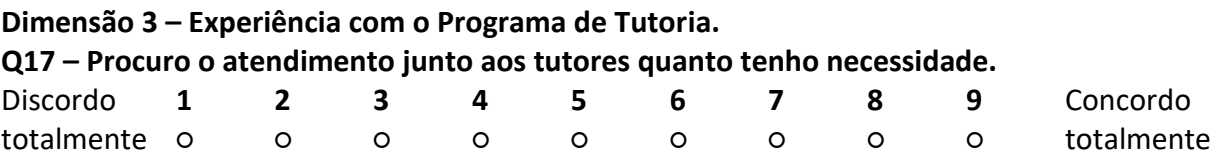

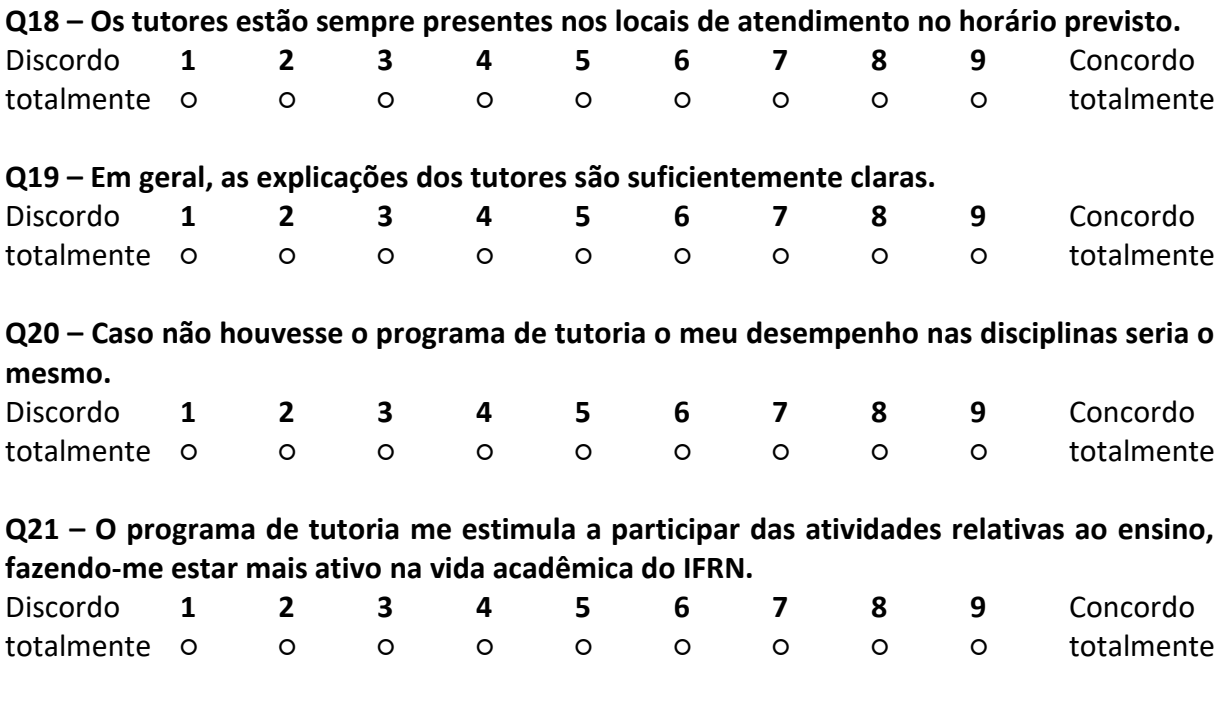

### **Comentário geral sobre sua experiência na utilização do serviço de tutoria.**

Este espaço está disponível para comentários gerais sobre suas experiências, positivas e/ou negativas, no Programa de Tutoria.

**Dimensão 4 -** Apelo para participação nas fases posteriores

**Q22 – Você tem interesse em participar de testes de usabilidade do website que será desenvolvido para o Programa de Tutoria?**

**○** Sim, quero continuar contribuindo

○ Não

**Q23 – Se respondeu "SIM" à questão anterior, por favor, registre seu contato abaixo.**

Deixe seu nome, telefone e email. Obrigado! Esteja certo da confidencialidade dos dados informados no presente inquérito.

### **Apêndice III** - Questionário aplicado aos tutores do Programa TAL

### **Dimensão 1 – Caracterização do Perfil do(a) Tutor(a) Q1 – Tipo de curso e período atual de referência.**

Informe o tipo de curso e seu atual período de referência no respectivo curso no IFRN – Nova Cruz. Caso não esteja matriculado, informe se já concluiu ou desistiu do curso.

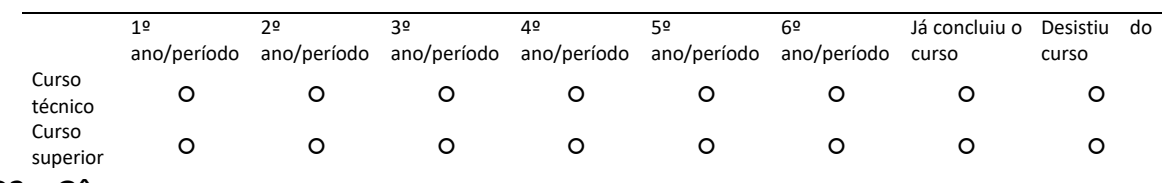

# **Q2 – Gênero.**

- Masculino
- Feminino
- Outro

### **Q3 – Local de moradia.**

Indique a opção que melhor caracteriza a localização de sua residência.

- Zona rural
- Zona urbana
- Comunidade indígena
- Comunidade quilombola

### **Q4 – Quantidade de pessoas que moram com você.**

Considere seus pais, irmãos, cônjuge, filhos e outros parentes que moram na mesma casa com você.

### ○ Moro sozinho(a)

- $\circ$  1 (uma)
- 2 (duas)
- 3 (três)
- 4 (quatro)
- 5 (cinco)
- 6 (seis)
- 7 (sete) ou mais

### **Q5 – Sobre o direito de propriedade da casa (ou apartamento) onde você mora.**

A sua casa (ou apartamento) é...

- Própria
- Alugada
- Cedida

### **Q6 – Renda familiar.**

Informe a renda total da família, incluindo os seus rendimentos.

○ Nenhuma renda

○ Até 1,5 salário mínimo (R\$1.497,00)

○ De 1,5 a 3 salários mínimos (R\$1.497,01 a R\$2.994,00)

○ De 3 a 4,5 salários mínimos (R\$2.994,01 a R\$4.491,00)

○ De 4,5 a 6 salários mínimos (R\$4.491,01 a R\$5.988,00)

○ Acima de 6 salários mínimos (a partir de R\$5.988,01)

**Q7 – Das alternativas a seguir qual melhor define a sua situação financeira (inclusive auxílios e bolsas).**

Considere também os valores referentes aos auxílios: moradia, alimentação, transporte, permanência, ou qualquer outra bolsa dos programas vinculados à instituição IFRN.

○ Não tenho renda e meus gastos são financiados por programas do governo

○ Não tenho renda e meus gastos são financiados pela minha família (ou outras pessoas)

○ Tenho renda, mas recebo ajuda da família (ou de outras pessoas)

○ Tenho renda e não recebo ajuda para custear minhas despesas

○ Tenho renda e ajudo no sustento da minha família

○ Sou o principal responsável pelo sustento da minha família

**Q8 – Como você descreve sua situação de trabalho? (exceto bolsas).**

Aqui você deve desconsiderar o recebimento de qualquer valor de auxílio ou bolsa.

○ Não estou trabalhando

○ Trabalho eventualmente

○ Trabalho até 20 horas semanais

○ Trabalho de 21 a 39 horas semanais

○ Trabalho 40 horas semanais ou mais

### **Q9 – Consideração quanto ao seu conhecimento em informática.**

Tome como referência a atividade de navegar na internet, utilizar e-mail, acessar websites, buscar informações, preencher formulários *online*, e tarefas similares que podem ser realizadas na internet.

○ Nenhum conhecimento

○ Básico

○ Intermediário

○ Avançado

**Q10 – Meio de transporte que mais utiliza para ir ao IFRN – Nova Cruz.**

Marque apenas o que mais utiliza.

○ A pé

○ Bicicleta

○ Veículo próprio (carro, moto...)

○ Veículo de aluguel (táxi, moto-táxi...)

○ Veículo cedido pela prefeitura

○ Outro

### **Q11 – Local de acesso à internet.**

Marque todas as opções referentes aos locais onde possui acesso à internet. Se não tem acesso à internet, marque a última opção "Não tenho acesso à internet".

□ Em casa

- $\Box$  No Trabalho
- $\Box$  Na escola

□ Não tenho acesso à internet

### **Q12 – Indique se houve algum suporte para a realização de cada uma das atividades vinculadas à tutoria.**

Para cada atividade descrita você deve indicar se RECEBEU ou se NÃO RECEBEU algum treinamento e/ou orientação a respeito dos procedimentos necessários para fazê-la.

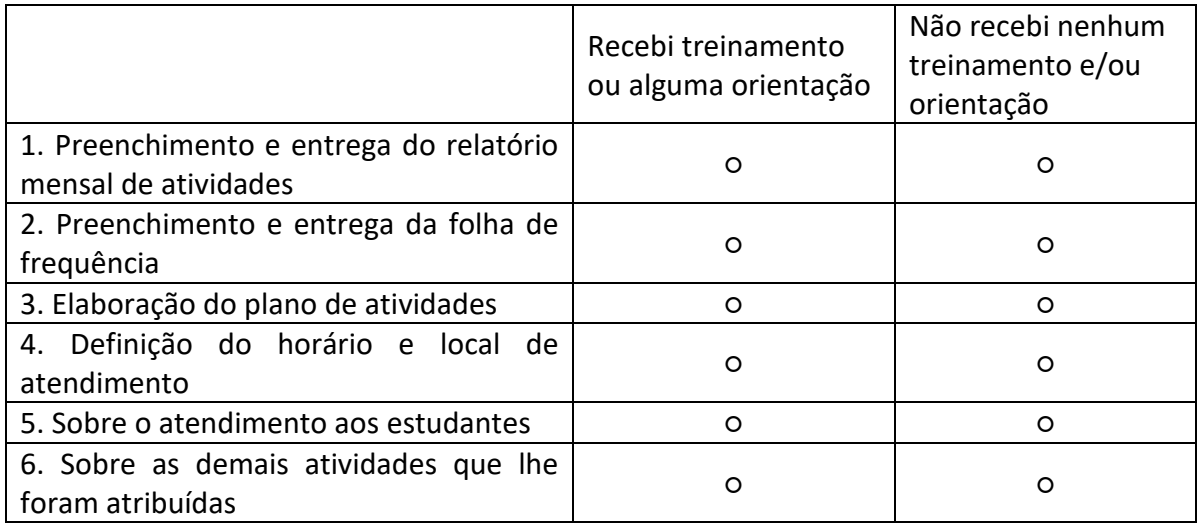

### **Indique o seu grau de acordo ou desacordo com as afirmações dos blocos de questões, usando a escala apresentada.**

Quanto mais próximo do número "1", maior o grau de discordância, e quanto mais próximo do número "9", maior o grau de concordância. O número "5" indica um ponto neutro "nem concorda nem discorda".

**Esclarecemos que o campo "comentário geral" destina-se à redação de um texto breve de apreciação geral do assunto do respectivo bloco.**

**Dimensão 2 – Apreciação sobre o desempenho dos docentes no processo de orientação Q13 – Desde o início das atividades de tutoria até a finalização dos trabalhos estive sob orientação de um docente.**

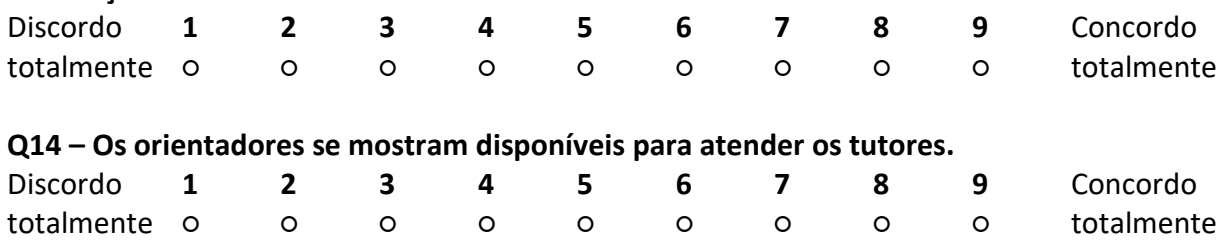

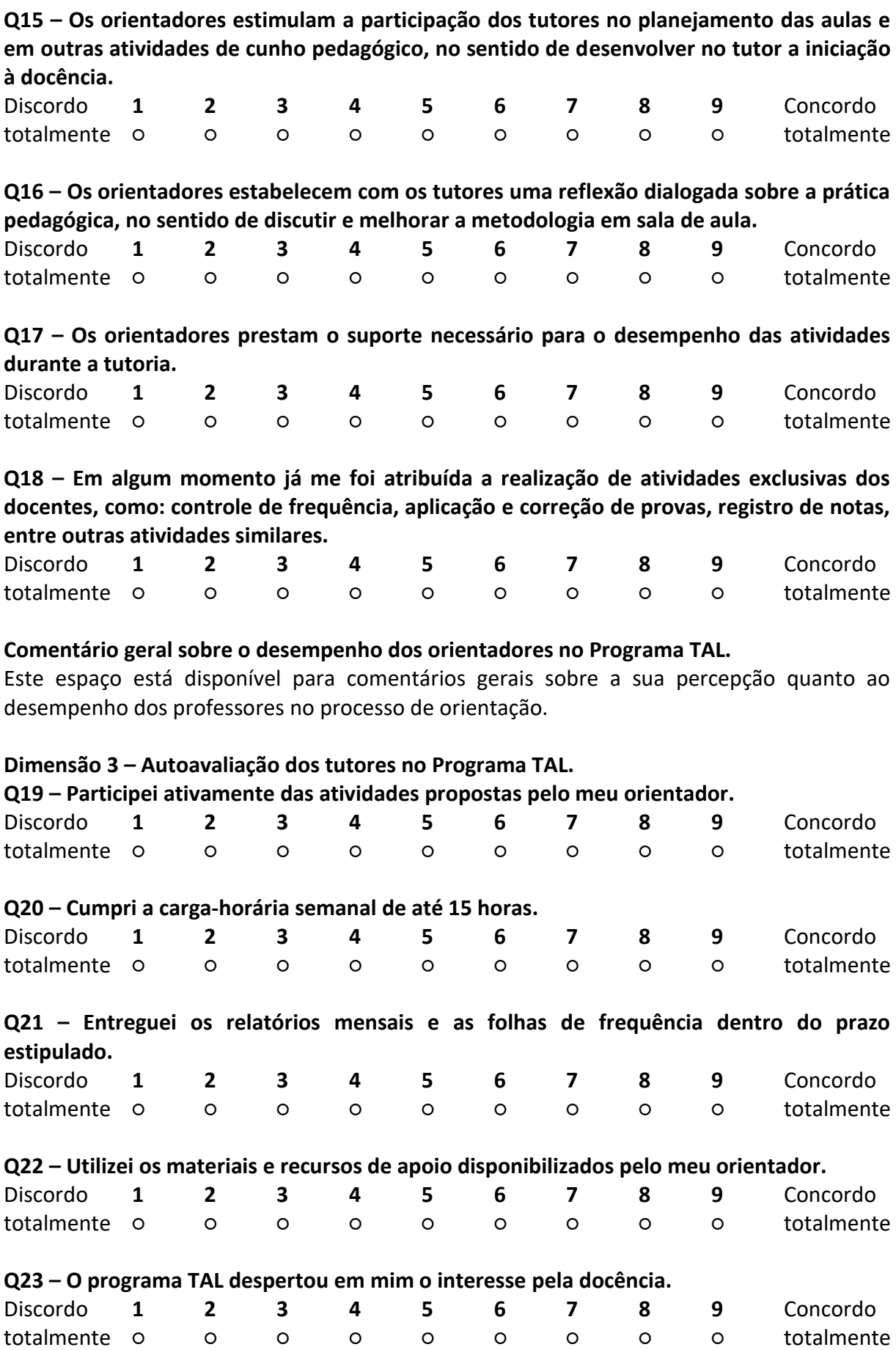

### **Comentário geral sobre seu desempenho como tutor.**

Este espaço está disponível para comentários gerais sobre a sua percepção quanto ao seu desempenho como tutor(a).

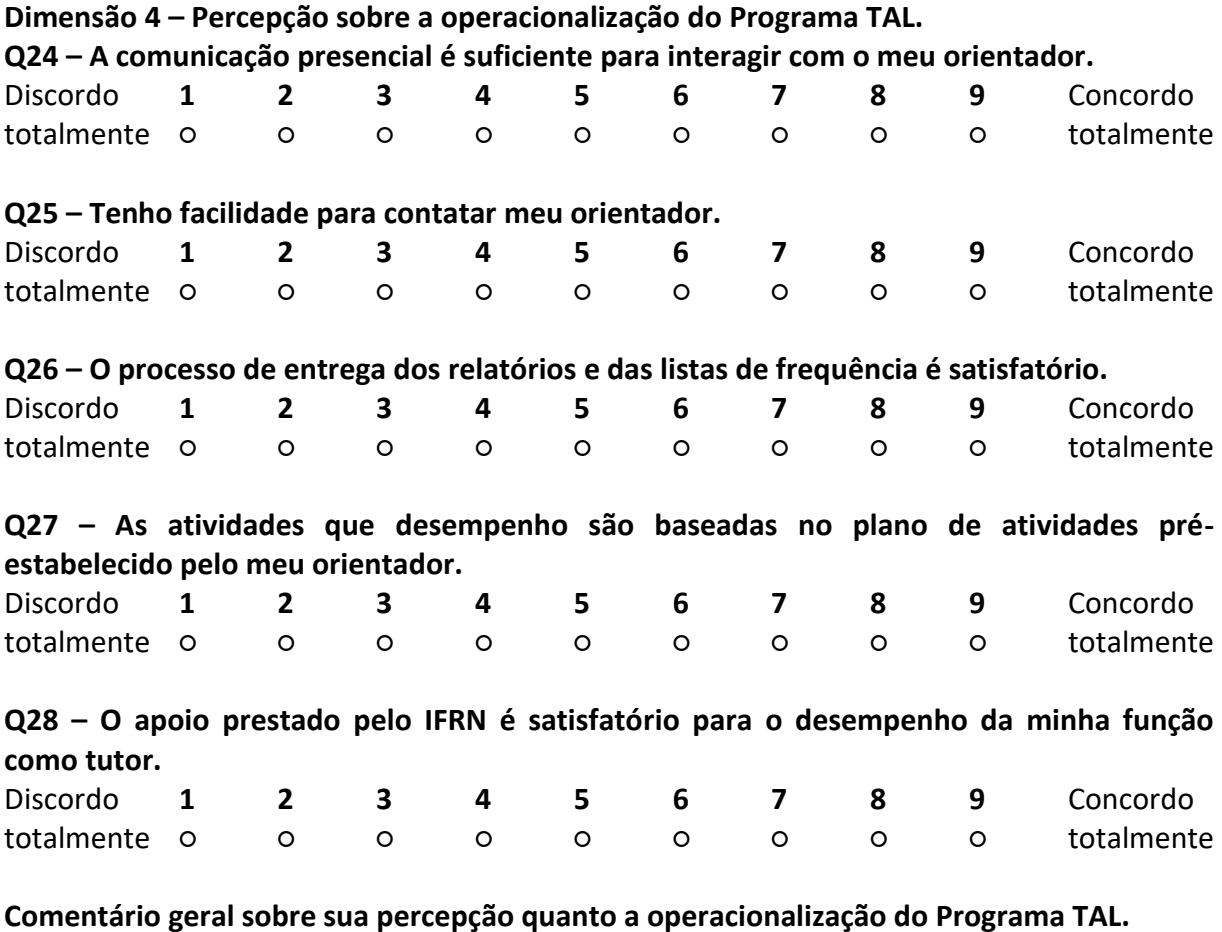

Este espaço está disponível para comentários gerais sobre a sua percepção quanto a parte operacional do Programa TAL. (Ex: bolsa; alimentação; espaço físico; entrega dos relatórios e listas de frequência; e demais aspectos administrativos)

**Dimensão 5 -** Apelo para participação nas fases posteriores

**Q29 – Você tem interesse em participar de testes de usabilidade do website que será desenvolvido para o Programa de Tutoria?**

**○** Sim, quero continuar contribuindo

○ Não

**Q30 – Se respondeu "SIM" à questão anterior, por favor, registre seu contato abaixo.**

Deixe seu nome, telefone e email. Obrigado! Esteja certo da confidencialidade dos dados informados no presente inquérito.

**Apêndice IV** - Questionário aplicado aos docentes orientadores do Programa TAL

## **Dimensão 1 – Caracterização do perfil do(a) orientador(a)**

**Q1 – Gênero.**

○ Masculino

○ Feminino

○ Outro

## **Q2 – Idade.**

Informe a sua idade em anos (completos).

○ 18 a 25 anos

- 26 a 40 anos
- 41 a 55 anos

○ 56 anos ou mais

# **Q3 – Titulação.**

- Graduado
- Especialista

○ Mestre(a)

○ Doutor(a)

## **Q4 – Das atividades descritas abaixo, selecione aquelas que você possui alguma experiência como orientador(a) ou co-orientador(a). (Exceto Programa TAL)**

**□** Trabalho de Conclusão de Curso (TCC)

- **□** Relatório de Prática Profissional (RPP)
- **□** Estágio
- **□** Iniciação Científica
- **□** Especialização (Lato senso)
- **□** Mestrado
- **□** Doutorado
- **□** Orientação de alunos de extensão
- **□** Projeto de pesquisa
- **□** Programas de nivelamento de estudos, monitoria, olimpíadas/torneio de conhecimento

**□** Outros

# **Q5 – Quantas vezes você já atuou como orientador(a) no Programa de Tutoria do IFRN (TAL)?**

- Apenas 1 vez
- 2 vezes

**○** 3 vezes

**○** mais de 3 vezes

### **Q6 – Tempo de atuação como docente.**

Informe a opção que corresponde ao seu tempo de atuação como docente.

**○** até (1 ano e 11 meses)

**○** 2 anos a (5 anos e 11 meses)

**○** 6 anos a (10 anos e 11 meses)

**○** 11 anos ou mais

# **Indique o seu grau de acordo ou desacordo com as afirmações dos blocos de questões, usando a escala apresentada.**

Quanto mais próximo do número "1", maior o grau de discordância, e quanto mais próximo do número "9", maior o grau de concordância. O número "5" indica um ponto neutro "nem concorda nem discorda".

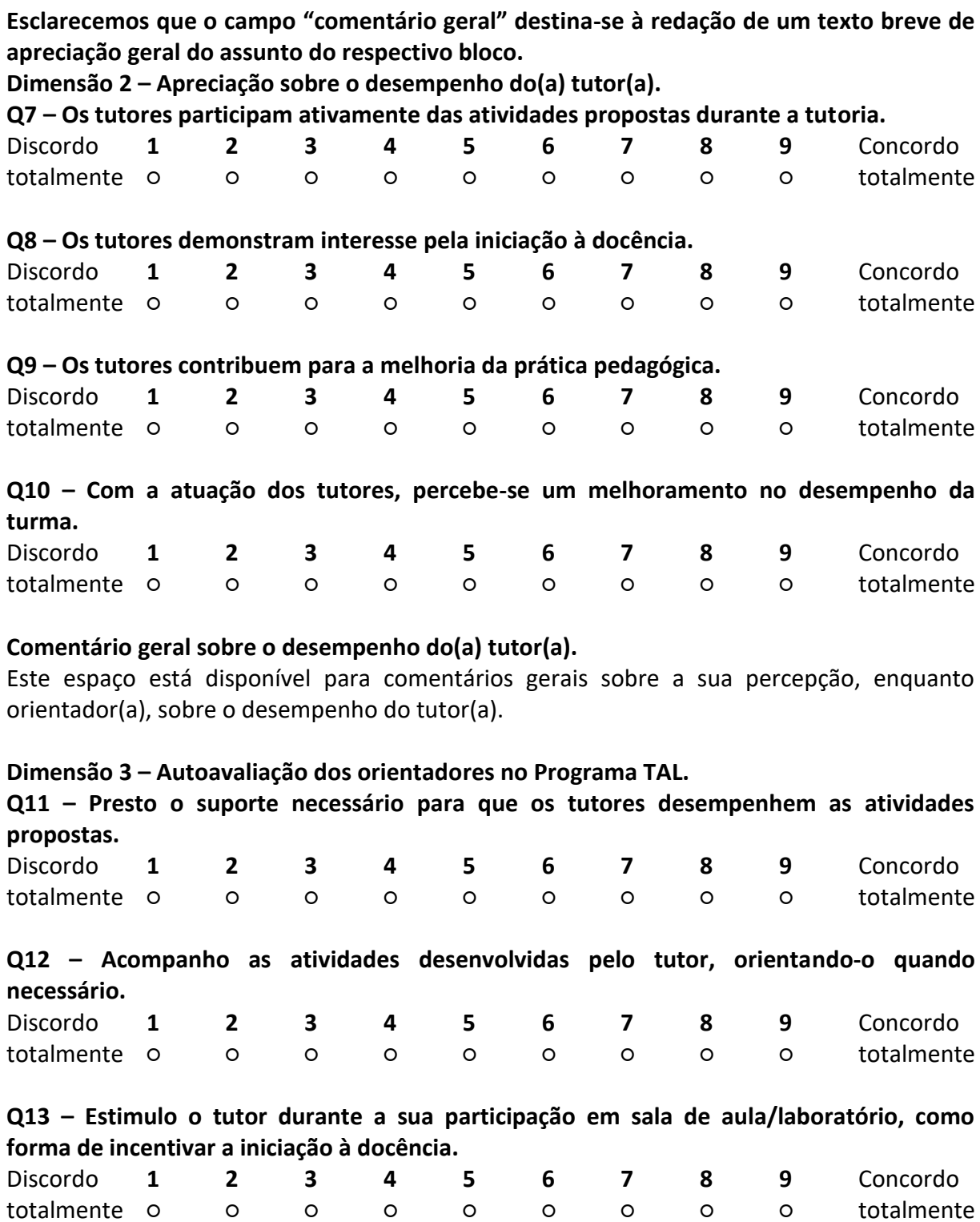

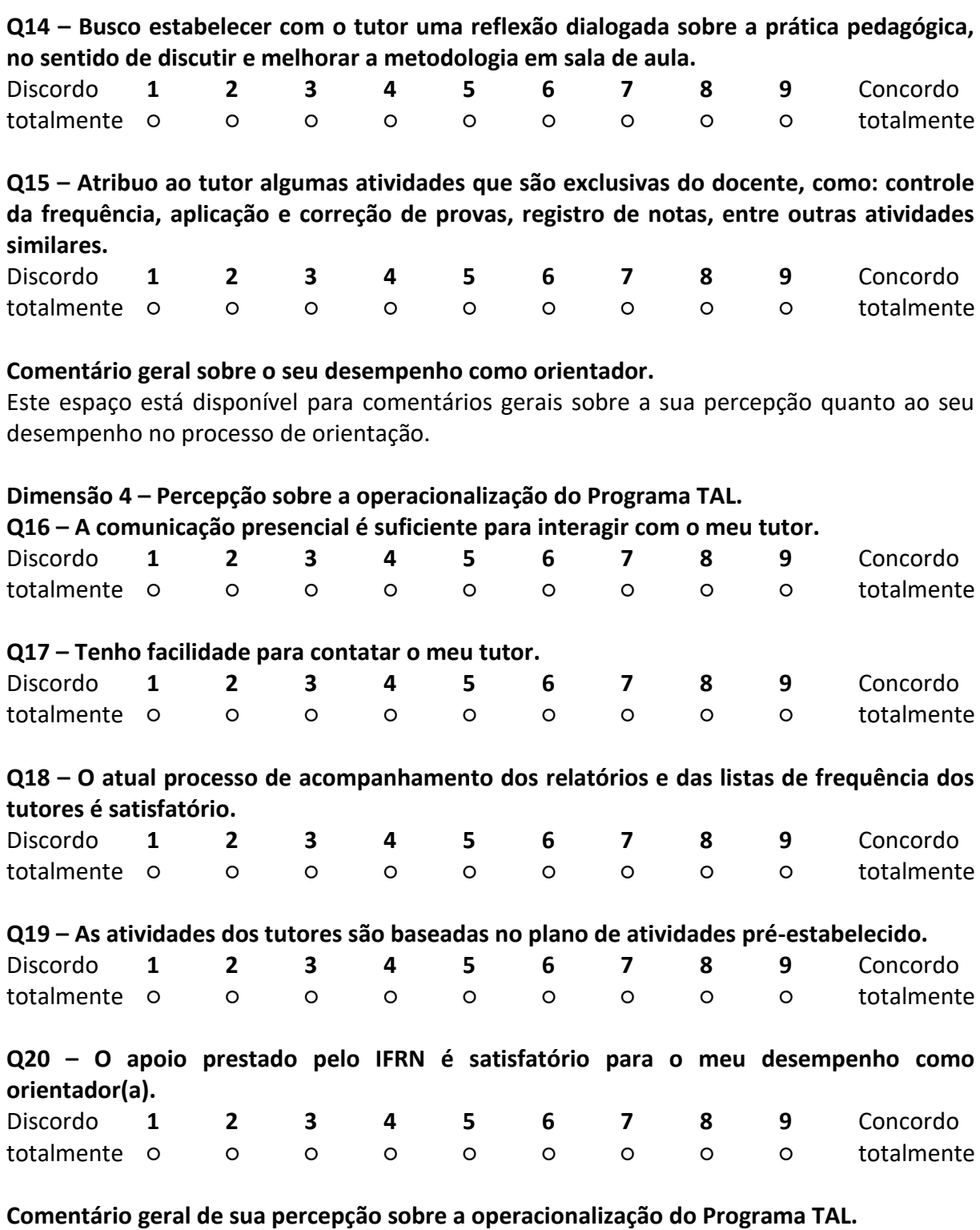

Este espaço está disponível para comentários gerais sobre a sua percepção quanto a parte operacional do Programa TAL. (Ex: bolsas de tutoria; alimentação para os tutores; espaço físico; entrega dos relatórios e listas de frequência; e demais aspectos administrativos)

**Dimensão 5 -** Apelo para participação nas fases posteriores

**Q21 – Você tem interesse em participar de testes de usabilidade do website que será desenvolvido para o Programa de Tutoria?**

**○** Sim, quero continuar contribuindo

○ Não

**Q22 – Se respondeu "SIM" à questão anterior, por favor, registre seu contato abaixo.**

Deixe seu nome, telefone e email. Obrigado! Esteja certo da confidencialidade dos dados informados no presente inquérito.

**Apêndice V** - Questionário aplicado aos membros da equipe gestora do Programa TAL

### **Dimensão 1 – Caracterização do perfil dos membros da Equipe Gestora**

**Q1 – Gênero.** 

○ Masculino

○ Feminino

○ Outro

### **Q2 – Idade.**

Informe a sua idade em anos (completos).

○ 18 a 25 anos

○ 26 a 40 anos

○ 41 a 55 anos

○ 56 anos ou mais

### **Q3 – Titulação.**

○ Graduado

○ Especialista

○ Mestre(a)

○ Doutor(a)

### **Q4 – Das atividades abaixo, indique aquelas em que você possui alguma experiência em cargos/funções de gestão (exceto o Programa TAL).**

**□** Grupo de pesquisa

**□** Projeto de pesquisa

**□** Projeto de extensão

**□** Programas de nivelamento de estudos, monitoria, olimpíadas/torneio de conhecimento

**□** Função de apoio à gestão (FG1; FG2; FG3; FG4; FCC; FUC; CD1; CD2; CD3; CD4)

**□** Núcleos (NAPNE, NEABI, NUEAD e similares)

**□** Comissão temporária designada por portaria (processo seletivo, coordenação de eventos e similares)

**□** Outros

### **Q5 – Tempo de atuação na gestão do Programa TAL.**

Informe a opção que corresponde ao tempo em que atua (ou atuou) junto ao Programa TAL, na função de gestor(a) ou no apoio à gestão.

○ Até 1 ano

○ Entre 1 ano e 1 mês até 2 anos

○ entre 2 anos e 1 mês até 3 anos

○ entre 3 anos e 1 mês até 4 anos

○ mais que 4 anos

### **Q6 – Tempo de serviço no IFRN.**

Informe a opção que corresponde ao seu tempo de serviço no IFRN.

○ até (1 ano e 11 meses)

○ 2 anos a (5 anos e 11 meses)

○ 6 anos a (10 anos e 11 meses)

○ 11 anos ou mais

**Indique o seu grau de acordo ou desacordo com as afirmações dos blocos de questões, usando a escala apresentada.**

Quanto mais próximo do número "1", maior o grau de discordância, e quanto mais próximo do número "9", maior o grau de concordância. O número "5" indica um ponto neutro "nem concorda nem discorda".

**Esclarecemos que o campo "comentário geral" destina-se à redação de um texto breve de apreciação geral do assunto do respectivo bloco.**

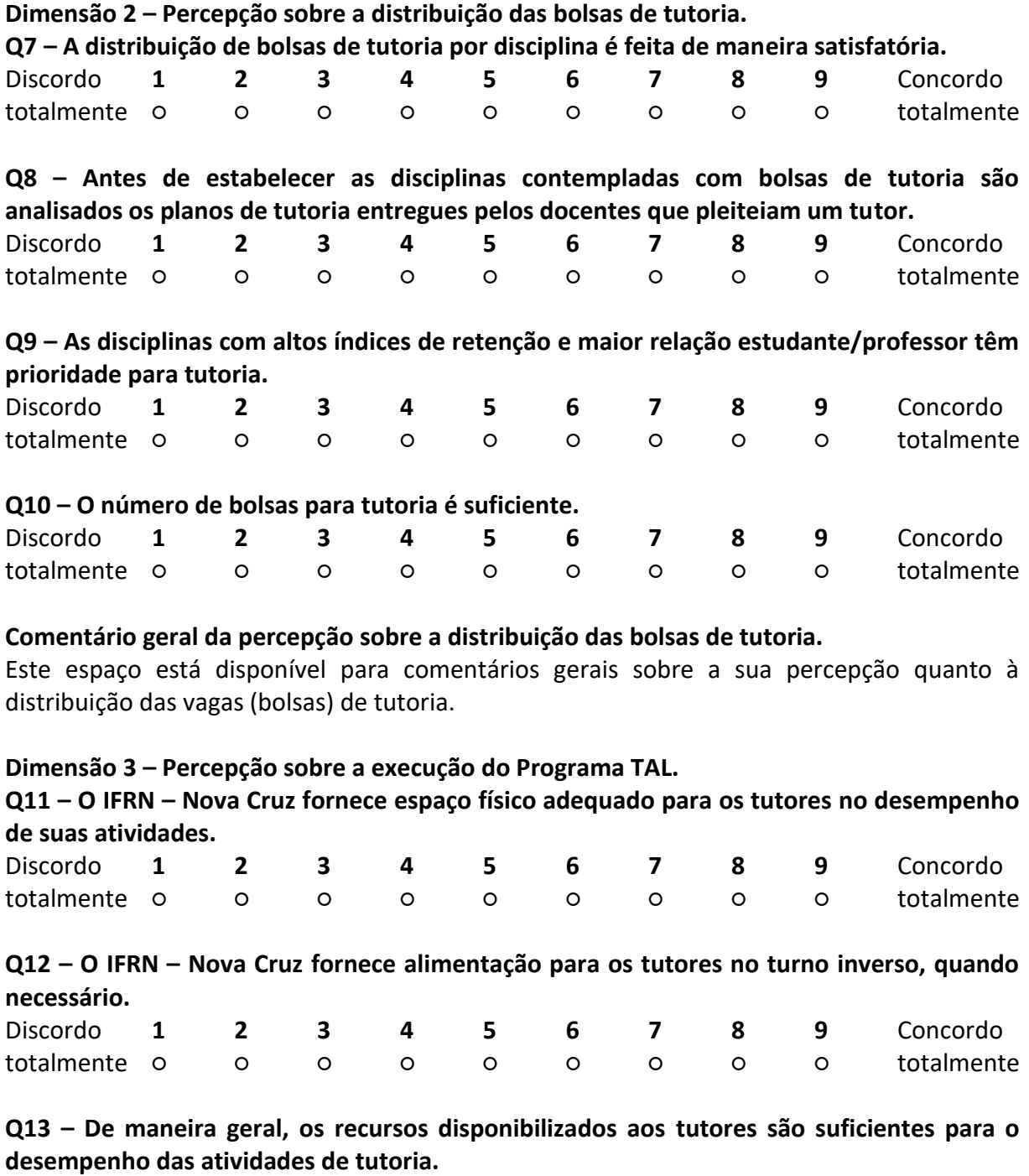

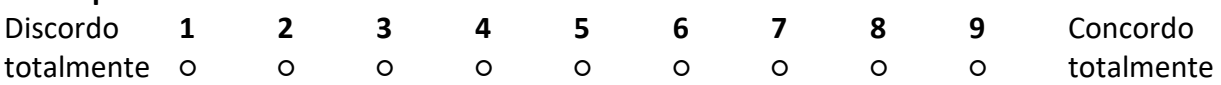

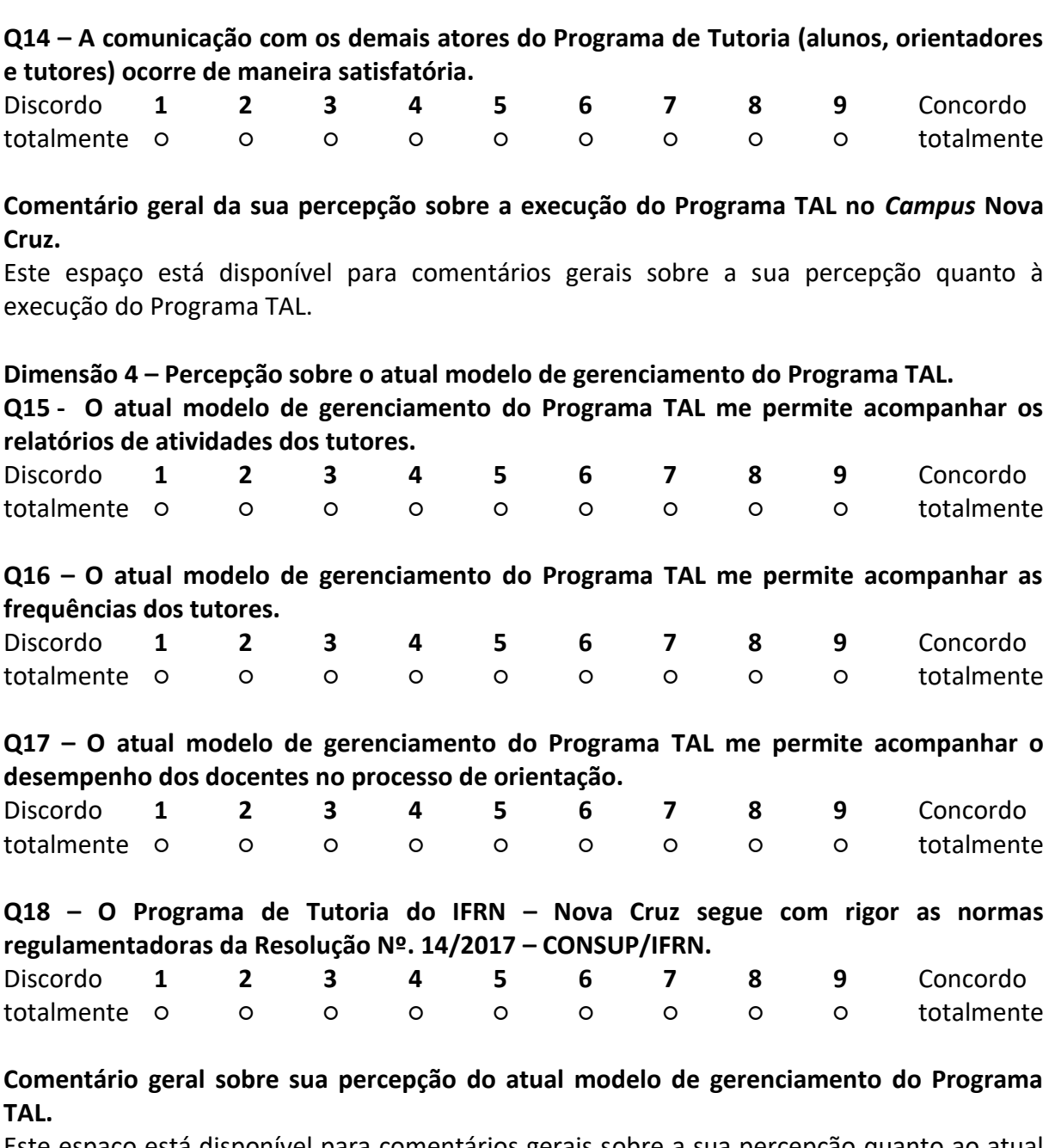

Este espaço está disponível para comentários gerais sobre a sua percepção quanto ao atual modelo de gerenciamento do Programa TAL.

**Dimensão 5 -** Apelo para participação nas fases posteriores

**Q19 – Você tem interesse em participar de testes de usabilidade do website que será desenvolvido para o Programa de Tutoria?**

**○** Sim, quero continuar contribuindo

○ Não

**Q20 – Se respondeu "SIM" à questão anterior, por favor, registre seu contato abaixo.**

Deixe seu nome, telefone e email. Obrigado! Esteja certo da confidencialidade dos dados informados no presente inquérito.

**Apêndice VI** - Formulário de consentimento e liberação de gravação (participante menor)

Concordo em permitir que o meu filho participe do estudo realizado no âmbito do Mestrado em Ciências da Educação – Tecnologia Educativa, da Universidade do Minho, pelo mestrando José Humberto Alves Junior, em razão da análise da usabilidade do website que está sendo desenvolvido para o Programa de Tutoria do IFRN – Nova Cruz.

Eu compreendo e consinto com o uso e liberação da gravação da tela do computador e da voz do meu filho por José Humberto Alves Junior, que registrará a interação do estudante com o *website*. Eu compreendo que a informação e a gravação são para finalidade da pesquisa somente, e que o nome e a imagem do meu filho não serão usados para nenhuma outra finalidade.

Eu entendo que a participação neste estudo de usabilidade é voluntária e concordo em contatar o administrador deste estudo no caso do levantamento de qualquer preocupação que gere desconforto ao estudante participante ou ao seu responsável. Declaro tomar conhecimento de que posso fazer esse contato por meio do e-mail: humberto.alves@ifrn.edu.br.

Assine, por favor, abaixo para indicar que você leu e entendeu as informações neste formulário e que todas as perguntas que você colocou foram respondidas.

Data:

Nome do estudante menor:

Nome do responsável:

Assinatura do responsável:

Sua participação é muito relevante para nossa pesquisa. Obrigado!

\_\_\_\_\_\_\_\_\_\_\_\_\_\_\_\_\_\_\_\_\_\_\_\_\_\_\_\_\_\_\_\_\_\_\_\_\_\_\_\_\_\_\_\_\_\_\_.

#### **José Humberto Alves Junior**

**Apêndice VII** - Formulário de consentimento e liberação de gravação (participante adulto)

Concordo em participar, e autorizo a gravação, do estudo realizado do âmbito do Mestrado em Ciências da Educação – Tecnologia Educativa, da Universidade do Minho, pelo mestrando José Humberto Alves Junior, em razão da análise da usabilidade do *website* que está sendo desenvolvido para o Programa de Tutoria do IFRN – Nova Cruz.

Eu compreendo e consinto com o uso e liberação da gravação da tela do computador e da minha voz por José Humberto Alves Junior. Eu compreendo que a informação e a gravação são para finalidades da pesquisa somente, e que o meu nome e imagem não serão usados para nenhuma outra finalidade.

Eu entendo que a participação neste estudo de usabilidade é voluntária e concordo em contatar o administrador deste estudo no caso do levantamento de qualquer preocupação que me gere desconforto. Declaro tomar conhecimento de que posso fazer esse contato por meio do e-mail: humberto.alves@ifrn.edu.br.

Assine, por favor, abaixo para indicar que você leu e entendeu as informações neste formulário e que todas as perguntas que você pôde ter sobre a sessão estiveram respondidas.

Data: Nome: Assinatura:

Sua participação é muito relevante para nossa pesquisa. Obrigado!

\_\_\_\_\_\_\_\_\_\_\_\_\_\_\_\_\_\_\_\_\_\_\_\_\_\_\_\_\_\_\_\_\_\_\_\_\_\_\_\_\_\_\_\_\_\_\_\_\_\_\_\_\_\_\_\_\_\_\_\_.

**José Humberto Alves Junior.**

**Apêndice VIII** - Instruções preliminares para a análise de usabilidade do website e questões sobre o perfil do participante

### **Teste de usabilidade do website do Programa de Tutoria do IFRN – Nova Cruz Instruções preliminares**

- 1. Você irá realizar seis tarefas, e para isso poderá utilizar apenas como fontes de informação o *website* do Programa TAL do IFRN – Nova Cruz e as páginas que podem ser navegadas através dele. Este aspeto é fundamental para que possa contribuir para o aperfeiçoamento do *website*.
- 2. Não se preocupe com o tempo de realização das tarefas. Esta metodologia não tem a intenção de verificar a sua habilidade em utilizar o *website,* mas sim as facilidades que o *website* propicia durante a busca por uma determinada informação.
- 3. Não há necessidade de seguir a ordem estabelecida para as tarefas. Realize-as de acordo com a sua vontade.
- 4. Antes de iniciar as tarefas propostas responda às questões referentes ao perfil do usuário.
- 5. Ao final das tarefas haverá uma entrevista para clarificar os problemas de usabilidade identificados nas tarefas executadas.

Obrigado pela participação!

### **Questões sobre o perfil do usuário**

- **Q1 –** Idade (em anos).
- **Q2 –** Há quanto tempo você acessa a internet?
- **Q3 –** Em média, por quanto tempo na semana você costuma acessar a internet?
- **Q4 –** Que tipos de sites que você costuma acessar?

**Apêndice IX** - Roteiro de tarefas para o teste de usabilidade (estudantes)

O *website* em avaliação foi criado para atuar como ferramenta de apoio ao Programa de Tutoria e Aprendizagem de Laboratório (TAL) do IFRN – *Campus* Nova Cruz. Nesse contexto, a ideia consiste em disponibilizar aos usuários, um ambiente dedicado às principais atividades que os envolve na tutoria. Por isso, torna-se bastante relevante proceder com esta etapa de análise da usabilidade, no sentido confirmar as diretrizes de desenvolvimento e refinar o *website* proposto, corrigindo qualquer barreira que se coloque entre o usuário e o seu objetivo. Contamos consigo para nos ajudar neste processo!

**Tarefa 1 -** Esta é a página inicial de um *website* dedicado ao Programa de Tutoria do IFRN – *Campus* Nova Cruz. Por favor, me dê suas reações iniciais a esta página verbalizando o seu pensamento. Sinta-se à vontade para explorar esta página como faria normalmente. Você pode rolar com o *mouse,* mas não clique em nada ainda.

Tente expor seus comentários sobre: O que acha do layout, das cores e das imagens? Considera que a linguagem utilizada é facilmente compreensível? Você acha que este site é destinado para quem?

**Tarefa 2 -** Vou te dar 5 minutos para explorar livremente este *website.* Agora você pode percorrer qualquer página dentro do *site.* Contudo, lembre-se de fazê-lo em voz alta, comentando tudo o que lhe for ocorrendo: as percepções, dificuldades, sugestões, dúvidas, entre outros quesitos. Quando acabarem os 5 minutos eu avisarei.

**Tarefa 3 –** Navegue novamente no site e verbalize quais as funcionalidades do site que lhe agradaram mais.

**Tarefa 4 –** Navegue novamente no site e verbalize que funcionalidades adicionais gostaria de encontrar no site.

**Tarefa 5 -** Você já ouviu falar que existe um tutor para a disciplina de Programação Orientada a Objetos, que atende no turno vespertino, mas ainda não sabe o local e o horário exato de atendimento. Por favor, informe-nos o nome, local e horário de atendimento do tutor supracitado, com base na informação do site. Indique se teve dificuldade em encontrar essa informação.

**Tarefa 6 –** Você tem enfrentado muita dificuldade na disciplina de Matemática I e não tem conseguido participar na tutoria devido aos conflitos de horários com outras atividades. Preocupado com o seu desempenho, resolve pedir ajuda aos tutores através de um acompanhamento personalizado. Indique como, através do website, poderia fazer esse contato. Indique se teve dificuldade em compreender como pode fazer esse contato.

**Apêndice X** - Roteiro de tarefas para o teste de usabilidade (tutores)

O *website* em avaliação foi criado para atuar como ferramenta de apoio ao Programa de Tutoria e Aprendizagem de Laboratório (TAL) do IFRN – *Campus* Nova Cruz. Nesse contexto, a ideia consiste em disponibilizar aos usuários, um ambiente dedicado às principais atividades que os envolve na tutoria. Por isso, torna-se bastante relevante proceder com esta etapa de análise da usabilidade, no sentido confirmar as diretrizes de desenvolvimento e refinar o *website* proposto, corrigindo qualquer barreira que se coloque entre o usuário e o seu objetivo. Contamos consigo para nos ajudar neste processo!

**Tarefa 1 -** Esta é a página inicial de um *website* dedicado ao Programa de Tutoria do IFRN – *Campus* Nova Cruz. Por favor, me dê suas reações iniciais a esta página verbalizando o seu pensamento. Sinta-se à vontade para explorar esta página como faria normalmente. Você pode rolar com o *mouse,* mas não clique em nada ainda.

Tente expor seus comentários sobre: O que acha do layout, das cores e das imagens? Considera que a linguagem utilizada é facilmente compreensível? Você acha que este site é destinado para quem?

**Tarefa 2 -** Vou te dar 5 minutos para explorar livremente este *website.* Agora você pode percorrer qualquer página dentro do *site.* Contudo, lembre-se de fazê-lo em voz alta, comentando tudo o que lhe for ocorrendo: as percepções, dificuldades, sugestões, dúvidas, entre outros quesitos. Quando acabarem os 5 minutos eu avisarei.

**Tarefa 3 –** Navegue novamente no site e verbalize quais as funcionalidades do site que lhe agradaram mais.

**Tarefa 4 –** Navegue novamente no site e verbalize que funcionalidades adicionais gostaria de encontrar no site.

**Tarefa 5 –** Chegou a hora de preencher o relatório mensal de atividades de tutoria. Identifique no *website* a ferramenta com essa finalidade e realize o preenchimento do relatório referente ao mês de setembro de 2019, do tutor "Aryandson Silva". Os dados para o preenchimento serão fictícios e de sua livre escolha. Comente sobre as dificuldades/facilidades que encontrou e esteja à vontade para sugerir mudanças.

**Tarefa 6 –** Chegou a hora de preencher a folha de frequência. De maneira semelhante a tarefa anterior, identifique no *website* a ferramenta com essa finalidade. Depois realize o preenchimento da frequência do dia de hoje, para o tutor "Aryandson Silva", no seguinte horário: entrada às 9h e saída às 11h30. Não esqueça de fazer seus comentários e sugestões. **Apêndice XI** - Roteiro de tarefas para o teste de usabilidade (orientadores)

O *website* em avaliação foi criado para atuar como ferramenta de apoio ao Programa de Tutoria e Aprendizagem de Laboratório (TAL) do IFRN – *Campus* Nova Cruz. Nesse contexto, a ideia consiste em disponibilizar aos usuários, um ambiente dedicado às principais atividades que os envolve na tutoria. Por isso, torna-se bastante relevante proceder com esta etapa de análise da usabilidade, no sentido confirmar as diretrizes de desenvolvimento e refinar o *website* proposto, corrigindo qualquer barreira que se coloque entre o usuário e o seu objetivo. Contamos consigo para nos ajudar neste processo!

**Tarefa 1 -** Esta é a página inicial de um *website* dedicado ao Programa de Tutoria do IFRN – *Campus* Nova Cruz. Por favor, me dê suas reações iniciais a esta página verbalizando o seu pensamento. Sinta-se à vontade para explorar esta página como faria normalmente. Você pode rolar com o *mouse,* mas não clique em nada ainda.

Tente expor seus comentários sobre: O que acha do layout, das cores e das imagens? Considera que a linguagem utilizada é facilmente compreensível? Você acha que este site é destinado para quem?

**Tarefa 2 -** Vou te dar 5 minutos para explorar livremente este *website.* Agora você pode percorrer qualquer página dentro do *site.* Contudo, lembre-se de fazê-lo em voz alta, comentando tudo o que lhe for ocorrendo: as percepções, dificuldades, sugestões, dúvidas, entre outros quesitos. Quando acabarem os 5 minutos eu avisarei.

**Tarefa 3 –** Navegue novamente no site e verbalize quais as funcionalidades do site que lhe agradaram mais.

**Tarefa 4 –** Navegue novamente no site e verbalize que funcionalidades adicionais gostaria de encontrar no site.

**Tarefa 5 –** O acompanhamento do relatório de tutoria e da frequência do tutor são atividades corriqueiras no processo de orientação. Como você imagina que o *website*  proposto poderia contribuir nessa atividade? Agora identifique no *website* a ferramenta voltada para esse tipo de atividade e fique à vontade para comentar sobre sua funcionalidade.

**Tarefa 6 –** Ainda sobre o processo de orientação, um outro trabalho constante está em avaliar o desempenho do tutor, que pode contar com a ajuda dos estudantes. Verifique no *website* a ferramenta de auxílio para essa atividade e faça comentários sobre os aspectos positivos e negativos que encontrou. Esteja à vontade para sugerir qualquer modificação.

**Apêndice XII** - Roteiro de tarefas para o teste de usabilidade (equipe gestora)

O *website* em avaliação foi criado para atuar como ferramenta de apoio ao Programa de Tutoria e Aprendizagem de Laboratório (TAL) do IFRN – *Campus* Nova Cruz. Nesse contexto, a ideia consiste em disponibilizar aos usuários, um ambiente dedicado às principais atividades que os envolve na tutoria. Por isso, torna-se bastante relevante proceder com esta etapa de análise da usabilidade, no sentido confirmar as diretrizes de desenvolvimento e refinar o *website* proposto, corrigindo qualquer barreira que se coloque entre o usuário e o seu objetivo. Contamos consigo para nos ajudar neste processo!

**Tarefa 1 -** Esta é a página inicial de um *website* dedicado ao Programa de Tutoria do IFRN – *Campus* Nova Cruz. Por favor, me dê suas reações iniciais a esta página verbalizando o seu pensamento. Sinta-se à vontade para explorar esta página como faria normalmente. Você pode rolar com o *mouse,* mas não clique em nada ainda.

Tente expor seus comentários sobre: O que acha do layout, das cores e das imagens? Considera que a linguagem utilizada é facilmente compreensível? Você acha que este site é destinado para quem?

**Tarefa 2 -** Vou te dar 5 minutos para explorar livremente este *website.* Agora você pode percorrer qualquer página dentro do *site.* Contudo, lembre-se de fazê-lo em voz alta, comentando tudo o que lhe for ocorrendo: as percepções, dificuldades, sugestões, dúvidas, entre outros quesitos. Quando acabarem os 5 minutos eu avisarei.

**Tarefa 3 –** Navegue novamente no site e verbalize quais as funcionalidades do site que lhe agradaram mais.

**Tarefa 4 –** Navegue novamente no site e verbalize que funcionalidades adicionais gostaria de encontrar no site.

**Tarefa 5 –** A distribuição das bolsas de tutoria por disciplina é uma atividade muito importante no gerenciamento do Programa TAL. Essa atividade deve partir da análise dos planos de tutorias, tomando como base as diretrizes apontadas pela Resolução Nº 14/2017 – CONSUP/IFRN. Como você imagina que o *website* poderia ajudar nesse processo decisório? Verifique no *website* a ferramenta destinada para essa finalidade e comente sobre as dificuldades (ou facilidade) que encontrou. Não deixe de sugerir melhorias, se for o caso.

**Tarefa 6 –** O acompanhamento das atividades de tutoria e do processo de orientação está muito ligado à supervisão dos relatórios dos tutores. Verifique no *website* a ferramenta que permite esse acompanhamento. Como você imagina que o *website* pode agir para contribuir nesse processo? Além disso, comente sobre sua funcionalidade e, caso necessário, recomende melhorias.
**Apêndice XIII** - Grelha de análise e registro de dados referente ao teste de usabilidade (GARusabilidade)

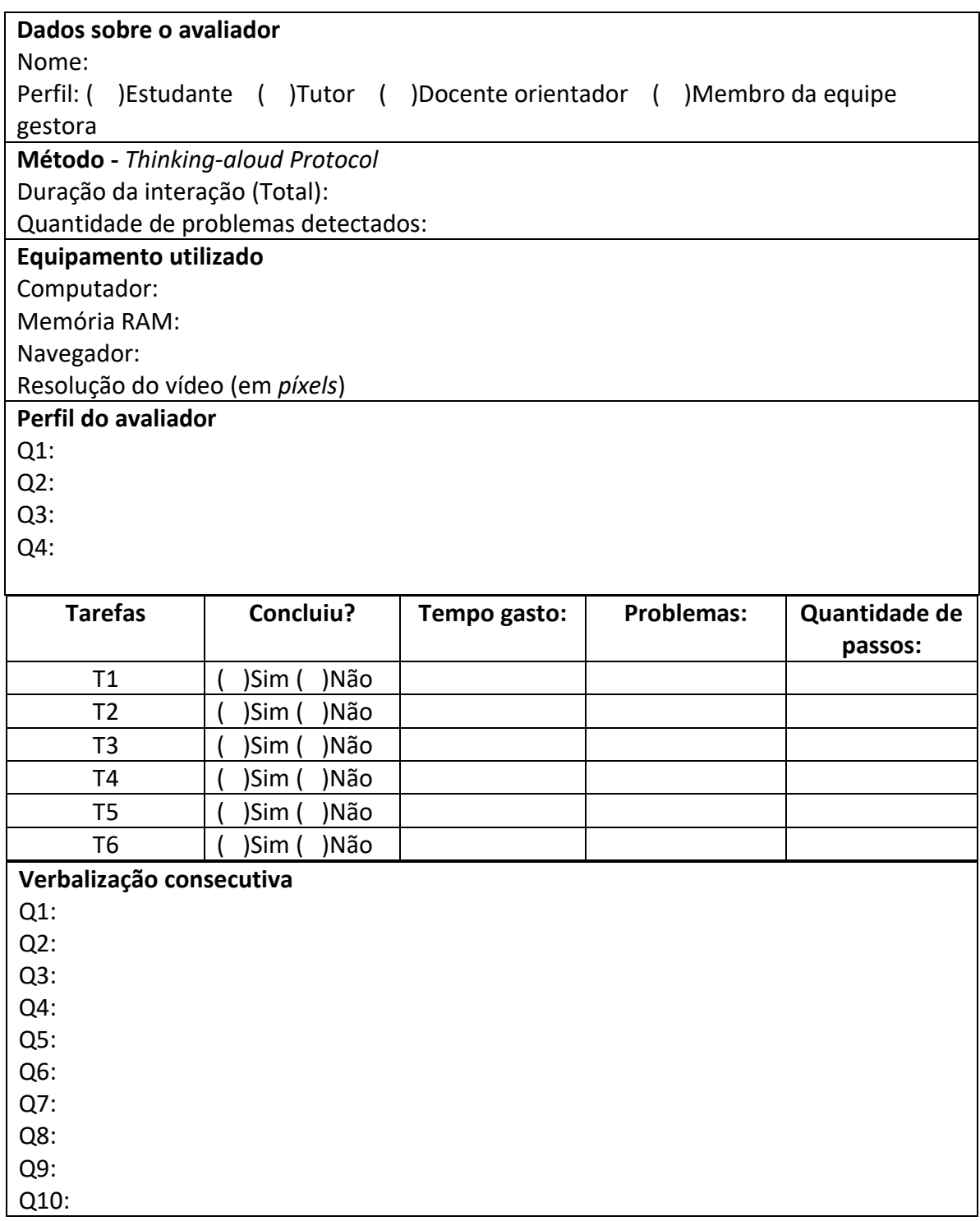

## **Apêndice XIV** - Guião de entrevista (verbalização consecutiva)

Dimensão 1: Facilidade de aprendizagem.

Q1 – As opções disponíveis no *website* são facilmente compreendidas.

| Discordo   |  |  | ــ |  |  |  |  |  | Concordo   |
|------------|--|--|----|--|--|--|--|--|------------|
| totalmente |  |  |    |  |  |  |  |  | totalmente |

Q2 – Caso me fosse solicitado, teria facilidade para repetir as tarefas realizadas.

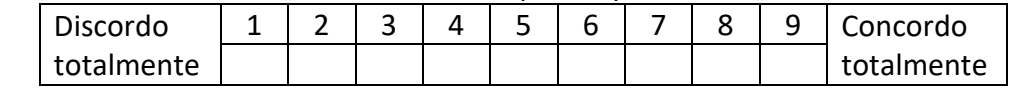

Dimensão 2: Simplicidade.

Q3 – As informações contidas no *site* são de fácil entendimento.

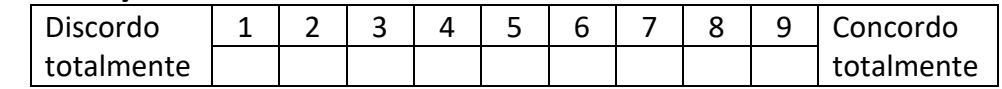

Q4 – O caminho a percorrer para realização das tarefas é simples.

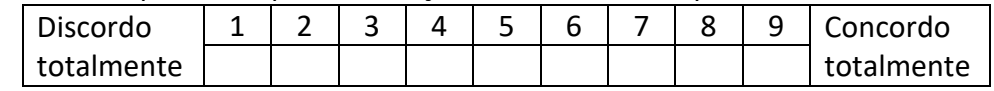

Dimensão 3: Facilidade de navegação.

Q5 – Tive dificuldades para navegar pelo site.

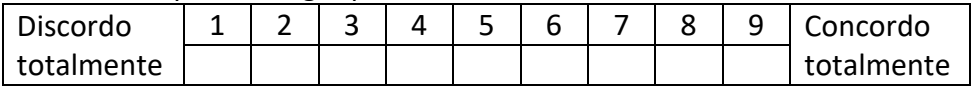

Q6 – O *layout do site,* as cores e as imagens dificultam a navegação.

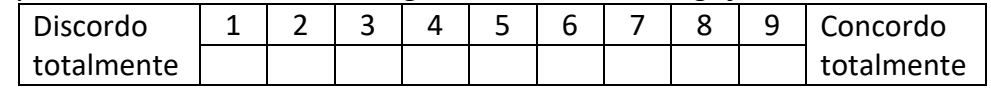

Dimensão 4: Nível de satisfação.

Q7 – Senti-me satisfeito ao realizar as tarefas no *website.*

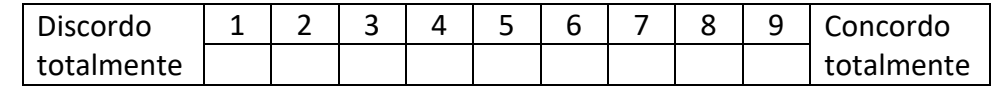

Q8 – Caso tenha enfrentado alguma dificuldade que tenha gerado alguma insatisfação com o *site,* comente sua percepção.

Dimensão 5: Funcionalidade.

Q9 – O *website* apresenta informação útil para os seus usuários.

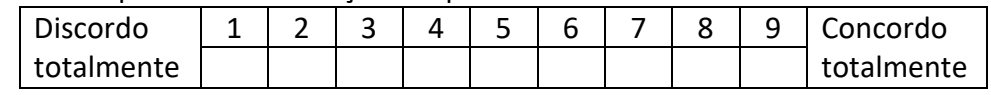

Q10 – O *website* contempla as principais atividades de tutoria, ligadas à minha função/atribuição.

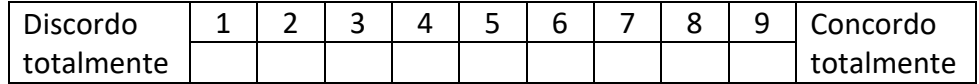